# **PayPal**

# Name-Value Pair API Developer Guide

Last updated: February 01, 2013

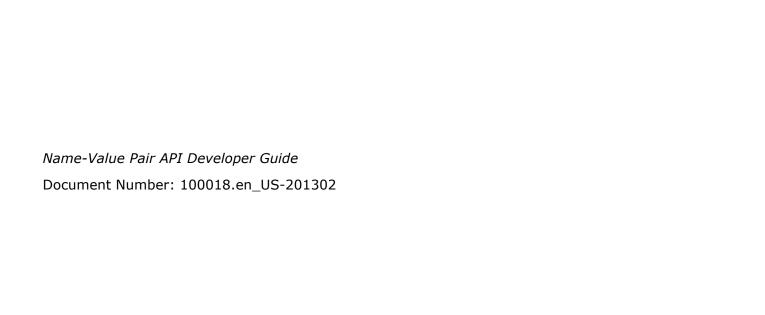

© 2013 PayPal, Inc. All rights reserved. PayPal is a registered trademark of PayPal, Inc. The PayPal logo is a trademark of PayPal, Inc. Other trademarks and brands are the property of their respective owners.

The information in this document belongs to PayPal, Inc. It may not be used, reproduced or disclosed without the written approval of PayPal, Inc. Copyright © PayPal. All rights reserved. PayPal S.à r.l. et Cie, S.C.A., Société en Commandite par Actions. Registered office: 22-24 Boulevard Royal, L-2449, Luxembourg, R.C.S. Luxembourg B 118 349

Consumer advisory: The PayPal™ payment service is regarded as a stored value facility under Singapore law. As such, it does not require the approval of the Monetary Authority of Singapore. You are advised to read the terms and conditions carefully.

#### Notice of non-liability:

PayPal, Inc. is providing the information in this document to you "AS-IS" with all faults. PayPal, Inc. makes no warranties of any kind (whether express, implied or statutory) with respect to the information contained herein. PayPal, Inc. assumes no liability for damages (whether direct or indirect), caused by errors or omissions, or resulting from the use of this document or the information contained in this document or resulting from the application or use of the product or service described herein. PayPal, Inc. reserves the right to make changes to any information herein without further notice.ear

# **Contents**

| What's N | New                                               |
|----------|---------------------------------------------------|
|          | What's New                                        |
| Preface  |                                                   |
|          | About This Guide                                  |
|          | Intended Audience                                 |
|          | Where to Go for More Information                  |
|          | Documentation Feedback                            |
| Chapter  | 1 PayPal Name-Value Pair API Basics               |
|          | PayPal API Client-Server Architecture             |
|          | PayPal Name-Value Pair API Requests and Responses |
|          | UTF-8 Character Encoding                          |
|          | Multiple API Operations                           |
|          | NVP Format                                        |
|          | Creating an NVP Request                           |
|          | Specifying the PayPal API Operation               |
|          | Specifying an API Credential Using Signatures     |
|          | List Syntax for Name-Value Pairs                  |
|          | Executing NVP API Operations                      |
|          | Specifying a PayPal Server                        |
|          | Logging API Operations                            |
|          | Responding to an NVP Response                     |
|          | Common Response Fields                            |
|          | Error Responses                                   |
|          | URL Decoding                                      |
| Chapter  | 2 AddressVerify API Operation                     |
|          | AddressVerify Request Message                     |
|          | Address Verify Request Fields                     |
|          | AddressVerify Response Message                    |

|         | Address Verify Response Fields                        |
|---------|-------------------------------------------------------|
| Chapter | 3 Authorization and Capture API Operation Reference27 |
|         | DoCapture API Operation                               |
|         | DoCapture Request Message                             |
|         | DoCapture Response Message                            |
|         | DoAuthorization API Operation                         |
|         | DoAuthorization Request Message                       |
|         | DoAuthorization Response Message                      |
|         | DoReauthorization API Operation                       |
|         | DoReauthorization Request Message                     |
|         | DoReauthorization Response Message                    |
|         | DoVoid API Operation                                  |
|         | DoVoid Request Message                                |
|         | DoVoid Response Message                               |
| Chapter | 4 DoDirectPayment API Operation                       |
|         | DoDirectPayment Request Message                       |
|         | DoDirectPayment Request Fields                        |
|         | Credit Card Details Fields                            |
|         | Payer Information Fields                              |
|         | Address Fields                                        |
|         | Payment Details Fields                                |
|         | Payment Details Item Fields                           |
|         | Ebay Item Payment Details Item Fields                 |
|         | Ship To Address Fields                                |
|         | 3D Secure Request Fields (U.K. Merchants Only)        |
|         | DoDirectPayment Response Message                      |
|         | DoDirectPayment Response Fields                       |
|         | ThreeDSecure Response Fields                          |
| Chapter | 5 DoNonReferencedCredit API Operation                 |
|         | DoNonReferencedCredit Request Message                 |
|         | DoNonReferencedCredit Request Fields                  |
|         | Credit Card Details Type Fields                       |
|         | Payer Name Type Fields                                |
|         | Payer Information Fields                              |
|         | Address Fields                                        |

|         | DoNonReferencedCredit Response Message     |
|---------|--------------------------------------------|
|         | DoNonReferencedCredit Response Fields      |
| Chapter | 6 ExpressCheckout API Operations           |
|         | Callback API Operation                     |
|         | Callback API Request Message               |
|         | Callback Response Message                  |
|         | SetExpressCheckout API Operation           |
|         | SetExpressCheckout Request Message         |
|         | SetExpressCheckout Response Message        |
|         | GetExpressCheckoutDetails API Operation    |
|         | GetExpressCheckoutDetails Request Message  |
|         | GetExpressCheckoutDetails Response Message |
|         | DoExpressCheckoutPayment API Operation     |
|         | DoExpressCheckoutPayment Request Message   |
|         | DoExpressCheckoutPayment Response Message  |
| Chapter | 7 GetBalance API Operation                 |
|         | GetBalance Request Message                 |
|         | GetBalance Request Fields                  |
|         | GetBalance Response Message                |
|         | GetBalance Response Fields                 |
| Chapter | 8 GetPalDetails API Operation              |
|         | GetPalDetails Request Message              |
|         | GetPalDetails Request Fields               |
|         | GetPalDetails Response Message             |
|         | GetPalDetails Response Fields              |
|         | Geti albetalis Nesponse Fields             |
| Chapter | 9 GetTransactionDetails API Operation      |
|         | GetTransactionDetails Request Message      |
|         | GetTransactionDetails Request Fields       |
|         | GetTransactionDetails Response Message     |
|         | GetTransactionDetails Response Fields      |
|         | Receiver Information Fields                |
|         | Payer Information Fields                   |
|         | Payer Name Fields                          |

|         | Address Fields                                                                                                    | 124                                                                       |
|---------|----------------------------------------------------------------------------------------------------|---------------------------------------------------------------------------|
|         | Payment Information Fields                                                                                                    | 125                                                                       |
|         | Payment Item Information Fields                                                                                                    | 129                                                                       |
|         | Payment Item Fields                                                                                                    | 130                                                                       |
|         | Auction Information Fields                                                                                                    | 131                                                                       |
|         | Subscription Terms Fields                                                                                                    | 131                                                                       |
| Chapter | 10 ManagePendingTransactionStatus API Operation 1                                                                                                    | 33                                                                        |
|         | ManagePendingTransactionStatus Request Message                                                                                                    | 133                                                                       |
|         | ManagePendingTransactionStatus Request Fields                                                                                                    | 133                                                                       |
|         | ManagePendingTransactionStatus Response Message                                                                                                    | 133                                                                       |
|         | ManagePendingTransactionStatus Response Fields                                                                                                    | 133                                                                       |
| Chapter | 11 MassPay API Operation                                                                                                    | 35                                                                        |
|         | MassPay Request Message                                                                                                    | 135                                                                       |
|         | MassPay Request Fields                                                                                                    | 135                                                                       |
|         | MassPay Response Message                                                                                                    | 135                                                                       |
|         | MassPay Response Fields                                                                                                    | 135                                                                       |
| Chapter | 12 Recurring Payments and Reference Transactions API Ops 1                                                                                                    | 37                                                                        |
|         |                                                                                                    |                                                                           |
|         | CreateRecurringPaymentsProfile API Operation                                                                                                    | 137                                                                       |
|         | CreateRecurringPaymentsProfile API Operation                                                                                                    |                                                                           |
|         | - ·                                                                                                    | 137                                                                       |
|         | CreateRecurringPaymentsProfile Request Message                                                                                                    | 137<br>145                                                                |
|         | CreateRecurringPaymentsProfile Request Message                                                                                                    | 137<br>145<br>146                                                         |
|         | CreateRecurringPaymentsProfile Request Message                                                                                                    | 137<br>145<br>146<br>146                                                  |
|         | CreateRecurringPaymentsProfile Request Message CreateRecurringPaymentsProfile Response Message  GetRecurringPaymentsProfileDetails API Operation GetRecurringPaymentsProfileDetails Request Message GetRecurringPaymentsProfileDetails Response Message  ManageRecurringPaymentsProfileStatus API Operation                                                                                                    | 137<br>145<br>146<br>146<br>146                                           |
|         | CreateRecurringPaymentsProfile Request Message CreateRecurringPaymentsProfile Response Message  GetRecurringPaymentsProfileDetails API Operation GetRecurringPaymentsProfileDetails Request Message GetRecurringPaymentsProfileDetails Response Message                                                                                                    | 137<br>145<br>146<br>146<br>146                                           |
|         | CreateRecurringPaymentsProfile Request Message CreateRecurringPaymentsProfile Response Message  GetRecurringPaymentsProfileDetails API Operation GetRecurringPaymentsProfileDetails Request Message GetRecurringPaymentsProfileDetails Response Message  ManageRecurringPaymentsProfileStatus API Operation                                                                                                    | 137<br>145<br>146<br>146<br>154                                           |
|         | CreateRecurringPaymentsProfile Request Message CreateRecurringPaymentsProfile Response Message  GetRecurringPaymentsProfileDetails API Operation GetRecurringPaymentsProfileDetails Request Message GetRecurringPaymentsProfileDetails Response Message  ManageRecurringPaymentsProfileStatus API Operation ManageRecurringPaymentsProfileStatus Request Message                                                                                                    | 137<br>145<br>146<br>146<br>154<br>154                                    |
|         | CreateRecurringPaymentsProfile Request Message CreateRecurringPaymentsProfile Response Message  GetRecurringPaymentsProfileDetails API Operation GetRecurringPaymentsProfileDetails Request Message GetRecurringPaymentsProfileDetails Response Message  ManageRecurringPaymentsProfileStatus API Operation ManageRecurringPaymentsProfileStatus Request Message ManageRecurringPaymentsProfileStatus Response Message                                                                                                    | 137<br>145<br>146<br>146<br>146<br>154<br>155<br>155                      |
|         | CreateRecurringPaymentsProfile Request Message CreateRecurringPaymentsProfile Response Message  GetRecurringPaymentsProfileDetails API Operation GetRecurringPaymentsProfileDetails Request Message GetRecurringPaymentsProfileDetails Response Message  ManageRecurringPaymentsProfileStatus API Operation ManageRecurringPaymentsProfileStatus Request Message ManageRecurringPaymentsProfileStatus Response Message  ManageRecurringPaymentsProfileStatus Response Message  BillOutstandingAmount API Operation                                                                                                    | 137<br>145<br>146<br>146<br>146<br>154<br>155<br>155                      |
|         | CreateRecurringPaymentsProfile Request Message CreateRecurringPaymentsProfile Response Message GetRecurringPaymentsProfileDetails API Operation GetRecurringPaymentsProfileDetails Request Message GetRecurringPaymentsProfileDetails Response Message ManageRecurringPaymentsProfileStatus API Operation ManageRecurringPaymentsProfileStatus Request Message ManageRecurringPaymentsProfileStatus Response Message BillOutstandingAmount API Operation BillOutstandingAmount Request Message                                                                                                    | 137<br>145<br>146<br>146<br>154<br>155<br>155<br>156                      |
|         | CreateRecurringPaymentsProfile Request Message CreateRecurringPaymentsProfile Response Message  GetRecurringPaymentsProfileDetails API Operation GetRecurringPaymentsProfileDetails Request Message GetRecurringPaymentsProfileDetails Response Message  ManageRecurringPaymentsProfileStatus API Operation ManageRecurringPaymentsProfileStatus Request Message ManageRecurringPaymentsProfileStatus Response Message  BillOutstandingAmount API Operation BillOutstandingAmount Request Message BillOutstandingAmount Response Message                                                                                                    | 137<br>146<br>146<br>146<br>154<br>155<br>155<br>156                      |
|         | CreateRecurringPaymentsProfile Request Message CreateRecurringPaymentsProfile Response Message  GetRecurringPaymentsProfileDetails API Operation GetRecurringPaymentsProfileDetails Request Message GetRecurringPaymentsProfileDetails Response Message  ManageRecurringPaymentsProfileStatus API Operation ManageRecurringPaymentsProfileStatus Request Message ManageRecurringPaymentsProfileStatus Response Message  ManageRecurringPaymentsProfileStatus Response Message  BillOutstandingAmount API Operation  BillOutstandingAmount Request Message BillOutstandingAmount Response Message  UpdateRecurringPaymentsProfile API Operation                                                                                                    | 137<br>146<br>146<br>146<br>154<br>155<br>156<br>156                      |
|         | CreateRecurringPaymentsProfile Request Message CreateRecurringPaymentsProfile Response Message  GetRecurringPaymentsProfileDetails API Operation GetRecurringPaymentsProfileDetails Request Message GetRecurringPaymentsProfileDetails Response Message ManageRecurringPaymentsProfileStatus API Operation ManageRecurringPaymentsProfileStatus Request Message ManageRecurringPaymentsProfileStatus Response Message ManageRecurringPaymentsProfileStatus Response Message BillOutstandingAmount API Operation BillOutstandingAmount Request Message BillOutstandingAmount Response Message UpdateRecurringPaymentsProfile API Operation UpdateRecurringPaymentsProfile Request Message UpdateRecurringPaymentsProfile Response Message CreateBillingAgreement API Operation | 137<br>145<br>146<br>146<br>154<br>155<br>155<br>156<br>156<br>156<br>161 |
|         | CreateRecurringPaymentsProfile Request Message CreateRecurringPaymentsProfile Response Message  GetRecurringPaymentsProfileDetails API Operation GetRecurringPaymentsProfileDetails Request Message GetRecurringPaymentsProfileDetails Response Message  ManageRecurringPaymentsProfileStatus API Operation ManageRecurringPaymentsProfileStatus Request Message ManageRecurringPaymentsProfileStatus Response Message  BillOutstandingAmount API Operation BillOutstandingAmount Request Message BillOutstandingAmount Response Message UpdateRecurringPaymentsProfile API Operation UpdateRecurringPaymentsProfile Request Message UpdateRecurringPaymentsProfile Request Message UpdateRecurringPaymentsProfile Response Message                                           | 137<br>146<br>146<br>154<br>154<br>155<br>156<br>156<br>156<br>162        |

|         | SetCustomerBillingAgreement API Operation                                                                                                    |
|---------|----------------------------------------------------------------------------------------------------|
|         | SetCustomerBillingAgreement Request Message                                                                                                    |
|         | SetCustomerBillingAgreement Response Message                                                                                                    |
|         | GetBillingAgreementCustomerDetails API Operation                                                                                                    |
|         | GetBillingAgreementCustomerDetails Request Message                                                                                                    |
|         | GetBillingAgreementCustomerDetails Response Message                                                                                                    |
|         | BAUpdate API Operation                                                                                                    |
|         | BAUpdate Request Message                                                                                                    |
|         | •                                                                                                    |
|         | DoReferenceTransaction API Operation                                                                                                    |
|         | DoReferenceTransaction Request Message                                                                                                    |
|         | DoReferenceTransaction Response Message                                                                                                    |
| Chapte  | r 13 RefundTransaction API Operation                                                                                                    |
|         | RefundTransaction Request Message                                                                                                    |
|         | RefundTransaction Request Fields                                                                                                    |
|         | Merchant Store Details Fields                                                                                                    |
|         | RefundTransaction Response Message                                                                                                    |
|         | RefundTransaction Response Fields                                                                                                    |
|         | RefundInfoType Fields                                                                                                    |
| Chaptei | r 14 TransactionSearch API Operation                                                                                                    |
|         | TransactionSearch Request Message                                                                                                    |
|         | TransactionSearch Request Fields                                                                                                    |
|         | Payer Name Fields                                                                                                    |
|         | TransactionSearch Response Message                                                                                                    |
|         | TransactionSearch Response Fields                                                                                                    |
|         | TransactionSearch Response Fields                                                                                                    |
| Append  | lix A API Error Codes                                                                                                    |
| Append  |                                                                                                    |
| Append  | lix A API Error Codes                                                                                                    |
| Append  | Iix A API Error Codes                                                                                                    |
| Append  | Iix A API Error Codes                                                                                                    |
| Append  | Iix A API Error Codes         193           General API Errors         193           Validation Errors         194           DirectPayment API Errors         197           SetExpressCheckout API Errors         209                                                                                                    |
| Append  | Iix A API Error Codes       193         General API Errors       .193         Validation Errors       .194         DirectPayment API Errors       .197         SetExpressCheckout API Errors       .209         GetExpressCheckoutDetails API Errors       .223                                                                                  |
| Append  | Iix A API Error Codes         193           General API Errors         .193           Validation Errors         .194           DirectPayment API Errors         .197           SetExpressCheckout API Errors         .209           GetExpressCheckoutDetails API Errors         .223           DoExpressCheckoutPayment API Errors         .224 |
| Append  | Iix A API Error Codes       193         General API Errors       .193         Validation Errors       .194         DirectPayment API Errors       .197         SetExpressCheckout API Errors       .209         GetExpressCheckoutDetails API Errors       .223                                                                                  |

| TransactionSearch API Errors                                              | 239 |
|---------------------------------------------------------------------------|-----|
| RefundTransaction API Errors                                              | 240 |
| MassPay API Errors                                                        | 244 |
| Recurring Payments Errors                                                 | 247 |
| SetCustomerBillingAgreement Errors                                        | 254 |
| GetBillingAgreementCustomerDetails Errors                                 | 256 |
| CreateBillingAgreement Errors                                             | 257 |
| UpdateBillingAgreement Errors                                             | 257 |
| DoReferenceTransaction Errors                                             | 258 |
| AddressVerify API Errors                                                  | 268 |
| ManagePendingTransactionStatus API Errors                                 | 268 |
| Appendix B Countries and Regions Supported by PayPal                      | 271 |
| Appendix C State and Province Codes                                       | 279 |
| Appendix D Currency Codes                                                 | 283 |
| Appendix E AVS and CVV2 Response Codes                                    | 287 |
| AVS Response Codes                                                        | 287 |
| AVS Response Codes for Visa, MasterCard, Discover, and American Express . | 287 |
| AVS Response Codes for Maestro                                            | 288 |
| CVV2 Response Codes                                                       |     |
| CVV2 Response Codes for Visa, MasterCard, Discover, and American Express. |     |
| CVV2 Response Codes for Maestro                                           | 289 |
| Appendix About Previous Versions of the API                               | 291 |
| What's New in Version 95.0                                                | 291 |
| What's New in Version 93.0                                                | 291 |
| What's New in Version 92.0                                                | 291 |
| What's New in Version 91.0                                                | 291 |
| What's New in Version 89.0                                                | 291 |
| What's New in Version 88.0                                                | 292 |
| What's New in Version 85.0                                                | 292 |
| What's New in Version 84.0                                                | 292 |
| New Field in RefundTransaction Response                                   | 292 |

| New RefundInfoType in RefundTransaction Response                                             |
|----------------------------------------------------------------------------------------------|
| New Field in DoReferenceTransactionResponseDetailsType                                       |
| New Field in DoDirectPaymentResponse                                                         |
| What's New in Version 82.0                                                                   |
| New Field in DoCapture Request                                                               |
| New MerchantStoreDetailsType in DoCapture Request                                            |
| New Fields in RefundTransaction Request                                                      |
| New MerchantStoreDetailsType in RefundTransaction Request                                    |
| What's New in Version 80.0                                                                   |
| New Fields in PaymentDetailsType in DoReferenceTransaction Request                           |
| What's New in Version 74.0                                                                   |
| New Behavior of DoExpressCheckoutPayment                                                     |
| New DoExpressCheckoutPayment Error Code                                                      |
| What's New in Version 72.0                                                                   |
| New TaxIdDetailsType Structure in SetExpressCheckout Request                                 |
| New TaxIdDetailsType Structure in GetExpressCheckoutDetails Response                         |
| What's New in Version 69                                                                     |
| New PaymentDetailsItemType Structure in CreateRecurringPaymentsProfile Request 297           |
| Changes to PaymentDetailsItemType in DoReferenceTransaction Request                          |
| What's New in Version 66                                                                     |
| Changes to PaymentDetailsType in SetExpressCheckout and DoExpressCheckoutPayment Requests    |
| Changes to PaymentDetailsItemTypein SetExpressCheckout and DoExpressCheckoutPayment Requests |
| Changes to PaymentDetailsItemType in GetExpressCheckoutDetails Response301                   |
| Appendix Revision History                                                                    |
| ndex                                                                                         |

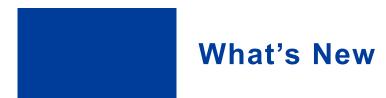

#### **What's New**

Maintenance release. See the latest version of the PayPal **Merchant API** Release Notes for more information: <a href="https://www.x.com/developers/paypal/documentation-tools/release-notes#MerchantAPI">https://www.x.com/developers/paypal/documentation-tools/release-notes#MerchantAPI</a>

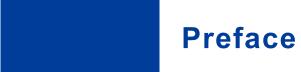

#### **About This Guide**

The Name-Value Pair API Developer Guide describes the PayPal Name-Value Pair API.

#### **Intended Audience**

This guide is written for developers who are implementing solutions using the Name-Value Pair API.

#### Where to Go for More Information

- Express Checkout Integration Guide
- Express Checkout Advanced Features Guide
- Merchant Setup and Administration Guide

#### **Documentation Feedback**

Help us improve this guide by sending feedback to:

documentationfeedback@paypal.com

# PayPal N Basics

# PayPal Name-Value Pair API Basics

The Name-Value Pair (NVP) API provides parameter-based association between request and response fields of a message and their values. The request message is sent from your website by the API, and a response message is returned by PayPal using a client-server model in which your site is a client of the PayPal server.

**NOTE:** The PayFlow API also uses name-value pairs to provide parameter-based association between request and response fields of a message and their values; however, the PayFlow API is not the same as the NVP API; for more information about the PayFlow API, see <u>Gateway Developer Guide and Reference</u>.

### PayPal API Client-Server Architecture

The PayPal API uses a client-server model in which your website is a client of the PayPal server.

A page on your website initiates an action on a PayPal API server by sending a request to the server. The PayPal server responds with a confirmation that the requested action was taken or indicates that an error occurred. The response might also contain additional information related to the request. The following diagram shows the basic request-response mechanism.

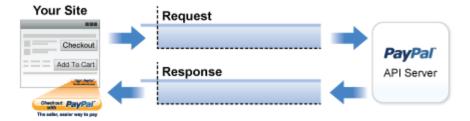

For example, you might want to obtain the buyer's shipping address from PayPal. You can initiate a request specifying an API operation to obtain buyer details. The response from the PayPal API server contains information about whether the request was successful. If the operation succeeds, the response contains the requested information. In this case, the response contains the buyer's shipping address. If the operation fails, the response contains one or more error messages.

#### **Related information:**

Creating an NVP Request

Responding to an NVP Response

#### PayPal Name-Value Pair API Requests and Responses

To perform a PayPal NVP API operation, you send an NVP-formatted request to a PayPal NVP server and interpret the response.

In the following diagram, your website generates a request. The request is executed on a PayPal server and the response is returned to your site.

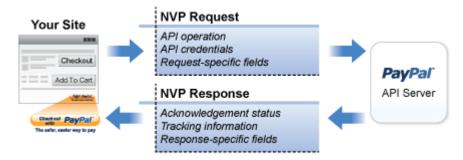

The request identifies:

• The name of the API operation, specified by METHOD=*name*, to be performed and its version

**NOTE:** After the METHOD parameter, you can specify the parameters in any order.

- Credentials that identify the PayPal account making the request
- Request-specific information that controls the API operation to be performed

A PayPal API server performs the operation and returns a response. The response contains:

- An acknowledgement status that indicates whether the operation was a success or failure and whether any warning messages were returned
- Information that can be used by PayPal to track execution of the API operation
- Response-specific information required to fulfill the request

#### **UTF-8 Character Encoding**

The PayPal API assumes that all data in requests is in Unicode, specifically, the Unicode (or UCS) Transformation Format, 8-bit encoding form (UTF-8).

In responses, the API always returns data in UTF-8.

#### **Multiple API Operations**

Some of the features, such as Express Checkout, require you to call multiple API operations. Typically, these features require you to:

- 1. Invoke an API operation, such as SetExpressCheckout, that sets up the return URL to which PayPal redirects your buyer's browser after the buyer finishes on PayPal. Other setup actions also can be performed by this API operation.
- **2.** Invoke additional API operations after receiving the buyer's permission on PayPal, for example, GetExpressCheckoutDetails or DoExpressCheckoutPayment.

The following diagram shows the execution flow between your site and PayPal:

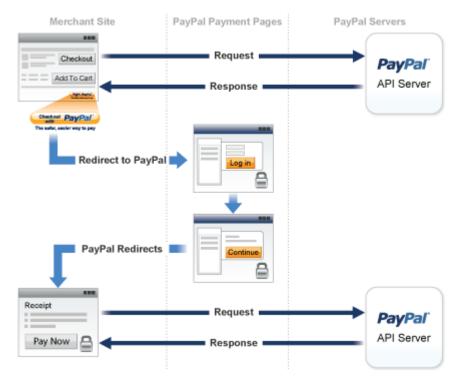

#### **Token Usage**

Typically, the API operation that sets up a redirection to PayPal returns a token. This token is passed as a parameter in the redirect to PayPal. The token also might be required in related API operations.

#### **NVP Format**

NVP is a way of specifying names and values in a string. NVP is the informal name for the query in the URI specification. The NVP string is appended to the URL.

An NVP string conforms to the following guidelines:

• The name is separated from the value by an equal sign (=). For example:

FIRSTNAME=Robert

Creating an NVP Request

• Name-value pairs are separated by an ampersand (&). For example:

FIRSTNAME=Robert&MIDDLENAME=Herbert&LASTNAME=Moore

• The values for each value in an NVP string are URL-encoded.

#### **Related information:**

Name-Value Pair Syntax Supporting Parallel Payments

# **Creating an NVP Request**

The Name-Value Pair request format specifies the API operation to perform, credentials that authorize PayPal to access your account, and fields containing additional information to be used in the request.

#### **Related information:**

PayPal API Client-Server Architecture

#### Specifying the PayPal API Operation

For the NVP version of the PayPal API, you must specify the name of the PayPal API operation to execute in each request along with the version of the API operation.

The following diagram shows the API operation part of an NVP request:

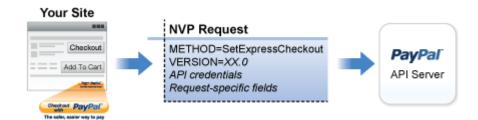

A *method* specifies the PayPal operation you want to execute, and each method is associated with a *version*. Together, the method and version define the exact behavior of the API operation. Typically, the behavior of an API operation does not change between versions; however, you should carefully retest your code whenever you change a version.

To specify a method and version number:

1. Choose the PayPal API operation you want to use.

METHOD=operation

**2.** Choose the appropriate version.

In most cases, you should use the latest version of the API operation.

VERSION=version number

#### Specifying an API Credential Using Signatures

You must specify API credentials in each request to execute a PayPal API operation. You can use either a signature or a certificate, but not both.

When you execute a PayPal API operation, you use credentials, such as a signature, to authenticate that you are requesting the API operation. The following diagram shows the API credentials part of an NVP request:

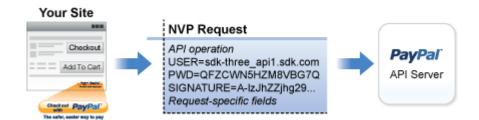

#### **IMPORTANT:**

You must protect the values for USER, PWD, and SIGNATURE in your implementation. Consider storing these values in a secure location other than your web server document root and setting the file permissions so that only the system user that executes your ecommerce application can access it.

To enable PayPal to authenticate your request:

1. Specify the API username associated with your account.

USER=API usemame

**2.** Specify the password associated with the API user name.

PWD=API password

**3.** If you are using an API signature and not an API certificate, specify the API signature associated with the API username.

SIGNATURE=API\_signature

**4.** Optionally, you can specify the email address on file with PayPal of the third-party merchant on whose behalf you are calling the API operation.

Creating an NVP Request

#### SUBJECT=merchantEmailAddress

**NOTE:** Typically, a merchant grants third-party permissions to a shopping cart. The merchant previously must have given you permission to execute the API operation.

#### **Specifying Credentials Using cURL**

The following example shows one way to specify a signature using cURL:

```
curl --insecure https://api-3t.sandbox.paypal.com/nvp -d ^
"METHOD=name^ &VERSION=XX.0^ &USER=API_username^ &PWD=API_password^
&SIGNATURE=API_signature^ &..."
```

**NOTE:** This example does not establish a secure connection and should not be used live on paypal.com.

#### **URL Encoding**

All requests to execute PayPal API operations sent using HTTP must be URL-encoded. The encoding ensures that you can transmit special characters, characters that are not allowed in a URL, and characters that have special meaning in a URL, such as the equal sign and ampersand.

The PayPal NVP API uses the HTTP protocol to send requests and receive responses from a PayPal API server. You must encode all data sent using the HTTP protocol because data that is not encoded could be misinterpreted as part of the HTTP protocol instead of part of the request. Most programming languages provide a way to encode strings in this way. You should consistently URL-encode the complete API request; otherwise, you may find that unanticipated data causes an error.

**NOTE:** An HTTP form is automatically URL-encoded by most browsers.

For example, consider the following NVP string:

```
NAME=Robert Moore&COMPANY=R. H. Moore & Associates It is encoded as follows:
```

NAME=Robert+Moore&COMPANY=R.+H.+Moore+%26+Associates

Use the following methods to URL-encode or URL-decode your NVP strings:

#### **Encoding and decoding methods for URLs**

| Language |        | Method                                                     |  |
|----------|--------|------------------------------------------------------------|--|
| ASP.NET  | Encode | System.Web.HttpUtility.UrlEncode(buffer, Encoding.Default) |  |
|          | Decode | System.Web.HttpUtility.UrlDecode(buffer, Encoding.Default) |  |

| Language    |        | Method                                                                               |
|-------------|--------|--------------------------------------------------------------------------------------|
| Classic ASP | Encode | Server.URLEncode                                                                     |
|             | Decode | No built-in function. Several implementation examples are available on the Internet. |
| Java        | Encode | java.net.URLEncoder.encode                                                           |
|             | Decode | java.net.URLDecoder.decode                                                           |
| PHP         | Encode | urlencode()                                                                          |
|             | Decode | urldecode()                                                                          |
| ColdFusion  | Encode | URLEncodedFormatstring [, charset]                                                   |
|             | Decode | <pre>URLDecodeurlEncodedString[, charset])</pre>                                     |

#### **Related information:**

URL Decoding

#### **List Syntax for Name-Value Pairs**

The PayPal API uses a special syntax for NVP fields defined as lists.

The NVP interface to the PayPal API requires a unique name for each field. In the API, lists are prefixed by L\_. To identify an element within the list, use the offset from the beginning of the list, starting with 0 as the first element. For example, L\_DESC0 is the first line of a description, L\_DESC1, is the second line, and so on.

NOTE: Not all lists follow the L\_ prefix convention; however, all lists start with 0 as the first element

# **Executing NVP API Operations**

You execute a PayPal NVP API operation by submitting an HTTPS POST request to a PayPal API server, or by using cURL or another mechanism to provide secure access between the buyer's browser and the PayPal API server. For example, you might implement a system in which the buyer's browser remains a client of your server and your server becomes a client of the PayPal API server.

# Specifying a PayPal Server

You execute a PayPal API operation by submitting the request to a PayPal API server.

Responding to an NVP Response

To execute a PayPal NVP API operation, submit the request to one of the following end points:

| Server end point                          | Description                                                            |
|-------------------------------------------|------------------------------------------------------------------------|
| https://api-<br>3t.sandbox.paypal.com/nvp | Sandbox server for use with API signatures; use for testing your API   |
| https://api-3t.paypal.com/nvp             | PayPal "live" production server for use with API signatures            |
| https://api.sandbox.paypal.com/nvp        | Sandbox server for use with API certificates; use for testing your API |
| https://api.paypal.com/nvp                | PayPal "live" production server for use with API certificates          |

NOTE: You must use different API credentials for each server end point. Typically, you obtain API credentials when you test in the Sandbox and then obtain another set of credentials for the production server. You must change each API request to use the new credentials when you go live.

#### **Logging API Operations**

You should log basic information from the request and response messages of each PayPal API operation you execute. You must log the Correlation ID from the response message, which identifies the API operation to PayPal and must be provided to Merchant Technical Support if you need their assistance with a specific transaction.

All responses to PayPal API operations contain information that may be useful for debugging purposes. In addition to logging the Correlation ID from the response message, you can log other information, such as the transaction ID and timestamp, to enable you to review a transaction on the PayPal website or through the API. You could implement a scheme that logs the entire request and response in a "verbose" mode; however, you should never log the password from a request.

# Responding to an NVP Response

The Name-Value Pair response consists of the answer to the request as well as common fields that identify the API operation and how it was executed.

The following diagram shows fields in the response to a PayPal NVP API operation:

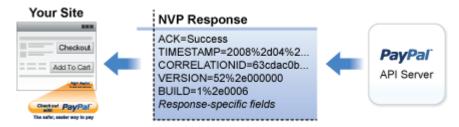

#### **Related information:**

PayPal API Client-Server Architecture

### **Common Response Fields**

The PayPal API always returns common fields in addition to fields that are specific to the requested PayPal API operation.

A PayPal API response includes the following fields:

| Field         | Description                                                                                                    |
|---------------|----------------------------------------------------------------------------------------------------|
| ACK           | Acknowledgement status, which is one of the following values:  • Success indicates a successful operation.  • SuccessWithWarning indicates a successful operation; however, there are messages returned in the response that you should examine.  • Failure indicates the operation failed; the response also contains one or more error messages explaining the failure.  • FailureWithWarning indicates that the operation failed and that there are messages returned in the response that you should examine. |
| CORRELATIONID | Correlation ID, which uniquely identifies the transaction to PayPal.                                                                                                    |
| TIMESTAMP     | The date and time that the requested API operation was performed.                                                                                                    |
| VERSION       | The version of the API.                                                                                                    |
| BUILD         | The sub-version of the API.                                                                                                    |

#### **Error Responses**

If the ACK value is not Success, API response fields may not be returned. An error response has the following general format.

Responding to an NVP Response

#### Format of an Error Response

Response Fields on Error ACK=notSuccess&TIMESTAMP=date/timeOfResponse& CORRELATIONID=debuggingToken&VERSION=VersionNo& BUILD=buildNumber&L ERRORCODE0=errorCode&

L\_SHORTMESSAGE0=shortMessage& L\_LONGMESSAGE0=longMessage& L\_SEVERITYCODE0=severityCode Multiple errors can be returned. Each set of errors has a different numeric suffix, starting with 0 and incremented by one for each error.

Additional pass-through information may appear in the L\_ERRORPARAMID*n* and L ERRORPARAMVALUE*n* fields. Consider the following error response:

TIMESTAMP=2011%2d11%2d15T20%3a27%3a02Z&CORRELATIONID=5be53331d9700&ACK=Fail ure&VERSION=78%2e0&BUILD=000000&L\_ERRORCODE0=15005&L\_SHORTMESSAGE0=Processo r%20Decline&L\_LONGMESSAGE0=This%20transaction%20cannot%20be%20processed%2e&L\_SEVERITYCODE0=Error&L\_ERRORPARAMID0=ProcessorResponse&L\_ERRORPARAMVALUE0=0051&AMT=10%2e40&CURRENCYCODE=USD&AVSCODE=X&CVV2MATCH=M

In this case, the parameter ID is ProcessorResponse, which indicates an error response by a credit or debit card processor. The value contains the processor-specific error. These values are not set by PayPal; rather, they are passed through from the source.

**NOTE:** PayPal only passes selected values in the L\_ERRORPARAMID*n* and L ERRORPARAMVALUE*n* fields.

#### **URL Decoding**

All responses to HTTP POST operations used by the PayPal NVP API must be decoded.

The PayPal NVP API uses the HTTP protocol to send requests and receive responses from a PayPal API server. You must decode all data returned using the HTTP protocol so that it can be displayed properly. Most programming languages provide a way to decode strings.

#### **Related information:**

URL Encoding

# **AddressVerify API Operation**

The AddressVerify API operation confirms whether a postal address and postal code match those of the specified PayPal account holder.

# **AddressVerify Request Message**

#### **Address Verify Request Fields**

| Field  | Description                                                                                                    |
|--------|----------------------------------------------------------------------------------------------------|
| METHOD | (Required) Must be AddressVerify.                                                                                                    |
| EMAIL  | (Required) Email address of a PayPal member to verify.                                                                                                    |
|        | Character length and limitations: 255 single-byte characters maximum with the input mask: ?@?.??                                                                                                    |
| STREET | (Required) First line of the billing or shipping postal address to verify. To pass verification, the value of Street must match the first 3 single-byte characters of a postal address on file for the PayPal member. |
|        | Character length and limitations: 35 single-byte characters maximum, including alphanumeric plus - , . ' # \. Whitespace and case of input value are ignored.                                                         |
| ZIP    | (Required) Postal code to verify. To pass verification, the value of Zip must match the first 5 single-byte characters of the postal code of the verified postal address for the verified PayPal member.              |
|        | Character length and limitations: 16 single-byte characters maximum. Whitespace and case of input value are ignored.                                                                                                  |

# AddressVerify Response Message

# **Address Verify Response Fields**

| Field            | Description                                                                                                    |
|------------------|----------------------------------------------------------------------------------------------------|
| CONFIRMATIONCODE | <ul> <li>Indicates whether the address is a confirmed address on file at PayPal. It is one of the following values:</li> <li>None – The request value of the Email element does not match any email address on file at PayPal.</li> <li>Confirmed – If the response value of the StreetMatch element is Matched, the entire postal address is confirmed.</li> </ul>                                                                                                    |
|                  | <ul> <li>Unconfirmed – PayPal responds that the postal address is unconfirmed.</li> <li>NOTE: The values Confirmed and Unconfirmed both indicate that the member email address passed verification.</li> </ul>                                                                                                    |
| STREETMATCH      | <ul> <li>Indicates whether the street address matches address information on file at PayPal. It is one of the following values:</li> <li>None – The request value of the Email element does not match any email address on file at PayPal. No comparison of other request values was made.</li> <li>Matched – The request value of the Street element matches the first 3 single-byte characters of a postal address on file for the PayPal member.</li> <li>Unmatched – The request value of the Street element does not match any postal address on file for the PayPal member.</li> </ul> |
| ZIPMATCH         | <ul> <li>Indicates whether the zip address matches address information on file at PayPal. It is one of the following values:</li> <li>None – The request value of the Street element was unmatched. No comparison of the Zip element was made.</li> <li>Matched – The request value of the Zip element matches the zip code of the postal address on file for the PayPal member.</li> <li>Unmatched – The request value of the Zip element does not match the zip code of the postal address on file for the PayPal member.</li> </ul>                                                       |
| COUNTRYCODE      | Country code (ISO 3166) on file for the PayPal email address.  Character length and limitations: 2 single-byte characters                                                                                                    |
| TOKEN            | The token contains encrypted information about the member's email address and postal address. If you pass the value of the token in the HTML variable address_api_token of Buy Now buttons, PayPal prevents the buyer from using an email address or postal address other than those that PayPal verified with this API call. The token is valid for 24 hours.  Character length and limitations: 94 single-byte characters                                                                                                    |

# **Authorization and Capture API Operation Reference**

The Authorization and Capture API operations describe the PayPal API operations related to delayed payment settlement:

# **DoCapture API Operation**

Captures an authorized payment.

# **DoCapture Request Message**

#### **DoCapture Request Fields**

| Field           | Description                                                                                                    |
|-----------------|----------------------------------------------------------------------------------------------------|
| METHOD          | (Required) Must be DoCapture.                                                                                                    |
| AUTHORIZATIONID | (Required) Authorization identification number of the payment you want to capture. This is the transaction ID returned from DoExpressCheckoutPayment, DoDirectPayment, or CheckOut. For point-of-sale transactions, this is the transaction ID returned by the CheckOut call when the payment action is Authorization.  Character length and limitations: 19 single-byte characters maximum |
| AMT             | (Required) Amount to capture.  Character length and limitations: Value is a positive number which cannot exceed \$10,000 USD in any currency. It includes no currency symbol. It must have 2 decimal places, the decimal separator must be a period (.), and the optional thousands separator must be a comma (,).                                                                          |
| CURRENCYCODE    | (Optional) A 3-character currency code (default is USD).                                                                                                    |
| COMPLETETYPE    | <ul> <li>(Required) Indicates whether or not this is your last capture. It is one of the following values:</li> <li>Complete – This is the last capture you intend to make.</li> <li>NotComplete – You intend to make additional captures.</li> </ul>                                                                                                    |
|                 | <b>NOTE:</b> If Complete, any remaining amount of the original authorized transaction is automatically voided and all remaining open authorizations are voided.                                                                                                    |

# DoCapture API Operation

| Field          | Description                                                                                                    |
|----------------|----------------------------------------------------------------------------------------------------|
| INVNUM         | (Optional) Your invoice number or other identification number that is displayed to you and to the buyer in their transaction history. The value is recorded only if the authorization you are capturing is an Express Checkout order authorization.                                    |
|                | <b>NOTE:</b> This value on DoCapture overwrites a value previously set on DoAuthorization.                                                                                                    |
|                | Character length and limitations: 127 single-byte alphanumeric characters                                                                                                    |
| NOTE           | (Optional) An informational note about this settlement that is displayed to the buyer in email and in their transaction history.                                                                                                    |
|                | Character length and limitations: 255 single-byte characters                                                                                                    |
| SOFTDESCRIPTOR | (Optional) Per transaction description of the payment that is passed to the buyer's credit card statement.                                                                                                    |
|                | If you provide a value in this field, the full descriptor displayed on the buyer's statement has the following format:                                                                                                    |
|                | <pre><pp *="" paypal=""  =""><merchant as="" descriptor="" in="" payment="" preferences="" receiving="" set="" the="">&lt;1 space&gt;<soft descriptor=""></soft></merchant></pp></pre>                                                                                                 |
|                | Character length and limitations: The soft descriptor can contain only the following characters:                                                                                                    |
|                | Alphanumeric characters                                                                                                    |
|                | <ul><li> - (dash)</li><li> * (asterisk)</li></ul>                                                                                                    |
|                | • . (period)                                                                                                    |
|                | • {space}                                                                                                    |
|                | If you pass any other characters (such as ","), PayPal returns an error code.  The soft descriptor does not include the phone number, which can be toggled between your customer service number and PayPal's Customer Service number.                                                  |
|                | The maximum length of the soft descriptor is 22 characters. Of this, the PayPal prefix uses either 4 or 8 characters of the data format. Thus, the maximum length of the soft descriptor information that you can pass in this field is:                                               |
|                | 22 - len( <pp *="" paypal=""  ="">) - len(<descriptor in="" payment="" preferences="" receiving="" set=""> + 1)</descriptor></pp>                                                                                                    |
|                | For example, assume the following conditions:                                                                                                    |
|                | <ul> <li>The PayPal prefix toggle is set to PAYPAL * in PayPal's administration tools.</li> <li>The merchant descriptor set in the Payment Receiving Preferences is set to EBAY</li> <li>The soft descriptor is passed in as JanesFlowerGifts LLC.</li> </ul>                          |
|                | The resulting descriptor string on the credit card is:                                                                                                    |
|                | PAYPAL *EBAY JanesFlow                                                                                                    |
| MSGSUBID       | (Optional) A message ID used for idempotence to uniquely identify a message. This ID can later be used to request the latest results for a previous request without generating a new request. Examples of this include requests due to timeouts or errors during the original request. |
|                | Character length and limitations: string of up to 38 single-byte characters. This field is available since version 92.0.                                                                                                    |

#### **Merchant Store Details Fields**

| Field      | Description                                                                                                    |
|------------|----------------------------------------------------------------------------------------------------|
| STOREID    | Identifier of the merchant store at which the refund is given. This field is required for point-of-sale transactions.  Character length and limitations: 50 single-byte characters  This field is available since version 82.0. |
| TERMINALID | (Optional) ID of the terminal. Character length and limitations: 50 single-byte characters This field is available since version 82.0.                                                                                          |

# **DoCapture Response Message**

NOTE: If you use version 56.0 or later of the DoCaptue API, only the authorization ID, transaction ID, transaction type, payment date, gross amount, and payment status are guaranteed to be returned. If you need the values of other fields and they are not returned, you can obtain their values later by calling GetTransactionDetails or by using the reporting mechanism. Not applicable to point of sale transactions.

#### **DoCapture Response Fields**

| Field           | Description                                                                                                    |
|-----------------|----------------------------------------------------------------------------------------------------|
| AUTHORIZATIONID | Authorization identification number you specified in the request.  Character length and limits: 19 single-byte characters maximum                                                                                                    |
| MSGSUBID        | (Optional) A message ID used for idempotence to uniquely identify a message. This ID can later be used to request the latest results for a previous request without generating a new request. Examples of this include requests due to timeouts or errors during the original request.  Character length and limitations: string of up to 38 single-byte characters.  This field is available since version 92.0. |

#### **Payment Information Fields**

| Field         | Description                                                                                       |
|---------------|---------------------------------------------------------------------------------------------------|
| TRANSACTIONID | Unique transaction ID of the payment. Character length and limitations: 17 single-byte characters |

DoCapture API Operation

| Field               | Description                                                                                                    |
|---------------------|----------------------------------------------------------------------------------------------------|
| PARENTTRANSACTIONID | Parent or related transaction identification number. This field is populated for the following transaction types:  Reversal. Capture of an authorized transaction.  Reversal. Reauthorization of a transaction.  Capture of an order. The value of ParentTransactionID is the original OrderID.  Authorization of an order. The value of ParentTransactionID is the original OrderID.  Capture of an order authorization.  Void of an order. The value of ParentTransactionID is the original OrderID.  Character length and limitations: 16 digits  Only authorization of an order and capture of an order authorization apply to point-of-sale transactions. |
| RECEIPTID           | Receipt identification number. Character length and limitations: 16 digits Empty for point-of-sale transactions.                                                                                                    |
| TRANSACTIONTYPE     | The type of transaction. It is one of the following values:  cart  express-checkout  Character length and limitations:15 single-byte characters                                                                                                    |
| PAYMENTTYPE         | Indicates whether the payment is instant or delayed. It is one of the following values:  • none  • echeck  • instant  Character length and limitations: 7 single-byte characters                                                                                                    |
| ORDERTIME           | Time/date stamp of payment. For example: 2006-08-15T17:23:15Z                                                                                                    |
| AMT                 | The final amount charged, including any shipping and taxes from your Merchant Profile. Shipping and taxes do not apply to point-of-sale transactions.  Character length and limitations: Value is a positive number which cannot exceed \$10,000 USD in any currency. It includes no currency symbol. It must have 2 decimal places, the decimal separator must be a period (.), and the optional thousands separator must be a comma (,). Equivalent to 9 characters maximum for USD.                                                                                                    |
| FEEAMT              | PayPal fee amount charged for the transaction.  Character length and limitations: Value is a positive number which cannot exceed \$10,000 USD in any currency. It includes no currency symbol. It must have 2 decimal places, the decimal separator must be a period (.), and the optional thousands separator must be a comma (,). Equivalent to 9 characters maximum for USD.                                                                                                    |

| Field         | Description                                                                                                    |
|---------------|----------------------------------------------------------------------------------------------------|
| SETTLEAMT     | Amount deposited in your PayPal account after a currency conversion.  Character length and limitations: Value is a positive number which cannot exceed \$10,000 USD in any currency. It includes no currency symbol. It must have 2 decimal places, the decimal separator must be a period (.), and the optional thousands separator must be a comma (,). Equivalent to 9 characters maximum for USD.                                                                                                    |
| TAXAMT        | Tax charged on the transaction.  Character length and limitations: Value is a positive number which cannot exceed \$10,000 USD in any currency. It includes no currency symbol. It must have 2 decimal places, the decimal separator must be a period (.), and the optional thousands separator must be a comma (,). Equivalent to 9 characters maximum for USD.                                                                                                    |
| EXCHANGERATE  | Exchange rate if a currency conversion occurred. Relevant only if your are billing in their non-primary currency. If the customer chooses to pay with a currency other than the non-primary currency, the conversion occurs in the buyer's account. Character length and limitations: A decimal that does not exceed 17 characters, including decimal point                                                                                                    |
| PAYMENTSTATUS | Status of the payment. It is one of the following values:                                                                                                    |
|               | <b>NOTE:</b> In a successful DoCapture response for a point-of-sale authorization, the only value value is Completed.                                                                                                    |
|               | <ul> <li>None – No status</li> <li>Canceled-Reversal – This means a reversal has been canceled. For example, you won a dispute with the customer, and the funds for the transaction that was reversed have been returned to you.</li> <li>Completed – The payment has been completed, and the funds have been added successfully to your account balance. This is the only value status for point-of-sale transactions.</li> <li>Denied – You denied the payment. This happens only if the payment was previously pending because of possible reasons described for the PendingReason element.</li> <li>Expired – The authorization period for this payment has been reached.</li> <li>Failed – The payment has failed. This happens only if the payment was made from your customer's bank account.</li> <li>Pending – The payment is pending. See the PendingReason field for more information.</li> <li>Refunded – You refunded the payment.</li> <li>Reversed – A payment was reversed due to a chargeback or other type of reversal. The funds have been removed from your account balance and returned to the buyer. The reason for the reversal is specified in the ReasonCode element.</li> <li>Processed – A payment has been accepted.</li> <li>Voided – An authorization for this transaction has been voided.</li> </ul> |

DoAuthorization API Operation

| Field         | Description                                                                                                    |
|---------------|----------------------------------------------------------------------------------------------------|
| PENDINGREASON | NOTE: PendingReason is returned in the response only if PaymentStatus is Pending. This field does not apply to capturing point-of-sale authorizations, which do not create pending payments.                                                                                                    |
|               | <ul> <li>Reason the payment is pending. It is one of the following values:</li> <li>none: – No pending reason.</li> <li>address – The payment is pending because your customer did not include a confirmed shipping address and your Payment Receiving Preferences is set such that you want to manually accept or deny each of these payments. To change your preference, go to the Preferences section of your Profile.</li> <li>echeck – The payment is pending because it was made by an eCheck that has not yet cleared.</li> <li>intl – The payment is pending because you hold a non-U.S. account and do not have a withdrawal mechanism. You must manually accept or deny this payment from your Account Overview.</li> <li>multi-currency – You do not have a balance in the currency sent, and you do not have your Payment Receiving Preferences set to automatically convert and accept this payment. You must manually accept or deny this payment.</li> <li>regulatoryreview – The payment is pending while we make sure it meets regulatory requirements. You will be contacted again in 24-72 hours with the outcome of the review.</li> <li>verify – The payment is pending because you are not yet verified. You must verify your account before you can accept this payment.</li> <li>other – The payment is pending for a reason other than those listed above. For more information, contact PayPal Customer Service.</li> </ul> |

# **DoAuthorization API Operation**

Authorize a payment.

# **DoAuthorization Request Message**

#### **DoAuthorization Request Fields**

| Field         | Description                                                                                                    |
|---------------|----------------------------------------------------------------------------------------------------|
| METHOD        | (Required) Must be DoAuthorization.                                                                                                    |
| TRANSACTIONID | (Required) Value of the order's transaction identification number returned by PayPal. Character length and limitations: 19 single-byte characters |

| Field             | Description                                                                                                    |
|-------------------|----------------------------------------------------------------------------------------------------|
| AMT               | (Required) Amount to authorize.                                                                                                    |
|                   | Character length and limitations: Value is a positive number which cannot exceed \$10,000 USD in any currency. It includes no currency symbol. It must have 2 decimal places, the decimal separator must be a period (.), and the optional thousands separator must be a comma (,).    |
| TRANSACTIONENTITY | (Optional) Type of transaction to authorize. The only allowable value is Order, which means that the transaction represents a buyer order that can be fulfilled over 29 days.                                                                                                    |
| CURRENCYCODE      | (Optional) A 3-character currency code.                                                                                                    |
| MSGSUBID          | (Optional) A message ID used for idempotence to uniquely identify a message. This ID can later be used to request the latest results for a previous request without generating a new request. Examples of this include requests due to timeouts or errors during the original request. |
|                   | Character length and limitations: string of up to 38 single-byte characters.                                                                                                    |
|                   | This field is available since version 92.0.                                                                                                    |

# **DoAuthorization Response Message**

#### **DoAuthorization Response Fields**

| Field         | Description                                                                                                    |
|---------------|----------------------------------------------------------------------------------------------------|
| TRANSACTIONID | Authorization identification number.                                                                                                    |
| AMT           | Amount you specified in the request.  Character length and limitations: Value is a positive number which cannot exceed \$10,000 USD in any currency. It includes no currency symbol. It must have 2 decimal places, the decimal separator must be a period (.), and the optional thousands separator must be a comma (,).                                                                                         |
| MSGSUBID      | (Optional) A message ID used for idempotence to uniquely identify a message. This ID can later be used to request the latest results for a previous request without generating a new request. Examples of this include requests due to timeouts or errors during the original request.  Character length and limitations: string of up to 38 single-byte characters.  This field is available since version 92.0. |

#### **AuthorizationInfo Fields**

| Field         | Description                                                                                                    |
|---------------|----------------------------------------------------------------------------------------------------|
| PAYMENTSTATUS | Status of the payment. It is one of the following values:  None – No status.  Canceled-Reversal – A reversal has been canceled. For example, when you win a dispute, PayPal returns the funds for the reversal to you.  Completed – The payment has been completed, and the funds have been added successfully to your account balance.  Denied – You denied the payment. This happens only if the payment was previously pending because of possible reasons described for the PendingReason element.  Expired – The authorization period for this payment has been reached.  Failed – The payment has failed. This happens only if the payment was made from the buyer's bank account.  In-Progress – The transaction has not terminated. For example, an authorization may be awaiting completion.  Partially-Refunded – The payment has been partially refunded.  Pending – The payment is pending. See the PendingReason field for more information.  Refunded – You refunded the payment.  Reversed – A payment was reversed due to a chargeback or other type of reversal. PayPal removes the funds from your account balance and returns them to the buyer. The ReasonCode element specifies the reason for the reversal.  Processed – A payment has been accepted.  Voided – An authorization for this transaction has been voided. |

| Field                 | Description                                                                                                    |
|-----------------------|----------------------------------------------------------------------------------------------------|
| PENDINGREASON         | Reason the payment is pending. It is one of the following values:  • none – No pending reason.  • address – The payment is pending because your customer did not include a confirmed shipping address and your Payment Receiving Preferences is set such that you want to manually accept or deny each of these payments. To change your preference, go to the Preferences section of your Profile.  • authorization – The payment is pending because it has been authorized by not settled. You must capture the funds first.  • echeck – The payment is pending because it was made by an eCheck that has not yet cleared.  • intl – The payment is pending because you hold a non-U.S. account and do not have a withdrawal mechanism. You must manually accept or deny this payment from your Account Overview. |
|                       | <ul> <li>multi-currency – You do not have a balance in the currency sent, and you do not have your Payment Receiving Preferences set to automatically convert and accept this payment. You must manually accept or deny this payment.</li> <li>order – The payment is pending because it is part of an order that has been authorized but not settled.</li> </ul>                                                                                                    |
|                       | <ul> <li>paymentreview – The payment is pending while it is being reviewed by PayPal for risk.</li> <li>regulatoryreview – The payment is pending while we make sure it meets regulatory requirements. You will be contacted again in 24-72 hours with the</li> </ul>                                                                                                    |
|                       | <ul> <li>outcome of the review.</li> <li>unilateral – The payment is pending because it was made to an email address that is not yet registered or confirmed.</li> <li>verify – The payment is pending because you are not yet verified. You must verify your account before you can accept this payment.</li> <li>other – The payment is pending for a reason other than those listed above. For more information, contact PayPal Customer Service.</li> </ul>                                                                                                    |
|                       | NOTE: PendingReason is returned in the response only if PaymentStatus is Pending.                                                                                                    |
| PROTECTIONELIGIBILITY | <ul> <li>Prior to version 64.4, the kind of seller protection in force for the transaction. It is one of the following values:</li> <li>Eligible – Merchant is protected by PayPal's Seller Protection Policy for Unauthorized Payment and Item Not Received.</li> <li>PartiallyEligible – Merchant is protected by PayPal's Seller Protection Policy for Item Not Received.</li> </ul>                                                                                                    |

• Ineligible – Merchant is not protected under the Seller Protection Policy.

DoReauthorization API Operation

| Field                      | Description                                                                                                    |
|----------------------------|----------------------------------------------------------------------------------------------------|
| PROTECTIONELIGIBILITY TYPE | <ul> <li>Since version 64.4, the kind of seller protection in force for the transaction. It is one of the following values:         <ul> <li>Eligible – Merchant is protected by PayPal's Seller Protection Policy for both Unauthorized Payment and Item Not Received.</li> <li>ItemNotReceivedEligible – Merchant is protected by PayPal's Seller Protection Policy for Item Not Received.</li> <li>UnauthorizedPaymentEligible – Merchant is protected by PayPal's Seller Protection Policy for Unauthorized Payment.</li> <li>Ineligible – Merchant is not protected under the Seller Protection Policy.</li> </ul> </li> <li>This field is available since version 64.4.</li> </ul> |

# **DoReauthorization API Operation**

# **DoReauthorization Request Message**

#### **DoReauthorization Request Fields**

| Field           | Description                                                                                                    |
|-----------------|----------------------------------------------------------------------------------------------------|
| METHOD          | (Required) Must be DoReauthorization.                                                                                                    |
| AUTHORIZATIONID | (Required) Value of a previously authorized transaction identification number returned by PayPal.                                                                                                    |
|                 | Character length and limitations: 19 single-byte characters                                                                                                    |
| AMT             | (Required) Amount to reauthorize.                                                                                                    |
|                 | Character length and limitations: Value is a positive number which cannot exceed \$10,000 USD in any currency. It includes no currency symbol. It must have 2 decimal places, the decimal separator must be a period (.), and the optional thousands separator must be a comma (,).            |
| CURRENCYCODE    | (Optional)                                                                                                    |
|                 | 3-character, ISO 4217 currency code. Default value is USD.                                                                                                    |
|                 | Character length and limitations: 3 single-byte characters                                                                                                    |
| MSGSUBID        | ( <i>Optional</i> ) A message ID used for idempotence to uniquely identify a message. This ID can later be used to request the latest results for a previous request without generating a new request. Exmples of this include requests due to timeouts or errors during the original request. |
|                 | Character length and limitations: 38 single-byte characters                                                                                                    |
|                 | This field is available since version 94.0.                                                                                                    |

#### **DoReauthorization Response Message**

#### **DoReauthorization Response Fields**

| Field           | Description                                                                                                    |
|-----------------|----------------------------------------------------------------------------------------------------|
| AUTHORIZATIONID | New authorization identification number. Character length and limits:19 single-byte characters                                                                                                    |
| MSGSUBID        | A message ID used for idempotence to uniquely identify a message. This ID can later be used to request the latest results for a previous request without generating a new request. Examples of this include requests due to timeouts or errors during the original request.  Character length and limitations: 38 single-byte characters  This field is available since version 94.0. |

#### **Authorization Information Fields**

| Field         | Description                                                                                                    |
|---------------|----------------------------------------------------------------------------------------------------|
| PAYMENTSTATUS | Status of the payment. It is one of the following values:  None – No status.  Canceled-Reversal – A reversal has been canceled. For example, when you win a dispute, PayPal returns the funds for the reversal to you.  Completed – The payment has been completed, and the funds have been added successfully to your account balance.  Denied – You denied the payment. This happens only if the payment was previously pending because of possible reasons described for the PendingReason element.  Expired – The authorization period for this payment has been reached.  Failed – The payment has failed. This happens only if the payment was made from the buyer's bank account.  In-Progress – The transaction has not terminated. For example, an authorization may be awaiting completion.  Partially-Refunded – The payment has been partially refunded.  Pending – The payment is pending. See the PendingReason field for more information.  Refunded – You refunded the payment.  Reversed – A payment was reversed due to a chargeback or other type of reversal. PayPal removes the funds from your account balance and returns them to the buyer. The ReasonCode element specifies the reason for the reversal.  Processed – A payment has been accepted. |

DoReauthorization API Operation

| Field                 | Description                                                                                                    |
|-----------------------|----------------------------------------------------------------------------------------------------|
| PENDINGREASON         | Reason the payment is pending. It is one of the following values:  • none – No pending reason.  • address – The payment is pending because your customer did not include a confirmed shipping address and your Payment Receiving Preferences is set such that you want to manually accept or deny each of these payments. To change your preference, go to the Preferences section of your Profile.  • authorization – The payment is pending because it has been authorized but not settled. You must capture the funds first.  • echeck – The payment is pending because it was made by an eCheck that has not yet cleared.  • intl – The payment is pending because you hold a non-U.S. account and do not have a withdrawal mechanism. You must manually accept or deny this payment from your Account Overview.  • multi-currency – You do not have a balance in the currency sent, and you do not have your Payment Receiving Preferences set to automatically convert and accept this payment. You must manually accept or deny this payment.  • order – The payment is pending because it is part of an order that has been authorized but not settled.  • paymentreview – The payment is pending while it is being reviewed by PayPal for risk.  • regulatoryreview – The payment is pending while we make sure it meets regulatory requirements. You will be contacted again in 24-72 hours with the outcome of the review.  • unilateral – The payment is pending because it was made to an email address that is not yet registered or confirmed.  • verify – The payment is pending because you are not yet verified. You must verify your account before you can accept this payment.  • other – The payment is pending for a reason other than those listed above. For more information, contact PayPal Customer Service. |
| PROTECTIONELIGIBILITY | Prior to version 64.4, the kind of seller protection in force for the transaction. It is one of the following values:  • Eligible – Merchant is protected by PayPal's Seller Protection Policy for Unauthorized Payment and Item Not Received.  • PartiallyEligible – Merchant is protected by PayPal's Seller Protection Policy for Item Not Received.  • Ineligible – Merchant is not protected under the Seller Protection Policy.                                                                                                    |

| Field                      | Description                                                                                                    |
|----------------------------|----------------------------------------------------------------------------------------------------|
| PROTECTIONELIGIBILITY TYPE | Since version 64.4, the kind of seller protection in force for the transaction. It is one of the following values:                                 |
|                            | <ul> <li>Eligible – Merchant is protected by PayPal's Seller Protection Policy for<br/>both Unauthorized Payment and Item Not Received.</li> </ul> |
|                            | • ItemNotReceivedEligible – Merchant is protected by PayPal's Seller Protection Policy for Item Not Received.                                      |
|                            | <ul> <li>UnauthorizedPaymentEligible – Merchant is protected by PayPal's<br/>Seller Protection Policy for Unauthorized Payment.</li> </ul>         |
|                            | • Ineligible – Merchant is not protected under the Seller Protection Policy.                                                                       |
|                            | This field is available since version 64.4.                                                                                                    |

# **DoVoid API Operation**

Void an order or an authorization.

#### **DoVoid Request Message**

#### **DoVoid Request Fields**

| Field           | Description                                                                                                    |
|-----------------|----------------------------------------------------------------------------------------------------|
| METHOD          | (Required) Must be DoVoid.                                                                                                    |
| AUTHORIZATIONID | (Required) Original authorization ID specifying the authorization to void or, to void an order, the order ID.                                                                                                    |
|                 | <b>IMPORTANT:</b> If you are voiding a transaction that has been reauthorized, use the ID from the original authorization, and not the reauthorization.                                                                                                    |
|                 | Character length and limitations: 19 single-byte characters                                                                                                    |
| NOTE            | (Optional) Informational note about this void that is displayed to the buyer in email and in their transaction history.                                                                                                    |
|                 | Character length and limitations: 255 single-byte characters                                                                                                    |
| MSGSUBID        | ( <i>Optional</i> ) A message ID used for idempotence to uniquely identify a message. This ID can later be used to request the latest results for a previous request without generating a new request. Exmples of this include requests due to timeouts or errors during the original request. |
|                 | Character length and limitations: 38 single-byte characters                                                                                                    |
|                 | This field is available since version 94.0.                                                                                                    |

#### **DoVoid Response Message**

#### **DoVoid Response Fields**

| Field           | Description                                                                                                    |
|-----------------|----------------------------------------------------------------------------------------------------|
| AUTHORIZATIONID | Authorization identification number you specified in the request.  Character length and limitations: 19 single-byte characters                                                                                                    |
|                 |                                                                                                    |
| MSGSUBID        | A message ID used for idempotence to uniquely identify a message. This ID can later be used to request the latest results for a previous request without generating a new request. Examples of this include requests due to timeouts or errors during the original request. |
|                 | Character length and limitations: 38 single-byte characters                                                                                                    |
|                 | This field is available since version 94.0.                                                                                                    |

# **DoDirectPayment API Operation**

The DoDirectPayment API Operation enables you to process a credit card payment.

# **DoDirectPayment Request Message**

#### **DoDirectPayment Request Fields**

| Field            | Description                                                                                                    |
|------------------|----------------------------------------------------------------------------------------------------|
| METHOD           | (Required) Must be DoDirectPayment.                                                                                                    |
| PAYMENTACTION    | <ul> <li>(Optional) How you want to obtain payment. It is one of the following values:</li> <li>Authorization – This payment is a basic authorization subject to settlement with PayPal Authorization and Capture.</li> <li>Sale – This is a final sale for which you are requesting payment (default).</li> <li>NOTE: Order is not allowed for Direct Payment.</li> </ul> |
|                  | Character length and limit: Up to 13 single-byte alphabetic characters                                                                                                    |
| IPADDRESS        | (Required) IP address of the buyer's browser.                                                                                                    |
|                  | NOTE: PayPal records this IP addresses as a means to detect possible fraud.                                                                                                    |
|                  | Character length and limitations: 15 single-byte characters, including periods, for example, 255.255.255.255                                                                                                    |
| RETURNFMFDETAILS | <ul> <li>(Optional) Flag to indicate whether you want the results returned by Fraud Management Filters. By default, you do not receive this information. It is one of the following values:</li> <li>0 – Do not receive FMF details (default).</li> <li>1 – Receive FMF details.</li> </ul>                                                                                |

DoDirectPayment Request Message

#### **Credit Card Details Fields**

| Field          | Description                                                                                                    |
|----------------|----------------------------------------------------------------------------------------------------|
| CREDITCARDTYPE | <ul> <li>(Optional) Type of credit card. For UK, only Maestro, MasterCard, Discover, and Visa are allowable. For Canada, only MasterCard and Visa are allowable and Interac debit cards are not supported. It is one of the following values:</li> <li>Visa</li> <li>MasterCard</li> <li>Discover</li> <li>Amex</li> <li>Maestro: See note.</li> <li>NOTE: If the credit card type is Maestro, you must set CURRENCYCODE to GBP. In addition, you must specify either STARTDATE or ISSUENUMBER.</li> </ul> |
|                | Character length and limitations: Up to 10 single-byte alphabetic characters                                                                                                    |
| ACCT           | (Required) Credit card number.  Character length and limitations: Numeric characters only with no spaces or punctutation. The string must conform with modulo and length required by each credit card type.                                                                                                    |
| EXPDATE        | Credit card expiration date. This field is required if you are using recurring payments with direct payments.  Character length and limitations: 6 single-byte alphanumeric characters, including leading zero, in the format MMYYYY                                                                                                    |
| CVV2           | Card Verification Value, version 2. Your Merchant Account settings determine whether this field is required. To comply with credit card processing regulations, you must not store this value after a transaction has been completed.  Character length and limitations: For Visa, MasterCard, and Discover, the value is exactly 3 digits. For American Express, the value is exactly 4 digits.                                                                                                    |
| STARTDATE      | (Optional) Month and year that Maestro card was issued.  Character length and limitations: Must be 6 digits, including leading zero, in the format MMYYYY                                                                                                    |
| ISSUENUMBER    | (Optional) Issue number of Maestro card. Character length and limitations: 2 numeric digits maximum                                                                                                    |

#### **Payer Information Fields**

| Field | Description                                                  |
|-------|--------------------------------------------------------------|
| EMAIL | (Optional) Email address of buyer.                           |
|       | Character length and limitations: 127 single-byte characters |

| Field     | Description                                                                                                    |
|-----------|----------------------------------------------------------------------------------------------------|
| FIRSTNAME | (Conditional) Buyer's first name is required except when the reference transaction is run against a billing agreement. In the case of a billing agreement, the first name field should not be used.  Character length and limitations: 25 single-byte characters |
| LASTNAME  | (Conditional) Buyer's last name is required except when the reference transaction is run against a billing agreement. In the case of a billing agreement, the last name field should not be used.                                                                |
|           | Character length and limitations: 25 single-byte characters                                                                                                    |

#### **Address Fields**

| Field          | Description                                                     |
|----------------|-----------------------------------------------------------------|
| STREET         | (Required) First street address.                                |
|                | Character length and limitations: 100 single-byte characters    |
| STREET2        | (Optional) Second street address.                               |
|                | Character length and limitations: 100 single-byte characters    |
| CITY           | (Required) Name of city.                                        |
|                | Character length and limitations: 40 single-byte characters     |
| STATE          | (Required) State or province.                                   |
|                | Character length and limitations: 40 single-byte characters     |
| COUNTRYCODE    | (Required) Country code.                                        |
|                | Character length and limitationst: 2 single-byte characters     |
| ZIP            | (Required) U.S. ZIP code or other country-specific postal code. |
|                | Character length and limitations: 20 single-byte characters     |
| SHIPTOPHONENUM | (Optional) Phone number.                                        |
|                | Character length and limitations: 20 single-byte characters     |

DoDirectPayment Request Message

# **Payment Details Fields**

| Field        | Description                                                                                                    |
|--------------|----------------------------------------------------------------------------------------------------|
| AMT          | (Required) The total cost of the transaction to the buyer. If shipping cost and tax charges are known, include them in this value. If not, this value should be the current subtotal of the order. If the transaction includes one or more one-time purchases, this field must be equal to the sum of the purchases. This field must be set to a value greater than 0.                                                                 |
|              | Character length and limitations: Value is a positive number which cannot exceed \$10,000 USD in any currency. It includes no currency symbol. It must have 2 decimal places, the decimal separator must be a period (.), and the optional thousands separator must be a comma (,).                                                                                                    |
| CURRENCYCODE | (Optional) A 3-character currency code (default is USD).                                                                                                    |
| ITEMAMT      | (Optional) Sum of cost of all items in this order.                                                                                                    |
|              | <b>NOTE:</b> ITEMAMT is required if you specify L_AMTn.                                                                                                    |
|              | Character length and limitations: Value is a positive number which cannot exceed \$10,000 USD in any currency. It includes no currency symbol. It must have 2 decimal places, the decimal separator must be a period (.), and the optional thousands separator must be a comma (,).                                                                                                    |
| SHIPPINGAMT  | (Optional) Total shipping costs for this order.                                                                                                    |
|              | <b>NOTE:</b> If you specify a value for SHIPPINGAMT, you must also specify a value for ITEMAMT.                                                                                                    |
|              | Character length and limitations: Value is a positive number which cannot exceed \$10,000 USD in any currency. It includes no currency symbol. It must have 2 decimal places, the decimal separator must be a period (.), and the optional thousands separator must be a comma (,).                                                                                                    |
| INSURANCEAMT | (Optional) Total shipping insurance costs for this order. The value must be a non-negative currency amount or null if you offer insurance options. Character length and limitations: Value is a positive number which cannot exceed \$10,000 USD in any currency. It includes no currency symbol. It must have 2 decimal places, the decimal separator must be a period (.), and the optional thousands separator must be a comma (,). |
| SHIPDISCAMT  | (Optional) Shipping discount for this order, specified as a negative number. Character length and limitations: Value is a positive number which cannot exceed \$10,000 USD in any currency. It includes no currency symbol. It must have 2 decimal places, the decimal separator must be a period (.), and the optional thousands separator must be a comma (,).                                                                       |

| Field        | Description                                                                                                    |
|--------------|----------------------------------------------------------------------------------------------------|
| HANDLINGAMT  | (Optional) Total handling costs for this order.                                                                                                    |
|              | <b>NOTE:</b> If you specify a value for HANDLINGAMT, you must also specify a value for ITEMAMT.                                                                                                    |
|              | Character length and limitations: Value is a positive number which cannot exceed \$10,000 USD in any currency. It includes no currency symbol. It must have 2 decimal places, the decimal separator must be a period (.), and the optional thousands separator must be a comma (,). |
| TAXAMT       | (Optional) Sum of tax for all items in this order.                                                                                                    |
|              | NOTE: TAXAMT is required if you specify L_TAXAMTn                                                                                                    |
|              | Character length and limitations: Value is a positive number which cannot exceed \$10,000 USD in any currency. It includes no currency symbol. It must have 2 decimal places, the decimal separator must be a period (.), and the optional thousands separator must be a comma (,). |
| DESC         | (Optional) Description of items the buyer is purchasing.                                                                                                    |
|              | <b>NOTE:</b> The value you specify is available only if the transaction includes a purchase. This field is ignored if you set up a billing agreement for a recurring payment that is not immediately charged.                                                                       |
|              | Character length and limitations: 127 single-byte alphanumeric characters                                                                                                    |
| CUSTOM       | (Optional) A free-form field for your own use.                                                                                                    |
|              | <b>NOTE:</b> The value you specify is available only if the transaction includes a purchase. This field is ignored if you set up a billing agreement for a recurring payment that is not immediately charged.                                                                       |
|              | Character length and limitations: 256 single-byte alphanumeric characters                                                                                                    |
| INVNUM       | (Optional) Your own invoice or tracking number.                                                                                                    |
|              | <b>NOTE:</b> The value you specify is available only if the transaction includes a purchase. This field is ignored if you set up a billing agreement for a recurring payment that is not immediately charged.                                                                       |
|              | INVNUM is equivalent to the SOAP field InvoiceID. In reports, INVNUM values are displayed in the InvoiceID column.  Character length and limitations: 256 single-byte alphanumeric characters                                                                                       |
| BUTTONSOURCE | (Optional) An identification code for use by third-party applications to identify transactions.  Character length and limitations: 32 single-byte alphanumeric characters                                                                                                    |
| NOTIFYURL    | (Optional) Your URL for receiving Instant Payment Notification (IPN) about this transaction. If you do not specify this value in the request, the notification URL from your Merchant Profile is used, if one exists.                                                               |
|              | IMPORTANT: The notify URL applies only to DoExpressCheckoutPayment.  This value is ignored when set in SetExpressCheckout or  GetExpressCheckoutDetails.                                                                                                    |
|              | Character length and limitations: 2,048 single-byte alphanumeric characters                                                                                                    |

#### DoDirectPayment Request Message

| Field     | Description                                                                                                    |
|-----------|----------------------------------------------------------------------------------------------------|
| RECURRING | ns:RecurringFlagType  (Optional) Flag to indicate a recurring transaction. It is one of the following values:  • Any value other than Y – This is not a recurring transaction (default).  • Y – This is a recurring transaction. |
|           | <b>NOTE:</b> To pass Y in this field, you must have established a billing agreement with the buyer specifying the amount, frequency, and duration of the recurring payment.                                                      |

#### **Payment Details Item Fields**

| Field             | Description                                                                                                    |
|-------------------|----------------------------------------------------------------------------------------------------|
| L_NAME <i>n</i>   | (Optional) Item name. These parameters must be ordered sequentially beginning with 0 (for example L_NAME0, L_NAME1).                                                                                                    |
|                   | Character length and limitations: 127 single-byte characters                                                                                                    |
| L_DESC <i>n</i>   | (Optional) Item description.                                                                                                    |
|                   | Character length and limitations: 127 single-byte characters                                                                                                    |
| L_AMT <i>n</i>    | (Optional) Cost of item. These parameters must be ordered sequentially beginning with 0 (for example L_AMT0, L_AMT1).                                                                                                    |
|                   | <b>NOTE:</b> If you specify a value for L_AMT <i>n</i> , you must specify a value for ITEMAMT.                                                                                                    |
|                   | Character length and limitations: Value is a positive number which cannot exceed \$10,000 USD in any currency. It includes no currency symbol. It must have 2 decimal places, the decimal separator must be a period (.), and the optional thousands separator must be a comma (,). |
| L_NUMBER <i>n</i> | (Optional) Item number. These parameters must be ordered sequentially beginning with 0 (for example L_NUMBER0, L_NUMBER1).                                                                                                    |
|                   | Character length and limitations: 127 single-byte characters                                                                                                    |
| L_QTYn            | (Optional) Item quantity. These parameters must be ordered sequentially beginning with 0 (for example L_QTY0, L_QTY1).                                                                                                    |
|                   | Character length and limitations: Any positive integer                                                                                                    |
| L_TAXAMT <i>n</i> | (Optional) Item sales tax. These parameters must be ordered sequentially beginning with 0 (for example L_TAXAMT0, L_TAXAMT1).                                                                                                    |
|                   | Character length and limitations: Value is a positive number which cannot exceed \$10,000 USD in any currency. It includes no currency symbol. It must have 2 decimal places, the decimal separator must be a period (.), and the optional thousands separator must be a comma (,). |

#### **Ebay Item Payment Details Item Fields**

| Field                               | Description                                                                                                    |
|-------------------------------------|----------------------------------------------------------------------------------------------------|
| L_EBAYITEMNUMBER <i>n</i>           | (Optional) Auction item number. These parameters must be ordered sequentially beginning with 0 (for example L_EBAYITEMNUMBER0, L_EBAYITEMNUMBER1). Character length: 765 single-byte characters                                    |
| L_EBAYITEMAUCTIONTX<br>NID <i>n</i> | (Optional) Auction transaction identification number. These parameters must be ordered sequentially beginning with 0 (for example L_EBAYITEMAUCTIONTXNID0, L_EBAYITEMAUCTIONTXNID1).  Character length: 255 single-byte characters |
| L_EBAYITEMORDERID <i>n</i>          | (Optional) Auction order identification number. These parameters must be ordered sequentially beginning with 0 (for example L_EBAYITEMORDERIDO, L_EBAYITEMORDERID1).  Character length: 64 single-byte characters                  |

#### **Ship To Address Fields**

| Field          | Description                                                                                                    |
|----------------|----------------------------------------------------------------------------------------------------|
| SHIPTONAME     | Person's name associated with this shipping address. It is required if using a shipping address.  Character length and limitations: 32 single-byte characters                                                                            |
| SHIPTOSTREET   | First street address. It is required if using a shipping address. Character length and limitations: 100 single-byte characters                                                                                                    |
| SHIPTOSTREET2  | (Optional) Second street address.  Character length and limitations: 100 single-byte characters                                                                                                    |
| SHIPTOCITY     | Name of city. It is required if using a shipping address.<br>Character length and limitations: 40 single-byte characters                                                                                                    |
| SHIPTOSTATE    | State or province. It is required if using a shipping address.  Character length and limitations: 40 single-byte characters                                                                                                    |
| SHIPTOZIP      | <ul><li>U.S. ZIP code or other country-specific postal code. It is required if using a</li><li>U.S. shipping address; may be required for other countries.</li><li>Character length and limitations: 20 single-byte characters</li></ul> |
| SHIPTOCOUNTRY  | Country code. It is required if using a shipping address. Character length and limitations: 2 single-byte characters                                                                                                    |
| SHIPTOPHONENUM | (Optional) Phone number. Character length and limitations: 20 single-byte characters                                                                                                    |

DoDirectPayment Response Message

#### 3D Secure Request Fields (U.K. Merchants Only)

| Field         | Description                                                                                                    |
|---------------|----------------------------------------------------------------------------------------------------|
| AUTHSTATUS3DS | (Optional) A value returned by the Cardinal Centinel. If the cmpi_lookup request returns Y for Enrolled, set this field to the PAResStatus value returned by cmpi_authenticate. Otherwise, set this field to blank.                                 |
| MPIVENDOR3DS  | (Optional) A value returned by the Cardinal Centinel. Set this field to the Enrolled value returned by cmpi_lookup.                                                                                                    |
| CAVV          | (Optional) A value returned by the Cardinal Centinel. If the cmpi_lookup request returns Y for Enrolled, set this field to the Cavv value returned by cmpi_authenticate. Otherwise, set this field to blank.                                        |
| ECI3DS        | (Optional) A value returned by the Cardinal Centinel. If the cmpi_lookup request returns Y for Enrolled, set this field to the EciFlag value returned by cmpi_authenticate. Otherwise, set this field to the EciFlag value returned by cmpi_lookup. |
| XID           | (Optional) A value returned by the Cardinal Centinel. If the cmpi_lookup request returns Y for Enrolled, set this field to the Xid value returned by cmpi_authenticate. Otherwise, set this field to blank.                                         |

# **DoDirectPayment Response Message**

#### **DoDirectPayment Response Fields**

| Field         | Description                                                                                                    |
|---------------|----------------------------------------------------------------------------------------------------|
| TRANSACTIONID | Unique transaction ID of the payment.                                                                                                    |
|               | NOTE: If the PaymentAction of the request was Authorization, the value of TransactionID is your AuthorizationID for use with the Authorization and Capture APIs. |
|               | Character length and limitations: 19 single-byte characters                                                                                                    |
| AMT           | This value is the amount of the payment as specified by you on DoDirectPaymentRequest for reference transactions with direct payments.                           |
| AVSCODE       | Address Verification System response code.  Character length and limitations: 1 single-byte alphanumeric character                                               |
|               | <u> </u>                                                                                                    |
| CVV2MATCH     | Result of the CVV2 check by PayPal.                                                                                                    |

| Field                             | Description                                                                                                    |
|-----------------------------------|----------------------------------------------------------------------------------------------------|
| L_FMFfilterIDn                    | Filter ID, including the <i>filter</i> type (PENDING, REPORT, or DENY), the filter <i>ID</i> , and the entry number, <i>n</i> , starting from 0. Filter <i>ID</i> is one of the following values:  • 1 - AVS No Match • 2 - AVS Partial Match • 3 - AVS Unavailable/Unsupported • 4 - Card Security Code (CSC) Mismatch • 5 - Maximum Transaction Amount • 6 - Unconfirmed Address • 7 - Country Monitor • 8 - Large Order Number • 9 - Billing/Shipping Address Mismatch • 10 - Risky ZIP Code • 11 - Suspected Freight Forwarder Check • 12 - Total Purchase Price Minimum • 13 - IP Address Velocity • 14 - Risky Email Address Domain Check • 15 - Risky Bank Identification Number (BIN) Check • 16 - Risky IP Address Range • 17 - PayPal Fraud Model |
| L_FMF <i>filter</i> NAME <i>n</i> | Filter name, including the <i>filter</i> type, (PENDING, REPORT, or DENY), the filter <i>NAME</i> , and the entry number, $n$ , starting from 0.                                                                                                    |
| PAYMENTADVICECODE                 | Response code from the processor when a recurring transaction is declined. For details on the codes, see:  https://merchant.paypal.com/us/cgi-bin/?&cmd=_render- content&content_ID=merchant/cc_compliance_error_codes                                                                                                    |

#### **Related information:**

AVS Response Codes

AVS Response Codes for Visa, MasterCard, Discover, and American Express

AVS Response Codes for Maestro

DoDirectPayment Response Message

# ThreeDSecure Response Fields

| Field           | Description                                                                                                    |
|-----------------|----------------------------------------------------------------------------------------------------|
| VPAS            | Visa Payer Authentication Service status. The value indicates whether Verified by Visa confirms that the information received is acceptable. It is eturned only for Verified by Visa transactions.                                                                                                    |
|                 | Authentication:                                                                                                    |
|                 | ● Good result – 2 or D                                                                                                    |
|                 | ● Bad result – 1                                                                                                    |
|                 | Attempted authentication:                                                                                                    |
|                 | • Good result – 3, 6, 8, A, or C                                                                                                    |
|                 | <ul> <li>Bad result − 4, 7, or 9</li> </ul>                                                                                                    |
|                 | No liability shift: Blank, 0, or B                                                                                                    |
| ECISUBMITTED3DS | Electronic Commerce Indicator (ECI) that PayPal submitted with the payment authorisation request. This <i>might not</i> be the same value received from the merchant. In rare cases, PayPal is required to use a different ECI for authorisation based on the full set of 3-D Secure values provided from the cmpi authenticate request. |
|                 | MasterCard:                                                                                                    |
|                 | • 01 – Merchant Liability                                                                                                    |
|                 | • 02 – Issuer Liability                                                                                                    |
|                 | Visa:                                                                                                    |
|                 | • 05 – Issuer Liability                                                                                                    |
|                 | • 06 – Issuer Liability                                                                                                    |
|                 | • 07 – Merchant Liability                                                                                                    |

# DoNonReferencedCredit API Operation

The DoNonReferencedCredit API issues a credit to a card not referenced by the original transaction.

# DoNonReferencedCredit Request Message

#### DoNonReferencedCredit Request Fields

| Field       | Description                                                                                                    |
|-------------|----------------------------------------------------------------------------------------------------|
| METHOD      | (Required) Must be DoNonReferencedCredit.                                                                                                    |
| AMT         | (Required) Total of order, including shipping, handling, and tax. Amount = NetAmount + ShippingAmount + TaxAmount                                                                                                    |
|             | Character length and limitations: Must not exceed \$10,000 USD in any currency. No currency symbol. Must have 2 decimal places, decimal separator must be a period (.), and the optional thousands separator must be a comma (,).                                                                                                 |
| NETAMT      | (Optional) Total amount of all items in this transaction.                                                                                                    |
|             | NOTE: The only valid currencies are AUD, CAD, EUR, GBP, JPY, and USD.                                                                                                    |
|             | Character length and limitations: Must not exceed \$10,000 USD in any currency. No currency symbol. Must have 2 decimal places, decimal separator must be a period (.), and the optional thousands separator must be a comma (,).                                                                                                 |
| TAXAMT      | (Optional) Sum of tax for all items in this order.                                                                                                    |
|             | NOTE: The only valid currencies are AUD, CAD, EUR, GBP, JPY, and USD.                                                                                                    |
|             | Character length and limitations: The value must be zero or greater and cannot exceed \$10,000 USD in any currency. No currency symbol. Must have 2 decimal places, decimal separator must be a period (.), and the optional thousands separator must be a comma (,).                                                             |
| SHIPPINGAMT | (Optional) Total shipping costs in this transaction.                                                                                                    |
|             | NOTE: The only valid currencies are AUD, CAD, EUR, GBP, JPY, and USD.                                                                                                    |
|             | Character length and limitations: Value must be zero or greater and cannot exceed \$10,000 USD in any currency. No currency symbol. Must have 2 decimal places, decimal separator must be a period (.), and the optional thousands separator must be a comma (,). The only valid currencies are AUD, CAD, EUR, GBP, JPY, and USD. |

#### DoNonReferencedCredit Request Message

| Field        | Description                                                                                                    |
|--------------|----------------------------------------------------------------------------------------------------|
| NOTE         | (Optional) Field used by merchant to record why this credit was issued to a buyer. It is similar to a "memo" field (freeform text or string field). |
| CURRENCYCODE | (Required) Currency code (default is USD).                                                                                                    |
|              | NOTE: The only valid currencies are AUD, CAD, EUR, GBP, JPY, and USD.                                                                               |

# **Credit Card Details Type Fields**

| Field          | Description                                                                                                    |
|----------------|----------------------------------------------------------------------------------------------------|
| CREDITCARDTYPE | <ul> <li>(Optional) Type of credit card. For UK, only Maestro, MasterCard, Discover, and Visa are allowable. For Canada, only MasterCard and Visa are allowable and Interac debit cards are not supported. It is one of the following values:</li> <li>Visa</li> <li>MasterCard</li> <li>Discover</li> <li>Amex</li> <li>Maestro: See note.</li> </ul>                                           |
|                | NOTE: If the credit card type is Maestro, you must set CURRENCYCODE to GBP. In addition, you must specify either STARTDATE or ISSUENUMBER.                                                                                                    |
|                | Character length and limitations: Up to 10 single-byte alphabetic characters                                                                                                    |
| ACCT           | (Required) Credit card number.  Character length and limitations: Numeric characters only with no spaces or punctutation. The string must conform with modulo and length required by each credit card type.                                                                                                    |
| EXPDATE        | Credit card expiration date. This field is required if you are using recurring payments with direct payments.  Character length and limitations: 6 single-byte alphanumeric characters, including leading zero, in the format MMYYYY                                                                                                    |
| CVV2           | Card Verification Value, version 2. Your Merchant Account settings determine whether this field is required. To comply with credit card processing regulations, you must not store this value after a transaction has been completed.  Character length and limitations: For Visa, MasterCard, and Discover, the value is exactly 3 digits. For American Express, the value is exactly 4 digits. |
| STARTDATE      | (Optional) Month and year that Maestro card was issued.  Character length and limitations: Must be 6 digits, including leading zero, in the format MMYYYY                                                                                                    |
| ISSUENUMBER    | (Optional) Issue number of Maestro card. Character length and limitations: 2 numeric digits maximum                                                                                                    |

#### **Payer Name Type Fields**

| Field      | Description                                                 |
|------------|-------------------------------------------------------------|
| SALUTATION | (Optional)Buyer's salutation.                               |
|            | Character length and limitations: 20 single-byte characters |
| FIRSTNAME  | (Optional)Buyer's first name.                               |
|            | Character length and limitations: 25 single-byte characters |
| MIDDLENAME | (Optional)Buyer's middle name.                              |
|            | Character length and limitations: 25 single-byte characters |
| LASTNAME   | (Optional)Buyer's last name.                                |
|            | Character length and limitations: 25 single-byte characters |
| SUFFIX     | (Optional)Buyer's suffix.                                   |
|            | Character length and limitations: 12 single-byte characters |

# **Payer Information Fields**

| Field     | Description                                                                                                    |
|-----------|----------------------------------------------------------------------------------------------------|
| EMAIL     | (Optional) Email address of buyer.                                                                                                    |
|           | Character length and limitations: 127 single-byte characters                                                                                                    |
| FIRSTNAME | (Conditional) Buyer's first name is required except when the reference transaction is run against a billing agreement. In the case of a billing agreement, the first name field should not be used. |
|           | Character length and limitations: 25 single-byte characters                                                                                                    |
| LASTNAME  | (Conditional) Buyer's last name is required except when the reference transaction is run against a billing agreement. In the case of a billing agreement, the last name field should not be used.   |
|           | Character length and limitations: 25 single-byte characters                                                                                                    |

#### Address Fields

| Field   | Description                                                                                    |
|---------|------------------------------------------------------------------------------------------------|
| STREET  | (Required) First street address. Character length and limitations: 100 single-byte characters  |
| STREET2 | (Optional) Second street address. Character length and limitations: 100 single-byte characters |
| CITY    | (Required) Name of city. Character length and limitations: 40 single-byte characters           |

#### DoNonReferencedCredit Response Message

| Field          | Description                                                                                                    |
|----------------|----------------------------------------------------------------------------------------------------|
| STATE          | (Required) State or province. Character length and limitations: 40 single-byte characters                                      |
| COUNTRYCODE    | (Required) Country code.  Character length and limitationst: 2 single-byte characters                                          |
| ZIP            | (Required) U.S. ZIP code or other country-specific postal code.<br>Character length and limitations: 20 single-byte characters |
| SHIPTOPHONENUM | (Optional) Phone number. Character length and limitations: 20 single-byte characters                                           |

# DoNonReferencedCredit Response Message

# DoNonReferencedCredit Response Fields

| Field         | Description                                                                                                    |
|---------------|----------------------------------------------------------------------------------------------------|
| TRANSACTIONID | Unique identifier of a transaction.  Character length and limitations: 17 single-byte alphanumeric characters. |
| CURRENCYCODE  | Currency code.  NOTE: The only valid currencies are AUD, CAD, EUR, GBP, JPY, and USD.                          |

Express Checkout API operations include SetExpressCheckout, GetExpressCheckoutDetails, and DoExpressCheckoutPayment.

#### **Callback API Operation**

Updates the PayPal Review page with shipping options, insurance, and tax information.

#### **Callback API Request Message**

#### **Callback Request Fields**

| Field        | Description                                                                                                    |
|--------------|----------------------------------------------------------------------------------------------------|
| METHOD       | (Required) Must be Callback.                                                                                                    |
| TOKEN        | (Optional) A timestamped token, the value of which was returned by SetExpressCheckout response.  Character length and limitations: 20 single-byte characters |
| CURRENCYCODE | (Required) The three-character currency code for the transaction from the Express Checkout API. Default: USD                                                 |

| Field             | Description                                                                                         |
|-------------------|----------------------------------------------------------------------------------------------------|
| LOCALECODE        | (Optional) Locale of pages displayed by PayPal during Express Checkout.                             |
|                   | Character length and limitations: Any two-character country code.                                   |
|                   | The following two-character country codes are supported by PayPal:                                  |
|                   | • AU – Australia                                                                                    |
|                   | • AT – Austria                                                                                      |
|                   | • BE – Belgium                                                                                      |
|                   | • BR – Brazil                                                                                       |
|                   | • CA – Canada                                                                                       |
|                   | • CH – Switzerland                                                                                  |
|                   | • CN – China                                                                                        |
|                   | • DE – Germany                                                                                      |
|                   | • ES – Spain                                                                                        |
|                   | GB – United Kingdom                                                                                 |
|                   | • FR – France                                                                                       |
|                   | • IT – Italy                                                                                        |
|                   | NL – Netherlands     Dr. Relead                                                                     |
|                   | <ul> <li>PL – Poland</li> <li>PT – Portugal</li> </ul>                                              |
|                   | • RU – Russia                                                                                       |
|                   | <ul> <li>US – United States</li> </ul>                                                              |
|                   | <ul> <li>The following 5-character codes are also supported for languages in specific</li> </ul>    |
|                   | countries:                                                                                          |
|                   | da DK – Danish (for Denmark only)                                                                   |
|                   | he IL – Hebrew (all)                                                                                |
|                   | id ID – Indonesian (for Indonesia only)                                                             |
|                   | jp JP – Japanese (for Japan only)                                                                   |
|                   | no NO – Norwegian (for Norway only)                                                                 |
|                   | pt BR – Brazilian Portuguese (for Portugal and Brazil only)                                         |
|                   | ru RU – Russian (for Lithuania, Latvia, and Ukraine only)                                           |
|                   | sv SE – Swedish (for Sweden only)                                                                   |
|                   | th TH – Thai (for Thailand only)                                                                    |
|                   |                                                                                                    |
|                   | tr_TR - Turkish (for Turkey only)                                                                   |
|                   | zh_CN – Simplified Chinese (for China only)                                                         |
|                   | zh_HK – Traditional Chinese (for Hong Kong only)                                                    |
|                   | zh_TW – Traditional Chinese (for Taiwan only)                                                       |
|                   | Any other value will default to US.                                                                 |
| L_NAME <i>n</i>   | Item name from the Express Checkout API.                                                            |
| _                 | These parameters must be ordered sequentially beginning with 0 (for example, L_NAME0, L_NAME1).     |
| L NUMBER <i>n</i> | Item number from the Express Checkout API.                                                          |
|                   | These parameters must be ordered sequentially beginning with 0 (for example, L NUMBERO, L NUMBER1). |

| Field                                                   | Description                                                                                                    |
|---------------------------------------------------------|----------------------------------------------------------------------------------------------------|
| L_DESC <i>n</i>                                         | Item description from the Express Checkout API.  These parameters must be ordered sequentially beginning with 0 (for example, L_DESC0, L_DESC1).                                                                                     |
| L_AMT <i>n</i>                                          | Item unit price from the Express Checkout API.  These parameters must be ordered sequentially beginning with 0 (for example, L_AMT0, L_AMT1).                                                                                        |
| L_QTY <i>n</i>                                          | Item unit quantity from the Express Checkout API.  These parameters must be ordered sequentially beginning with 0 (for example, L_QTY1).                                                                                             |
| L_ITEMWEIGHTVALUE <i>n</i><br>L_ITEMWEIGHTUNIT <i>n</i> | The weight of the item. You can pass this data to the shipping carrier as is without having to make an additional database query.  These parameters must be ordered sequentially beginning with 0 (for example, L_ITEMWEIGHTVALUE1). |
| L_ITEMHEIGHTVALUE <i>n</i><br>L_ITEMHEIGHTUNIT <i>n</i> | The height of the item. You can pass this data to the shipping carrier as is without having to make an additional database query.  These parameters must be ordered sequentially beginning with 0 (for example, L_ITEMHEIGHTVALUE1). |
| L_ITEMWIDTHVALUE <i>n</i><br>L_ITEMWIDTHUNIT <i>n</i>   | The width of the item. You can pass this data to the shipping carrier as is without having to make an additional database query  These parameters must be ordered sequentially beginning with 0 (for example, L_ITEMWIDTHVALUE1).    |
| L_ITEMLENGTHVALUE <i>n</i><br>L_ITEMLENGTHUNIT <i>n</i> | The length of the item. You can pass this data to the shipping carrier as is without having to make an additional database query.  These parameters must be ordered sequentially beginning with 0 (for example, ITEMLENGTHVALUE1).   |
| SHIPTOSTREET                                            | First street address. Required if using a shipping address. Character length and limitations: 300 single-byte characters.                                                                                                    |
| SHIPTOSTREET2                                           | Second street address. Character length and limitations: 300 single-byte characters.                                                                                                    |
| SHIPTOCITY                                              | Name of city. Required if using a shipping address. Character length and limitations: 40 single-byte characters.                                                                                                    |
| SHIPTOSTATE                                             | State or province. Required if using a shipping address. Character length and limitations: 40 single-byte characters.                                                                                                    |
| SHIPTOZIP                                               | U.S. ZIP code or other country-specific postal code. Required if using a U.S. shipping address; may be required for other countries.  Character length and limitations: 20 single-byte characters.                                   |
| SHIPTOCOUNTRY                                           | Country code. Required if using a shipping address. Character limit: 2 single-byte characters.                                                                                                    |

#### **Callback Response Message**

#### **Callback Response Fields**

| Field                               | Description                                                                                                    |
|-------------------------------------|----------------------------------------------------------------------------------------------------|
| METHOD                              | (Required) The method sent to the PayPal server. The value is always CallbackResponse.                                                                                                    |
| CURRENCYCODE                        | (Required) The three-character currency code for the transaction from the Express Checkout API.                                                                                                    |
| OFFERINSURANCEOPTIO<br>N            | (Optional) Indicates whether or not PayPal should display insurance in a drop-down list on the Review page. When the value is true, PayPal displays the drop-down with the associated amount and the string 'Yes.'                                                                                                    |
| L_SHIPPINGOPTIONNAM<br>E <i>n</i>   | (Required) Is the internal/system name of a shipping option, such as Air, Ground, or Expedited.                                                                                                    |
|                                     | These parameters must be ordered sequentially beginning with 0 (for example, L_SHIPPINGOPTIONNAME0, L_SHIPPINGOPTIONNAME1).  Character length and limitations: 50 characters                                                                                                    |
| L_SHIPPINGOPTIONLAB<br>EL <i>n</i>  | (Required) The label for the shipping option as displayed to the buyer. Examples: Air: Next Day, Expedited: 3-5 days, Ground: 5-7 days. These labels can be localized based on the buyer's locale, which is a part of the callback request.  These parameters must be ordered sequentially beginning with 0 (for example, L_SHIPPINGALABELO, L_SHIPPINGLABEL1).  Character length and limitations: 50 characters |
| L_SHIPPINGOPTIONAMO<br>UNT <i>n</i> | (Required) Is the amount for this shipping option.  These parameters must be ordered sequentially beginning with 0 (for example, L_SHIPPINGAMOUNTO, L_SHIPPINGAMOUNT1).                                                                                                    |
|                                     | NOTE: Character length and limitations: Must not exceed \$10,000 USD in any currency. No currency symbol. Regardless of currency, decimal separator must be a period (.), and the optional thousands separator must be a comma (,). Equivalent to nine characters maximum for USD.                                                                                                    |
| L_SHIPPINGOPTIONISD<br>EFAULT       | (Required) The option that is selected by default for the buyer and is also reflected in the "default" total.                                                                                                    |
| L_TAXAMT <i>n</i>                   | (Optional) New tax amount based on this shipping option and the shipping address.                                                                                                    |
|                                     | NOTE: Character length and limitations: Must not exceed \$10,000 USD in any currency. No currency symbol. Regardless of currency, decimal separator must be a period (.), and the optional thousands separator must be a comma (,). Equivalent to nine characters maximum for USD.                                                                                                    |

| Description                                                                                                    |
|----------------------------------------------------------------------------------------------------|
| (Optional) New insurance amount based on this shipping option and the shipping address.                                                                                                    |
| NOTE: Character length and limitations: Must not exceed \$10,000 USD in any currency. No currency symbol. Regardless of currency, decimal separator must be a period (.), and the optional thousands separator must be a comma (,). Equivalent to nine characters maximum for USD. |
| (Optional) Indicates whether or not PayPal should display insurance in a drop-down list on the Review page. When the value is true, PayPal displays the drop-down with the associated amount and the string 'Yes.'                                                                 |
| (Optional) If you do not ship to the buyer's shipping address, set this field to 1. The value of CALLBACKVERSION in SetExpressCheckout request must be 61.0 or greater, similar to the following:                                                                                  |
| CALLBACKVERSION=<61.0 or greater> Character length and limitations: string                                                                                                    |
|                                                                                                    |

The SetExpressCheckout API operation initiates an Express Checkout transaction.

#### SetExpressCheckout Request Message

#### SetExpressCheckout Request Fields

| Field                                                                                                    | Description                                                                                                    |
|----------------------------------------------------------------------------------------------------|----------------------------------------------------------------------------------------------------|
| METHOD                                                                                                    | (Required) Must be SetExpressCheckout.                                                                                                    |
| charges are known, include subtotal of the order. If the field must be equal to the one-time purchase such a payment, set this field to Character length and limit \$10,000 USD in any current places, the decimal separates separator must be a communication. | (Required) The total cost of the transaction to the buyer. If shipping cost and tax charges are known, include them in this value. If not, this value should be the current subtotal of the order. If the transaction includes one or more one-time purchases, this field must be equal to the sum of the purchases. If the transaction does not include a one-time purchase such as when you set up a billing agreement for a recurring payment, set this field to 0. |
|                                                                                                    | Character length and limitations: Value is a positive number which cannot exceed \$10,000 USD in any currency. It includes no currency symbol. It must have 2 decimal places, the decimal separator must be a period (.), and the optional thousands separator must be a comma (,).  AMT is deprecated since version 63.0. Use PAYMENTREQUEST_0_AMT instead.                                                                                                    |

| Field              | Description                                                                                                    |
|--------------------|----------------------------------------------------------------------------------------------------|
| MAXAMT             | (Optional) The expected maximum total amount of the complete order, including shipping cost and tax charges. If the transaction includes one or more one-time purchases, this field is ignored.                                                                                     |
|                    | For recurring payments, you should pass the expected average transaction amount (default 25.00). PayPal uses this value to validate the buyer's funding source.                                                                                                    |
|                    | Character length and limitations: Value is a positive number which cannot exceed \$10,000 USD in any currency. It includes no currency symbol. It must have 2 decimal places, the decimal separator must be a period (.), and the optional thousands separator must be a comma (,). |
|                    | NOTE: This field is required when implementing the Instant Update API callback. PayPal recommends that the maximum total amount be slightly greater than the sum of the line-item order details, tax, and the shipping options of greatest value.                                   |
| RETURNURL          | (Required) URL to which the buyer's browser is returned after choosing to pay with PayPal. For digital goods, you must add JavaScript to this page to close the in-context experience.                                                                                              |
|                    | <b>NOTE:</b> PayPal recommends that the value be the final review page on which the buyer confirms the order and payment or billing agreement.                                                                                                    |
|                    | Character length and limitations: 2048 single-byte characters                                                                                                    |
| CANCELURL          | (Required) URL to which the buyer is returned if the buyer does not approve the use of PayPal to pay you. For digital goods, you must add JavaScript to this page to close the in-context experience.                                                                               |
|                    | <b>NOTE:</b> PayPal recommends that the value be the original page on which the buyer chose to pay with PayPal or establish a billing agreement.                                                                                                    |
|                    | Character length and limitations: 2048 single-byte characters                                                                                                    |
| CALLBACK           | (Optional) URL to which the callback request from PayPal is sent. It must start with HTTPS for production integration. It can start with HTTPS or HTTP for sandbox testing.                                                                                                    |
|                    | Character length and limitations: 1024 single-byte characters This field is available since version 53.0.                                                                                                    |
| CALLBACKTIMEOUT    | (Optional) An override for you to request more or less time to be able to process the callback request and respond. The acceptable range for the override is 1 to 6 seconds. If you specify a value greater than 6, PayPal uses the default value of 3 seconds.                     |
|                    | Character length and limitations: An integer between 1 and 6                                                                                                    |
| REQCONFIRMSHIPPING | Indicates whetheror not you require the buyer's shipping address on file with PayPal be a confirmed address. For digital goods, this field is required, and you must set it to 0. It is one of the following values:                                                                |
|                    | <ul> <li>0 – You do not require the buyer's shipping address be a confirmed address.</li> <li>1 – You require the buyer's shipping address be a confirmed address.</li> </ul>                                                                                                    |
|                    | <b>NOTE:</b> Setting this field overrides the setting you specified in your Merchant Account Profile.                                                                                                    |
|                    | Character length and limitations: 1 single-byte numeric character                                                                                                    |

| Field           | Description                                                                                                    |
|-----------------|----------------------------------------------------------------------------------------------------|
| NOSHIPPING      | Determines where or not PayPal displays shipping address fields on the PayPal pages. For digital goods, this field is required, and you must set it to 1. It is one of the following values:  • 0 – PayPal displays the shipping address on the PayPal pages.  • 1 – PayPal does not display shipping address fields whatsoever.  • 2 – If you do not pass the shipping address, PayPal obtains it from the buyer's account profile.  Character length and limitations: 1 single-byte numeric characters |
| ALLOWNOTE       |                                                                                                    |
| ALLOWNOTE       | <ul> <li>(Optional) Enables the buyer to enter a note to the merchant on the PayPal page during checkout. The note is returned in the GetExpressCheckoutDetails response and the DoExpressCheckoutPayment response. It is one of the following values:</li> <li>0 - The buyer is unable to enter a note to the merchant.</li> <li>1 - The buyer is able to enter a note to the merchant.</li> </ul>                                                                                                    |
|                 | Character length and limitations: 1 single-byte numeric character This field is available since version 53.0.                                                                                                    |
| ADDROVERRIDE    | <ul> <li>(Optional) Determines whether or not the PayPal pages should display the shipping address set by you in this SetExpressCheckout request, not the shipping address on file with PayPal for this buyer. Displaying the PayPal street address on file does not allow the buyer to edit that address. It is one of the following values:</li> <li>0 – The PayPal pages should not display the shipping address.</li> <li>1 – The PayPal pages should display the shipping address.</li> </ul>       |
|                 | Character length and limitations: 1 single-byte numeric character                                                                                                    |
| CALLBACKVERSION | Version of the callback API. This field is required when implementing the Instant Update Callback API. It must be set to 61.0 or a later version. This field is available since version 61.0.                                                                                                    |

| Field      | Description                                                                                                    |
|------------|----------------------------------------------------------------------------------------------------|
| LOCALECODE | (Optional) Locale of pages displayed by PayPal during Express Checkout. It is one of the following country code values supported by PayPal (default is US):                                                                                                    |
|            | • AU – Australia                                                                                                    |
|            | • AT – Austria                                                                                                    |
|            | • BE – Belgium                                                                                                    |
|            | • BR – Brazil                                                                                                    |
|            | • CA – Canada                                                                                                    |
|            | • CH – Switzerland                                                                                                    |
|            | • CN – China                                                                                                    |
|            | • DE – Germany                                                                                                    |
|            | • ES – Spain                                                                                                    |
|            | • GB – United Kingdom                                                                                                    |
|            | • FR – France                                                                                                    |
|            | • IT – Italy                                                                                                    |
|            | • NL – Netherlands                                                                                                    |
|            | • PL – Poland                                                                                                    |
|            | PT – Portugal     Property    Property     Property    Property    Proper |
|            | • RU – Russia                                                                                                    |
|            | • US – United States                                                                                                    |
|            | <ul> <li>The following 5-character codes are also supported for languages in specific<br/>countries:</li> </ul>                                                                                                    |
|            | da_DK - Danish (for Denmark only)                                                                                                    |
|            | he_IL-Hebrew (all)                                                                                                    |
|            | id_ID – Indonesian (for Indonesia only)                                                                                                    |
|            | jp JP – Japanese (for Japan only)                                                                                                    |
|            | no NO – Norwegian (for Norway only)                                                                                                    |
|            | pt_BR – Brazilian Portuguese (for Portugal and Brazil only)                                                                                                    |
|            | ru RU – Russian (for Lithuania, Latvia, and Ukraine only)                                                                                                    |
|            | sv SE – Swedish (for Sweden only)                                                                                                    |
|            | th TH – Thai (for Thailand only)                                                                                                    |
|            | tr TR – Turkish (for Turkey only)                                                                                                    |
|            | zh CN – Simplified Chinese (for China only)                                                                                                    |
|            | zh HK – Traditional Chinese (for Hong Kong only)                                                                                                    |
|            | zh TW – Traditional Chinese (for Taiwan only)                                                                                                    |
|            | _ ` ` ` ` ` ` ` ` ` ` ` ` ` ` ` ` ` ` `                                                                                                    |
|            | Character length and limitations: 2-character country code                                                                                                    |
| PAGESTYLE  | (Optional) Name of the Custom Payment Page Style for payment pages associated with this button or link. It corresponds to the HTML variable page_style for customizing payment pages. It is the same name as the Page Style Name you chose to add or edit the page style in your PayPal Account profile.                                                                                                    |
|            | Character length and limitations: 30 single-byte alphabetic characters                                                                                                    |

| Field                      | Description                                                                                                    |
|----------------------------|----------------------------------------------------------------------------------------------------|
| HDRIMG                     | (Optional) URL for the image you want to appear at the top left of the payment page. The image has a maximum size of 750 pixels wide by 90 pixels high. PayPal recommends that you provide an image that is stored on a secure (https) server. If you do not specify an image, the business name displays.                                                                                                    |
|                            | Character length and limitations: 127 single-byte alphanumeric characters                                                                                                    |
| HDRBORDERCOLOR             | (Optional) Sets the border color around the header of the payment page. The border is a 2-pixel perimeter around the header space, which is 750 pixels wide by 90 pixels high. By default, the color is black.  Character length and limitations: 6-character HTML hexadecimal ASCII color code                                                                                                    |
|                            | -                                                                                                    |
| HDRBACKCOLOR               | (Optional) Sets the background color for the header of the payment page. By default, the color is white.  Character length and limitations: 6-character HTML hexadecimal ASCII color code                                                                                                    |
|                            | <u> </u>                                                                                                    |
| PAYFLOWCOLOR               | (Optional) Sets the background color for the payment page. By default, the color is white.                                                                                                    |
|                            | Character length and limitations: 6-character HTML hexadecimal ASCII color code                                                                                                    |
| PAYMENTACTION (deprecated) | <ul> <li>(Optional) How you want to obtain payment. If the transaction does not include a one-time purchase, this field is ignored. It is one of the following values:</li> <li>Sale – This is a final sale for which you are requesting payment (default).</li> <li>Authorization – This payment is a basic authorization subject to settlement with PayPal Authorization and Capture.</li> <li>Order – This payment is an order authorization subject to settlement with PayPal Authorization and Capture.</li> </ul> |
|                            | NOTE: You cannot set this field to Sale in SetExpressCheckout request and then change this value to Authorization or Order in the DoExpressCheckoutPayment request. If you set the field to Authorization or Order in SetExpressCheckout, you may set the field to Sale.                                                                                                    |
|                            | Character length and limitations: Up to 13 single-byte alphabetic characters This field is deprecated. Use PAYMENTREQUEST_0_PAYMENTACTION instead.                                                                                                    |
| EMAIL                      | (Optional) Email address of the buyer as entered during checkout. PayPal uses this value to pre-fill the PayPal membership sign-up portion on the PayPal pages.  Character length and limitations: 127 single-byte alphanumeric characters                                                                                                    |
| SOLUTIONTYPE               | <ul> <li>(Optional) Type of checkout flow. It is one of the following values:</li> <li>Sole – Buyer does not need to create a PayPal account to check out. This is referred to as PayPal Account Optional.</li> <li>Mark – Buyer must have a PayPal account to check out.</li> </ul>                                                                                                    |
|                            | NOTE: You can pass Mark to selectively override the PayPal Account Optional setting if PayPal Account Optional is turned on in your merchant account. Passing Sole has no effect if PayPal Account Optional is turned off in your account                                                                                                    |

| Field                     | Description                                                                                                    |
|---------------------------|----------------------------------------------------------------------------------------------------|
| LANDINGPAGE               | <ul> <li>(Optional) Type of PayPal page to display. It is one of the following values:</li> <li>Billing – Non-PayPal account</li> <li>Login – PayPal account login</li> </ul>                              |
| CHANNELTYPE               | <ul> <li>(Optional) Type of channel. It is one of the following values:</li> <li>Merchant – Non-auction seller</li> <li>eBayItem – eBay auction</li> </ul>                                                 |
| GIROPAYSUCCESSURL         | (Optional) The URL on the merchant site to redirect to after a successful giropay payment.                                                                                                    |
|                           | <b>NOTE:</b> Use this field only if you are using giropay or bank transfer payment methods in Germany.                                                                                                    |
| GIROPAYCANCELURL          | (Optional) The URL on the merchant site to redirect to after a successful giropay payment.                                                                                                    |
|                           | <b>NOTE:</b> Use this field only if you are using giropay or bank transfer payment methods in Germany.                                                                                                    |
| BANKTXNPENDINGURL         | (Optional) The URL on the merchant site to transfer to after a bank transfer payment.                                                                                                    |
|                           | <b>NOTE:</b> Use this field only if you are using giropay or bank transfer payment methods in Germany.                                                                                                    |
| BRANDNAME                 | (Optional) A label that overrides the business name in the PayPal account on the PayPal hosted checkout pages.  Character length and limitations: 127 single-byte alphanumeric characters                  |
|                           |                                                                                                    |
| CUSTOMERSERVICENUMB<br>ER | (Optional) Merchant Customer Service number displayed on the PayPal pages.<br>Character length and limitations: 16 single-byte characters                                                                  |
| GIFTMESSAGEENABLE         | (Optional) Enables the gift message widget on the PayPal pages. It is one of the following values:                                                                                                    |
|                           | <ul> <li>0 – Do not enable gift message widget.</li> <li>1 – Enable gift message widget.</li> </ul>                                                                                                    |
| GIFTRECEIPTENABLE         | <ul> <li>(Optional) Enable gift receipt widget on the PayPal pages. It is one of the following values:</li> <li>0 - Do not enable gift receipt widget.</li> <li>1 - Enable gift receipt widget.</li> </ul> |
| GIFTWRAPENABLE            | <ul> <li>(Optional) Enable gift wrap widget on the PayPal pages. It is one of the following values:</li> <li>0 – Do not enable gift wrap widget.</li> <li>1 – Enable gift wrap widget.</li> </ul>          |
|                           | <b>NOTE:</b> If you pass the value 1 in this field, values for the gift wrap amount and gift wrap name are not passed, the gift wrap name is not displayed, and the gift wrap amount displays as 0.00.     |
| GIFTWRAPNAME              | (Optional) Label for the gift wrap option such as "Box with ribbon".<br>Character length and limitations: 25 single-byte characters                                                                        |

| Field                              | Description                                                                                                    |
|------------------------------------|----------------------------------------------------------------------------------------------------|
| GIFTWRAPAMOUNT                     | (Optional) Amount to be charged to the buyer for gift wrapping  Character length and limitations: Value is a positive number which cannot exceed \$10,000 USD in any currency. It includes no currency symbol. It must have 2 decimal places, the decimal separator must be a period (.), and the optional thousands separator must be a comma (,). |
| BUYEREMAILOPTINENAB<br>LE          | <ul> <li>(Optional) Enables the buyer to provide their email address on the PayPal pages to be notified of promotions or special events. Is one of the following values:</li> <li>0 – Do not enable buyer to provide email address.</li> <li>1 – Enable the buyer to provide email address.</li> </ul>                                              |
| SURVEYQUESTION                     | (Optional) Text for the survey question on the PayPal pages. If the survey question is present, at least 2 survey answer options must be present.  Character length and limitations: 50 single-byte characters                                                                                                    |
| SURVEYENABLE                       | <ul> <li>(Optional) Enables survey functionality. It is one of the following values:</li> <li>0 – Disables survey functionality.</li> <li>1 – Enables survey functionality.</li> </ul>                                                                                                    |
| L_SURVEYCHOICEn                    | (Optional) Possible options for the survey answers on the PayPal pages. Answers are displayed only if a valid survey question is present.  Character length and limitations: 15 single-byte characters                                                                                                    |
| PAYMENTREQUEST_n_PA<br>YMENTREASON | <ul> <li>Indicates the type of transaction. It is one of the following values:</li> <li>None – Transaction is not identified as a particular type.</li> <li>Refund – Identifies the transaction as a refund.</li> </ul>                                                                                                    |

#### AddressType Fields

| Field                        | Description                                                                                      |
|------------------------------|--------------------------------------------------------------------------------------------------|
| PAYMENTREQUEST_0_SHIPTONAM E | Person's name associated with this shipping address. It is required if using a shipping address. |
| SHIPTONAME (deprecated)      | Character length and limitations: 32 single-byte characters                                      |
|                              | SHIPTONAME is deprecated since version 63.0. Use PAYMENTREQUEST_0_SHIPTONAME instead.            |
| PAYMENTREQUEST_0_SHIPTOSTR   | First street address. It is required if using a shipping address.                                |
| EET                          | Character length and limitations: 100 single-byte characters                                     |
| SHIPTOSTREET (deprecated)    | SHIPTOSTREET is deprecated since version 63.0. Use PAYMENTREQUEST_0_SHIPTOSTREET instead.        |
| PAYMENTREQUEST_0_SHIPTOSTR   | (Optional) Second street address.                                                                |
| EET2                         | Character length and limitations: 100 single-byte characters                                     |
| SHIPTOSTREET2 (deprecated)   | SHIPTOSTREET2 is deprecated since version 63.0. Use PAYMENTREQUEST_0_SHIPTOSTREET2 instead.      |

| Field                                                         | Description                                                                                                    |
|---------------------------------------------------------------|----------------------------------------------------------------------------------------------------|
| PAYMENTREQUEST_0_SHIPTOCITY Y SHIPTOCITY (deprecated)         | Name of city. It is required if using a shipping address.  Character length and limitations: 40 single-byte characters  SHIPTOCITY is deprecated since version 63.0. Use  PAYMENTREQUEST_0_SHIPTOCITY instead.                                                                                   |
| PAYMENTREQUEST_0_SHIPTOSTA TE SHIPTOSTATE (deprecated)        | State or province. It is required if using a shipping address.  Character length and limitations: 40 single-byte characters  SHIPTOSTATE is deprecated since version 63.0. Use  PAYMENTREQUEST_0_SHIPTOSTATE instead.                                                                            |
| PAYMENTREQUEST_0_SHIPTOZIP SHIPTOZIP (deprecated)             | U.S. ZIP code or other country-specific postal code. It is required if using a U.S. shipping address and may be required for other countries.  Character length and limitations: 20 single-byte characters  SHIPTOZIP is deprecated since version 63.0. Use  PAYMENTREQUEST_0_SHIPTOZIP instead. |
| PAYMENTREQUEST_0_SHIPTOCOUNTRYCODE SHIPTOCOUNTRY (deprecated) | Country code. It is required if using a shipping address.  Character length and limitations: 2 single-byte characters  SHIPTOCOUNTRY is deprecated since version 63.0. Use PAYMENTREQUEST_0_SHIPTOCOUNTRYCODE instead.                                                                           |
| PAYMENTREQUEST_0_SHIPTOPHO NENUM SHIPTOPHONENUM (deprecated)  | (Optional) Phone number.  Character length and limitations: 20 single-byte characters  SHIPTOPHONENUM is deprecated since version 63.0. Use PAYMENTREQUEST_0_SHIPTOPHONENUM instead.                                                                                                    |

#### **Payment Details Type Fields**

When implementing parallel payments, you can create up to 10 sets of payment details type parameter fields, each representing one payment you are hosting on your marketplace.

| Field                                                    | Description                                                                                                    |
|----------------------------------------------------------|----------------------------------------------------------------------------------------------------|
| PAYMENTREQUEST_n_AMT AMT (deprecated)                    | (Required) Total cost of the transaction to the buyer. If shipping cost and tax charges are known, include them in this value. If not, this value should be the current sub-total of the order. If the transaction includes one or more one-time purchases, this field must be equal to the sum of the purchases. Set this field to 0 if the transaction does not include a one-time purchase such as when you set up a billing agreement for a recurring payment that is not immediately charged. When the field is set to 0, purchase-specific fields are ignored. You can specify up to 10 payments, where n is a digit between 0 and 9, inclusive; except for digital goods, which supports single payments only.  When multiple payments are passed in one transaction, all of the payments must have the same currency code.  Character length and limitations: Value is a positive number which cannot exceed \$10,000 USD in any currency. It includes no currency symbol. It must have 2 decimal places, the decimal separator must be a period (.), and the optional thousands separator must be a comma (,).  AMT is deprecated since version 63.0. Use PAYMENTREQUEST 0 AMT instead. |
| PAYMENTREQUEST_n_CUR RENCYCODE CURRENCYCODE (deprecated) | (Optional) A 3-character currency code (default is USD). You can specify up to 10 payments, where <i>n</i> is a digit between 0 and 9, inclusive; except for digital goods, which supports single payments only.                                                                                                    |
|                                                          | <b>NOTE:</b> When multiple payments are passed in one transaction, all of the payments must have the same currency code.                                                                                                    |
|                                                          | CURRENCYCODE is deprecated since version 63.0. Use PAYMENTREQUEST_0_CURRENCYCODE instead.                                                                                                    |
| PAYMENTREQUEST_n_ITE MAMT ITEMAMT (deprecated)           | Sum of cost of all items in this order. For digital goods, this field is required. You can specify up to 10 payments, where <i>n</i> is a digit between 0 and 9, inclusive; except for digital goods, which supports single payments only.                                                                                                    |
|                                                          | <b>NOTE:</b> PAYMENTREQUEST_ $n$ _ITEMAMT is required if you specify L_PAYMENTREQUEST_ $n$ _AMT $m$ .                                                                                                    |
|                                                          | Character length and limitations: Value is a positive number which cannot exceed \$10,000 USD in any currency. It includes no currency symbol. It must have 2 decimal places, the decimal separator must be a period (.), and the optional thousands separator must be a comma (,).  ITEMAMT is deprecated since version 63.0. Use PAYMENTREQUEST 0 ITEMAMT                                                                                                    |

instead.

| Field                                                                                  | Description                                                                                                    |
|----------------------------------------------------------------------------------------|----------------------------------------------------------------------------------------------------|
| PAYMENTREQUEST_n_SHI PPINGAMT                                                          | (Optional) Total shipping costs for this order. You can specify up to 10 payments, where <i>n</i> is a digit between 0 and 9, inclusive.                                                                                                    |
| SHIPPINGAMT (deprecated)                                                               | <b>NOTE:</b> If you specify a value for PAYMENTREQUEST_ <i>n</i> _SHIPPINGAMT, you must also specify a value for PAYMENTREQUEST_ <i>n</i> _ITEMAMT.                                                                                                    |
|                                                                                        | Character length and limitations: Value is a positive number which cannot exceed \$10,000 USD in any currency. It includes no currency symbol. It must have 2 decimal places, the decimal separator must be a period (.), and the optional thousands separator must be a comma (,).                                                                                                    |
|                                                                                        | SHIPPINGAMT is deprecated since version 63.0. Use PAYMENTREQUEST_0_SHIPPINGAMT instead.                                                                                                    |
| PAYMENTREQUEST_n_INS URANCEAMT INSURANCEAMT (deprecated)                               | (Optional) Total shipping insurance costs for this order. The value must be a non-negative currency amount or null if insurance options are offered. You can specify up to 10 payments, where <i>n</i> is a digit between 0 and 9, inclusive. Character length and limitations: Value is a positive number which cannot exceed \$10,000 USD in any currency. It includes no currency symbol. It must have 2 decimal places, the decimal separator must be a period (.), and the optional thousands separator must be a comma (,). |
|                                                                                        | INSURANCEAMT is deprecated since version 63.0. Use PAYMENTREQUEST_0_INSURANCEAMT instead.                                                                                                    |
| PAYMENTREQUEST_n_SHI PDISCAMT SHIPPINGDISCAMT (deprecated)                             | (Optional) Shipping discount for this order, specified as a negative number. You can specify up to 10 payments, where <i>n</i> is a digit between 0 and 9, inclusive. For example (PAYMENTREQUEST_0_SHIPDISCAMT, PAYMENTREQUEST_1 SHIPDISCAMT).                                                                                                    |
| (иергесшей)                                                                            | Character length and limitations: Value is a positive number which cannot exceed \$10,000 USD in any currency. It includes no currency symbol. It must have 2 decimal places, the decimal separator must be a period (.), and the optional thousands separator must be a comma (,).                                                                                                    |
|                                                                                        | SHIPPINGDISCAMT is deprecated since version 63.0. Use PAYMENTREQUEST_0_SHIPDISCAMT instead.                                                                                                    |
| PAYMENTREQUEST_n_INS<br>URANCEOPTIONOFFERED<br>INSURANCEOPTIONOFFER<br>ED (deprecated) | <ul> <li>(Optional) Indicates whether insurance is available as an option the buyer can choose on the PayPal Review page. You can specify up to 10 payments, where n is a digit between 0 and 9, inclusive. Is one of the following values:</li> <li>true – The Insurance option displays the string 'Yes' and the insurance amount. If true, the total shipping insurance for this order must be a positive number.</li> </ul>                                                                                                   |
|                                                                                        | • false – The Insurance option displays 'No.'                                                                                                    |
|                                                                                        | INSURANCEOPTIONOFFERED is deprecated since version 63.0. Use PAYMENTREQUEST_0_INSURANCEOPTIONOFFERED instead.                                                                                                    |

| Field                                        | Description                                                                                                    |
|----------------------------------------------|----------------------------------------------------------------------------------------------------|
| PAYMENTREQUEST_n_HAN DLINGAMT                | (Optional) Total handling costs for this order. You can specify up to 10 payments, where <i>n</i> is a digit between 0 and 9, inclusive.                                                                                                    |
| HANDLINGAMT (deprecated)                     | <b>NOTE:</b> If you specify a value for PAYMENTREQUEST_n_HANDLINGAMT, you must also specify a value for PAYMENTREQUEST_n_ITEMAMT.                                                                                                    |
|                                              | Character length and limitations: Value is a positive number which cannot exceed \$10,000 USD in any currency. It includes no currency symbol. It must have 2 decimal places, the decimal separator must be a period (.), and the optional thousands separator must be a comma (,).                                                                       |
|                                              | HANDLINGAMT is deprecated since version 63.0. Use PAYMENTREQUEST_0_HANDLINGAMT instead.                                                                                                    |
| PAYMENTREQUEST_n_TAX AMT TAXAMT (deprecated) | (Optional) Sum of tax for all items in this order. You can specify up to 10 payments, where <i>n</i> is a digit between 0 and 9, inclusive; except for digital goods, which supports single payments only.                                                                                                    |
|                                              | <b>NOTE:</b> PAYMENTREQUEST_ <i>n</i> _TAXAMT is required if you specify L_PAYMENTREQUEST_ <i>n</i> _TAXAMTm                                                                                                    |
|                                              | Character length and limitations: Value is a positive number which cannot exceed \$10,000 USD in any currency. It includes no currency symbol. It must have 2 decimal places, the decimal separator must be a period (.), and the optional thousands separator must be a comma (,).  TAXAMT is deprecated since version 63.0. Use PAYMENTREQUEST 0 TAXAMT |
|                                              | instead.                                                                                                    |
| PAYMENTREQUEST_n_DES C DESC (deprecated)     | (Optional) Description of items the buyer is purchasing. You can specify up to 10 payments, where $n$ is a digit between 0 and 9, inclusive; except for digital goods, which supports single payments only.                                                                                                    |
|                                              | <b>NOTE:</b> The value you specify is available only if the transaction includes a purchase. This field is ignored if you set up a billing agreement for a recurring payment that is not immediately charged.                                                                                                    |
|                                              | Character length and limitations: 127 single-byte alphanumeric characters DESC is deprecated since version 63.0. Use PAYMENTREQUEST_0_DESC instead.                                                                                                    |
| PAYMENTREQUEST_n_CUS TOM                     | (Optional) A free-form field for your own use. You can specify up to 10 payments, where <i>n</i> is a digit between 0 and 9, inclusive.                                                                                                    |
| CUSTOM (deprecated)                          | <b>NOTE:</b> The value you specify is available only if the transaction includes a purchase. This field is ignored if you set up a billing agreement for a recurring payment that is not immediately charged.                                                                                                    |
|                                              | Character length and limitations: 256 single-byte alphanumeric characters CUSTOM is deprecated since version 63.0. Use PAYMENTREQUEST_0_CUSTOM instead.                                                                                                    |

| Field                                                       | Description                                                                                                    |
|-------------------------------------------------------------|----------------------------------------------------------------------------------------------------|
| PAYMENTREQUEST_n_INV<br>NUM<br>INVNUM (deprecated)          | (Optional) Your own invoice or tracking number. You can specify up to 10 payments, where <i>n</i> is a digit between 0 and 9, inclusive; except for digital goods, which supports single payments only.                                                                                                    |
|                                                             | <b>NOTE:</b> The value you specify is available only if the transaction includes a purchase. This field is ignored if you set up a billing agreement for a recurring payment that is not immediately charged.                                                                                                    |
|                                                             | Character length and limitations: 256 single-byte alphanumeric characters                                                                                                    |
|                                                             | INVNUM is deprecated since version 63.0. Use PAYMENTREQUEST_0_INVNUM instead.                                                                                                    |
| PAYMENTREQUEST_n_NOT IFYURL NOTIFYURL (deprecated)          | (Optional) Your URL for receiving Instant Payment Notification (IPN) about this transaction. If you do not specify this value in the request, the notification URL from your Merchant Profile is used, if one exists. You can specify up to 10 payments, where <i>n</i> is a digit between 0 and 9, inclusive; except for digital goods, which supports single payments only. |
|                                                             | IMPORTANT: The notify URL applies only to DoExpressCheckoutPayment. This value is ignored when set in SetExpressCheckout or GetExpressCheckoutDetails.                                                                                                    |
|                                                             | Character length and limitations: 2,048 single-byte alphanumeric characters NOTIFYURL is deprecated since version 63.0. Use PAYMENTREQUEST_0_NOTIFYURL instead.                                                                                                    |
| PAYMENTREQUEST_n_NOT ETEXT                                  | (Optional) Note to the merchant. You can specify up to 10 payments, where $n$ is a digit between 0 and 9, inclusive.                                                                                                    |
| NOTETEXT (deprecated)                                       | Character length and limitations: 255 single-byte characters                                                                                                    |
|                                                             | NOTETEXT is deprecated since version 63.0. Use PAYMENTREQUEST_0_NOTETEXT instead.                                                                                                    |
| PAYMENTREQUEST_n_TRA NSACTIONID                             | (Optional) Transaction identification number of the transaction that was created. You can specify up to 10 payments, where <i>n</i> is a digit between 0 and 9, inclusive.                                                                                                    |
| TRANSACTIONID (deprecated)                                  | <b>NOTE:</b> This field is only returned after a successful transaction for DoExpressCheckout has occurred.                                                                                                    |
|                                                             | TRANSACTIONID is deprecated since version 63.0. Use PAYMENTREQUEST_0_TRANSACTIONID instead.                                                                                                    |
| PAYMENTREQUEST_n_ALL OWEDPAYMENTMETHOD ALLOWEDPAYMENTMETHOD | (Optional) The payment method type. Specify the value InstantPaymentOnly. You can specify up to 10 payments, where $n$ is a digit between 0 and 9, inclusive. ALLOWEDPAYMENTMETHOD is deprecated since version 63.0. Use                                                                                                    |
| (deprecated)                                                | PAYMENTREQUEST_0_ALLOWEDPAYMENTMETHOD instead.                                                                                                    |

| Field                                                            | Description                                                                                                    |
|------------------------------------------------------------------|----------------------------------------------------------------------------------------------------|
| PAYMENTREQUEST_n_PAY MENTACTION PAYMENTACTION (deprecated)       | How you want to obtain payment. When implementing parallel payments, this field is required and must be set to Order. When implementing digital goods, this field is required and must be set to Sale. You can specify up to 10 payments, where n is a digit between 0 and 9, inclusive; except for digital goods, which supports single payments only. If the transaction does not include a one-time purchase, this field is ignored. It is one of the following values:  • Sale – This is a final sale for which you are requesting payment (default).  • Authorization – This payment is a basic authorization subject to settlement with PayPal Authorization and Capture.  • Order – This payment is an order authorization subject to settlement with PayPal Authorization and Capture. |
|                                                                  | NOTE: You cannot set this field to Sale in SetExpressCheckout request and then change the value to Authorization or Order in the DoExpressCheckoutPayment request. If you set the field to Authorization or Order in SetExpressCheckout, you may set the field to Sale.                                                                                                    |
|                                                                  | Character length and limitations: Up to 13 single-byte alphabetic characters PAYMENTACTION is deprecated since version 63.0. Use PAYMENTREQUEST_0_PAYMENTACTION instead.                                                                                                    |
| PAYMENTREQUEST_n_PAY MENTREQUESTID PAYMENTREQUESTID (deprecated) | A unique identifier of the specific payment request, which is required for parallel payments. You can specify up to 10 payments, where <i>n</i> is a digit between 0 and 9, inclusive.  Character length and limitations: Up to 127 single-byte characters  PAYMENTREQUESTID is deprecated since version 63.0. Use  PAYMENTREQUEST 0 PAYMENTREQUESTID instead.                                                                                                    |

#### **Payment Details Item Type Fields**

| Field                                | Description                                                                                                    |
|--------------------------------------|----------------------------------------------------------------------------------------------------|
| L_PAYMENTREQUEST_n_NA<br>ME <i>m</i> | Item name. This field is required when  L PAYMENTREQUEST <i>n</i> ITEMCATEGORY <i>m</i> is passed. You can specify up to 10                                                       |
| L_NAME <i>n (deprecated)</i>         | payments, where <i>n</i> is a digit between 0 and 9, inclusive, and <i>m</i> specifies the list item within the payment; except for digital goods, which supports single payments |
|                                      | only. These parameters must be ordered sequentially beginning with 0 (for example L_PAYMENTREQUEST_n_NAME1).                                                                      |
|                                      | Character length and limitations: 127 single-byte characters                                                                                                    |
|                                      | This field is introduced in version 53.0. L_NAMEn is deprecated since version 63.0. Use L_PAYMENTREQUEST_0_NAMEm instead.                                                         |

| Field                                                                             | Description                                                                                                    |
|-----------------------------------------------------------------------------------|----------------------------------------------------------------------------------------------------|
| L_PAYMENTREQUEST_n_DE<br>SCm<br>L_DESCn (deprecated)                              | (Optional) Item description. You can specify up to 10 payments, where <i>n</i> is a digit between 0 and 9, inclusive, and <i>m</i> specifies the list item within the payment; except for digital goods, which supports single payments only. These parameters must be ordered sequentially beginning with 0 (for example L_PAYMENTREQUEST_n_DESC0, L_PAYMENTREQUEST_n_DESC1). Character length and limitations: 127 single-byte characters  This field is introduced in version 53.0. L_DESC <i>n</i> is deprecated since version 63.0. Use L_PAYMENTREQUEST_0_DESC <i>m</i> instead.                                                                                                    |
| L_PAYMENTREQUEST_n_AM Tm  L_AMTn (deprecated)                                     | Cost of item. This field is required when L_PAYMENTREQUEST_n_ITEMCATEGORYm is passed. You can specify up to 10 payments, where n is a digit between 0 and 9, inclusive, and m specifies the list item within the payment; except for digital goods, which supports single payments only. These parameters must be ordered sequentially beginning with 0 (for example L_PAYMENTREQUEST_n_AMT0, L_PAYMENTREQUEST_n_AMT1).                                                                                                    |
|                                                                                   | <b>NOTE:</b> If you specify a value for L_PAYMENTREQUEST_n_AMTm, you must specify a value for PAYMENTREQUEST n ITEMAMT.                                                                                                    |
|                                                                                   | Character length and limitations: Value is a positive number which cannot exceed \$10,000 USD in any currency. It includes no currency symbol. It must have 2 decimal places, the decimal separator must be a period (.), and the optional thousands separator must be a comma (,).  This field is introduced in version 53.0. L_AMTn is deprecated since version 63.0.                                                                                                    |
| L_PAYMENTREQUEST_ <i>n</i> _NU<br>MBER <i>m</i><br>L_NUMBER <i>n</i> (deprecated) | Use L_PAYMENTREQUEST_0_AMT <i>m</i> instead.  (Optional) Item number. You can specify up to 10 payments, where <i>n</i> is a digit between 0 and 9, inclusive, and <i>m</i> specifies the list item within the payment. These parameters must be ordered sequentially beginning with 0 (for example L_PAYMENTREQUEST_n_NUMBERO, L_PAYMENTREQUEST_n_NUMBER1). Character length and limitations: 127 single-byte characters  This field is introduced in version 53.0. L_NUMBER <i>n</i> is deprecated since version 63.0. Use L_PAYMENTREQUEST_0_NUMBER <i>m</i> instead.                                                                                                    |
| L_PAYMENTREQUEST_n_QT Ym L_QTYn (deprecated)                                      | Item quantity. This field is required when L_PAYMENTREQUEST_n_ITEMCATEGORYm is passed. For digital goods (L_PAYMENTREQUEST_n_ITEMCATEGORYm=Digital), this field is required. You can specify up to 10 payments, where n is a digit between 0 and 9, inclusive, and m specifies the list item within the payment; except for digital goods, which only supports single payments. These parameters must be ordered sequentially beginning with 0 (for example L_PAYMENTREQUEST_n_QTY0, L_PAYMENTREQUEST_n_QTY1).  Character length and limitations: Any positive integer  This field is introduced in version 53.0. L_QTYn is deprecated since version 63.0. Use L_PAYMENTREQUEST_0_QTYm instead. |

| Field                                                                                                    | Description                                                                                                    |
|----------------------------------------------------------------------------------------------------|----------------------------------------------------------------------------------------------------|
| L_PAYMENTREQUEST_ <i>n</i> _TA XAMT <i>m</i> L_TAXAMT <i>n</i> (deprecated)                                                     | (Optional) Item sales tax. You can specify up to 10 payments, where <i>n</i> is a digit between 0 and 9, inclusive, and <i>m</i> specifies the list item within the payment; except for digital goods, which only supports single payments. These parameters must be ordered sequentially beginning with 0 (for example L_PAYMENTREQUEST_n_TAXAMTO, L_PAYMENTREQUEST_n_TAXAMT1). Character length and limitations: Value is a positive number which cannot exceed \$10,000 USD in any currency. It includes no currency symbol. It must have 2 decimal places, the decimal separator must be a period (.), and the optional thousands separator must be a comma (,).  L_TAXAMT <i>n</i> is deprecated since version 63.0. Use L_PAYMENTREQUEST_0_TAXAMT <i>m</i> instead. |
| L_PAYMENTREQUEST_n_IT EMWEIGHTVALUEM, L_PAYMENTREQUEST_n_IT EMWEIGHTUNITM L_ITEMWEIGHTVALUEn and L_ITEMWEIGHTUNITn (deprecated) | (Optional) Item weight corresponds to the weight of the item. You can pass this data to the shipping carrier as is without having to make an additional database query. You can specify up to 10 payments, where $n$ is a digit between 0 and 9, inclusive, and $m$ specifies the list item within the payment;. These parameters must be ordered sequentially beginning with 0 (for example L_PAYMENTREQUEST_n_ITEMWEIGHTVALUE0, L_PAYMENTREQUEST_n_ITEMWEIGHTVALUE1). Character length and limitations: Any positive integer L_ITEMWEIGHTTVALUE $n$ and L_ITEMWEIGHTUNIT $n$ are deprecated since version 63.0. Use L_PAYMENTREQUEST_0_ITEMWEIGHTVALUE $m$ and L_PAYMENTREQUEST_0_ITEMWEIGHTUNIT $m$ instead.                                                           |
| L_PAYMENTREQUEST_n_IT EMLENGTHVALUEm, L_PAYMENTREQUEST_n_IT EMLENGTHUNITm L_ITEMLENGTHVALUEn and L_ITEMLENGHTUNITn (deprecated) | (Optional) Item length corresponds to the length of the item. You can pass this data to the shipping carrier as is without having to make an additional database query. You can specify up to 10 payments, where $n$ is a digit between 0 and 9, inclusive, and $m$ specifies the list item within the payment. These parameters must be ordered sequentially beginning with 0 (for example L_PAYMENTREQUEST_n_ITEMLENGTHVALUE0, L_PAYMENTREQUEST_n_ITEMLENGTHVALUE1). Character length and limitations: Any positive integer L_ITEMLENGTHVALUE $n$ and L_ITEMLENGTHUNIT $n$ are deprecated since version 63.0. Use L_PAYMENTREQUEST_0_ITEMLENGTHVALUE $n$ and L_PAYMENTREQUEST_0_ITEMLENGTHVALUE $n$ and L_PAYMENTREQUEST_0_ITEMLENGTHVALUE $n$ 0.                       |
| L_PAYMENTREQUEST_n_IT EMWIDTHVALUEM, L_PAYMENTREQUEST_n_IT EMWIDTHUNITM L_ITEMWIDTHVALUEn and L_ITEMWIDTHUNITn (deprecated)     | (Optional) Item width corresponds to the width of the item. You can pass this data to the shipping carrier as is without having to make an additional database query. You can specify up to 10 payments, where $n$ is a digit between 0 and 9, inclusive, and $m$ specifies the list item within the payment. These parameters must be ordered sequentially beginning with 0 (for example L_PAYMENTREQUEST_n_ITEMWIDTHVALUE0, L_PAYMENTREQUEST_n_ITEMWIDTHVALUE1). Character length and limitations: Any positive integer L_ITEMWIDTHVALUE $n$ and L_ITEMWIDTHUNIT $n$ are deprecated since version 63.0. Use L_PAYMENTREQUEST_0_ITEMWIDTHVALUE $n$ and L_PAYMENTREQUEST_0_ITEMWIDTHVALUE $n$ and L_PAYMENTREQUEST_0_ITEMWIDTHUNIT $n$ instead.                           |

SetExpressCheckout API Operation

| Field                                                                                                    | Description                                                                                                    |
|----------------------------------------------------------------------------------------------------|----------------------------------------------------------------------------------------------------|
| L_PAYMENTREQUEST_n_IT EMHEIGHTVALUEM, L_PAYMENTREQUEST_n_IT EMHEIGHTUNITM L_ITEMHEIGHTVALUEn and L_ITEMHEIGHTUNITn (deprecated) | (Optional) Item height corresponds to the height of the item. You can pass this data to the shipping carrier as is without having to make an additional database query. You can specify up to 10 payments, where $n$ is a digit between 0 and 9, inclusive, and $m$ specifies the list item within the payment. These parameters must be ordered sequentially beginning with 0 (for example L_PAYMENTREQUEST_n_ITEMHEIGHTVALUE0, L_PAYMENTREQUEST_n_ITEMHEIGHTVALUE1). Character length and limitations: Any positive integer L_ITEMHEIGHTVALUE $n$ and L_ITEMHEIGHTUNIT $m$ are deprecated since version 63.0. Use L_PAYMENTREQUEST_0_ITEMHEIGHTUNIT $n$ instead. |
| L_PAYMENTREQUEST_n_IT EMURLm L_ITEMURLn (deprecated)                                                                            | (Optional) URL for the item. You can specify up to 10 payments, where <i>n</i> is a digit between 0 and 9, inclusive, and <i>m</i> specifies the list item within the payment. These parameters must be ordered sequentially beginning with 0 (for example L_PAYMENTREQUEST_n_ITEMURLO, L_PAYMENTREQUEST_n_ITEMURL1). L_ITEMURL <i>n</i> is deprecated since version 63.0. Use L_PAYMENTREQUEST_0_ITEMURL <i>m</i> instead.                                                                                                    |
| L_PAYMENTREQUEST_ <i>n</i> _IT<br>EMCATEGORY <i>m</i>                                                                           | Indicates whether an item is digital or physical. For digital goods, this field is required and must be set to Digital. You can specify up to 10 payments, where $n$ is a digit between 0 and 9, inclusive, and $m$ specifies the list item within the payment; except for digital goods, which only supports single payments. These parameters must be ordered sequentially beginning with 0 (for example L_PAYMENTREQUEST_n_ITEMCATEGORY0, L_PAYMENTREQUEST_n_ITEMCATEGORY1). It is one of the following values:  • Digital • Physical  This field is available since version 65.1.                                                                              |

## **Seller Details Type Fields**

| Field                                      | Description                                                                                                    |
|--------------------------------------------|----------------------------------------------------------------------------------------------------|
| PAYMENTREQUEST_n_SELL<br>ERPAYPALACCOUNTID | Unique identifier for the merchant. For parallel payments, this field is required and must contain the Payer Id or the email address of the merchant. You can specify up to 10 payments, where <i>n</i> is a digit between 0 and 9, inclusive.  Character length and limitations: 127 single-byte alphanumeric characters |

## **Ebay Item Payment Details Item Type Fields**

| Field                                                                            | Description                                                                                                    |
|----------------------------------------------------------------------------------|----------------------------------------------------------------------------------------------------|
| L_PAYMENTREQUEST_n_EB AYITEMNUMBERM L_EBAYITEMNUMBERn (deprecated)               | (Optional) Auction item number. You can specify up to 10 payments, where <i>n</i> is a digit between 0 and 9, inclusive, and <i>m</i> specifies the list item within the payment. These parameters must be ordered sequentially beginning with 0 (for example L_PAYMENTREQUEST_n_EBAYITEMNUMBER0, L_PAYMENTREQUEST_n_EBAYITEMNUMBER1). Character length: 765 single-byte characters L_EBAYITEMNUMBER <i>n</i> is deprecated since version 63.0. Use L_PAYMENTREQUEST_0_EBAYITEMNUMBER <i>m</i> instead.                                          |
| L_PAYMENTREQUESST_n_E BAYITEMAUCTIONTXNIDm L_EBAYITEMAUCTIONTXNI Dn (deprecated) | (Optional) Auction transaction identification number. You can specify up to 10 payments, where $n$ is a digit between 0 and 9, inclusive, and $m$ specifies the list item within the payment. These parameters must be ordered sequentially beginning with 0 (for example L_PAYMENTREQUEST_ $n$ _EBAYITEMAUCTIONTXNIDO, L_PAYMENTREQUEST_ $n$ _EBAYITEMAUCTIONTXNID1). Character length: 255 single-byte characters L_EBAYAUCTIONTXNID $n$ is deprecated since version 63.0. Use L_PAYMENTREQUEST_0_EBAYAUCTIONTXNID $m$ instead.                |
| L_PAYMENTREQUEST_n_EB AYITEMORDERIDM L_EBAYITEMORDERIDn (deprecated)             | (Optional) Auction order identification number. You can specify up to 10 payments, where $n$ is a digit between 0 and 9, inclusive, and $m$ specifies the list item within the payment. These parameters must be ordered sequentially beginning with 0 (for example L_PAYMENTREQUEST_ $n$ _EBAYITEMORDERIDO, L_PAYMENTREQUEST_ $n$ _EBAYITEMORDERID1). Character length: 64 single-byte characters L_EBAYITEMORDERID $n$ is deprecated since version 63.0. Use L_PAYMENTREQUEST_0_EBAYITEMORDERID $n$ instead.                                   |
| L_PAYMENTREQUEST_n_EB AYCARTIDM L_EBAYITEMCARTIDn (deprecated)                   | (Optional) The unique identifier provided by eBay for this order from the buyer. You can specify up to 10 payments, where $n$ is a digit between 0 and 9, inclusive, and $m$ specifies the list item within the payment. These parameters must be ordered sequentially beginning with 0 (for example L_PAYMENTREQUEST_ $n$ _EBAYITEMCARTIDO, L_PAYMENTREQUEST_ $n$ _EBAYITEMCARTID1). Character length: 255 single-byte characters L_EBAYITEMCARTID $n$ is deprecated since version 63.0. Use L_PAYMENTREQUEST_ $n$ _EBAYITEMCARTID $n$ instead. |

## **Buyer Details Fields**

| Field   | Description                                                                                                    |
|---------|----------------------------------------------------------------------------------------------------|
| BUYERID | (Optional) The unique identifier provided by eBay for this buyer. The value may or may not be the same as the username. In the case of eBay, it is different.  Character length and limitations: 255 single-byte characters |

## SetExpressCheckout API Operation

| Field                     | Description                                                                                                    |
|---------------------------|----------------------------------------------------------------------------------------------------|
| BUYERUSERNAME             | xs:string (Optional) The user name of the user at the marketplaces site.                                                                                                    |
| BUYERREGISTRATIONDA<br>TE | xs:dateTime (Optional) Date when the user registered with the marketplace. Character length and limitations: Date and time are in UTC/GMTformat, for example, 2011-06-24T05:38:48Z |

## FundingSourceDetailsType Fields

| Field            | Description                                                                                                    |
|------------------|----------------------------------------------------------------------------------------------------|
| ALLOWPUSHFUNDING | <ul> <li>(Optional) Indicates whether the merchant can accept push funding. It is one of the following values:</li> <li>0 – Merchant can accept push funding.</li> <li>1 – Merchant cannot accept push funding.</li> </ul> |
|                  | NOTE: This field overrides the setting in the merchant's PayPal account.                                                                                                    |

## **Shipping Options Type Fields**

| Field                                  | Description                                                                                                    |
|----------------------------------------|----------------------------------------------------------------------------------------------------|
| L_SHIPPINGOPTIONISDEF<br>AULT <i>n</i> | Default shipping optio displayed on the PayPal pages. This field is required if you specify the Callback URL. It is one of the following values:  • true – This is the default flat-rate shipping option. PayPal displays this option and its amount by default.  • false – This flat-rate shipping option and its amount are not displayed as the default. |
|                                        | <b>NOTE:</b> There must be ONE and ONLY ONE default. It is not OK to have no default.                                                                                                    |
| L_SHIPPINGOPTIONNAME <i>n</i>          | Internal name of the shipping option such as Air, Ground, Expedited, and so forth. This field is required if you specify the Callback URL.                                                                                                    |
|                                        | Character length and limitations: 50 character-string.                                                                                                    |
| L_SHIPPINGOPTIONAMOUN Tn               | Amount of the flat rate shipping option. This field is required if you specify the Callback URL.                                                                                                    |
|                                        | Character length and limitations: Value is a positive number which cannot exceed \$10,000 USD in any currency. It includes no currency symbol. It must have 2 decimal places, the decimal separator must be a period (.), and the optional thousands separator must be a comma (,).                                                                         |

## **Billing Agreement Details Type Fields**

| Field                                      | Description                                                                                                    |
|--------------------------------------------|----------------------------------------------------------------------------------------------------|
| L_BILLINGTYPE <i>n</i>                     | (Required) Type of billing agreement. For recurring payments, this field must be set to RecurringPayments. In this case, you can specify up to ten billing agreements. Other defined values are not valid.                                                                                                    |
|                                            | Type of billing agreement for reference transactions. You must have permission from PayPal to use this field. This field must be set to one of the following values:  • MerchantInitiatedBilling - PayPal creates a billing agreement for each                                                                           |
|                                            | transaction associated with buyer. You must specify version 54.0 or higher to use this option.                                                                                                    |
|                                            | <ul> <li>MerchantInitiatedBillingSingleAgreement - PayPal creates a single<br/>billing agreement for all transactions associated with buyer. Use this value unless<br/>you need per-transaction billing agreements. You must specify version 58.0 or<br/>higher to use this option.</li> </ul>                           |
| BILLINGTYPE                                | Type of billing agreement for reference transactions. You must have permission from PayPal to use this field.                                                                                                    |
|                                            | <ul> <li>For reference transactions, this field must be set to one of the following values:</li> <li>MerchantInitiatedBilling - PayPal creates a billing agreement for each transaction associated with buyer. You must specify version 54.0 or higher to use this option.</li> </ul>                                    |
|                                            | <ul> <li>MerchantInitiatedBillingSingleAgreement - PayPal creates a single<br/>billing agreement for all transactions associated with buyer. Use this value unless<br/>you need per-transaction billing agreements. You must specify version 58.0 or<br/>higher to use this option.</li> </ul>                           |
|                                            | Other defined values are not valid.                                                                                                    |
| L_BILLINGAGREEMENTD<br>ESCRIPTION <i>n</i> | Description of goods or services associated with the billing agreement. This field is required for each recurring payment billing agreement. PayPal recommends that the description contain a brief summary of the billing agreement terms and conditions. For example, buyer is billed at "9.99 per month for 2 years". |
|                                            | Character length and limitations: 127 single-byte alphanumeric characters                                                                                                    |
| L_PAYMENTTYPE <i>n</i>                     | (Optional) Type of PayPal payment you require for the billing agreement. It is one of the following values:                                                                                                    |
|                                            | <ul><li>Any</li><li>InstantOnly</li></ul>                                                                                                    |
|                                            | NOTE: For recurring payments, this field is ignored.                                                                                                    |
| L_BILLINGAGREEMENTC                        | (Optional) Custom annotation field for your own use.                                                                                                    |
| USTOM <b>n</b>                             | NOTE: For recurring payments, this field is ignored.                                                                                                    |
|                                            | Character length and limitations: 256 single-byte alphanumeric bytes                                                                                                    |

#### **Tax Id Details Type Fields**

| Field     | Description                                                                                                    |
|-----------|----------------------------------------------------------------------------------------------------|
| TAXIDTYPE | Buyer's tax ID type. This field is required for Brazil and used for Brazil only. For Brazil use only: The tax ID type is BR_CPF for individuals and BR_CNPJ for businesses.  This field is introduced in API version 72.0. |
| TAXID     | Buyer's tax ID. This field is required for Brazil and used for Brazil only.                                                                                                    |
|           | For Brazil use only: The tax ID is 11 single-byte characters for individuals and 14 single-byte characters for businesses.  This field is introduced in API version 72.0.                                                  |

## SetExpressCheckout Response Message

#### SetExpressCheckout Response Fields

| Field | Description                                                                                                    |
|-------|----------------------------------------------------------------------------------------------------|
| TOKEN | A timestamped token by which you identify to PayPal that you are processing this payment with Express Checkout. The token expires after three hours. If you set the token in the SetExpressCheckout request, the value of the token in the response is identical to the value in the request.  Character length and limitations: 20 single-byte characters |

# GetExpressCheckoutDetails API Operation

The GetExpressCheckoutDetails API operation obtains information about an Express Checkout transaction.

# GetExpressCheckoutDetails Request Message

#### GetExpressCheckoutDetails Request Fields

| Field  | Description                                   |
|--------|-----------------------------------------------|
| METHOD | (Required) Must be GetExpressCheckoutDetails. |

| Field | Description                                                                                     |
|-------|-------------------------------------------------------------------------------------------------|
| TOKEN | (Required) A timestamped token, the value of which was returned by SetExpressCheckout response. |
|       | Character length and limitations: 20 single-byte characters                                     |

## GetExpressCheckoutDetails Response Message

## GetExpressCheckoutDetails Response Fields

| Field            | Description                                                                                                    |
|------------------|----------------------------------------------------------------------------------------------------|
| TOKEN            | The timestamped token value that was returned by SetExpressCheckout response and passed on GetExpressCheckoutDetails request.  Character length and limitations: 20 single-byte characters                                                                                |
| CUSTOM           | A free-form field for your own use, as set by you in the Custom element of the SetExpressCheckout request.  Character length and limitations: 256 single-byte alphanumeric characters                                                                                     |
| INVNUM           | Your own invoice or tracking number, as set by you in the element of the same name in the SetExpressCheckout request.  Character length and limitations: 127 single-byte alphanumeric characters                                                                          |
| PHONENUM         | Buyer's contact phone number.                                                                                                    |
|                  | <b>NOTE:</b> PayPal returns a contact phone number only if your Merchant Account Profile settings require that the buyer enter one.                                                                                                    |
|                  | Character length and limitations: Field mask is XXX-XXX-XXXX (for US numbers) or +XXX XXXXXXXX (for international numbers)                                                                                                    |
| PAYPALADJUSTMENT | A discount or gift certificate offered by PayPal to the buyer. This amount is represented by a negative amount. If the buyer has a negative PayPal account balance, PayPal adds the negative balance to the transaction amount, which is represented as a positive value. |
|                  | Character length and limitations: Must not exceed \$10,000 USD in any currency. No currency symbol. Must have 2 decimal places, decimal separator must be a period (.), and the optional thousands separator must be a comma (,).                                         |
| NOTE             | Text entered by the buyer on the PayPal website if you set the ALLOWNOTE field to 1 in SetExpressCheckout.                                                                                                    |
|                  | Character length and limitations: 255 single-byte characters This field is deprecated.                                                                                                    |
| REDIRECTREQUIRED | Flag to indicate whether you need to redirect the buyer back to PayPal after successfully completing the transaction.                                                                                                    |
|                  | <b>NOTE:</b> Use this field only if you are using giropay or bank transfer payment methods in Germany.                                                                                                    |

| Field               | Description                                                                                                    |
|---------------------|----------------------------------------------------------------------------------------------------|
| CHECKOUTSTATUS      | ebl:CheckoutStatusType                                                                                                    |
|                     | Status of the checkout session. If payment is completed, the transaction identification number of the resulting transaction is returned. It is one of the following values:  • PaymentActionNotInitiated                            |
|                     | PaymentActionFailed                                                                                                    |
|                     | PaymentActionInProgress                                                                                                    |
|                     | PaymentActionCompleted                                                                                                    |
| GIFTMESSAGE         | Gift message entered by the buyer on the PayPal checkout pages.                                                                                                    |
|                     | Character length and limitations: 150 single-byte characters                                                                                                    |
| GIFTRECEIPTENABLE   | Whether the buyer requested a gift receipt. It is one of the following values:                                                                                                    |
|                     | • true – The buyer requested a gift receipt.                                                                                                    |
|                     | • false – The buyer did not request a gift receipt.                                                                                                    |
| GIFTWRAPNAME        | Returns the gift wrap name <i>only</i> if the buyer selects gift option on the PayPal pages. Character length and limitations: 25 single-byte characters                                                                            |
| GIFTWRAPAMOUNT      | Returns the gift wrap amount <i>only</i> if the buyer selects the gift option on the PayPal pages.                                                                                                    |
|                     | Character length and limitations: Must not exceed \$10,000 USD in any currency. No currency symbol. Must have two decimal places, decimal separator must be a period (.), and the optional thousands separator must be a comma (,). |
| BUYERMARKETINGEMAIL | Buyer's email address if the buyer provided it on the PayPal pages.                                                                                                    |
|                     | Character length and limitations: 127 single-byte characters                                                                                                    |
| SURVEYQUESTION      | Survey question on the PayPal checkout pages.                                                                                                    |
|                     | Character length and limitations: 50 single-byte characters                                                                                                    |
| SURVEYCHOICESELECTE | Survey response the buyer selects on the PayPal pages.                                                                                                    |
| D                   | Character length and limitations: 15 single-byte characters                                                                                                    |

# **Payer Information Fields**

| Field       | Description                                                              |
|-------------|--------------------------------------------------------------------------|
| EMAIL       | Email address of buyer.                                                  |
|             | Character length and limitations: 127 single-byte characters             |
| PAYERID     | Unique PayPal Customer Account identification number.                    |
|             | Character length and limitations: 13 single-byte alphanumeric characters |
| PAYERSTATUS | Status of buyer. It is one of the following values:                      |
|             | • verified                                                               |
|             | • unverified                                                             |
|             | Character length and limitations: 10 single-byte alphabetic characters   |

| Field       | Description                                                                                                    |
|-------------|----------------------------------------------------------------------------------------------------|
| COUNTRYCODE | Buyer's country of residence in the form of ISO standard 3166 two-character country codes.  Character length and limitations: 2 single-byte characters |
| BUSINESS    | Buyer's business name. Character length and limitations: 127 single-byte characters                                                                    |

## **Payer Name Fields**

| Field      | Description                                                 |  |
|------------|-------------------------------------------------------------|--|
| FIRSTNAME  | Buyer's first name.                                         |  |
|            | Character length and limitations: 25 single-byte characters |  |
| MIDDLENAME | Buyer's middle name.                                        |  |
|            | Character length and limitations: 25 single-byte characters |  |
| LASTNAME   | Buyer's last name.                                          |  |
|            | Character length and limitations: 25 single-byte characters |  |
| SUFFIX     | Buyer's suffix.                                             |  |
|            | Character length and limitations: 12 single-byte characters |  |

## **Address Type Fields**

| Field                              | Description                                                                                                    |
|------------------------------------|----------------------------------------------------------------------------------------------------|
| PAYMENTREQUEST_n_SHIPTONAM E       | Person's name associated with this shipping address. You can specify up to 10 payments, where $n$ is a digit between 0 and 9, inclusive. |
| SHIPTONAME (deprecated)            | Character length and limitations: 32 single-byte characters                                                                              |
|                                    | SHIPTONAME is deprecated since version 63.0. Use PAYMENTREQUEST_0_SHIPTONAME instead.                                                    |
| PAYMENTREQUEST_n_SHIPTOSTR<br>EET  | First street address. You can specify up to 10 payments, where <i>n</i> is a digit between 0 and 9, inclusive.                           |
| SHIPTOSTREET (deprecated)          | Character length and limitations: 100 single-byte characters                                                                             |
|                                    | SHIPTOSTREET is deprecated since version 63.0. Use                                                                                       |
|                                    | PAYMENTREQUEST_0_SHIPTOSTREET instead.                                                                                                   |
| PAYMENTREQUEST_n_SHIPTOSTR<br>EET2 | Second street address. You can specify up to 10 payments, where <i>n</i> is a digit between 0 and 9, inclusive.                          |
| SHIPTOSTREET2 (deprecated)         | Character length and limitations: 100 single-byte characters                                                                             |
|                                    | SHIPTOSTREET2 is deprecated since version 63.0. Use                                                                                      |
|                                    | PAYMENTREQUEST_0_SHIPTOSTREET2 instead.                                                                                                  |

| Field                                                          | Description                                                                                                    |
|----------------------------------------------------------------|----------------------------------------------------------------------------------------------------|
| PAYMENTREQUEST_n_SHIPTOCIT Y                                   | Name of city. You can specify up to 10 payments, where <i>n</i> is a digit between 0 and 9, inclusive.                                                                                                    |
| SHIPTOCITY (deprecated)                                        | Character length and limitations: 40 single-byte characters                                                                                                    |
|                                                                | SHIPTOCITY is deprecated since version 63.0. Use PAYMENTREQUEST_0_SHIPTOCITY instead.                                                                                                    |
| PAYMENTREQUEST_ $n$ _SHIPTOSTA TE                              | State or province. You can specify up to 10 payments, where $n$ is a digit between 0 and 9, inclusive.                                                                                                    |
| SHIPTOSTATE (deprecated)                                       | Character length and limitations: 40 single-byte characters                                                                                                    |
|                                                                | SHIPTOSTATE is deprecated since version 63.0. Use PAYMENTREQUEST_0_SHIPTOSTATE instead.                                                                                                    |
| PAYMENTREQUEST_n_SHIPTOZIP SHIPTOZIP (deprecated)              | U.S. ZIP code or other country-specific postal code. You can specify up to 10 payments, where <i>n</i> is a digit between 0 and 9, inclusive. Character length and limitations: 20 single-byte characters |
|                                                                | SHIPTOZIP is deprecated since version 63.0. Use PAYMENTREQUEST_0_SHIPTOZIP instead.                                                                                                    |
| PAYMENTREQUEST_n_SHIPTOCOUNTRYCODE                             | Country code. You can specify up to 10 payments, where $n$ is a digit between 0 and 9, inclusive.                                                                                                    |
| SHIPTOCOUNTRY (deprecated)                                     | Character length and limitations: 2 single-byte characters                                                                                                    |
|                                                                | SHIPTOCOUNTRY is deprecated since version 63.0. Use PAYMENTREQUEST_0_SHIPTOCOUNTRYCODE instead.                                                                                                    |
| PAYMENTREQUEST_n_SHIPTOPHO NENUM                               | Phone number. You can specify up to 10 payments, where <i>n</i> is a digit between 0 and 9, inclusive.                                                                                                    |
| SHIPTOPHONENUM (deprecated)                                    | Character length and limitations: 20 single-byte characters                                                                                                    |
|                                                                | SHIPTOPHONENUM is deprecated since version 63.0. Use PAYMENTREQUEST_0_SHIPTOPHONENUM instead.                                                                                                    |
| PAYMENTREQUEST_ $n$ _ADDRESSST ATUS ADDRESSSTATUS (deprecated) | Status of street address on file with PayPal. You can specify up to 10 payments, where <i>n</i> is a digit between 0 and 9, inclusive. It is one of the following values:                                 |
|                                                                | <ul><li>None</li><li>Confirmed</li></ul>                                                                                                    |
|                                                                | • Unconfirmed                                                                                                    |
|                                                                | ADDRESSSTATUS is deprecated since version 63.0. Use PAYMENTREQUEST 0 ADDRESSSTATUS instead.                                                                                                    |
| PAYMENTREQUEST_n_ADDRESSNO<br>RMALIZATIONSTATUS                | The PayPal address normalization status. It can have one of the following values:  • None                                                                                                    |
|                                                                | • Normalized                                                                                                    |
|                                                                | • Unnormalized                                                                                                    |

## **Payment Details Type Fields**

When implementing parallel payments, you can create up to 10 sets of payment details type parameter fields, each representing one payment you are hosting on your marketplace.

| Field                                                    | Description                                                                                                    |
|----------------------------------------------------------|----------------------------------------------------------------------------------------------------|
| PAYMENTREQUEST_n_AMT AMT (deprecated)                    | The total cost of the transaction to the buyer. If shipping cost (not applicable to digital goods) and tax charges are known, include them in this value. If not, this value should be the current sub-total of the order. If the transaction includes one or more one-time purchases, this field must be equal to the sum of the purchases. Set this field to 0 if the transaction does not include a one-time purchase such as when you set up a billing agreement for a recurring payment that is not immediately charged. Purchase-specific fields are ignored. You can specify up to 10 payments, where <i>n</i> is a digit between 0 and 9, inclusive; except for digital goods, which supports single payments only. For digital goods, the following must be true:  • total cost > 0  • total cost <= total cost passed in the call to SetExpressCheckout  Character length and limitations: Value is a positive number which cannot exceed \$10,000 USD in any currency. It includes no currency symbol. It must have 2 decimal places, the decimal separator must be a period (.), and the optional thousands separator must be a comma (,).  AMT is deprecated since version 63.0. Use PAYMENTREQUEST_0_AMT instead. |
| PAYMENTREQUEST_n_CURRE NCYCODE CURRENCYCODE (deprecated) | A 3-character currency code. Default: USD. You can specify up to 10 payments, where <i>n</i> is a digit between 0 and 9, inclusive.  CURRENCYCODE is deprecated since version 63.0. Use PAYMENTREQUEST_ <i>n</i> _CURRENCYCODE instead.                                                                                                    |
| PAYMENTREQUEST_n_ITEMA MT ITEMAMT (deprecated)           | Sum of cost of all items in this order. For digital goods, this field is required. PayPal recommends that you pass the same value in the call to DoExpressCheckoutPayment that you passed in the call to SetExpressCheckout. You can specify up to 10 payments, where <i>n</i> is a digit between 0 and 9, inclusive; except for digital goods, which supports single payments only.  NOTE: PAYMENTREQUEST_n_ITEMAMT is required if you specify                                                                                                    |
|                                                          | L_PAYMENTREQUEST_n_AMTm.  Character length and limitations: Value is a positive number which cannot exceed \$10,000 USD in any currency. It includes no currency symbol. It must have 2 decimal places, the decimal separator must be a period (.), and the optional thousands separator must be a comma (,).  ITEMAMT is deprecated since version 63.0. Use PAYMENTREQUEST_0_ITEMAMT instead.                                                                                                    |

| Field                                                                                | Description                                                                                                    |
|--------------------------------------------------------------------------------------|----------------------------------------------------------------------------------------------------|
| PAYMENTREQUEST_n_SHIPP INGAMT                                                        | (Optional) Total shipping costs for this order. You can specify up to 10 payments, where <i>n</i> is a digit between 0 and 9, inclusive.                                                                                                    |
| SHIPPINGAMT (deprecated)                                                             | <b>NOTE:</b> If you specify a value for PAYMENTREQUEST_n_SHIPPINGAMT, you must also specify a value for PAYMENTREQUEST_n_ITEMAMT.                                                                                                    |
|                                                                                      | Character length and limitations: Value is a positive number which cannot exceed \$10,000 USD in any currency. It includes no currency symbol. It must have 2 decimal places, the decimal separator must be a period (.), and the optional thousands separator must be a comma (,).  SHIPPINGAMT is deprecated since version 63.0. Use PAYMENTREQUEST_0_SHIPPINGAMT instead.                                                                                                    |
| PAYMENTREQUEST_n_INSUR<br>ANCEAMT<br>INSURANCEAMT (deprecated)                       | (Optional) Total shipping insurance costs for this order. The value must be a non-negative currency amount or null if insurance options are offered. You can specify up to 10 payments, where <i>n</i> is a digit between 0 and 9, inclusive. Character length and limitations: Value is a positive number which cannot exceed \$10,000 USD in any currency. It includes no currency symbol. It must have 2 decimal places, the decimal separator must be a period (.), and the optional thousands separator must be a comma (,).  INSURANCEAMT is deprecated since version 63.0. Use PAYMENTREQUEST_0_INSURANCEAMT instead. |
| PAYMENTREQUEST_n_SHIPD ISCAMT SHIPPINGDISCAMT (deprecated)                           | (Optional) Shipping discount for this order, specified as a negative number. You can specify up to 10 payments, where <i>n</i> is a digit between 0 and 9, inclusive. Character length and limitations: Value is a positive number which cannot exceed \$10,000 USD in any currency. It includes no currency symbol. It must have 2 decimal places, the decimal separator must be a period (.), and the optional thousands separator must be a comma (,).  SHIPPINGDISCAMT is deprecated since version 63.0. Use PAYMENTREQUEST_0_SHIPPINGDISCAMT instead.                                                                   |
| PAYMENREQUEST_n_INSURA<br>NCEOPTIONOFFERED<br>INSURANCEOPTIONOFFERED<br>(deprecated) | <ul> <li>(Optional) Indicates whether insurance is available as an option the buyer can choose on the PayPal pages. You can specify up to 10 payments, where n is a digit between 0 and 9, inclusive. Is one of the following values:         <ul> <li>true – The Insurance option displays the string 'Yes' and the insurance amount. If true, the total shipping insurance for this order must be a positive number.</li> <li>false – The Insurance option displays 'No.'</li> </ul> </li> <li>INSURANCEOPTIONOFFERED is deprecated since version 63.0. Use PAYMENTREQUEST_0_INSURANCEOPTIONOFFERED instead.</li> </ul>    |

| Field                                        | Description                                                                                                    |
|----------------------------------------------|----------------------------------------------------------------------------------------------------|
| PAYMENTREQUEST_n_HANDL INGAMT                | (Optional) Total handling costs for this order. You can specify up to 10 payments, where <i>n</i> is a digit between 0 and 9, inclusive.                                                                                                    |
| HANDLINGAMT (deprecated)                     | <b>NOTE:</b> If you specify a value for PAYMENTREQUEST_n_HANDLINGAMT, you must also specify a value for PAYMENTREQUEST_n_ITEMAMT.                                                                                                    |
|                                              | Character length and limitations: Value is a positive number which cannot exceed \$10,000 USD in any currency. It includes no currency symbol. It must have 2 decimal places, the decimal separator must be a period (.), and the optional thousands separator must be a comma (,).  HANDLINGAMT is deprecated since version 63.0. Use PAYMENTREQUEST_0_HANDLINGAMT instead. |
| PAYMENTREQUEST_n_TAXAM T TAXAMT (deprecated) | (Optional) Sum of tax for all items in this order. You can specify up to 10 payments, where <i>n</i> is a digit between 0 and 9, inclusive; except for digital goods, which supports single payments only.                                                                                                    |
|                                              | <b>NOTE:</b> PAYMENTREQUEST_ <i>n</i> _TAXAMT is required if you specify L_PAYMENTREQUEST_ <i>n</i> _TAXAMTm                                                                                                    |
|                                              | Character length and limitations: Value is a positive number which cannot exceed \$10,000 USD in any currency. It includes no currency symbol. It must have 2 decimal places, the decimal separator must be a period (.), and the optional thousands separator must be a comma (,).  TAXAMT is deprecated since version 63.0. Use PAYMENTREQUEST_0_TAXAMT instead.           |
| PAYMENTREQUEST_n_DESC DESC (deprecated)      | (Optional) Description of items the buyer is purchasing. You can specify up to 10 payments, where <i>n</i> is a digit between 0 and 9, inclusive; except for digital goods, which supports single payments only.                                                                                                    |
|                                              | <b>NOTE:</b> The value you specify is available only if the transaction includes a purchase. This field is ignored if you set up a billing agreement for a recurring payment that is not immediately charged.                                                                                                    |
|                                              | Character length and limitations: 127 single-byte alphanumeric characters  DESC is deprecated since version 63.0. Use PAYMENTREQUEST_0_DESC instead                                                                                                    |
| PAYMENTREQUEST_n_CUSTO M                     | (Optional) A free-form field for your own use. You can specify up to 10 payments, where $n$ is a digit between 0 and 9, inclusive.                                                                                                    |
| CUSTOM (deprecated)                          | <b>NOTE:</b> The value you specify is available only if the transaction includes a purchase. This field is ignored if you set up a billing agreement for a recurring payment that is not immediately charged.                                                                                                    |
|                                              | Character length and limitations: 256 single-byte alphanumeric characters CUSTOM is deprecated since version 63.0. Use PAYMENTREQUEST_0_CUSTOM instead.                                                                                                    |

| Field                                                                    | Description                                                                                                    |
|--------------------------------------------------------------------------|----------------------------------------------------------------------------------------------------|
| PAYMENTREQUEST_n_INVNU M INVNUM (deprecated)                             | (Optional) Your own invoice or tracking number. You can specify up to $10$ payments, where $n$ is a digit between $0$ and $9$ , inclusive; except for digital goods, which supports single payments only.                                                                                           |
|                                                                          | <b>NOTE:</b> The value you specify is available only if the transaction includes a purchase. This field is ignored if you set up a billing agreement for a recurring payment that is not immediately charged.                                                                                       |
|                                                                          | Character length and limitations: 256 single-byte alphanumeric characters INVNUM is deprecated since version 63.0. Use PAYMENTREQUEST_0_INVNUM instead.                                                                                                    |
| PAYMENTREQUEST_n_NOTIF YURL NOTIFYURL (deprecated)                       | Your URL for receiving Instant Payment Notification (IPN) about this transaction. If you do not specify this value in the request, the notification URL from your Merchant Profile is used, if one exists.                                                                                          |
|                                                                          | Your URL for receiving Instant Payment Notification (IPN) about this transaction. If you do not specify this value in the request, the notification URL from your Merchant Profile is used, if one exists. You can specify up to 10 payments, where <i>n</i> is a digit between 0 and 9, inclusive. |
|                                                                          | IMPORTANT: The notify URL applies only to  DoExpressCheckoutPayment. This value is ignored when set in SetExpressCheckout or GetExpressCheckoutDetails.                                                                                                    |
|                                                                          | Character length and limitations: 2,048 single-byte alphanumeric characters NOTIFYURL is deprecated since version 63.0. Use PAYMENTREQUEST_0_NOTIFYURL instead.                                                                                                    |
| PAYMENTREQUEST_n_NOTET EXT NOTETEXT (deprecated)                         | Note to the merchant. You can specify up to 10 payments, where <i>n</i> is a digit between 0 and 9, inclusive.  Character length and limitations: 255 single-byte characters  NOTETEXT is deprecated since version 63.0. Use                                                                        |
|                                                                          | PAYMENTREQUEST_0_NOTETEXT instead.                                                                                                    |
| PAYMENTREQUEST_n_TRANS ACTIONID                                          | Transaction identification number of the transaction that was created. You can specify up to 10 payments, where $n$ is a digit between 0 and 9, inclusive.                                                                                                    |
| TRANSACTIONID (deprecated)                                               | <b>NOTE:</b> This field is only returned after a successful transaction for DoExpressCheckout has occurred.                                                                                                    |
|                                                                          | TRANSACTIONID is deprecated since version 63.0. Use PAYMENTREQUEST_O_TRANSACTIONID instead.                                                                                                    |
| PAYMENTREQUEST_n_ALLOW EDPAYMENTMETHOD ALLOWEDPAYMENTMETHOD (deprecated) | The payment method type. Specify the value InstantPaymentOnly. You can specify up to 10 payments, where <i>n</i> is a digit between 0 and 9, inclusive. ALLOWEDPAYMENTMETHOD is deprecated since version 63.0. Use PAYMENTREQUEST_0_ALLOWEDPAYMENTMETHOD instead.                                   |

| Field                                               | Description                                                                                                    |
|-----------------------------------------------------|----------------------------------------------------------------------------------------------------|
| PAYMENTREQUEST_n_PAYME NTREQUESTID PAYMENTREQUESTID | A unique identifier of the specific payment request. Required when implementing parallel payments. You can specify up to 10 payments, where <i>n</i> is a digit between 0 and 9, inclusive. |
| (deprecated)                                        | Character length and limitations: Up to 127 single-byte characters PAYMENTREQUESTID is deprecated since version 63.0. Use PAYMENTREQUEST_0_PAYMENTREQUESTID instead.                        |

## **Payment Details Item Type Fields**

| Field                                                | Description                                                                                                    |
|------------------------------------------------------|----------------------------------------------------------------------------------------------------|
| L_PAYMENTREQUEST_n_NAME  m  L_NAMEn (deprecated)     | Item name. You can specify up to 10 payments, where <i>n</i> is a digit between 0 and 9, inclusive, and <i>m</i> specifies the list item within the payment; except for digital goods, which only supports single payments. These parameters must be ordered sequentially beginning with 0 (for example L_PAYMENTREQUEST_ <i>n</i> _NAME0, L_PAYMENTREQUEST_ <i>n</i> _NAME1).  Character length and limitations: 127 single-byte characters  L_NAME <i>n</i> is deprecated in version 63.0. Use L_PAYMENTREQUEST_ <i>0</i> _NAME <i>m</i> instead. |
| L_PAYMENTREQUEST_n_DESC<br>m<br>L_DESCn (deprecated) | Item description. You can specify up to 10 payments, where <i>n</i> is a digit between 0 and 9, inclusive, and <i>m</i> specifies the list item within the payment; except for digital goods, which only supports single payments.  Character length and limitations: 127 single-byte characters  This field is available since version 53.0. L_DESC <i>n</i> is deprecated in version 63.0. Use L_PAYMENTREQUEST_0_DESC <i>m</i> instead.                                                                                                    |
| L_PAYMENTREQUEST_n_AMT m L_AMTn (deprecated)         | Cost of item. You can specify up to 10 payments, where $n$ is a digit between 0 and 9, inclusive, and $m$ specifies the list item within the payment; except for digital goods, which only supports single payments. These parameters must be ordered sequentially beginning with 0 (for example L_PAYMENTREQUEST_ $n$ _AMT0, L_PAYMENTREQUEST_ $n$ _AMT1).                                                                                                    |
|                                                      | <b>NOTE:</b> If you specify a value for L_PAYMENTREQUEST_n_AMTm, you must specify a value for PAYMENTREQUEST_n_ITEMAMT.                                                                                                    |
|                                                      | Character length and limitations: Value is a positive number which cannot exceed \$10,000 USD in any currency. It includes no currency symbol. It must have 2 decimal places, the decimal separator must be a period (.), and the optional thousands separator must be a comma (,).  L_AMTn is deprecated in version 63.0. Use L_PAYMENTREQUEST_0_AMTm instead.                                                                                                    |

| Field                                                                                                    | Description                                                                                                    |
|----------------------------------------------------------------------------------------------------|----------------------------------------------------------------------------------------------------|
| L_PAYMENTREQUEST_n_NUMB ERM L_NUMBERn (deprecated)                                                                              | Item number. You can specify up to 10 payments, where <i>n</i> is a digit between 0 and 9, inclusive, and <i>m</i> specifies the list item within the payment. These parameters must be ordered sequentially beginning with 0 (for example L_PAYMENTREQUEST_n_NUMBERO, L_PAYMENTREQUEST_n_NUMBER1). Character length and limitations: 127 single-byte characters L_NUMBER <i>n</i> is deprecated in version 63.0. Use L_PAYMENTREQUEST_0_NUMBER <i>m</i> instead.                                                                                                    |
| L_PAYMENTREQUEST_n_QTY m L_QTYn (deprecated)                                                                                    | Item quantity. You can specify up to 10 payments, where <i>n</i> is a digit between 0 and 9, inclusive, and <i>m</i> specifies the list item within the payment. These parameters must be ordered sequentially beginning with 0 (for example L_PAYMENTREQUEST_n_QTY0, L_PAYMENTREQUEST_n_QTY1). Character length and limitations: Any positive integer L_QTY <i>n</i> is deprecated in version 63.0. Use L_PAYMENTREQUEST_0_QTY <i>m</i> instead.                                                                                                    |
| L_PAYMENTREQUEST_n_TAXA MTm  L_TAXAMTn (deprecated)                                                                             | Item sales tax. You can specify up to 10 payments, where <i>n</i> is a digit between 0 and 9, inclusive, and <i>m</i> specifies the list item within the payment. These parameters must be ordered sequentially beginning with 0 (for example L_PAYMENTREQUEST_n_TAXAMTO, L_PAYMENTREQUEST_n_TAXAMT1). Character length and limitations: Value is a positive number which cannot exceed \$10,000 USD in any currency. It includes no currency symbol. It must have 2 decimal places, the decimal separator must be a period (.), and the optional thousands separator must be a comma (,).  L_TAXAMT <i>n</i> is deprecated in version 63.0. Use L_PAYMENTREQUEST_0_TAXAMT <i>m</i> instead. |
| L_PAYMENTREQUEST_n_ITEM WEIGHTVALUEM, L_PAYMENTREQUEST_n_ITEM WEIGHTUNITM L_ITEMWEIGHTVALUEN and L_ITEMWEIGHTUNITN (deprecated) | Weight of the item. You can pass this data to the shipping carrier as is without having to make an additional database query. You can specify up to 10 payments, where $n$ is a digit between 0 and 9, inclusive, and $m$ specifies the list item within the payment. These parameters must be ordered sequentially beginning with 0 (for example L_PAYMENTREQUEST_ $n$ _ITEMWEIGHTVALUE0, L_PAYMENTREQUEST_ $n$ _ITEMWEIGHTVALUE1). Character length and limitations: Any positive integer L_ITEMWEIGTHTVALUE $n$ and L_ITEMWEIGHTUNIT $n$ are deprecated in version 63.0. Use L_PAYMENTREQUEST_0_ITEMWEIGTHTVALUE $m$ and L_PAYMENTREQUEST_0_ITEMWEIGTHTUNIT $m$ instead.                  |
| L_PAYMENTREQUEST_n_ITEM LENGTHVALUEM, L_PAYMENTREQUEST_n_ITEM LENGTHUNITM L_ITEMLENGTHVALUEn and L_ITEMLENGTHUNITN (deprecated) | Length of the item. You can pass this data to the shipping carrier as is without having to make an additional database query. You can specify up to 10 payments, where $n$ is a digit between 0 and 9, inclusive, and $m$ specifies the list item within the payment. These parameters must be ordered sequentially beginning with 0 (for example L_PAYMENTREQUEST_n_ITEMLENGTHVALUE0, L_PAYMENTREQUEST_n_ITEMLENGTHVALUE1). Character length and limitations: Any positive integer L_ITEMLENGTHVALUE $n$ and L_ITEMLENGTHUNIT $n$ are deprecated in version 63.0. Use L_PAYMENTREQUEST_0_ITEMLENGTHVALUE $m$ and L_PAYMENTREQUEST_0_ITEMLENGTHUNIT $m$ instead.                             |

| Field                                                                                                    | Description                                                                                                    |
|----------------------------------------------------------------------------------------------------|----------------------------------------------------------------------------------------------------|
| L_PAYMENTREQUEST_n_ITEM WIDTHVALUEM, L_PAYMENTREQUEST_n_ITEM WIDTHUNITM L_ITEMWIDTHVALUEn and L_ITEMWIDTHUNITN (deprecated)     | Width of the item. You can pass this data to the shipping carrier as is without having to make an additional database query. You can specify up to 10 payments, where $n$ is a digit between 0 and 9, inclusive, and $m$ specifies the list item within the payment. These parameters must be ordered sequentially beginning with 0 (for example L_PAYMENTREQUEST_ $n$ _ITEMWIDTHVALUE0, L_PAYMENTREQUEST_ $n$ _ITEMWIDTHVALUE1). Character length and limitations: Any positive integer L_ITEMWIDTHVALUE $n$ and L_ITEMWIDTHUNIT $n$ are deprecated in version 63.0. Use L_PAYMENTREQUEST_ $n$ _ITEMWIDTHVALUE $m$ and L_PAYMENTREQUEST_ $n$ _ITEMWIDTHUNIT $m$ instead. |
| L_PAYMENTREQUEST_n_ITEM HEIGHTVALUEM, L_PAYMENTREQUEST_n_ITEM HEIGHTUNITM L_ITEMHEIGHTVALUEn and L_ITEMHEIGHTUNITn (deprecated) | Height of the item. You can pass this data to the shipping carrier as is without having to make an additional database query. You can specify up to 10 payments, where $n$ is a digit between 0 and 9, inclusive, and $m$ specifies the list item within the payment. These parameters must be ordered sequentially beginning with 0 (for example L_PAYMENTREQUEST_ $n$ _ITEMHEIGHTVALUE0, L_PAYMENTREQUEST_ $n$ _ITEMHEIGHTVALUE1). Character length and limitations: Any positive integer L_ITEMHEIGHTVALUE $n$ and L_ITEMHEIGHTUNIT $n$ are deprecated in version 63.0. Use L_PAYMENTREQUEST_ $n$ _ITEMHEIGHTVALUE $m$ and L_ITEMHEIGHTUNIT $m$ instead.               |
| L_PAYMENTREQUEST_n_ITEM CATEGORYm                                                                                               | Indicates whether the item is digital or physical. For digital goods (L_PAYMENTREQUEST_n_ITEMCATEGORYm=Digital), this field is required. You can specify up to 10 payments, where n is a digit between 0 and 9, inclusive, and m specifies the list item within the payment. These parameters must be ordered sequentially beginning with 0 (for example L_PAYMENTREQUEST_n_ITEMCATEGORY0, L_PAYMENTREQUEST_n_ITEMCATEGORY1). It is one of the following values:  • Digital • Physical This field is available since version 65.1.                                                                                                    |

## EbayltemPaymentDetailsItemType Fields

| Field                                                            | Description                                                                                                    |
|------------------------------------------------------------------|----------------------------------------------------------------------------------------------------|
| L_PAYMENTREQUEST_n_EB AYITEMNUMBERm EBAYITEMNUMBERn (deprecated) | Auction item number. You can specify up to 10 payments, where <i>n</i> is a digit between 0 and 9, inclusive, and <i>m</i> specifies the list item within the payment. Character length: 765 single-byte characters  EBAYITEMNUMBER <i>n</i> is deprecated since 63.0. Use  L_PAYMENTREQUEST_0_EBAYAUCTIONTXNID <i>m</i> instead. |

| Field                                                                        | Description                                                                                                    |
|------------------------------------------------------------------------------|----------------------------------------------------------------------------------------------------|
| L_PAYMENTREQUEST_n_EB AYITEMAUCTIONTXNIDm EBAYITEMAUCTIONTXNIDn (deprecated) | Auction transaction identification number. You can specify up to 10 payments, where <i>n</i> is a digit between 0 and 9, inclusive, and <i>m</i> specifies the list item within the payment.  Character length: 255 single-byte characters  EBAYITEMAUCTIONTXNID <i>n</i> is deprecated since 63.0. Use  L_PAYMENTREQUEST_0_EBAYAUCTIONTXNID <i>m</i> instead.                    |
| L_PAYMENTREQUEST_n_EB AYITEMORDERIDM EBAYITEMORDERIDn (deprecated)           | Auction order identification number. You can specify up to 10 payments, where <i>n</i> is a digit between 0 and 9, inclusive, and <i>m</i> specifies the list item within the payment.  Character length: 64 single-byte characters  EBAYITEMORDERID <i>n</i> is deprecated since 63.0. Use  L_PAYMENTREQUEST_0_EBAYITEMORDERID <i>m</i> instead.                                 |
| L_PAYMENTREQUEST_n_EB AYITEMCARTIDM EBAYITEMCARTIDn (deprecated)             | The unique identifier provided by eBay for this order from the buyer. You can specify up to 10 payments, where <i>n</i> is a digit between 0 and 9, inclusive, and <i>m</i> specifies the list item within the payment.  Character length: 255 single-byte characters  EBAYITEMCARTID <i>n</i> is deprecated since 63.0. Use  L_PAYMENTREQUEST_0_EBAYITEMCARTID <i>m</i> instead. |

## **User Selected Options Type Fields**

| Field                       | Description                                                                                                    |
|-----------------------------|----------------------------------------------------------------------------------------------------|
| SHIPPINGCALCULATIONM<br>ODE | Describes how the options that were presented to the buyer were determined. It is one of the following values:  • API - Callback • API - Flatrate                                                                                                    |
| INSURANCEOPTIONSELEC<br>TED | <ul> <li>The option that the buyer chose for insurance. It is one of the following values:</li> <li>Yes - The buyer opted for insurance.</li> <li>No - The buyer did not opt for insurance.</li> </ul>                                                                                                    |
| SHIPPINGOPTIONISDEFA<br>ULT | Indicates whether the buyer chose the default shipping option. It is one of the following values:  • true – The buyer chose the default shipping option.  • false – The buyer did not choose the default shipping option.  Character length and limitations: true or false                                                     |
| SHIPPINGOPTIONAMOUNT        | The shipping amount that the buyer chose.  Character length and limitations: Value is a positive number which cannot exceed \$10,000 USD in any currency. It includes no currency symbol. It must have 2 decimal places, the decimal separator must be a period (.), and the optional thousands separator must be a comma (,). |
| SHIPPINGOPTIONNAME          | The name of the shipping option, such as air or ground.                                                                                                    |

#### **Seller Details Type Fields**

| Field                                   | Description                                                                                                    |
|-----------------------------------------|----------------------------------------------------------------------------------------------------|
| PAYMENTREQUEST_n_SELLER PAYPALACCOUNTID | Unique identifier for the merchant. For parallel payments, this field contains either the Payer Id or the email address of the merchant. You can specify up to 10 payments, where <i>n</i> is a digit between 0 and 9, inclusive.  Character length and limitations: 127 single-byte alphanumeric characters |

## **Payment Request Info Type Fields**

| Field                                 | Description                                                                                                    |
|---------------------------------------|----------------------------------------------------------------------------------------------------|
| PAYMENTREQUEST_n_TRAN<br>SACTIONID    | Transaction ID for up to 10 parallel payment requests. You can specify up to 10 payments, where <i>n</i> is a digit between 0 and 9, inclusive.  This field is available since version 64.0. |
| PAYMENTREQUEST_n_PAYM<br>ENTREQUESTID | Payment request ID. You can specify up to 10 payments, where <i>n</i> is a digit between 0 and 9, inclusive.  This field is available since version 64.0.                                    |

## **Payment Error Type Fields**

| Field                          | Description                                                                                                    |
|--------------------------------|----------------------------------------------------------------------------------------------------|
| PAYMENTINFO_n_SHORT<br>MESSAGE | xs:string Payment error short message. You can specify up to 10 payments, where <i>n</i> is a digit between 0 and 9, inclusive.                                       |
| PAYMENTINFO_n_LONGM<br>ESSAGE  | xs:string Payment error long message. You can specify up to 10 payments, where <i>n</i> is a digit between 0 and 9, inclusive.                                        |
| PAYMENTINFO_n_ERROR CODE       | Payment error code. You can specify up to 10 payments, where <i>n</i> is a digit between 0 and 9, inclusive.                                                          |
| PAYMENTINFO_n_SEVER ITYCODE    | xs:string Payment error severity code. You can specify up to 10 payments, where <i>n</i> is a digit between 0 and 9, inclusive.                                       |
| PAYMENTINFO_n_ACK              | Application-specific error values indicating more about the error condition. You can specify up to 10 payments, where <i>n</i> is a digit between 0 and 9, inclusive. |

#### Tax Id Details Type Fields

| Field     | Description                                                                                                    |
|-----------|----------------------------------------------------------------------------------------------------|
| TAXIDTYPE | Buyer's tax ID type. This field is required for Brazil and used for Brazil only.  For Brazil use only: The tax ID type is BR_CPF for individuals and BR_CNPJ for businesses.  This field is introduced in API version 72.0.                            |
| TAXID     | Buyer's tax ID. This field is required for Brazil and used for Brazil only.  For Brazil use only: The tax ID is 11 single-byte characters for individuals and 14 single-byte characters for businesses.  This field is introduced in API version 72.0. |

# **DoExpressCheckoutPayment API Operation**

The DoExpressCheckoutPayment API operation completes an Express Checkout transaction.

If you set up a billing agreement in your SetExpressCheckout API call, the billing agreement is created when you call the DoExpressCheckoutPayment API operation.

## **DoExpressCheckoutPayment Request Message**

#### **DoExpressCheckoutPayment Request Fields**

| Field  | Description                                                                                                    |  |
|--------|----------------------------------------------------------------------------------------------------|--|
| METHOD | (Required) Must be DoExpressCheckoutPayment.                                                                                                    |  |
| TOKEN  | (Required) The timestamped token value that was returned in the SetExpressCheckout response and passed in the GetExpressCheckoutDetails request.  Character length and limitations: 20 single-byte characters |  |

| Field                      | Description                                                                                                    |
|----------------------------|----------------------------------------------------------------------------------------------------|
| PAYMENTACTION (deprecated) | <ul> <li>(Required) How you want to obtain payment. It is one of the following values:</li> <li>Authorization – This payment is a basic authorization subject to settlement with PayPal Authorization and Capture.</li> <li>Order – This payment is an order authorization subject to settlement with PayPal Authorization and Capture.</li> <li>Sale – This is a final sale for which you are requesting payment.</li> </ul> |
|                            | NOTE: You cannot set this value to Sale in the SetExpressCheckout request and then change this value to Authorization in the DoExpressCheckoutPayment request.                                                                                                    |
|                            | Character length and limitations: Up to 13 single-byte alphabetic characters This field is deprecated. Use PAYMENTREQUEST_n_PAYMENTACTION instead.                                                                                                    |
| PAYERID                    | (Required) Unique PayPal buyer account identification number as returned in the GetExpressCheckoutDetails response Character length and limitations: 13 single-byte alphanumeric characters                                                                                                    |
| RETURNFMFDETAILS           | <ul> <li>(Optional) Flag to indicate whether you want the results returned by Fraud Management Filters. By default, you do not receive this information. It is one of the following values:</li> <li>0 – Do not receive FMF details (default).</li> <li>1 – Receive FMF details.</li> </ul>                                                                                                    |
| GIFTMESSAGE                | (Optional) The gift message the buyer entered on the PayPal pages.  Character length and limitations: 150 single-byte characters                                                                                                    |
| GIFTRECEIPTENABLE          | <ul> <li>(Optional) Whether the buyer selected a gift receipt on the PayPal pages. It is one of the following vaues:</li> <li>true – The buyer selected a gift message.</li> <li>false – The buyer did not select a gift message.</li> </ul>                                                                                                    |
| GIFTWRAPNAME               | (Optional) Return the gift wrap name only if the buyer selected the gift option on the PayPal pages.  Character length and limitations: 25 single-byte characters                                                                                                    |
| GIFTWRAPAMOUNT             | (Optional) Amount only if the buyer selected the gift option on the PayPal pages. Character length and limitations: Value is a positive number which cannot exceed \$10,000 USD in any currency. It includes no currency symbol. It must have 2 decimal places, the decimal separator must be a period (.), and the optional thousands separator must be a comma (,).                                                         |
| BUYERMARKETINGEMAIL        | (Optional) The buyer email address opted in by the buyer on the PayPal pages.<br>Character length and limitations: 127 single-byte characters                                                                                                    |
| SURVEYQUESTION             | (Optional) Survey question on the PayPal pages. Limitations: 50 single-byte characters                                                                                                    |
| SURVEYCHOICESELECTE<br>D   | (Optional) Survey response that the buyer selected on the PayPal pages.<br>Character length and limitations: 15 single-byte characters                                                                                                    |

| Field        | Description                                                                                  |
|--------------|----------------------------------------------------------------------------------------------|
| BUTTONSOURCE | (Optional) Identification code for use by third-party applications to identify transactions. |
|              | Character length and limitations: 32 single-byte alphanumeric characters                     |

## **Payment Details Type Fields**

When implementing parallel payments, you can create up to 10 sets of payment details type parameter fields, each representing one payment you are hosting on your marketplace.

| Field                                                     | Description                                                                                                    |
|-----------------------------------------------------------|----------------------------------------------------------------------------------------------------|
| PAYMENTREQUEST_n_AMT AMT (deprecated)                     | The total cost of the transaction to the buyer. If shipping cost (not applicable to digital goods) and tax charges are known, include them in this value. If not, this value should be the current sub-total of the order. If the transaction includes one or more one-time purchases, this field must be equal to the sum of the purchases. Set this field to 0 if the transaction does not include a one-time purchase such as when you set up a billing agreement for a recurring payment that is not immediately charged. When the field is set to 0, purchase-specific fields are ignored. You can specify up to 10 payments, where <i>n</i> is a digit between 0 and 9, inclusive; except for digital goods, which supports single payments only. For digital goods, the following must be true:  • total cost > 0  • total cost <= total cost passed in the call to SetExpressCheckout |
|                                                           | When multiple payments are passed in one transaction, all of the payments must have the same currency code.  Character length and limitations: Value is a positive number which cannot exceed \$10,000 USD in any currency. It includes no currency symbol. It must have 2 decimal places, the decimal separator must be a period (.), and the optional thousands separator must be a comma (,).  AMT is deprecated since version 63.0. Use PAYMENTREQUEST_0_AMT instead.                                                                                                    |
| PAYMENTREQUEST_n_CURRENCY YCODE CURRENCYCODE (deprecated) | (Optional) A 3-character currency code. Default: USD. You can specify up to 10 payments, where <i>n</i> is a digit between 0 and 9, inclusive.  NOTE: When multiple payments are passed in one transaction, all of the                                                                                                    |
|                                                           | payments must have the same currency code.  CURRENCYCODE is deprecated since version 63.0. Use  PAYMENTREQUEST 0 CURRENCYCODE instead.                                                                                                    |

| Field                                                      | Description                                                                                                    |
|------------------------------------------------------------|----------------------------------------------------------------------------------------------------|
| PAYMENTREQUEST_n_ITEMAMT ITEMAMT (deprecated)              | Sum of cost of all items in this order. For digital goods, this field is required. PayPal recommends that you pass the same value in the call to DoExpressCheckoutPayment that you passed in the call to SetExpressCheckout. You can specify up to 10 payments, where <i>n</i> is a digit between 0 and 9, inclusive; except for digital goods, which supports single payments only.                                                                                                    |
|                                                            | <b>NOTE:</b> PAYMENTREQUEST_ <i>n</i> _ITEMAMT is required if you specify L_PAYMENTREQUEST_ <i>n</i> _AMT <i>m</i> .                                                                                                    |
|                                                            | Character length and limitations: Value is a positive number which cannot exceed \$10,000 USD in any currency. It includes no currency symbol. It must have 2 decimal places, the decimal separator must be a period (.), and the optional thousands separator must be a comma (,).  ITEMAMT is deprecated since version 63.0. Use PAYMENTREQUEST_0_ITEMAMT instead.                                                                                                    |
| PAYMENTREQUEST_n_SHIPPIN GAMT                              | (Optional) Total shipping costs for this order. You can specify up to 10 payments, where $n$ is a digit between 0 and 9, inclusive.                                                                                                    |
| SHIPPINGAMT (deprecated)                                   | <b>NOTE:</b> If you specify a value for PAYMENTREQUEST_n_SHIPPINGAMT, you must also specify a value for PAYMENTREQUEST_n_ITEMAMT.                                                                                                    |
|                                                            | Character length and limitations: Value is a positive number which cannot exceed \$10,000 USD in any currency. It includes no currency symbol. It must have 2 decimal places, the decimal separator must be a period (.), and the optional thousands separator must be a comma (,).  SHIPPINGAMT is deprecated since version 63.0. Use PAYMENTREQUEST_0_SHIPPINGAMT instead.                                                                                                    |
| PAYMENTREQUEST_n_INSURAN CEAMT INSURANCEAMT (deprecated)   | (Optional) Total shipping insurance costs for this order. The value must be a non-negative currency amount or null if insurance options are offered. You can specify up to 10 payments, where $n$ is a digit between 0 and 9, inclusive. Character length and limitations: Value is a positive number which cannot exceed \$10,000 USD in any currency. It includes no currency symbol. It must have 2 decimal places, the decimal separator must be a period (.), and the optional thousands separator must be a comma (,).  INSURANCEAMT is deprecated since version 63.0. Use PAYMENTREQUEST_0_INSURANCEAMT instead. |
| PAYMENTREQUEST_n_SHIPDIS CAMT SHIPPINGDISCAMT (deprecated) | (Optional) Shipping discount for this order, specified as a negative number. You can specify up to 10 payments, where <i>n</i> is a digit between 0 and 9, inclusive.  Character length and limitations: Value is a negative number. It includes no currency symbol. It must have 2 decimal places, the decimal separator must be a period (.), and the optional thousands separator must be a comma (,).  SHIPPINGDISCAMT is deprecated since version 63.0. Use PAYMENTREQUEST 0 SHIPPINGDISCAMT instead.                                                                                                    |

| Field                                                                        | Description                                                                                                    |
|------------------------------------------------------------------------------|----------------------------------------------------------------------------------------------------|
| PAYMENTREQUEST_n_INSURAN CEOPTIONOFFERED INSURANCEOPTIONOFFERED (deprecated) | <ul> <li>(Optional) Indicates whether insurance is available as an option the buyer can choose on the PayPal Review page. You can specify up to 10 payments, where n is a digit between 0 and 9, inclusive. Is one of the following values:         <ul> <li>true - The Insurance option displays the string 'Yes' and the insurance amount. If true, the total shipping insurance for this order must be a positive number.</li> <li>false - The Insurance option displays 'No.'</li> </ul> </li> </ul> |
|                                                                              | INSURANCEOPTIONOFFERED is deprecated since version 63.0. Use PAYMENTREQUEST_0_INSURANCEOPTIONOFFERED instead.                                                                                                    |
| PAYMENTREQUEST_ $n$ _HANDLIN GAMT                                            | (Optional) Total handling costs for this order. You can specify up to 10 payments, where <i>n</i> is a digit between 0 and 9, inclusive.                                                                                                    |
| HANDLINGAMT (deprecated)                                                     | <b>NOTE:</b> If you specify a value for PAYMENTREQUEST_n_HANDLINGAMT, you must also specify a value for PAYMENTREQUEST_n_ITEMAMT.                                                                                                    |
|                                                                              | Character length and limitations: Value is a positive number which cannot exceed \$10,000 USD in any currency. It includes no currency symbol. It must have 2 decimal places, the decimal separator must be a period (.), and the optional thousands separator must be a comma (,).  HANDLINGAMT is deprecated since version 63.0. Use PAYMENTREQUEST_0_HANDLINGAMT instead.                                                                                                    |
| PAYMENTREQUEST_n_TAXAMT TAXAMT (deprecated)                                  | (Optional) Sum of tax for all items in this order. You can specify up to 10 payments, where $n$ is a digit between 0 and 9, inclusive; except for digital goods, which supports single payments only.                                                                                                    |
|                                                                              | NOTE: PAYMENTREQUEST_n_TAXAMT is required if you specify L_PAYMENTREQUEST_n_TAXAMTm                                                                                                    |
|                                                                              | Character length and limitations: Value is a positive number which cannot exceed \$10,000 USD in any currency. It includes no currency symbol. It must have 2 decimal places, the decimal separator must be a period (.), and the optional thousands separator must be a comma (,).  TAXAMT is deprecated since version 63.0. Use PAYMENTREQUEST_0_TAXAMT instead.                                                                                                    |
| PAYMENTREQUEST_n_DESC DESC (deprecated)                                      | (Optional) Description of items the buyer is purchasing. You can specify up to 10 payments, where <i>n</i> is a digit between 0 and 9, inclusive; except for digital goods, which supports single payments only.                                                                                                    |
|                                                                              | <b>NOTE:</b> The value you specify is available only if the transaction includes a purchase. This field is ignored if you set up a billing agreement for a recurring payment that is not immediately charged.                                                                                                    |
|                                                                              | Character length and limitations: 127 single-byte alphanumeric characters DESC is deprecated since version 63.0. Use PAYMENTREQUEST_0_DESC instead.                                                                                                    |

| Field                                                        | Description                                                                                                    |
|--------------------------------------------------------------|----------------------------------------------------------------------------------------------------|
| PAYMENTREQUEST_n_CUSTOM CUSTOM (deprecated)                  | (Optional) A free-form field for your own use. You can specify up to 10 payments, where $n$ is a digit between 0 and 9, inclusive.                                                                                                    |
|                                                              | <b>NOTE:</b> The value you specify is available only if the transaction includes a purchase. This field is ignored if you set up a billing agreement for a recurring payment that is not immediately charged.                                                                                             |
|                                                              | Character length and limitations: 256 single-byte alphanumeric characters CUSTOM is deprecated since version 63.0. Use PAYMENTREQUEST_0_CUSTOM instead.                                                                                                    |
| PAYMENTREQUEST_n_INVNUM INVNUM (deprecated)                  | (Optional) Your own invoice or tracking number. You can specify up to 10 payments, where <i>n</i> is a digit between 0 and 9, inclusive; except for digital goods, which supports single payments only.                                                                                                   |
|                                                              | <b>NOTE:</b> The value you specify is available only if the transaction includes a purchase. This field is ignored if you set up a billing agreement for a recurring payment that is not immediately charged.                                                                                             |
|                                                              | Character length and limitations: 256 single-byte alphanumeric characters INVNUM is deprecated since version 63.0. Use PAYMENTREQUEST_0_INVNUM instead.                                                                                                    |
| PAYMENTREQUEST_n_NOTIFYURL (RL NOTIFYURL (deprecated)        | (Optional) Your URL for receiving Instant Payment Notification (IPN) about this transaction. If you do not specify this value in the request, the notification URL from your Merchant Profile is used, if one exists.                                                                                     |
|                                                              | (Optional) Your URL for receiving Instant Payment Notification (IPN) about this transaction. If you do not specify this value in the request, the notification URL from your Merchant Profile is used, if one exists. You can specify up to 10 payments, where $n$ is a digit between 0 and 9, inclusive. |
|                                                              | IMPORTANT: The notify URL applies only to  DoExpressCheckoutPayment. This value is ignored when  set in SetExpressCheckout or  GetExpressCheckoutDetails.                                                                                                    |
|                                                              | Character length and limitations: 2,048 single-byte alphanumeric characters NOTIFYURL is deprecated since version 63.0. Use PAYMENTREQUEST_0_NOTIFYURL instead.                                                                                                    |
| PAYMENTREQUEST_n_NOTETEX T                                   | (Optional) Note to the merchant. You can specify up to 10 payments, where <i>n</i> is a digit between 0 and 9, inclusive.                                                                                                    |
| NOTETEXT (deprecated)                                        | Character length and limitations: 255 single-byte characters  NOTETEXT is deprecated since version 63.0. Use  PAYMENTREQUEST_0_NOTETEXT instead.                                                                                                    |
| PAYMENTREQUEST_n_SOFTDES CRIPTOR SOFTDESCRIPTOR (deprecated) | A per transaction description of the payment that is passed to the buyer's credit card statement. You can specify up to 10 payments, where <i>n</i> is a digit between 0 and 9, inclusive.                                                                                                    |
| , .                                                          | NOTE: Ignore when PAYMENTREQUEST_n_PAYMENTACTION=Order.                                                                                                    |
|                                                              | SOFTDESCRIPTOR is deprecated since version 63.0. Use PAYMENTREQUEST 0 SOFTDESCRIPTOR instead.                                                                                                    |

| Field                                                                    | Description                                                                                                    |
|--------------------------------------------------------------------------|----------------------------------------------------------------------------------------------------|
| PAYMENTREQUEST_ $n$ _TRANSACTIONID (deprecated)                          | (Optional) Transaction identification number of the transaction that was created. You can specify up to 10 payments, where <i>n</i> is a digit between 0 and 9 inclusive.                                                                                                    |
|                                                                          | <b>NOTE:</b> This field is only returned after a successful transaction for DoExpressCheckout has occurred.                                                                                                    |
|                                                                          | TRANSACTIONID is deprecated since version 63.0. Use PAYMENTREQUEST_0_TRANSACTIONID instead.                                                                                                    |
| PAYMENTREQUEST_n_ALLOWED PAYMENTMETHOD ALLOWEDPAYMENTMETHOD (deprecated) | (Optional) The payment method type. Specify the value InstantPaymentOnly. You can specify up to 10 payments, where n is a digit between 0 and 9, inclusive.  ALLOWEDPAYMENTMETHOD is deprecated since version 63.0. Use                                                                                                    |
|                                                                          | PAYMENTREQUEST_0_ALLOWEDPAYMENTMETHOD instead.                                                                                                    |
| PAYMENTREQUEST_n_PAYMENT ACTION PAYMENTACTION (deprecated)               | How you want to obtain payment. When implementing parallel payments, this field is required and must be set to Order. When implementing digital goods this field is required and must be set to Sale. You can specify up to 10 payments, where n is a digit between 0 and 9, inclusive; except for digital goods, which supports single payments only. If the transaction does not include a one-time purchase, this field is ignored. It is one of the following values:  • Sale – This is a final sale for which you are requesting payment (default)  • Authorization – This payment is a basic authorization subject to settlement with PayPal Authorization and Capture.  • Order – This payment is an order authorization subject to settlement with PayPal Authorization and Capture. |
|                                                                          | NOTE: You cannot set this field to Sale in SetExpressCheckout request and then change the value to Authorization or Order in the DoExpressCheckoutPayment request. If you set the field to Authorization or Order in SetExpressCheckout, you may set the field to Sale.                                                                                                    |
|                                                                          | Character length and limitations: Up to 13 single-byte alphabetic characters PAYMENTACTION is deprecated since version 63.0. Use PAYMENTREQUEST_0_PAYMENTACTION instead.                                                                                                    |
| PAYMENTREQUEST_n_PAYMENT REQUESTID PAYMENTREQUESTID                      | A unique identifier of the specific payment request. Required when implementing parallel payments. You can specify up to 10 payments, where <i>n</i> is a digit between 0 and 9, inclusive.                                                                                                    |
| (deprecated)                                                             | Character length and limitations: Up to 127 single-byte characters PAYMENTREQUESTID is deprecated since version 63.0. Use PAYMENTREQUEST_0_PAYMENTREQUESTID instead.                                                                                                    |

#### **Address Fields**

| Field                                                              | Description                                                                                                    |
|--------------------------------------------------------------------|----------------------------------------------------------------------------------------------------|
| PAYMENTREQUEST_0_SHIPTONAM E SHIPTONAME (deprecated)               | Person's name associated with this shipping address. It is required if using a shipping address.  Character length and limitations: 32 single-byte characters  SHIPTONAME is deprecated since version 63.0. Use PAYMENTREQUEST_0_SHIPTONAME instead.                                             |
| PAYMENTREQUEST_0_SHIPTOSTR<br>EET<br>SHIPTOSTREET (deprecated)     | First street address. It is required if using a shipping address. Character length and limitations: 100 single-byte characters SHIPTOSTREET is deprecated since version 63.0. Use PAYMENTREQUEST_0_SHIPTOSTREET instead.                                                                         |
| PAYMENTREQUEST_0_SHIPTOSTR<br>EET2<br>SHIPTOSTREET2 (deprecated)   | (Optional) Second street address.  Character length and limitations: 100 single-byte characters  SHIPTOSTREET2 is deprecated since version 63.0. Use  PAYMENTREQUEST_0_SHIPTOSTREET2 instead.                                                                                                    |
| PAYMENTREQUEST_0_SHIPTOCIT<br>Y<br>SHIPTOCITY (deprecated)         | Name of city. It is required if using a shipping address.  Character length and limitations: 40 single-byte characters  SHIPTOCITY is deprecated since version 63.0. Use  PAYMENTREQUEST_0_SHIPTOCITY instead.                                                                                   |
| PAYMENTREQUEST_0_SHIPTOSTA TE SHIPTOSTATE (deprecated)             | State or province. It is required if using a shipping address.  Character length and limitations: 40 single-byte characters  SHIPTOSTATE is deprecated since version 63.0. Use PAYMENTREQUEST_0_SHIPTOSTATE instead.                                                                             |
| PAYMENTREQUEST_0_SHIPTOZIP SHIPTOZIP (deprecated)                  | U.S. ZIP code or other country-specific postal code. It is required if using a U.S. shipping address and may be required for other countries.  Character length and limitations: 20 single-byte characters  SHIPTOZIP is deprecated since version 63.0. Use  PAYMENTREQUEST_0_SHIPTOZIP instead. |
| PAYMENTREQUEST_0_SHIPTOCOUNTRYCODE SHIPTOCOUNTRY(deprecated)       | Country code. It is required if using a shipping address.  Character length and limitations: 2 single-byte characters  SHIPTOCOUNTRY is deprecated since version 63.0. Use PAYMENTREQUEST_0_SHIPTOCOUNTRYCODE instead.                                                                           |
| PAYMENTREQUEST_0_SHIPTOPHO<br>NENUM<br>SHIPTOPHONENUM (deprecated) | (Optional) Phone number.  Character length and limitations: 20 single-byte characters  SHIPTOPHONENUM is deprecated since version 63.0. Use PAYMENTREQUEST_0_SHIPTOPHONENUM instead.                                                                                                    |

## **Payment Details Item Type Fields**

| Field                                                                             | Description                                                                                                    |
|-----------------------------------------------------------------------------------|----------------------------------------------------------------------------------------------------|
| L_PAYMENTREQUEST_ <i>n</i> _NA<br>ME <i>m</i><br>L_NAME <i>n</i> (deprecated)     | Item name. This field is required when L_PAYMENTREQUEST_n_ITEMCATEGORYm is passed. You can specify up to 10 payments, where n is a digit between 0 and 9, inclusive, and m specifies the list item within the payment; except for digital goods, which supports single payments only. These parameters must be ordered sequentially beginning with 0 (for example L_PAYMENTREQUEST_n_NAME0, L_PAYMENTREQUEST_n_NAME1). Character length and limitations: 127 single-byte characters  This field is introduced in version 53.0. L_NAMEn is deprecated since version 63.0. Use L_PAYMENTREQUEST_0_NAMEm instead. |
| L_PAYMENTREQUEST_ <i>n</i> _DE<br>SC <i>m</i><br>L_DESC <i>n</i> (deprecated)     | (Optional) Item description. You can specify up to 10 payments, where $n$ is a digit between 0 and 9, inclusive, and $m$ specifies the list item within the payment; except for digital goods, which supports single payments only. These parameters must be ordered sequentially beginning with 0 (for example L_PAYMENTREQUEST_ $n$ _DESC0, L_PAYMENTREQUEST_ $n$ _DESC1). Character length and limitations: 127 single-byte characters  This field is introduced in version 53.0. L_DESC $n$ is deprecated since version 63.0. Use L_PAYMENTREQUEST_0_DESC $m$ instead.                                     |
| L_PAYMENTREQUEST_n_AM Tm  L_AMTn (deprecated)                                     | Cost of item. This field is required when L_PAYMENTREQUEST_n_ITEMCATEGORYm is passed. You can specify up to 10 payments, where n is a digit between 0 and 9, inclusive, and m specifies the list item within the payment; except for digital goods, which supports single payments only. These parameters must be ordered sequentially beginning with 0 (for example L_PAYMENTREQUEST_n_AMT0, L_PAYMENTREQUEST_n_AMT1).                                                                                                    |
|                                                                                   | NOTE: If you specify a value for L_PAYMENTREQUEST_n_AMTm, you must specify a value for PAYMENTREQUEST_n_ITEMAMT.                                                                                                    |
|                                                                                   | Character length and limitations: Value is a positive number which cannot exceed \$10,000 USD in any currency. It includes no currency symbol. It must have 2 decimal places, the decimal separator must be a period (.), and the optional thousands separator must be a comma (,).  This field is introduced in version 53.0. L_AMTn is deprecated since version 63.0. Use L_PAYMENTREQUEST_0_AMTm instead.                                                                                                    |
| L_PAYMENTREQUEST_ <i>n</i> _NU<br>MBER <i>m</i><br>L_NUMBER <i>n</i> (deprecated) | (Optional) Item number. You can specify up to 10 payments, where $n$ is a digit between 0 and 9, inclusive, and $m$ specifies the list item within the payment. These parameters must be ordered sequentially beginning with 0 (for example L_PAYMENTREQUEST_ $n$ _NUMBERO, L_PAYMENTREQUEST_ $n$ _NUMBER1). Character length and limitations: 127 single-byte characters This field is introduced in version 53.0. L_NUMBER $n$ is deprecated since version 63.0. Use L_PAYMENTREQUEST_0_NUMBER $m$ instead.                                                                                                  |

| Field                                                                                                    | Description                                                                                                    |
|----------------------------------------------------------------------------------------------------|----------------------------------------------------------------------------------------------------|
| L_PAYMENTREQUEST_n_QT<br>Ym<br>L_QTYn (deprecated)                                                                              | Item quantity. This field is required when L_PAYMENTREQUEST_n_ITEMCATEGORYm is passed. For digital goods (L_PAYMENTREQUEST_n_ITEMCATEGORYm=Digital), this field is required. You can specify up to 10 payments, where n is a digit between 0 and 9, inclusive, and m specifies the list item within the payment; except for digital goods, which only supports single payments. These parameters must be ordered sequentially beginning with 0 (for example L_PAYMENTREQUEST_n_QTY0, L_PAYMENTREQUEST_n_QTY1).  Character length and limitations: Any positive integer  This field is introduced in version 53.0. L_QTYn is deprecated since version 63.0. Use L_PAYMENTREQUEST_0 QTYm instead.                                                                            |
| L_PAYMENTREQUEST_n_TA XAMTM L_TAXAMTn (deprecated)                                                                              | (Optional) Item sales tax. You can specify up to 10 payments, where <i>n</i> is a digit between 0 and 9, inclusive, and <i>m</i> specifies the list item within the payment; except for digital goods, which only supports single payments. These parameters must be ordered sequentially beginning with 0 (for example L_PAYMENTREQUEST_n_TAXAMT0, L_PAYMENTREQUEST_n_TAXAMT1). Character length and limitations: Value is a positive number which cannot exceed \$10,000 USD in any currency. It includes no currency symbol. It must have 2 decimal places, the decimal separator must be a period (.), and the optional thousands separator must be a comma (,).  L_TAXAMT <i>n</i> is deprecated since version 63.0. Use  L_PAYMENTREQUEST_0_TAXAMT <i>m</i> instead. |
| L_PAYMENTREQUEST_n_IT EMWEIGHTVALUEM, L_PAYMENTREQUEST_n_IT EMWEIGHTUNITM L_ITEMWEIGHTVALUEN and L_ITEMWEIGHTUNITN (deprecated) | (Optional) Item weight corresponds to the weight of the item. You can pass this data to the shipping carrier as is without having to make an additional database query. You can specify up to 10 payments, where $n$ is a digit between 0 and 9, inclusive, and $m$ specifies the list item within the payment;. These parameters must be ordered sequentially beginning with 0 (for example L_PAYMENTREQUEST_n_ITEMWEIGHTVALUE0, L_PAYMENTREQUEST_n_ITEMWEIGHTVALUE1). Character length and limitations: Any positive integer L_ITEMWEIGHTUNIT $n$ are deprecated since version 63.0. Use L_PAYMENTREQUEST_0_ITEMWEIGHTVALUE $m$ and L_PAYMENTREQUEST_0_ITEMWEIGHTVALUE $m$ and L_PAYMENTREQUEST_0_ITEMWEIGHTUNIT $m$ instead.                                            |
| L_PAYMENTREQUEST_n_IT EMLENGTHVALUEM, L_PAYMENTREQUEST_n_IT EMLENGTHUNITM L_ITEMLENGTHVALUEn and L_ITEMLENGHTUNITN (deprecated) | (Optional) Item length corresponds to the length of the item. You can pass this data to the shipping carrier as is without having to make an additional database query. You can specify up to 10 payments, where $n$ is a digit between 0 and 9, inclusive, and $m$ specifies the list item within the payment. These parameters must be ordered sequentially beginning with 0 (for example L_PAYMENTREQUEST_n_ITEMLENGTHVALUE0, L_PAYMENTREQUEST_n_ITEMLENGTHVALUE1). Character length and limitations: Any positive integer L_ITEMLENGTHVALUE $n$ and L_ITEMLENGTHUNIT $n$ are deprecated since version 63.0. Use L_PAYMENTREQUEST_0_ITEMLENGTHVALUE $n$ and L_PAYMENTREQUEST_0_ITEMLENGTHVALUE $n$ and L_PAYMENTREQUEST_0_ITEMLENGTHUNIT $n$ instead.                   |

| Field                                                                                                    | Description                                                                                                    |
|----------------------------------------------------------------------------------------------------|----------------------------------------------------------------------------------------------------|
| L_PAYMENTREQUEST_n_IT EMWIDTHVALUEM, L_PAYMENTREQUEST_n_IT EMWIDTHUNITM L_ITEMWIDTHVALUEn and L_ITEMWIDTHUNITn (deprecated)     | (Optional) Item width corresponds to the width of the item. You can pass this data to the shipping carrier as is without having to make an additional database query. You can specify up to 10 payments, where $n$ is a digit between 0 and 9, inclusive, and $m$ specifies the list item within the payment. These parameters must be ordered sequentially beginning with 0 (for example L_PAYMENTREQUEST_n_ITEMWIDTHVALUE0, L_PAYMENTREQUEST_n_ITEMWIDTHVALUE1). Character length and limitations: Any positive integer L_ITEMWIDTHVALUE $n$ and L_ITEMWIDTHUNIT $n$ are deprecated since version 63.0. Use L_PAYMENTREQUEST_0_ITEMWIDTHVALUE $n$ and L_PAYMENTREQUEST_0_ITEMWIDTHVALUE $n$ and L_PAYMENTREQUEST_0_ITEMWIDTHUNIT $n$ instead.          |
| L_PAYMENTREQUEST_n_IT EMHEIGHTVALUEM, L_PAYMENTREQUEST_n_IT EMHEIGHTUNITM L_ITEMHEIGHTVALUEn and L_ITEMHEIGHTUNITN (deprecated) | (Optional) Item height corresponds to the height of the item. You can pass this data to the shipping carrier as is without having to make an additional database query. You can specify up to 10 payments, where $n$ is a digit between 0 and 9, inclusive, and $m$ specifies the list item within the payment. These parameters must be ordered sequentially beginning with 0 (for example L_PAYMENTREQUEST_n_ITEMHEIGHTVALUE0, L_PAYMENTREQUEST_n_ITEMHEIGHTVALUE1). Character length and limitations: Any positive integer L_ITEMHEIGHTVALUE $n$ and L_ITEMHEIGHTUNIT $n$ are deprecated since version 63.0. Use L_PAYMENTREQUEST_0_ITEMHEIGHTVALUE $n$ and L_PAYMENTREQUEST_0_ITEMHEIGHTVALUE $n$ and L_PAYMENTREQUEST_0_ITEMHEIGHTUNIT $n$ instead. |
| L_PAYMENTREQUEST_n_IT EMURLm L_ITEMURLn (deprecated)                                                                            | (Optional) URL for the item. You can specify up to 10 payments, where <i>n</i> is a digit between 0 and 9, inclusive, and <i>m</i> specifies the list item within the payment. These parameters must be ordered sequentially beginning with 0 (for example L_PAYMENTREQUEST_n_ITEMURL0, L_PAYMENTREQUEST_n_ITEMURL1). L_ITEMURL <i>n</i> is deprecated since version 63.0. Use L_PAYMENTREQUEST_0_ITEMURL <i>m</i> instead.                                                                                                    |
| L_PAYMENTREQUEST_n_IT EMCATEGORYM                                                                                               | Indicates whether an item is digital or physical. For digital goods, this field is required and must be set to Digital. You can specify up to 10 payments, where <i>n</i> is a digit between 0 and 9, inclusive, and <i>m</i> specifies the list item within the payment; except for digital goods, which only supports single payments. These parameters must be ordered sequentially beginning with 0 (for example L_PAYMENTREQUEST_n_ITEMCATEGORY0, L_PAYMENTREQUEST_n_ITEMCATEGORY1). It is one of the following values:  • Digital • Physical  This field is available since version 65.1.                                                                                                    |

#### EbayltemPaymentDetailsItemType Fields

| Field                                                                            | Description                                                                                                    |
|----------------------------------------------------------------------------------|----------------------------------------------------------------------------------------------------|
| L_PAYMENTREQUEST_n_EB AYITEMNUMBERM L_EBAYITEMNUMBERn (deprecated)               | (Optional) Auction item number. You can specify up to 10 payments, where $n$ is a digit between 0 and 9, inclusive, and $m$ specifies the list item within the payment. These parameters must be ordered sequentially beginning with 0 (for example L_PAYMENTREQUEST_ $n$ _EBAYITEMNUMBER0, L_PAYMENTREQUEST_ $n$ _EBAYITEMNUMBER1). Character length: 765 single-byte characters L_EBAYITEMNUMBER $n$ is deprecated since version 63.0. Use L_PAYMENTREQUEST_0_EBAYITEMNUMBER $n$ instead.                                                  |
| L_PAYMENTREQUESST_n_E BAYITEMAUCTIONTXNIDm L_EBAYITEMAUCTIONTXNI Dn (deprecated) | (Optional) Auction transaction identification number. You can specify up to 10 payments, where $n$ is a digit between 0 and 9, inclusive, and $m$ specifies the list item within the payment. These parameters must be ordered sequentially beginning with 0 (for example L_PAYMENTREQUEST_ $n$ _EBAYITEMAUCTIONTXNIDO, L_PAYMENTREQUEST_ $n$ _EBAYITEMAUCTIONTXNID1). Character length: 255 single-byte characters L_EBAYAUCTIONTXNID $n$ is deprecated since version 63.0. Use L_PAYMENTREQUEST_0_EBAYAUCTIONTXNID $m$ instead.            |
| L_PAYMENTREQUEST_n_EB AYITEMORDERIDM L_EBAYITEMORDERIDn (deprecated)             | (Optional) Auction order identification number. You can specify up to 10 payments, where $n$ is a digit between 0 and 9, inclusive, and $m$ specifies the list item within the payment. These parameters must be ordered sequentially beginning with 0 (for example L_PAYMENTREQUEST_ $n$ _EBAYITEMORDERIDO, L_PAYMENTREQUEST_ $n$ _EBAYITEMORDERID1). Character length: 64 single-byte characters L_EBAYITEMORDERID $n$ is deprecated since version 63.0. Use L_PAYMENTREQUEST_0_EBAYITEMORDERID $m$ instead.                               |
| L_PAYMENTREQUEST_n_EB AYCARTIDM L_EBAYITEMCARTIDN (deprecated)                   | (Optional) The unique identifier provided by eBay for this order from the buyer. You can specify up to 10 payments, where $n$ is a digit between 0 and 9, inclusive, and $m$ specifies the list item within the payment. These parameters must be ordered sequentially beginning with 0 (for example L_PAYMENTREQUEST_ $n$ _EBAYITEMCARTIDO, L_PAYMENTREQUEST_ $n$ _EBAYITEMCARTID1). Character length: 255 single-byte characters L_EBAYITEMCARTID $n$ is deprecated since version 63.0. Use L_PAYMENTREQUEST_0_EBAYITEMCARTID $m$ instead. |

## **UserSelectedOptions Fields**

| Field                       | Description                                                                                                    |
|-----------------------------|----------------------------------------------------------------------------------------------------|
| INSURANCEOPTIONSELEC<br>TED | <ul> <li>(Optional) The option that the buyer chose for insurance. It is one of the following values:</li> <li>Yes – The buyer opted for insurance.</li> <li>No – The buyer did not opt for insurance.</li> </ul> |

| Field                       | Description                                                                                                    |
|-----------------------------|----------------------------------------------------------------------------------------------------|
| SHIPPINGOPTIONISDEFA<br>ULT | <ul> <li>(Optional) Whether the buyer chose the default shipping option. It is one of the following values:</li> <li>true - The buyer chose the default shipping option.</li> <li>false - The buyer did not choose the default shipping option.</li> </ul>                                                                                |
| SHIPPINGOPTIONAMOUNT        | (Optional) The shipping amount that the buyer chose.  Character length and limitations: Value is a positive number which cannot exceed \$10,000 USD in any currency. It includes no currency symbol. It must have 2 decimal places, the decimal separator must be a period (.), and the optional thousands separator must be a comma (,). |
| SHIPPINGOPTIONNAME          | (Optional) The name of the shipping option, such as air or ground.                                                                                                    |

## **Seller Details Type Fields**

| Field                                                                                  | Description                                                                                                    |
|----------------------------------------------------------------------------------------|----------------------------------------------------------------------------------------------------|
| PAYMENTREQUEST_n_SELL ERID SELLERID (deprecated)                                       | (Optional) Unique non-changing identifier for the merchant at the marketplace site. This ID is not displayed. You can specify up to 10 payments, where <i>n</i> is a digit between 0 and 9, inclusive.  Character length and limitations: 13 single-byte alphanumeric characters  SELLERID is deprecated since version 63.0. Use  PAYMENTREQUEST_0_SELLERID instead.                        |
| PAYMENTREQUEST_n_SELL ERUSERNAME SELLERUSERNAME (deprecated)                           | xs:string (Optional) Current name of the merchant or business at the marketplace site. This name may be shown to the buyer. You can specify up to 10 payments, where n is a digit between 0 and 9, inclusive.  SELLERUSERNAME is deprecated since version 63.0. Use PAYMENTREQUEST_0_SELLERUSERNAME instead.                                                                                |
| PAYMENTREQUEST_n_SELL<br>ERREGISTRATIONDATE<br>SELLERREGISTRATIONDAT<br>E (deprecated) | ( <i>Optional</i> ) Date when the merchant registered with the marketplace. You can specify up to 10 payments, where <i>n</i> is a digit between 0 and 9, inclusive. Character length and limitations: Date and time are in UTC/GMTformat, for example, 2011-06-24T05:38:48Z  SELLERREGISTRATIONDATE is deprecated since version 63.0. Use PAYMENTREQUEST_0_SELLERREGISTRATIONDATE instead. |

## **DoExpressCheckoutPayment Response Message**

## **DoExpressCheckoutPayment Response Fields**

| Field               | Description                                                                                                    |
|---------------------|----------------------------------------------------------------------------------------------------|
| TOKEN               | The timestamped token value that was returned by SetExpressCheckout response and passed on GetExpressCheckoutDetails request. |
|                     | Character length and limitations: 20 single-byte characters                                                                   |
| PAYMENTTYPE         | Information about the payment.                                                                                                |
| NOTE                | The text entered by the buyer on the PayPal website if you set the ALLOWNOTE field                                            |
|                     | to 1 in SetExpressCheckout.                                                                                                   |
|                     | This field is available since version 53.0.                                                                                   |
|                     | Character length and limitations: 255 single-byte characters                                                                  |
| REDIRECTREQUIRED    | Flag to indicate whether you need to redirect the buyer back to PayPal after successfully completing the transaction.         |
|                     | If set to true, you can redirect users to the following URL with the token value appended:                                    |
|                     | https://www.paypal.com/cgi-bin/webscr?cmd=_complete-express-checkout&token=(token)                                            |
|                     | <b>NOTE:</b> Use this field only if you are using giropay or bank transfer payment methods in Germany.                        |
| SUCCESSPAGEREDIRECT | Flag to indicate whether you would like to redirect the buyer to sign up for                                                  |
| REQUESTED           | PayPal after completing the transaction.                                                                                      |
|                     | If set to true, you can redirect users to the following URL with the token value appended::                                   |
|                     | https://www.paypal.com/cgi-bin/webscr?cmd=_express-checkout-success&token=(token)                                             |
| BILLINGAGREEMENTID  | The ID of the billing agreement associated with the Express Checkout transaction.                                             |

| Field                                                        | Description                                                                                                    |
|--------------------------------------------------------------|----------------------------------------------------------------------------------------------------|
| L_FMFfilterIDn<br>(deprecated)                               | Filter ID, including the <i>filter</i> type, (PENDING, REPORT, or DENY), the filter <i>ID</i> , and the entry number, <i>n</i> , starting from 0. Filter <i>ID</i> is one of the following values:  1 - AVS No Match 2 - AVS Partial Match 3 - AVS Unavailable/Unsupported 4 - Card Security Code (CSC) Mismatch 5 - Maximum Transaction Amount 6 - Unconfirmed Address 7 - Country Monitor 8 - Large Order Number 9 - Billing/Shipping Address Mismatch 10 - Risky ZIP Code 11 - Suspected Freight Forwarder Check 12 - Total Purchase Price Minimum 13 - IP Address Velocity 14 - Risky Email Address Domain Check 15 - Risky Bank Identification Number (BIN) Check 16 - Risky IP Address Range 17 - PayPal Fraud Model This field is deprecated since version 63.0. Use L_PAYMENTINFO_0_FMFfilterIDn instead. |
| L_FMFfilterNAMEn<br>(deprecated)                             | Filter name, including the <i>filter</i> type, (PENDING, REPORT, or DENY), the filter <i>NAME</i> , and the entry number, <i>n</i> , starting from 0.  This field is deprecated since version 63.0. Use L_PAYMENTINFO_0_FMFfilterNAMEn instead.                                                                                                    |
| PAYMENTINFO_n_SHIPP<br>INGAMT<br>SHIPPINGAMT<br>(deprecated) | Amount of shipping charged on this transaction.  Character length and limitations: Must not exceed \$10,000 USD in any currency. No currency symbol. Regardless of currency, decimal separator must be a period (.), and the optional thousands separator must be a comma (,). Equivalent to nine characters maximum for USD.  If you specify a value for PAYMENTINFO_n_SHIPPINGAMT, you must also specify a value for PAYMENTINFO_n_ITEMAMT.  SHIPPINGAMT is deprecated since version 63.0. Use PAYMENTINFO_n_SHIPPINGAMT instead.                                                                                                    |
| PAYMENTINFO_n_SELLE RID                                      | Unique, non-changing identifier for the merchant at the marketplace site. ( <i>Optional</i> ) You can specify up to 10 payments, where 'n' is a digit between 0 and 9, inclusive. Character length and limitations: 13 single-byte alphanumeric characters.                                                                                                    |
| PAYMENTINFO_n_SELLE<br>RUSERNAME                             | Current name of the merchant or business at the marketplace site. This name may be shown to the buyer.  You can specify up to 10 payments, where 'n' is a digit between 0 and 9, inclusive.                                                                                                    |

| Field                                                                        | Description                                                                                                    |
|------------------------------------------------------------------------------|----------------------------------------------------------------------------------------------------|
| PAYMENTINFO_n_SELLE<br>RREGISTRATIONDATE                                     | Date when the merchant registered with the marketplace. You can specify up to 10 payments, where 'n' is a digit between 0 and 9, inclusive. Character length and limitations: Date and time are in UTC/GMT format. For example: 2011-06-24T05:38:?48Z.                                                                                                    |
| PAYMENTINFO_n_PAREN<br>TTRANSACTIONID<br>PARENTTRANSACTIONID<br>(deprecated) | Parent or related transaction identification number. This field is populated for the following transaction types:  Reversal  Capture of an authorized transaction  Reauthorization of a transaction  Capture of an order. The value of ParentTransactionID is the original OrderID.  Authorization of an order. The value of ParentTransactionID is the original OrderID.  Capture of an order authorization  Capture of an order authorization  Void of an order. The value of ParentTransactionID is the original OrderID Character length and limits: 19 single-byte characters maximum.  PARENTTRANSACTIONID is deprecated since version 63.0. Use PAYMENTINFO_n_PARENTTRANSACTIONID instead. |
| PAYMENTINFO_n_RECEI PTID RECEIPTID (deprecated)                              | Character length and limitations: 16 digits in xxxx-xxxx-xxxx format.  RECEIPTID is deprecated since version 63.0. Use PAYMENTINFO_n_RECEIPTID instead.                                                                                                    |
| PAYMENTINFO_n_EXPEC TEDECHECKCLEARDATE EXPECTEDECHECKCLEAR DATE (deprecated) | eCheck latest expected clear date.  EXPECTEDECHECKCLEARDATE is deprecated since version 63.0. Use PAYMENTINFO_n_EXPECTEDECHECKCLEARDATE instead.                                                                                                    |
| PAYMENTINFO_n_SHIPP<br>INGMETHOD<br>SHIPPINGMETHOD<br>(deprecated)           | Shipping method selected by the user during check-out. SHIPPINGMETHOD is deprecated since version 63.0. Use PAYMENTINFO_n_SHIPPINGMETHOD instead.                                                                                                    |
| PAYMENTINFO_n_INSTR<br>UMENTCATEGORY                                         | This field holds the category of the instrument only when it is promotional. Return value 1 represents BML.                                                                                                    |
| PAYMENTINFO_n_OFFER<br>CODE                                                  | Code used to identify the promotion offer.                                                                                                    |
| PAYMENTINFO_n_OFFER TRACKINGID                                               | Unique identification for merchant/buyer/offer combo.                                                                                                    |

#### **Payment Information Fields**

When implementing parallel payments, up to 10 payment information type sets of payment information type parameter fields can be returned, each representing one payment you are hosting on your marketplace.

| Field                                                       | Description                                                                                                    |
|-------------------------------------------------------------|----------------------------------------------------------------------------------------------------|
| PAYMENTINFO_n_TRANS ACTIONID                                | Unique transaction ID of the payment. You can specify up to 10 payments, where $n$ is a digit between 0 and 9, inclusive.                                                                                                    |
| TRANSACTIONID (deprecated)                                  | NOTE: If the PaymentAction of the request was Authorization or Order, this value is your AuthorizationID for use with the Authorization & Capture APIs.                                                                                                    |
|                                                             | Character length and limitations: 19 single-byte characters TRANSACTIONID is deprecated since version 63.0. Use PAYMENTINFO_n_TRANSACTIONID instead.                                                                                                    |
| PAYMENTINFO_n_TRANS ACTIONTYPE TRANSACTIONTYPE (deprecated) | Type of transaction. You can specify up to 10 payments, where <i>n</i> is a digit between 0 and 9, inclusive. It is one of the following values:  • cart  • express-checkout                                                                                                    |
|                                                             | Character length and limitations: 15 single-byte characters TRANSACTIONTYPE is deprecated since version 63.0. Use PAYMENTINFO_0_TRANSACTIONTYPE instead.                                                                                                    |
| PAYMENTINFO_n_PAYME NTTYPE PAYMENTTYPE (deprecated)         | Indicates whether the payment is instant or delayed. It is one of the following values:  You can specify up to 10 payments, where <i>n</i> is a digit between 0 and 9, inclusive. It is one of the following values:  • none  • echeck • instant  Character length and limitations: 7 single-byte characters  PAYMENTTYPE is deprecated since version 63.0. Use |
| PAYMENTINFO_n_ORDER TIME                                    | PAYMENTITE is deprecated since version 05.0. Osc PAYMENTINFO_0_PAYMENTTYPE instead.  Time/date stamp of payment. Character length and limitations: Date and time are in UTC/GMTformat, for                                                                                                    |
| ORDERTIME (deprecated)                                      | example, 2011-06-24T05:38:48Z  ORDERTIME is deprecated since version 63.0. Use PAYMENTINFO_0_ORDERTIME instead.                                                                                                    |
| PAYMENTINFO_n_AMT AMT (deprecated)                          | The final amount charged, including any shipping and taxes from your Merchant Profile. You can specify up to 10 payments, where <i>n</i> is a digit between 0 and 9, inclusive.                                                                                                    |
|                                                             | Character length and limitations: Value is a positive number which cannot exceed \$10,000 USD in any currency. It includes no currency symbol. It must have 2 decimal places, the decimal separator must be a period (.), and the optional thousands separator must be a comma (,).  AMT is deprecated since version 63.0. Use PAYMENTINFO 0 AMT instead.       |

| Field                                                 | Description                                                                                                    |
|-------------------------------------------------------|----------------------------------------------------------------------------------------------------|
| PAYMENTINFO_n_CURRE NCYCODE CURRENCYCODE (deprecated) | A 3-character currency code. Default: USD.  CURRENCYCODE is deprecated since version 63.0. Use  PAYMENTINFO_0_CURRENCYCODE instead.                                                                                                    |
| PAYMENTINFO_n_FEEAM T FEEAMT (deprecated)             | PayPal fee amount charged for the transaction. You can specify up to 10 payments, where <i>n</i> is a digit between 0 and 9, inclusive.  Character length and limitations: Value is a positive number which cannot exceed \$10,000 USD in any currency. It includes no currency symbol. It must have 2 decimal places, the decimal separator must be a period (.), and the optional thousands separator must be a comma (,).  FEEAMT is deprecated since version 63.0. Use PAYMENTINFO_0_FEEAMT instead.                                       |
| PAYMENTINFO_n_SETTL EAMT SETTLEAMT (deprecated)       | Amount deposited in your PayPal account after a currency conversion. You can specify up to 10 payments, where <i>n</i> is a digit between 0 and 9, inclusive. Character length and limitations: Value is a positive number which cannot exceed \$10,000 USD in any currency. It includes no currency symbol. It must have 2 decimal places, the decimal separator must be a period (.), and the optional thousands separator must be a comma (,).  SETTLEAMT is deprecated since version 63.0. Use PAYMENTINFO_0_SETTLEAMT instead.            |
| PAYMENTINFO_n_TAXAM T TAXAMT (deprecated)             | Tax charged on the transaction.  You can specify up to 10 payments, where <i>n</i> is a digit between 0 and 9, inclusive.  Character length and limitations: Value is a positive number which cannot exceed \$10,000 USD in any currency. It includes no currency symbol. It must have 2 decimal places, the decimal separator must be a period (.), and the optional thousands separator must be a comma (,).  TAXAMT is deprecated since version 63.0. Use PAYMENTINFO_0_TAXAMT instead.                                                     |
| PAYMENTINFO_n_EXCHA NGERATE EXCHANGERATE (deprecated) | Exchange rate if a currency conversion occurred. Relevant only if your are billing in their non-primary currency. If the buyer chooses to pay with a currency other than the non-primary currency, the conversion occurs in the buyer's account. You can specify up to 10 payments, where <i>n</i> is a digit between 0 and 9, inclusive. Character length and limitations: Decimal value that does not exceed 17 characters, including decimal point  EXCHANGERATE is deprecated since version 63.0. Use  PAYMENTINFO_0_EXCHANGERATE instead. |

DoExpressCheckoutPayment API Operation

#### Field

#### Description

PAYMENTINFO\_n\_PAYME
NTSTATUS
PAYMENTSTATUS
(deprecated)

The status of the payment. You can specify up to 10 payments, where *n* is a digit between 0 and 9, inclusive. It is one of the following values:

- None No status.
- Canceled-Reversal A reversal has been canceled; for example, when you win a dispute and the funds for the reversal have been returned to you.
- Completed The payment has been completed, and the funds have been added successfully to your account balance.
- Denied You denied the payment. This happens only if the payment was previously pending because of possible reasons described for the PendingReason element.
- Expired the authorization period for this payment has been reached.
- Failed The payment has failed. This happens only if the payment was made from your buyer's bank account.
- In-Progress The transaction has not terminated, e.g. an authorization may be awaiting completion.
- Partially-Refunded The payment has been partially refunded.
- Pending The payment is pending. See the PendingReason field for more information.
- Refunded You refunded the payment.
- Reversed A payment was reversed due to a chargeback or other type of reversal. The funds have been removed from your account balance and returned to the buyer. The reason for the reversal is specified in the ReasonCode element.
- Processed A payment has been accepted.
- Voided An authorization for this transaction has been voided.
- Completed-Funds-Held The payment has been completed, and the funds have been added successfully to your pending balance.

See the PAYMENTINFO n HOLDDECISION field for more information.

PAYMENTSTATUS is deprecated since version 63.0. Use PAYMENTINFO 0 PAYMENTSTATUS instead.

#### Field

#### PAYMENTINFO\_n\_PENDI NGREASON PENDINGREASON (deprecated)

#### Description

Reason the payment is pending. You can specify up to 10 payments, where *n* is a digit between 0 and 9, inclusive. It is one of the following values:

- none No pending reason.
- address The payment is pending because your buyer did not include a
  confirmed shipping address and your Payment Receiving Preferences is set such
  that you want to manually accept or deny each of these payments. To change your
  preference, go to the Preferences section of your Profile.
- authorization The payment is pending because it has been authorized but not settled. You must capture the funds first.
- echeck The payment is pending because it was made by an eCheck that has not yet cleared.
- intl The payment is pending because you hold a non-U.S. account and do not have a withdrawal mechanism. You must manually accept or deny this payment from your Account Overview.
- multi-currency You do not have a balance in the currency sent, and you do not have your Payment Receiving Preferences set to automatically convert and accept this payment. You must manually accept or deny this payment.
- order The payment is pending because it is part of an order that has been authorized but not settled.
- paymentreview The payment is pending while it is being reviewed by PayPal for risk.
- regulatoryreview The payment is pending while we make sure it meets regulatory requirements. You will be contacted again in 24-72 hours with the outcome of the review.
- unilateral The payment is pending because it was made to an email address that is not yet registered or confirmed.
- verify The payment is pending because you are not yet verified. You must verify your account before you can accept this payment.
- other The payment is pending for a reason other than those listed above. For more information, contact PayPal customer service.

**NOTE:** PendingReason is returned in the response only if PaymentStatus is Pending.

PENDINGREASON is deprecated since version 63.0. Use PAYMENTINFO 0 PENDINGREASON instead.

# DoExpressCheckoutPayment API Operation

| Field                                                                    | Description                                                                                                    |
|--------------------------------------------------------------------------|----------------------------------------------------------------------------------------------------|
| PAYMENTINFO_n_REASO NCODE REASONCODE (deprecated)                        | Reason for a reversal if TransactionType is reversal. You can specify up to 10 payments, where <i>n</i> is a digit between 0 and 9, inclusive. It is one of the following values:  • none – No reason code.  • chargeback – A reversal has occurred on this transaction due to a chargeback by your buyer.  • guarantee – A reversal has occurred on this transaction due to your buyer triggering a money-back guarantee.  • buyer-complaint – A reversal has occurred on this transaction due to a complaint about the transaction from your buyer.  • refund – A reversal has occurred on this transaction because you have given the buyer a refund.  • other – A reversal has occurred on this transaction due to a reason not listed above.  REASONCODE is deprecated since version 63.0. Use PAYMENTINFO_0_REASONCODE instead. |
| PAYMENTINFO_n_HOLDD<br>ECISION                                           | Reason that this payment is being held. You can specify up to 10 payments, where <i>n</i> is a digit between 0 and 9, inclusive. It is one of the following values:  • newsellerpaymenthold – This is a new merchant.  • paymenthold – A hold is placed on the merchant's transaction for a reason not listed.  This field is available since version 71.0 and is returned only if PAYMENTINFO <i>n</i> PAYMENTSTATUS is Completed-Funds-Held.                                                                                                    |
| PAYMENTINFO_n_PROTE CTIONELIGIBILITY PROTECTIONELIGIBILI TY (deprecated) | Prior to version 64.4, the kind of seller protection in force for the transaction. You can specify up to 10 payments, where <i>n</i> is a digit between 0 and 9, inclusive. It is one of the following values:  • Eligible – Merchant is protected by PayPal's Seller Protection Policy for Unauthorized Payments and Item Not Received.  • PartiallyEligible – Merchant is protected by PayPal's Seller Protection Policy for Item Not Received.  • Ineligible – Merchant is not protected under the Seller Protection Policy.  PROTECTIONELIGIBILITY is deprecated since version 63.0. Use PAYMENTINFO_0_PROTECTIONELIGIBILITY instead.                                                                                                    |
| PAYMENTINFO_n_PROTE<br>CTIONELIGIBILITYTYP<br>E                          | Since version 64.4, the kind of seller protection in force for the transaction. You can specify up to 10 payments, where <i>n</i> is a digit between 0 and 9, inclusive. It is one of the following values:  • Eligible – Merchant is protected by PayPal's Seller Protection Policy for both Unauthorized Payment and Item Not Received  • ItemNotReceivedEligible – Merchant is protected by PayPal's Seller Protection Policy for Item Not Received  • UnauthorizedPaymentEligible – Merchant is protected by PayPal's Seller Protection Policy for Unauthorized Payment  • Ineligible – Merchant is not protected under the Seller Protection Policy  This field is available since version 64.4.                                                                                                    |

| Field                                                                  | Description                                                                                                    |
|------------------------------------------------------------------------|----------------------------------------------------------------------------------------------------|
| STOREID                                                                | StoreId as entered in the transaction                                                                                                    |
| TERMINALID                                                             | TerminalId as entered in the transaction                                                                                                    |
| PAYMENTINFO_n_EBAYI TEMAUCTIONTXNID EBAYITEMAUCTIONTXNI D (deprecated) | eBay transaction identification number. You can specify up to 10 payments, where <i>n</i> is a digit between 0 and 9, inclusive.  Character length and limitations: 255 single-byte characters  EBAYITEMAUCTIONTXNID is deprecated since version 63.0. Use  PAYMENTINFO_0_EBAYITEMAUCTIONTXNID instead.                                                                                                    |
| PAYMENTINFO_n_PAYME NTREQUESTID PAYMENTREQUESTID (deprecated)          | Unique identifier of the specific payment request. The value should match the one you passed in the DoexpressCheckout request. You can specify up to 10 payments, where <i>n</i> is a digit between 0 and 9, inclusive.  Character length and limitations: Up to 127 single-byte characters  PAYMENTREQUESTID is deprecated since version 63.0. Use  PAYMENTINFO_0_PAYMENTREQUESTID instead.                                                                                                    |
| L_PAYMENTINFO_n_FMF filterIDm L_FMFfilterIDn (deprecated)              | Filter ID, including the <i>filter</i> type, (PENDING, REPORT, or DENY), the filter <i>ID</i> , and the entry number, <i>m</i> , starting from 0. Filter <i>ID</i> is one of the following values:  • 1 - AVS No Match  • 2 - AVS Partial Match  • 3 - AVS Unavailable/Unsupported  • 4 - Card Security Code (CSC) Mismatch  • 5 - Maximum Transaction Amount  • 6 - Unconfirmed Address  • 7 - Country Monitor  • 8 - Large Order Number  • 9 - Billing/Shipping Address Mismatch  • 10 - Risky ZIP Code  • 11 - Suspected Freight Forwarder Check  • 12 - Total Purchase Price Minimum  • 13 - IP Address Velocity  • 14 - Risky Email Address Domain Check  • 15 - Risky Bank Identification Number (BIN) Check  • 16 - Risky IP Address Range  • 17 - PayPal Fraud Model  You can specify up to 10 payments, where <i>n</i> is a digit between 0 and 9, inclusive, and <i>m</i> specifies the list item within the payment.  L_FMFfilterIDn is deprecated since version 63.0. Use L_PAYMENTINFO_n_FMFfilterIDn instead. |
| L_PAYMENTINFO_n_FMF filterNAMEm L_FMFfilterNAMEn (deprecated)          | Filter name, including the <i>filter</i> type, (PENDING, REPORT, or DENY), the filter <i>NAME</i> , and the entry number, <i>m</i> , starting from 0. You can specify up to 10 payments, where <i>n</i> is a digit between 0 and 9, inclusive, and <i>m</i> specifies the list item within the payment.  L_FMF <i>filter</i> NAME <i>n</i> is deprecated since version 63.0. Use  L_PAYMENTINFO_ <i>n</i> _FMF <i>filter</i> NAME <i>n</i> instead.                                                                                                    |

# **Payment Error Type Fields**

| Field                          | Description                                                                                                    |
|--------------------------------|----------------------------------------------------------------------------------------------------|
| PAYMENTINFO_n_SHORT<br>MESSAGE | xs:string Payment error short message. You can specify up to 10 payments, where <i>n</i> is a digit between 0 and 9, inclusive.                                       |
| PAYMENTINFO_n_LONGM<br>ESSAGE  | xs:string Payment error long message. You can specify up to 10 payments, where <i>n</i> is a digit between 0 and 9, inclusive.                                        |
| PAYMENTINFO_n_ERROR CODE       | xs:string Payment error code. You can specify up to 10 payments, where <i>n</i> is a digit between 0 and 9, inclusive.                                                |
| PAYMENTINFO_n_SEVER<br>ITYCODE | xs:string Payment error severity code. You can specify up to 10 payments, where <i>n</i> is a digit between 0 and 9, inclusive.                                       |
| PAYMENTINFO_n_ACK              | Application-specific error values indicating more about the error condition. You can specify up to 10 payments, where <i>n</i> is a digit between 0 and 9, inclusive. |

# **UserSelectedOptions Fields**

| Field                       | Description                                                                                                    |
|-----------------------------|----------------------------------------------------------------------------------------------------|
| SHIPPINGCALCULATIONM ODE    | Describes how the options that were presented to the buyer were determined. It is one of the following values:  • API - Callback • API - Flatrate                                                                                                    |
| INSURANCEOPTIONSELEC<br>TED | <ul> <li>The option that the buyer chose for insurance. It is one of the following values:</li> <li>Yes – The buyer opted for insurance.</li> <li>No – The buyer did not opt for insurance.</li> </ul>                                                                                                    |
| SHIPPINGOPTIONISDEFA<br>ULT | Indicates whether the buyer chose the default shipping option. It is one of the following values:  • true – The buyer chose the default shipping option.  • false – The buyer did not choose the default shipping option.  Character length and limitations: true or false                                                     |
| SHIPPINGOPTIONAMOUNT        | The shipping amount that the buyer chose.  Character length and limitations: Value is a positive number which cannot exceed \$10,000 USD in any currency. It includes no currency symbol. It must have 2 decimal places, the decimal separator must be a period (.), and the optional thousands separator must be a comma (,). |
| SHIPPINGOPTIONNAME          | The name of the shipping option, such as air or ground.                                                                                                    |

# **Seller Details Type Fields**

| Field                                      | Description                                                                                                    |
|--------------------------------------------|----------------------------------------------------------------------------------------------------|
| PAYMENTINFO_n_SELLERPAY PALACCOUNTID       | Unique identifier for the merchant. For parallel payments, this field contains either the Payer Id or the email address of the merchant. You can specify up to 10 payments, where <i>n</i> is a digit between 0 and 9, inclusive.  Character length and limitations: 127 single-byte alphanumeric characters |
| PAYMENTINFO_ $n$ _SECUREMER CHANTACCOUNTID | Unique PayPal customer account number (of the merchant). This field is returned in the response. It is ignored if passed in the request.                                                                                                    |

# ExpressCheckout API Operations

6

DoExpressCheckoutPayment API Operation

# **GetBalance API Operation**

The GetBalance API Operation obtains the available balance for a PayPal account.

# **GetBalance Request Message**

# **GetBalance Request Fields**

| Field               | Description                                                                                                    |
|---------------------|----------------------------------------------------------------------------------------------------|
| METHOD              | (Required) Must be GetBalance.                                                                                                    |
| RETURNALLCURRENCIES | <ul> <li>(Optional) Indicates whether to return all currencies. It is one of the following values:</li> <li>0 - Return only the balance for the primary currency holding.</li> <li>1 - Return the balance for each currency holding.</li> </ul> |
|                     | <b>NOTE:</b> This field is available since version 51. Prior versions return only the balance for the primary currency holding.                                                                                                    |

# **GetBalance Response Message**

# **GetBalance Response Fields**

| Field           | Description                                                                      |
|-----------------|----------------------------------------------------------------------------------|
| L_AMTn          | Available balance and associated currency code for the primary currency holding. |
| L_CURRENCYCODEn | Currency code, such as USD, associated with the holding.                         |

# GetBalance API Operation

GetBalance Response Message

# **GetPalDetails API Operation**

The GetPalDetails API operation obtains your Pal ID, which is the PayPal-assigned merchant account number, and other information about your account. You need the account number when working with dynamic versions of PayPal buttons and logos.

# **GetPalDetails Request Message**

# **GetPalDetails Request Fields**

| Field  | Description                       |
|--------|-----------------------------------|
| METHOD | (Required) Must be GetPalDetails. |

# **GetPalDetails Response Message**

#### **GetPalDetails Response Fields**

| Field | Description                              |
|-------|------------------------------------------|
| PAL   | PayPal-assigned merchant account number. |

GetPalDetails Response Message

| Field  | Description                                                                                              |
|--------|----------------------------------------------------------------------------------------------------|
| LOCALE | Country code representing the merchant's default locale. It is one of the following                      |
|        | locales:                                                                                                 |
|        | • AU – Australia                                                                                         |
|        | • AT – Austria                                                                                           |
|        | • BE – Belgium                                                                                           |
|        | • BR – Brazil                                                                                            |
|        | • CA – Canada                                                                                            |
|        | • CH – Switzerland                                                                                       |
|        | • CN – China                                                                                             |
|        | • DE – Germany                                                                                           |
|        | • ES – Spain                                                                                             |
|        | <ul> <li>GB – United Kingdom</li> <li>FR – France</li> </ul>                                             |
|        | • IT – Italy                                                                                             |
|        | <ul> <li>NL – Netherlands</li> </ul>                                                                     |
|        | PL – Poland                                                                                              |
|        | • PT – Portugal                                                                                          |
|        | • RU – Russia                                                                                            |
|        | US – United States                                                                                       |
|        | • The following 5-character codes are also supported for languages in specific                           |
|        | countries:                                                                                               |
|        | da DK – Danish (for Denmark only)                                                                        |
|        | he IL – Hebrew (all)                                                                                     |
|        | id ID – Indonesian (for Indonesia only)                                                                  |
|        | jp JP – Japanese (for Japan only)                                                                        |
|        | no NO – Norwegian (for Norway only)                                                                      |
|        | pt BR – Brazilian Portuguese (for Portugal and Brazil only)                                              |
|        | ru RU – Russian (for Lithuania, Latvia, and Ukraine only)                                                |
|        | sv SE – Swedish (for Sweden only)                                                                        |
|        | th TH – Thai (for Thailand only)                                                                         |
|        | tr TR - Turkish (for Turkey only)                                                                        |
|        | zh CN – Simplified Chinese (for China only)                                                              |
|        | zh HK – Traditional Chinese (for Hong Kong only)                                                         |
|        |                                                                                                    |
|        |                                                                                                    |
|        | zh_TW – Traditional Chinese (for Taiwan only) Character length and limitations: 2 single-byte characters |

# GetTransactionDetails API Operation

The GetTransactionDetails API operation obtains information about a specific transaction.

# **GetTransactionDetails Request Message**

# **GetTransactionDetails Request Fields**

| Field         | Description                                                                                                    |
|---------------|----------------------------------------------------------------------------------------------------|
| METHOD        | Must be GetTransactionDetails.                                                                                                    |
| TRANSACTIONID | (Required) Unique identifier of a transaction. NOTE: The details for some kinds of transactions cannot be retrieved with GetTransactionDetails. You cannot obtain details of bank transfer withdrawals, for example. |
|               | Character length and limitations: 17 single-byte alphanumeric characters                                                                                                    |

# **GetTransactionDetails Response Message**

**NOTE:** All fields defined in the formal structure of GetTransactionDetailsResponse are not necessarily returned. Data are returned in a response only if PayPal has recorded data that corresponds to the field.

# **GetTransactionDetails Response Fields**

| Field                          | Description                                                                                                    |
|--------------------------------|----------------------------------------------------------------------------------------------------|
| SHIPPINGCALCULATION MODE       | Describes how the options that were presented to the buyer were determined.  It is one of the following values:  • Callback – Shipping option rates are based on the buyer's location.  • FlatRate – Shipping options are flat rates.                                                                                                    |
| INSURANCEOPTIONSELE<br>CTED    | Whether the buyer selected the insurance option. It is one of the following values:  • true – The buyer selected Yes for the insurance option.  • false – The buyer did not select the insurance option. The option is No.  The value true is returned if the buyer selected the option. Otherwise false is returned.                                                                                        |
| L_SHIPPINGOPTIONISD<br>EFAULTn | Default shipping option displayed on the PayPal pages. This field is required if you specify the Callback URL. It is one of the following values:  • true – This is the default flat-rate shipping option. PayPal displays this option by default.  • false – This flat-rate shipping option is not displayed as the default.  NOTE: There must be ONE and ONLY ONE default. It is not OK to have no default |
| L_SHIPPINGOPTIONNAM<br>En      | Internal name of the shipping option such as Air, Ground, Expedited, and so forth. This field is required if you specify the Callback URL. Character length and limitations: 50 character-string.                                                                                                    |
| L_SHIPPINGOPTIONAMO<br>UNTn    | Amount of the flat rate shipping option. This field is required if you specify the Callback URL.  Character length and limitations: Value is a positive number which cannot exceed \$10,000 USD in any currency. It includes no currency symbol. It must have 2 decimal places, the decimal separator must be a period (.), and the optional thousands separator must be a comma (,).                        |
| GIFTMESSAGE                    | The gift message the buyer entered on the PayPal pages. Limitations: 100 single-byte characters                                                                                                    |
| GIFTRECEIPTENABLE              | Indicates whether a gift receipt widget is enabled on the PayPal pages. It is one of the following values:  • 0 – Do not enable gift receipt widget.  • 1 – Enable gift receipt widget.                                                                                                    |
| GIFTWRAPNAME                   | Label for the gift wrap option such as "Blue box with ribbon".<br>Limitations: 25 single-byte characters                                                                                                    |
| GIFTWRAPAMOUNT                 | Amount to be charged to the buyer for the gift wrap.  Character length and limitations: Value is a positive number which cannot exceed \$10,000 USD in any currency. It includes no currency symbol. It must have 2 decimal places, the decimal separator must be a period (.), and the optional thousands separator must be a comma (,).                                                                    |

| Field                    | Description                                                                                                    |
|--------------------------|----------------------------------------------------------------------------------------------------|
| BUYERMARKETINGEMAIL      | The email address the buyer entered on the PayPal pages to be notified of promotions or special events.                                   |
|                          | Limitations: 127 single-byte characters                                                                                                   |
| SURVEYQUESTION           | Text for the survey question on the PayPal pages. If the survey question is present, at least 2 survey answer options need to be present. |
|                          | Limitations: 50 single-byte characters                                                                                                    |
| SURVEYCHOICESELECTE<br>D | Survey response the buyer selected on the PayPal pages. Limitations: 15 single-byte characters                                            |

# **Receiver Information Fields**

| Field            | Description                                                                                                    |
|------------------|----------------------------------------------------------------------------------------------------|
| RECEIVERBUSINESS | Details about a single transaction. This field is not application for point-of-sale transactions.                                                                                                    |
| RECEIVEREMAIL    | Primary email address of the payment recipient (the merchant).  If you are the recipient of the payment and the payment is sent to your non-primary email address, the value of Receiver is still your primary email address.  Character length and limitations: 127 single-byte alphanumeric characters |
| RECEIVERID       | Unique account ID of the payment recipient (the merchant). This value is the same as the value of the recipient's referral ID.                                                                                                    |

# **Payer Information Fields**

| Field       | Description                                                                                                    |
|-------------|----------------------------------------------------------------------------------------------------|
| EMAIL       | Email address of buyer. Character length and limitations: 127 single-byte characters                                                                  |
| PAYERID     | Unique PayPal Customer Account identification number. Character length and limitations:13 single-byte alphanumeric characters                         |
| PAYERSTATUS | Status of buyer. It is one of the following values:  • verified  • unverified  Character length and limitations: 10 single-byte alphabetic characters |
| COUNTRYCODE | Buyer's country of residence in the form of ISO standard 3166 2-character country codes.  Character length and limitations: 2 single-byte characters  |

# GetTransactionDetails Response Message

| Field         | Description                                                  |
|---------------|--------------------------------------------------------------|
| PAYERBUSINESS | Buyer's business name.                                       |
|               | Character length and limitations: 127 single-byte characters |

# **Payer Name Fields**

| Field      | Description                                                 |
|------------|-------------------------------------------------------------|
| SALUTATION | Buyer's salutation.                                         |
|            | Character length and limitations: 20 single-byte characters |
| FIRSTNAME  | Buyer's first name.                                         |
|            | Character length and limitations: 25 single-byte characters |
| MIDDLENAME | Buyer's middle name.                                        |
|            | Character length and limitations: 25 single-byte characters |
| LASTNAME   | Buyer's last name.                                          |
|            | Character length and limitations: 25 single-byte characters |
| SUFFIX     | Buyer's suffix.                                             |
|            | Character length and limitations: 12 single-byte characters |

# **Address Fields**

| Field                           | Description                                                                                                    |
|---------------------------------|----------------------------------------------------------------------------------------------------|
| ADDRESSOWNER                    | eBay company that maintains this address. It is one of the following values:  • eBay  • PayPal                       |
| ADDRESSSTATUS                   | Status of street address on file with PayPal. It is one of the following values:  • none  • Confirmed  • Unconfirmed |
| SHIPTOSECONDARYNAME             | Person's name associated with this secondary address. Character length and limitations: 32 single-byte characters    |
| SHIPTONAME                      | Person's name associated with this address. Character length and limitations: 32 single-byte characters              |
| SHIPTOSTREET                    | First street address. Character length and limitations: 100 single-byte characters                                   |
| SHIPTOSECONDARYADDR<br>ESSLINE1 | First line of street address for secondary address. Character length and limitations: 100single-byte characters      |

| Field                           | Description                                                                                                    |
|---------------------------------|----------------------------------------------------------------------------------------------------|
| SHIPTOSTREET2                   | Second street address. Character length and limitations: 100 single-byte characters                                                     |
| SHIPTOSECONDARYADDR<br>ESSLINE2 | Second line of street address for secondary address.  Character length and limitations: 100single-byte characters                       |
| SHIPTOCITY                      | Name of city. Character length and limitations: 40 single-byte characters                                                               |
| SHIPTOSECONDARYCITY             | Name of city for secondary address. Character length and limitations: 40 single-byte characters                                         |
| SHIPTOSTATE                     | State or province. Required for U.S. addresses only. Character length and limitations: 40 single-byte characters                        |
| SHIPTOSECONDARYSTAT<br>E        | State or province for secondary address. Required for U.S. addresses only. Character length and limitations: 40 single-byte characters  |
| SHIPTOZIP                       | U.S. ZIP code or other country-specific postal code. Character length and limitations: 20 single-byte characters                        |
| SHIPTOSECONDARYZIP              | U.S. ZIP code or other country-specific postal code for secondary address.  Character length and limitations: 20 single-byte characters |
| SHIPTOCOUNTRYCODE               | Country code. Character length and limitations: 2 single-byte characters                                                                |
| SHIPTOSECONDARYCOUN<br>TRYCODE  | Country code for secondary addresss. Character length and limitations: 2 single-byte characters                                         |
| SHIPTOPHONENUM                  | Phone number. Character length and limitations: 20 single-byte characters                                                               |
| SHIPTOSECONDARYPHON<br>ENUM     | Phone number for secondary addresss. Character length and limitations: 20 single-byte characters                                        |

# **Payment Information Fields**

| Field         | Description                                                 |
|---------------|-------------------------------------------------------------|
| TRANSACTIONID | Unique transaction ID of the payment.                       |
|               | Character length and limitations: 17 single-byte characters |

# GetTransactionDetails Response Message

| Field               | Description                                                                                                    |
|---------------------|----------------------------------------------------------------------------------------------------|
| PARENTTRANSACTIONID | Parent or related transaction identification number. This value in this field is for the following transaction types:  Reversal – Capture of an authorized transaction.  Reversal – Reauthorization of a transaction.  Capture of an order – The value of ParentTransactionID is the original OrderID.  Authorization of an order – The value of ParentTransactionID is the original OrderID.  Capture of an order authorization.  Void of an order – The value of ParentTransactionID is the original OrderID.  Character length and limitations: 16 digits |
| RECEIPTID           | Receipt identification number Character length and limitations: 16 digits in xxxx-xxxx-xxxx format                                                                                                    |
| TRANSACTIONTYPE     | The type of transaction. It is one of the following values:  cart express-checkout Character length and limitations: 15 single-byte characters                                                                                                    |
| PAYMENTTYPE         | Indicates whether the payment is instant or delayed. It is one of the following values:  • none  • echeck  • instant  Character length and limitations: 7 single-byte characters                                                                                                    |
| ORDERTIME           | Time/date stamp of payment, Character length and limitations: Date and time are in UTC/GMTformat, for example, 2011-06-24T05:38:48Z                                                                                                    |
| AMT                 | The final amount charged, including any shipping and taxes from your Merchant Profile.  Character length and limitations: Value is a positive number which cannot exceed \$10,000 USD in any currency. It includes no currency symbol. It must have 2 decimal places, the decimal separator must be a period (.), and the optional thousands separator must be a comma (,).                                                                                                    |
| CURRENCYCODE        | A 3-character currency code.                                                                                                    |
| FEEAMT              | PayPal fee amount charged for the transaction.  Character length and limitations: Value is a positive number which cannot exceed \$10,000 USD in any currency. It includes no currency symbol. It must have 2 decimal places, the decimal separator must be a period (.), and the optional thousands separator must be a comma (,).                                                                                                    |

| Field         | Description                                                                                                    |
|---------------|----------------------------------------------------------------------------------------------------|
| SETTLEAMT     | Amount deposited in your PayPal account after a currency conversion.  Character length and limitations: Value is a positive number which cannot exceed \$10,000 USD in any currency. It includes no currency symbol. It must have 2 decimal places, the decimal separator must be a period (.), and the optional thousands separator must be a comma (,).                                                                                                    |
| TAXAMT        | Tax charged on the transaction.  Character length and limitations: Value is a positive number which cannot exceed \$10,000 USD in any currency. It includes no currency symbol. It must have 2 decimal places, the decimal separator must be a period (.), and the optional thousands separator must be a comma (,).                                                                                                    |
| EXCHANGERATE  | Exchange rate if a currency conversion occurred. Relevant only if your are billing in their non-primary currency. If the buyer chooses to pay with a currency other than the non-primary currency, the conversion occurs in the buyer's account. Character length and limitations: Decimal value that does not exceed 17 characters, including decimal point                                                                                                    |
| PAYMENTSTATUS | <ul> <li>Status of the payment. It is one of the following values:</li> <li>None – No status</li> <li>Canceled-Reversal – A reversal has been canceled, for example, when you win a dispute and the funds for the reversal have been returned to you.</li> <li>Completed – The payment has been completed, and the funds have been added successfully to your account balance.</li> <li>Denied – You denied the payment. This happens only if the payment was previously pending because of possible reasons described for the PendingReason element.</li> <li>Expired – The authorization period for this payment has been reached.</li> <li>Failed – The payment has failed. This happens only if the payment was made from your buyer's bank account.</li> <li>In-Progress – The transaction has not terminated, for example, an authorization may be awaiting completion.</li> <li>Partially-Refunded – The payment has been partially refunded.</li> <li>Pending – The payment is pending. See the PendingReason field for more information.</li> <li>Refunded – You refunded the payment.</li> <li>Reversed – A payment was reversed due to a chargeback or other type of reversal. The funds have been removed from your account balance and returned to the buyer. The reason for the reversal is specified in the ReasonCode element.</li> <li>Processed – A payment has been accepted.</li> <li>Voided – An authorization for this transaction has been voided.</li> </ul> |

# GetTransactionDetails Response Message

| Field         | Description                                                                                                    |
|---------------|----------------------------------------------------------------------------------------------------|
| PENDINGREASON | The reason the payment is pending. It is one of the following values:  • none – No pending reason.  • address – The payment is pending because your buyer did not include a confirmed shipping address and your Payment Receiving Preferences is set such that you want to manually accept or deny each of these payments. To change your preference, go to the Preferences section of your Profile.  • authorization – The payment is pending because it has been authorized but not settled. You must capture the funds first.  • echeck – The payment is pending because it was made by an eCheck that has not yet cleared.  • intl – The payment is pending because you hold a non-U.S. account and do not have a withdrawal mechanism. You must manually accept or deny this payment from your Account Overview.  • multi-currency – You do not have a balance in the currency sent, and you do not have your Payment Receiving Preferences set to automatically convert and accept this payment. You must manually accept or deny this payment.  • order – The payment is pending because it is part of an order that has been authorized but not settled.  • paymentreview – The payment is pending while it is being reviewed by PayPal for risk.  • regulatoryreview – The payment is pending while we make sure it meets regulatory requirements. You will be contacted again in 24-72 hours with the outcome of the review.  • unilateral – The payment is pending because it was made to an email address that is not yet registered or confirmed.  • verify –The payment is pending because you are not yet verified. You must verify your account before you can accept this payment.  • other – The payment is pending for a reason other than those listed above. For more information, contact PayPal Customer Service. |
| REASONCODE    | The reason for a reversal if the transaction type is reversal. It is one of the following values:  • none – No reason code.  • chargeback – A reversal has occurred on this transaction due to a chargeback by your buyer.  • guarantee – A reversal has occurred on this transaction due to your buyer triggering a money-back guarantee.  • buyer-complaint – A reversal has occurred on this transaction due to a complaint about the transaction from your buyer.  • refund – A reversal has occurred on this transaction because you have given the buyer a refund.  • other – A reversal has occurred on this transaction due to a reason not listed above.                                                                                                    |

| Field                         | Description                                                                                                    |
|-------------------------------|----------------------------------------------------------------------------------------------------|
| PROTECTIONELIGIBILI<br>TY     | Prior to version 64.4, the kind of seller protection in force for the transaction. It is one of the following values:                              |
|                               | <ul> <li>Eligible – Merchant is protected by PayPal's Seller Protection Policy for<br/>Unauthorized Payments and Item Not Received.</li> </ul>     |
|                               | <ul> <li>PartiallyEligible – Merchant is protected by PayPal's Seller Protection<br/>Policy for Item Not Received.</li> </ul>                      |
|                               | • Ineligible – Merchant is not protected under the Seller Protection Policy.                                                                       |
| PROTECTIONELIGIBILI<br>TYTYPE | Since version 64.4, the kind of seller protection in force for the transaction. It is one of the following values:                                 |
|                               | <ul> <li>Eligible – Merchant is protected by PayPal's Seller Protection Policy for both<br/>Unauthorized Payment and Item Not Received.</li> </ul> |
|                               | <ul> <li>ItemNotReceivedEligible – Merchant is protected by PayPal's Seller<br/>Protection Policy for Item Not Received.</li> </ul>                |
|                               | <ul> <li>UnauthorizedPaymentEligible – Merchant is protected by PayPal's Seller<br/>Protection Policy for Unauthorized Payment.</li> </ul>         |
|                               | • Ineligible – Merchant is not protected under the Seller Protection Policy.                                                                       |
|                               | This field is introduced in API version 64.4.                                                                                                    |
| STOREID                       | StoreId as entered in the transaction.                                                                                                    |
| TERMINALID                    | TerminalId as entered in the transaction.                                                                                                    |

# **Payment Item Information Fields**

| Field    | Description                                                                                                    |
|----------|----------------------------------------------------------------------------------------------------|
| INVNUM   | Invoice number you set in the original transaction.  Character length and limitations: 256 single-byte alphanumeric characters                    |
| CUSTOM   | Custom field you set in the original transaction.  Character length and limitations: 127 single-byte alphanumeric characters                      |
| NOTE     | Memo entered by your customer in PayPal Website Payments note field.<br>Character length and limitations: 255 single-byte alphanumeric characters |
| SALESTAX | Amount of tax charged on payment.                                                                                                    |

# **Payment Item Fields**

| Field                                     | Description                                                                                                    |
|-------------------------------------------|----------------------------------------------------------------------------------------------------|
| L_EBAYITEMTXNID <i>n</i>                  | (Optional) The eBay auction transaction ID of the item that you use to identify items that the buyer purchased.                                                                                                    |
|                                           | Character length and limitations: 255 single-byte characters                                                                                                    |
|                                           | These parameters must be ordered sequentially beginning with 0 (for example L_EBAYITEMTXNID0, L_EBAYITEMTXNID1).                                                                                                    |
| L_NAME <i>n</i>                           | Item name set by you or entered by the customer.                                                                                                    |
|                                           | <b>NOTE:</b> Character length and limitations: 127 single-byte alphanumeric characters.                                                                                                    |
|                                           | These parameters must be ordered sequentially beginning with 0 (for example $L_NAME0$ , $L_NAME1$ ).                                                                                                    |
| L_NUMBER <i>n</i>                         | Item number set by you. If this was a shopping cart transaction, PayPal appends the number of the item to the HTML item_number variable, for example, item_number1, item_number2, and so forth.  Character length and limitations: 127 single-byte alphanumeric characters |
|                                           | These parameters must be ordered sequentially beginning with 0 (for example L_NUMBERO, L_NUMBER1).                                                                                                    |
| L_QTY <i>n</i>                            | Quantity set by you or entered by the buyer.                                                                                                    |
|                                           | Character length and limitations: no limit                                                                                                    |
| L_COUPONID <i>n</i>                       | (Optional) Coupon identification number.                                                                                                    |
| L_COUPONAMOUNT <i>n</i>                   | (Optional) Amount (value) of the coupon.                                                                                                    |
| L_COUPONAMOUNTCURRE NCYn                  | (Optional) Currency of the coupon amount, e.g., a 3-character currency code.                                                                                                    |
| L_LOYALTYCARDDISCOU                       | (Optional) Amount of discount associated with this Loyalty Card incentive.                                                                                                    |
| NTAMOUNT <i>n</i>                         | NOTE: Use character string as shown.                                                                                                    |
| L_LOYALTYCARDISCOUN<br>TCURRENCY <i>n</i> | (Optional) Currency of the loyalty card discount, for example, a 3-character currency code.                                                                                                    |
|                                           | NOTE: Use character string as shown.                                                                                                    |
| L_AMT <i>n</i>                            | Cost of item.                                                                                                    |
|                                           | These parameters must be ordered sequentially beginning with 0 (for example L_AMT0, L_AMT1).                                                                                                    |
| L_OPTIONSNAME <i>n</i>                    | PayPal option names for an item in the shopping cart; each name corresponds to an option value. There can be multiple option names per item.                                                                                                    |
|                                           | The option names are ordered sequentially beginning with 0 (for example, L_OPTIONSNAMES0, L_OPTIONSNAME1).                                                                                                    |
| L_OPTIONSVALUE <i>n</i>                   | PayPal option values corresponding to option names of an item in the shopping cart. The option names are ordered sequentially beginning with 0 (for example, L_OPTIONSVALUEO, L_OPTIONSVALUE1).                                                                            |

#### **Auction Information Fields**

| Field       | Description                                   |
|-------------|-----------------------------------------------|
| BUYERID     | Buyer's auction ID.                           |
| CLOSINGDATE | Auction's close date.                         |
| MULTIITEM   | Counter used for multi-item auction payments. |

# **Subscription Terms Fields**

| Field  | Description                                                                                 |  |
|--------|---------------------------------------------------------------------------------------------|--|
| AMOUNT | Amount subscriber is to be charged in 1 payment. Character length and limitations: No limit |  |
| PERIOD | Period of time that the subscriber is charged. Character length and limitations: No limit   |  |

# GetTransactionDetails API Operation

9

GetTransactionDetails Response Message

# ManagePendingTransactionStatus API Operation

The ManagePendingTransactionStatus API operation accepts or denys a pending transaction held by Fraud Management Filters.

# ManagePendingTransactionStatus Request Message

#### ManagePendingTransactionStatus Request Fields

| Field         | Description                                                                                         |
|---------------|----------------------------------------------------------------------------------------------------|
| METHOD        | (Required) Must be ManagePendingTransactionStatus.                                                  |
| TRANSACTIONID | (Required) The transaction ID of the payment transaction.                                           |
| ACTION        | (Required) The operation you want to perform on the transaction. It is one of the following values: |
|               | <ul> <li>Accept – Accepts the payment</li> </ul>                                                    |
|               | <ul> <li>Deny – Rejects the payment</li> </ul>                                                      |

# ManagePendingTransactionStatus Response Message

# ManagePendingTransactionStatus Response Fields

| Field         | Description                                                                      |
|---------------|----------------------------------------------------------------------------------|
| TRANSACTIONID | The transaction ID of the transaction whose payment has been denied or accepted. |

ManagePendingTransactionStatus Response Message

| Field  | Description                                                               |
|--------|---------------------------------------------------------------------------|
| STATUS | Displays in the following message:                                        |
|        | "The Status of the transaction after running your action (accept/deny) is |
|        | TransactionStatus."                                                       |
|        | TransactionStatus is one of the following values:                         |
|        | <ul> <li>Pending</li> </ul>                                               |
|        | <ul> <li>Processing</li> </ul>                                            |
|        | • Completed                                                               |
|        | • Denied                                                                  |
|        | • Reversed                                                                |
|        | • Display Only                                                            |
|        | Partially Refunded                                                        |
|        | Created Refunded                                                          |

# **MassPay API Operation**

The MassPay API operation makes a payment to one or more PayPal account holders.

# **MassPay Request Message**

# **MassPay Request Fields**

| Field        | Description                                                                                                    |
|--------------|----------------------------------------------------------------------------------------------------|
| METHOD       | (Required) Must be MassPay.                                                                                                    |
| EMAILSUBJECT | (Optional) The subject line of the email that PayPal sends when the transaction completes. The subject line is the same for all recipients. |
|              | Character length and limitations: 255 single-byte alphanumeric characters                                                                   |
| CURRENCYCODE | Currency code.                                                                                                    |
|              | Character length and limitations: 3 single-byte characters                                                                                  |
| RECEIVERTYPE | (Optional) How you identify the recipients of payments in this call to MassPay. It is one of the following values:                          |
|              | • EmailAddress                                                                                                    |
|              | • UserID                                                                                                    |
|              | PhoneNumber                                                                                                    |

# MassPay Response Message

# MassPay Response Fields

The fields in the response are the NVP "Common Response Fields" on page 23.

# MassPay API Operation MassPay Response Message

# **Operations**

The PayPal API includes the following API operations supporting recurring payments and reference transactions:

# CreateRecurringPaymentsProfile API Operation

The CreateRecurringPaymentsProfile API operation creates a recurring payments profile.

You must invoke the CreateRecurringPaymentsProfile API operation for each profile you want to create. The API operation creates a profile and an associated billing agreement.

NOTE: There is a one-to-one correspondence between billing agreements and recurring payments profiles. To associate a recurring payments profile with its billing agreement, you must ensure that the description in the recurring payments profile matches the description of a billing agreement. For version 54.0 and later, use SetExpressCheckout to initiate creation of a billing agreement.

#### CreateRecurringPaymentsProfile Request Message

#### CreateRecurringPaymentsProfile Request Fields

| Field  | Description                                        |
|--------|----------------------------------------------------|
| METHOD | (Required) Must be CreateRecurringPaymentsProfile. |

# Recurring Payments and Reference Transactions API Operations

CreateRecurringPaymentsProfile API Operation

| Field | Description                                                                                                    |
|-------|----------------------------------------------------------------------------------------------------|
| TOKEN | A timestamped token, the value of which was returned in the response to the first call to SetExpressCheckout. You can also use the token returned in the SetCustomerBillingAgreement response. Either this token or a credit card number is required. If you include both token and credit card number, the token is used and credit card number is ignored Call CreateRecurringPaymentsProfile once for each billing agreement included in SetExpressCheckout request and use the same token for each call. Each CreateRecurringPaymentsProfile request creates a single recurring payments profile.  NOTE: Tokens expire after approximately 3 hours. |

#### **Recurring Payments Profile Details Fields**

| Field            | Description                                                                                                    |
|------------------|----------------------------------------------------------------------------------------------------|
| SUBSCRIBERNAME   | (Optional) Full name of the person receiving the product or service paid for by the recurring payment. If not present, the name in the buyer's PayPal account is used. Character length and limitations: 32 single-byte characters |
| PROFILESTARTDATE | (Required) The date when billing for this profile begins.                                                                                                    |
|                  | <b>NOTE:</b> The profile may take up to 24 hours for activation.                                                                                                    |
|                  | Character length and limitations: Must be a valid date, in UTC/GMT format                                                                                                    |
| PROFILEREFERENCE | (Optional) The merchant's own unique reference or invoice number.  Character length and limitations: 127 single-byte alphanumeric characters                                                                                       |

#### **Schedule Details Fields**

| Field             | Description                                                                                                    |
|-------------------|----------------------------------------------------------------------------------------------------|
| DESC              | (Required) Description of the recurring payment.                                                                                                    |
|                   | <b>NOTE:</b> You must ensure that this field matches the corresponding billing agreement description included in the SetExpressCheckout request.                                                                                                    |
|                   | Character length and limitations: 127 single-byte alphanumeric characters                                                                                                    |
| MAXFAILEDPAYMENTS | (Optional) Number of scheduled payments that can fail before the profile is automatically suspended. An IPN message is sent to the merchant when the specified number of failed payments is reached.  Character length and limitations: Number string representing an integer                                                                                                    |
| AUTOBILLOUTAMT    | <ul> <li>(Optional) Indicates whether you would like PayPal to automatically bill the outstanding balance amount in the next billing cycle. The outstanding balance is the total amount of any previously failed scheduled payments that have yet to be successfully paid. It is one of the following values:         <ul> <li>NoAutoBill - PayPal does not automatically bill the outstanding balance.</li> <li>AddToNextBilling - PayPal automatically bills the outstanding balance.</li> </ul> </li> </ul> |

#### **Billing Period Details Fields**

| Field              | Description                                                                                                    |
|--------------------|----------------------------------------------------------------------------------------------------|
| BILLINGPERIOD      | <ul> <li>(Required) Unit for billing during this subscription period. It is one of the following values:</li> <li>Day</li> <li>Week</li> <li>SemiMonth</li> <li>Month</li> <li>Year</li> <li>For SemiMonth, billing is done on the 1st and 15th of each month.</li> <li>NOTE: The combination of BillingPeriod and BillingFrequency cannot exceed one year.</li> </ul>                                                                                                    |
| BILLINGFREQUENCY   | (Required) Number of billing periods that make up one billing cycle.  The combination of billing frequency and billing period must be less than or equal to one year. For example, if the billing cycle is Month, the maximum value for billing frequency is 12. Similarly, if the billing cycle is Week, the maximum value for billing frequency is 52.                                                                                                    |
|                    | <b>NOTE:</b> If the billing period is SemiMonth., the billing frequency must be 1.                                                                                                    |
| TOTALBILLINGCYCLES | <ul> <li>(Optional) Number of billing cycles for payment period.</li> <li>For the regular payment period, if no value is specified or the value is 0, the regular payment period continues until the profile is canceled or deactivated.</li> <li>For the regular payment period, if the value is greater than 0, the regular payment period will expire after the trial period is finished and continue at the billing frequency for TotalBillingCycles cycles.</li> </ul> |
| AMT                | (Required) Billing amount for each billing cycle during this payment period. This amount does not include shipping and tax amounts.                                                                                                    |
|                    | <b>NOTE:</b> All amounts in the CreateRecurringPaymentsProfile request must have the same currency.                                                                                                    |
|                    | Character length and limitations: Value is a positive number which cannot exceed \$10,000 USD in any currency. It includes no currency symbol. It must have 2 decimal places, the decimal separator must be a period (.), and the optional thousands separator must be a comma (,).                                                                                                    |
| TRIALBILLINGPERIOD | Unit for billing during this subscription period; required if you specify an optional trial period. It is one of the following values:  • Day  • Week  • SemiMonth  • Month  • Year                                                                                                    |
|                    | For SemiMonth, billing is done on the 1st and 15th of each month.                                                                                                    |
|                    | <b>NOTE:</b> The combination of BillingPeriod and BillingFrequency cannot exceed one year.                                                                                                    |

# Recurring Payments and Reference Transactions API Operations

CreateRecurringPaymentsProfile API Operation

| Field                       | Description                                                                                                    |
|-----------------------------|----------------------------------------------------------------------------------------------------|
| TRIALBILLINGFREQUEN<br>CY   | Number of billing periods that make up one billing cycle; required if you specify an optional trial period.  The combination of billing frequency and billing period must be less than or equal to one year. For example, if the billing cycle is Month, the maximum value for billing |
|                             | frequency is 12. Similarly, if the billing cycle is Week, the maximum value for billing frequency is 52.                                                                                                    |
|                             | <b>NOTE:</b> If the billing period is SemiMonth., the billing frequency must be 1.                                                                                                    |
| TRIALTOTALBILLINGCY<br>CLES | (Optional) Number of billing cycles for trial payment period.                                                                                                    |
| TRIALAMT                    | Billing amount for each billing cycle during this payment period; required if you specify an optional trial period. This amount does not include shipping and tax amounts.                                                                                                    |
|                             | <b>NOTE:</b> All amounts in the CreateRecurringPaymentsProfile request must have the same currency.                                                                                                    |
|                             | Character length and limitations: Value is a positive number which cannot exceed \$10,000 USD in any currency. It includes no currency symbol. It must have 2 decimal places, the decimal separator must be a period (.), and the optional thousands separator must be a comma (,).    |
| CURRENCYCODE                | (Required) Currency code (default is USD).                                                                                                    |
|                             | Character length and limitations: 3 single-byte characters                                                                                                    |
| SHIPPINGAMT                 | (Optional) Shipping amount for each billing cycle during this payment period.                                                                                                    |
|                             | <b>NOTE:</b> All amounts in the request must have the same currency.                                                                                                    |
|                             | Character length and limitations: Value is a positive number which cannot exceed \$10,000 USD in any currency. It includes no currency symbol. It must have 2 decimal places, the decimal separator must be a period (.), and the optional thousands separator must be a comma (,).    |
| TAXAMT                      | (Optional) Taxamount for each billing cycle during this payment period.                                                                                                    |
|                             | NOTE: All amounts in the request must have the same currency.                                                                                                    |
|                             | Character length and limitations: Value is a positive number which cannot exceed \$10,000 USD in any currency. It includes no currency symbol. It must have 2 decimal places, the decimal separator must be a period (.), and the optional thousands separator must be a comma (,).    |

#### **Actvation Details Fields**

| Field               | Description                                                                                                    |
|---------------------|----------------------------------------------------------------------------------------------------|
| INITAMT             | (Optional) Initial non-recurring payment amount due immediately upon profile creation. Use an initial amount for enrolment or set-up fees.                                                                                                    |
|                     | <b>NOTE:</b> All amounts included in the request must have the same currency.                                                                                                    |
|                     | Character length and limitations: Value is a positive number which cannot exceed \$10,000 USD in any currency. It includes no currency symbol. It must have 2 decimal places, the decimal separator must be a period (.), and the optional thousands separator must be a comma (,).                                                                                                    |
| FAILEDINITAMTACTION | (Optional) Action you can specify when a payment fails. It is one of the following values:                                                                                                    |
|                     | • ContinueOnFailure – By default, PayPal suspends the pending profile in the event that the initial payment amount fails. You can override this default behavior by setting this field to ContinueOnFailure. Then, if the initial payment amount fails, PayPal adds the failed payment amount to the outstanding balance for this recurring payment profile.                                              |
|                     | When you specify ContinueOnFailure, a success code is returned to you in the CreateRecurringPaymentsProfile response and the recurring payments profile is activated for scheduled billing immediately. You should check your IPN messages or PayPal account for updates of the payment status.                                                                                                    |
|                     | • CancelOnFailure – If this field is not set or you set it to CancelOnFailure, PayPal creates the recurring payment profile, but places it into a pending status until the initial payment completes. If the initial payment clears, PayPal notifies you by IPN that the pending profile has been activated. If the payment fails, PayPal notifies you by IPN that the pending profile has been canceled. |

# **Ship To Address Fields**

| Field         | Description                                                                                      |
|---------------|--------------------------------------------------------------------------------------------------|
| SHIPTONAME    | Person's name associated with this shipping address. It is required if using a shipping address. |
|               | Character length and limitations: 32 single-byte characters                                      |
| SHIPTOSTREET  | First street address. It is required if using a shipping address.                                |
|               | Character length and limitations: 100 single-byte characters                                     |
| SHIPTOSTREET2 | (Optional) Second street address.                                                                |
|               | Character length and limitations: 100 single-byte characters                                     |
| SHIPTOCITY    | Name of city. It is required if using a shipping address.                                        |
|               | Character length and limitations: 40 single-byte characters                                      |
| SHIPTOSTATE   | State or province. It is required if using a shipping address.                                   |
|               | Character length and limitations: 40 single-byte characters                                      |

# Recurring Payments and Reference Transactions API Operations

CreateRecurringPaymentsProfile API Operation

| Field          | Description                                                                                                    |
|----------------|----------------------------------------------------------------------------------------------------|
| SHIPTOZIP      | U.S. ZIP code or other country-specific postal code. It is required if using a U.S. shipping address; may be required for other countries. |
|                | Character length and limitations: 20 single-byte characters                                                                                |
| SHIPTOCOUNTRY  | Country code. It is required if using a shipping address.                                                                                  |
|                | Character length and limitations: 2 single-byte characters                                                                                 |
| SHIPTOPHONENUM | (Optional) Phone number.                                                                                                    |
|                | Character length and limitations: 20 single-byte characters                                                                                |

#### **Credit Card Details Fields**

| Field          | Description                                                                                                    |
|----------------|----------------------------------------------------------------------------------------------------|
| CREDITCARDTYPE | <ul> <li>(Optional) Type of credit card. For UK, only Maestro, MasterCard, Discover, and Visa are allowable. For Canada, only MasterCard and Visa are allowable and Interac debit cards are not supported. It is one of the following values:</li> <li>Visa</li> <li>MasterCard</li> <li>Discover</li> <li>Amex</li> <li>Maestro: See note.</li> </ul>                                           |
|                | NOTE: If the credit card type is Maestro, you must set CURRENCYCODE to GBP. In addition, you must specify either STARTDATE or ISSUENUMBER.                                                                                                    |
|                | Character length and limitations: Up to 10 single-byte alphabetic characters                                                                                                    |
| ACCT           | (Required) Credit card number.  Character length and limitations: Numeric characters only with no spaces or punctutation. The string must conform with modulo and length required by each credit card type.                                                                                                    |
| EXPDATE        | Credit card expiration date. This field is required if you are using recurring payments with direct payments.  Character length and limitations: 6 single-byte alphanumeric characters, including leading zero, in the format MMYYYY                                                                                                    |
| CVV2           | Card Verification Value, version 2. Your Merchant Account settings determine whether this field is required. To comply with credit card processing regulations, you must not store this value after a transaction has been completed.  Character length and limitations: For Visa, MasterCard, and Discover, the value is exactly 3 digits. For American Express, the value is exactly 4 digits. |
| STARTDATE      | (Optional) Month and year that Maestro card was issued.  Character length and limitations: Must be 6 digits, including leading zero, in the format MMYYYY                                                                                                    |
| ISSUENUMBER    | (Optional) Issue number of Maestro card. Character length and limitations: 2 numeric digits maximum                                                                                                    |

# **Payer Information Fields**

| Field       | Description                                                                                           |
|-------------|----------------------------------------------------------------------------------------------------|
| EMAIL       | (Required) Email address of buyer.                                                                    |
|             | Character length and limitations: 127 single-byte characters                                          |
| PAYERID     | (Optional) Unique PayPal Customer Account identification number.                                      |
|             | Character length and limitations:13 single-byte alphanumeric characters                               |
| PAYERSTATUS | (Optional) Status of buyer. It is one of the following values:                                        |
|             | • verified                                                                                            |
|             | • unverified                                                                                          |
|             | Character length and limitations: 10 single-byte alphabetic characters                                |
| COUNTRYCODE | (Optional) Buyer's country of residence in the form of ISO standard 3166 two-character country codes. |
|             | Character length and limitations: 2 single-byte characters                                            |
| BUSINESS    | (Optional) Buyer's business name.                                                                     |
|             | Character length and limitations: 127 single-byte characters                                          |

# Payer Name Fields

| Field      | Description                                                 |
|------------|-------------------------------------------------------------|
| SALUTATION | (Optional)Buyer's salutation.                               |
|            | Character length and limitations: 20 single-byte characters |
| FIRSTNAME  | (Optional)Buyer's first name.                               |
|            | Character length and limitations: 25 single-byte characters |
| MIDDLENAME | (Optional)Buyer's middle name.                              |
|            | Character length and limitations: 25 single-byte characters |
| LASTNAME   | (Optional)Buyer's last name.                                |
|            | Character length and limitations: 25 single-byte characters |
| SUFFIX     | (Optional)Buyer's suffix.                                   |
|            | Character length and limitations: 12 single-byte characters |

#### **Address Fields**

| Field   | Description                                                                                     |
|---------|-------------------------------------------------------------------------------------------------|
| STREET  | (Required) First street address. Character length and limitations: 100 single-byte characters   |
| STREET2 | (Optional) Second street address.  Character length and limitations: 100 single-byte characters |

# Recurring Payments and Reference Transactions API Operations

CreateRecurringPaymentsProfile API Operation

| Field          | Description                                                     |
|----------------|-----------------------------------------------------------------|
| CITY           | (Required) Name of city.                                        |
|                | Character length and limitations: 40 single-byte characters     |
| STATE          | (Required) State or province.                                   |
|                | Character length and limitations: 40 single-byte characters     |
| COUNTRYCODE    | (Required) Country code.                                        |
|                | Character length and limitationst: 2 single-byte characters     |
| ZIP            | (Required) U.S. ZIP code or other country-specific postal code. |
|                | Character length and limitations: 20 single-byte characters     |
| SHIPTOPHONENUM | (Optional) Phone number.                                        |
|                | Character length and limitations: 20 single-byte characters     |

# **Payment Details Item Fields**

| Field                                         | Description                                                                                                    |
|-----------------------------------------------|----------------------------------------------------------------------------------------------------|
| L_PAYMENTREQUEST_n_IT EMCATEGORYm             | Indicates whether the item is digital or physical. For digital goods, this field is required and must be set to Digital to get the best rates. Is one of the following values. These parameters must be ordered sequentially beginning with 0 (for example L_PAYMENTREQUEST_n_ITEMCATEGORYO, L_PAYMENTREQUEST_n_ITEMCATEGORY1). Is one of the following values:  • Digital • Physical This field is introduced in version 69.0. |
| L_PAYMENTREQUEST_ <i>n</i> _NA<br>ME <i>m</i> | Item name. This field is required when ItemCategory is passed.  Item name. This field is required when  L_PAYMENTREQUEST_n_ITEMCATEGORYm is passed. These parameters must be ordered sequentially beginning with 0 (for example  L_PAYMENTREQUEST_n_NAMEO, L_PAYMENTREQUEST_n_NAME1).  Character length and limitations: 127 single-byte characters  This field is introduced in version 69.0.                                  |
| L_PAYMENTREQUEST_n_DE<br>SCm                  | (Optional) Item description. These parameters must be ordered sequentially beginning with 0 (for example L_PAYMENTREQUEST_n_DESC0, L_PAYMENTREQUEST_n_DESC1).  Character length and limitations: 127 single-byte characters  This field is introduced in version 69.0.                                                                                                    |

| Field                                           | Description                                                                                                    |
|-------------------------------------------------|----------------------------------------------------------------------------------------------------|
| L_PAYMENTREQUEST_ <i>n</i> _AM T <i>m</i>       | Cost of item. This field is required when ItemCategory is passed.  Cost of item. This field is required when  L_PAYMENTREQUEST_n_ITEMCATEGORYm is passed. These parameters must be ordered sequentially beginning with 0 (for example  L_PAYMENTREQUEST_n_AMTO, L_PAYMENTREQUEST_n_AMT1).  Character length and limitations: Value is a positive number which cannot exceed \$10,000 USD in any currency. It includes no currency symbol. It must have 2 decimal places, the decimal separator must be a period (.), and the optional thousands separator must be a comma (,).  This field is introduced in version 69.0. |
| L_PAYMENTREQUEST_ <i>n</i> _NU<br>MBER <i>m</i> | (Optional) Item number. These parameters must be ordered sequentially beginning with 0 (for example L_PAYMENTREQUEST_n_NUMBER0, L_PAYMENTREQUEST_n_NUMBER1).  Character length and limitations: 127 single-byte characters  This field is introduced in version 69.0.                                                                                                    |
| L_PAYMENTREQUEST_ <i>n</i> _QT<br>Y <i>m</i>    | Item quantity. This field is required when ItemCategory is passed.  Item quantity. This field is required when  L_PAYMENTREQUEST_n_ITEMCATEGORYm is passed. These parameters must be ordered sequentially beginning with 0 (for example  L_PAYMENTREQUEST_n_QTY0, L_PAYMENTREQUEST_n_QTY1).  Character length and limitations: Any positive integer  This field is introduced in version 69.0.                                                                                                    |
| L_PAYMENTREQUEST_ <i>n</i> _TA<br>XAMT <i>m</i> | (Optional) Item sales tax. These parameters must be ordered sequentially beginning with 0 (for example L_PAYMENTREQUEST_n_TAXAMTO, L_PAYMENTREQUEST_n_TAXAMT1).  Character length and limitations: Value is a positive number which cannot exceed \$10,000 USD in any currency. It includes no currency symbol. It must have 2 decimal places, the decimal separator must be a period (.), and the optional thousands separator must be a comma (,).  This field is introduced in version 69.0.                                                                                                    |

# CreateRecurringPaymentsProfile Response Message

### CreateRecurringPaymentsProfile Response Fields

| Field     | Description                                                                        |
|-----------|------------------------------------------------------------------------------------|
| PROFILEID | A unique identifier for future reference to the details of this recurring payment. |
|           | Character length and limitations: Up to 14 single-byte alphanumeric characters.    |

GetRecurringPaymentsProfileDetails API Operation

| Field         | Description                                                                                                    |
|---------------|----------------------------------------------------------------------------------------------------|
| PROFILESTATUS | Status of the recurring payment profile.  • ActiveProfile – The recurring payment profile has been successfully created and activated for scheduled payments according the billing instructions from the recurring payments profile.  • PendingProfile – The system is in the process of creating the recurring payment profile. Please check your IPN messages for an update. |

# GetRecurringPaymentsProfileDetails API Operation

The GetRecurringPaymentsProfileDetails API operation obtains information about a recurring payments profile.

### GetRecurringPaymentsProfileDetails Request Message

#### GetRecurringPaymentsProfileDetails Request Fields

| Field     | Description                                                                                                    |
|-----------|----------------------------------------------------------------------------------------------------|
| METHOD    | (Required) Must be GetRecurringPaymentsProfileDetails.                                                                                                    |
| PROFILEID | (Required) Recurring payments profile ID returned in the CreateRecurringPaymentsProfile response. 19-character profile IDs are supported for compatibility with previous versions of the PayPal API. Character length and limitations: 14 single-byte alphanumeric characters |

# **GetRecurringPaymentsProfileDetails Response Message**

#### GetRecurringPaymentsProfileDetails Response Fields

| Field     | Description                                                                            |
|-----------|----------------------------------------------------------------------------------------|
| PROFILEID | Recurring payments profile ID returned in the CreateRecurringPaymentsProfile response. |

| Field                       | Description                                                                                                    |
|-----------------------------|----------------------------------------------------------------------------------------------------|
| STATUS                      | Status of the recurring payment profile. It is one of the following values:  • Active  • Pending  • Cancelled  • Suspended  • Expired                                                                                                    |
| DESC                        | Description of the recurring payment.  Character length and limitations: 127 single-byte alphanumeric characters                                                                                                    |
| AUTOBILLOUTAMT              | <ul> <li>Indicates whether you would like PayPal to automatically bill the outstanding balance amount in the next billing cycle. The outstanding balance is the total amount of any previously failed scheduled payments that have yet to be successfully paid. It is one of the following values:         <ul> <li>NoAutoBill – PayPal does not automatically bill the outstanding balance amount.</li> <li>AddToNextBilling – PayPal automatically bills the outstanding balance amount.</li> </ul> </li> </ul> |
| MAXFAILEDPAYMENTS           | Number of scheduled payments that can fail before the profile is automatically suspended.  Character length and limitations: Number string representing an integer                                                                                                    |
| AGGREGATEAMOUNT             | Total amount collected thus far for scheduled payments.  Character length and limitations: Value is a positive number which cannot exceed \$10,000 USD in any currency. It includes no currency symbol. It must have 2 decimal places, the decimal separator must be a period (.), and the optional thousands separator must be a comma (,).                                                                                                    |
| AGGREGATEOPTIONALAM<br>OUNT | Total amount collected thus far for optional payments.  Character length and limitations: Value is a positive number which cannot exceed \$10,000 USD in any currency. It includes no currency symbol. It must have 2 decimal places, the decimal separator must be a period (.), and the optional thousands separator must be a comma (,).                                                                                                    |
| FINALPAYMENTDUEDATE         | Final scheduled payment due date before the profile expires.                                                                                                    |

### **Recurring Payments Profile Details Fields**

| Field            | Description                                                                                                    |
|------------------|----------------------------------------------------------------------------------------------------|
| SUBSCRIBERNAME   | Full name of the person receiving the product or service paid for by the recurring payment. If not present, the name in the buyer's PayPal account is used.  Character length and limitations: 32 single-byte characters. |
| PROFILESTARTDATE | The date when billing for this profile begins.  Must be a valid date, in UTC/GMT format.  NOTE: The profile may take up to 24 hours for activation.                                                                       |

GetRecurringPaymentsProfileDetails API Operation

| Field            | Description                                                                |
|------------------|----------------------------------------------------------------------------|
| PROFILEREFERENCE | The merchant's own unique reference or invoice number.                     |
|                  | Character length and limitations: 127 single-byte alphanumeric characters. |

### Ship To AddressType Fields

| Field             | Description                                                                                                    |
|-------------------|----------------------------------------------------------------------------------------------------|
| ADDRESSSTATUS     | Status of street address on file with PayPal. It is one of the following values:  • none  • Confirmed  • Unconfirmed |
| SHIPTONAME        | Person's name associated with this address. Character length and limitations: 32 single-byte characters              |
| SHIPTOSTREET      | First street address. Character length and limitations: 100 single-byte characters                                   |
| SHIPTOSTREET2     | Second street address. Character length and limitations: 100 single-byte characters                                  |
| SHIPTOCITY        | Name of city. Character length and limitations: 40 single-byte characters                                            |
| SHIPTOSTATE       | State or province. Required for U.S. addresses only. Character length and limitations: 40 single-byte characters     |
| SHIPTOZIP         | U.S. ZIP code or other country-specific postal code. Character length and limitations: 20 single-byte characters     |
| SHIPTOCOUNTRYCODE | Country code. Character length and limitations: 2 single-byte characters                                             |

### **Billing Period Details Fields**

| Field         | Description                                                                                |
|---------------|--------------------------------------------------------------------------------------------|
| BILLINGPERIOD | Unit for billing during this subscription period. It is one of the following values:       |
|               | • Day                                                                                      |
|               | • Week                                                                                     |
|               | • SemiMonth                                                                                |
|               | • Month                                                                                    |
|               | • Year                                                                                     |
|               | For SemiMonth, billing is done on the 1st and 15th of each month.                          |
|               | <b>NOTE:</b> The combination of BillingPeriod and BillingFrequency cannot exceed one year. |

| Field                         | Description                                                                                                    |
|-------------------------------|----------------------------------------------------------------------------------------------------|
| REGULARBILLINGPERIO<br>D      | Unit for billing during this regular subscription period. It is one of the following values:  • Day  • Week  • SemiMonth  • Month  • Year                                                                                                    |
|                               | For SemiMonth, billing is done on the 1st and 15th of each month.  NOTE: The combination of RegularBillingPeriod and  RegularBillingFrequency cannot exceed one year.                                                                                                    |
|                               | This field is available since version 53.0.                                                                                                    |
| BILLINGFREQUENCY              | Number of billing periods that make up one billing cycle. The combination of billing frequency and billing period must be less than or equal to one year. For example, if the billing cycle is Month, the maximum value for billing frequency is 12. Similarly, if the billing cycle is Week, the maximum value for billing frequency is 52.                                                                                                    |
|                               | <b>NOTE:</b> If the billing period is SemiMonth., the billing frequency must be 1.                                                                                                    |
| REGULARBILLINGFREQU<br>ENCY   | Number of billing periods that make up one regular billing cycle.  The combination of billing frequency and billing period must be less than or equal to one year. For example, if the billing cycle is Month, the maximum value for billing frequency is 12. Similarly, if the billing cycle is Week, the maximum value for billing frequency is 52.                                                                                                    |
|                               | <b>NOTE:</b> If the billing period is SemiMonth., the billing frequency must be 1.                                                                                                    |
|                               | This field is available since version 53.0.                                                                                                    |
| TOTALBILLINGCYCLES            | <ul> <li>Number of billing cycles for payment period (either the regular payment period or the trial period).</li> <li>For the trial period, the value must be greater than 0.</li> <li>For the regular payment period, if no value is specified or the value is 0, the regular payment period continues until the profile is canceled or deactivated.</li> <li>For the regular payment period, if the value is greater than 0, the regular payment period will expire after the trial period is finished and continue at the billing frequency for TotalBillingCycles cycles.</li> </ul> |
| REGULARTOTALBILLING<br>CYCLES | <ul> <li>Number of billing cycles for the regular payment period.</li> <li>For the regular payment period, if no value is specified or the value is 0, the regular payment period continues until the profile is canceled or deactivated.</li> <li>For the regular payment period, if the value is greater than 0, the regular payment period will expire after the trial period is finished and continue at the billing frequency for RegularTotalBillingCycles cycles.</li> <li>This field is available since version 53.0.</li> </ul>                                                  |

GetRecurringPaymentsProfileDetails API Operation

| Field              | Description                                                                                                    |
|--------------------|----------------------------------------------------------------------------------------------------|
| AMT                | Billing amount for each billing cycle during this payment period. This amount does not include shipping and tax amounts.                                                                                                    |
|                    | <b>NOTE:</b> All amounts in the CreateRecurringPaymentsProfile request must have the same currency.                                                                                                    |
|                    | Character length and limitations: Value is a positive number which cannot exceed \$10,000 USD in any currency. It includes no currency symbol. It must have 2 decimal places, the decimal separator must be a period (.), and the optional thousands separator must be a comma (,).                                              |
| REGULARAMT         | Billing amount for each billing cycle during this regular payment period. This amount does not include shipping and tax amounts.                                                                                                    |
|                    | <b>NOTE:</b> All amounts in the CreateRecurringPaymentsProfile request must have the same currency.                                                                                                    |
|                    | Character length and limitations: Value is a positive number which cannot exceed \$10,000 USD in any currency. It includes no currency symbol. It must have 2 decimal places, the decimal separator must be a period (.), and the optional thousands separator must be a comma (,).  This field is available since version 53.0. |
| SHIPPINGAMT        | Shipping amount for each billing cycle during this payment period.                                                                                                    |
|                    | NOTE: All amounts in the request must have the same currency.                                                                                                    |
|                    | Character length and limitations: Value is a positive number which cannot exceed \$10,000 USD in any currency. It includes no currency symbol. It must have 2 decimal places, the decimal separator must be a period (.), and the optional thousands separator must be a comma (,).                                              |
| REGULARSHIPPINGAMT | Shipping amount for each billing cycle during this regular payment period.                                                                                                    |
|                    | <b>NOTE:</b> All amounts in the request must have the same currency.                                                                                                    |
|                    | Character length and limitations: Value is a positive number which cannot exceed \$10,000 USD in any currency. It includes no currency symbol. It must have 2 decimal places, the decimal separator must be a period (.), and the optional thousands separator must be a comma (,).  This field is available since version 53.0. |
| TAXAMT             | Tax amount for each billing cycle during this payment period.                                                                                                    |
|                    | NOTE: All amounts in the request must have the same currency.                                                                                                    |
|                    | Character length and limitations: Value is a positive number which cannot exceed \$10,000 USD in any currency. It includes no currency symbol. It must have 2 decimal places, the decimal separator must be a period (.), and the optional thousands separator must be a comma (,).                                              |

| Field               | Description                                                                                                    |
|---------------------|----------------------------------------------------------------------------------------------------|
| REGULARTAXAMT       | Tax amount for each billing cycle during this regular payment period.                                                                                                    |
|                     | <b>NOTE:</b> All amounts in the request must have the same currency.                                                                                                    |
|                     | Character length and limitations: Value is a positive number which cannot exceed \$10,000 USD in any currency. It includes no currency symbol. It must have 2 decimal places, the decimal separator must be a period (.), and the optional thousands separator must be a comma (,).  This field is available since version 53.0. |
| CURRENCYCODE        | (Required) Currency code (default is USD). Character length and limitations: 3 single-byte characters                                                                                                    |
| REGULARCURRENCYCODE | (Required) Currency code (default is USD). This field is available since version 53.0.                                                                                                    |

### **Recurring Payments Summary Details Fields**

| Field              | Description                                                                                                    |
|--------------------|----------------------------------------------------------------------------------------------------|
| NEXTBILLINGDATE    | The next scheduled billing date, in YYYY-MM-DD format.                                                                                                    |
| NUMCYLESCOMPLETED  | The number of billing cycles completed in the current active subscription period. A billing cycle is considered completed when payment is collected or after retry attempts to collect payment for the current billing cycle have failed.                                                                                               |
| NUMCYCLESREMAINING | The number of billing cycles remaining in the current active subscription period.                                                                                                    |
| OUTSTANDINGBALANCE | The current past due or outstanding balance for this profile. Character length and limitations: Does not exceed \$10,000 USD in any currency. No currency symbol. Regardless of currency, decimal separator is a period (.), and the optional thousands separator is a comma (,). Equivalent to nine characters maximum for USD.        |
| FAILEDPAYMENTCOUNT | The total number of failed billing cycles for this profile.                                                                                                    |
| LASTPAYMENTDATE    | The date of the last successful payment received for this profile, in YYYY-MM-DD format.                                                                                                    |
| LASTPAYMENTAMT     | The amount of the last successful payment received for this profile. Character length and limitations: Does not exceed \$10,000 USD in any currency. No currency symbol. Regardless of currency, decimal separator is a period (.), and the optional thousands separator is a comma (,). Equivalent to nine characters maximum for USD. |

GetRecurringPaymentsProfileDetails API Operation

#### **Credit Card Details Fields**

| Field          | Description                                                                                                    |
|----------------|----------------------------------------------------------------------------------------------------|
| CREDITCARDTYPE | Type of credit card. Is one of the following values:                                                                                                    |
|                | • Visa                                                                                                    |
|                | MasterCard                                                                                                    |
|                | • Discover                                                                                                    |
|                | • Amex                                                                                                    |
|                | • Maestro - See note.                                                                                                    |
|                | NOTE: If the credit card type is Maestro, you must set the currencyId to GBP. In addition, you must specify either StartMonth and StartYear or IssueNumber.                                                                                                    |
|                | Character length and limitations: Up to 10 single-byte alphabetic characters                                                                                                    |
| ACCT           | Credit card number. Only the last 4 digits of the credit card number are returned. Character length and limitations: Numeric characters only with no spaces or punctutation. The string must conform with modulo and length required by each credit card type. |
| EXPDATE        | Credit card expiration date. This field is required if you are using recurring payments with direct payments.                                                                                                    |
|                | Character length and limitations: 6 single-byte alphanumeric characters, including leading zero, in the format MMYYYY                                                                                                    |
| STARTDATE      | Month and year that Maestro card was issued.                                                                                                    |
|                | Character length and limitations: Must be 6 digits, including leading zero, in the format MMYYYY                                                                                                    |
| ISSUENUMBER    | Issue number of Maestro card.                                                                                                    |
|                | Character length and limitations: 2 numeric digits                                                                                                    |

### Payer Info Fields

| Field     | Description                                                                          |
|-----------|--------------------------------------------------------------------------------------|
| EMAIL     | Email address of buyer. Character length and limitations: 127 single-byte characters |
| FIRSTNAME | Buyer's first name. Character length and limitations: 25 single-byte characters      |
| LASTNAME  | Buyer's last name. Character length and limitations: 25 single-byte characters       |

#### **Address Fields**

| Field                           | Description                                                                                                    |
|---------------------------------|----------------------------------------------------------------------------------------------------|
| ADDRESSOWNER                    | eBay company that maintains this address. It is one of the following values:  • eBay  • PayPal                                          |
| ADDRESSSTATUS                   | Status of street address on file with PayPal. It is one of the following values:  • none  • Confirmed  • Unconfirmed                    |
| SHIPTOSECONDARYNAME             | Person's name associated with this secondary address. Character length and limitations: 32 single-byte characters                       |
| SHIPTONAME                      | Person's name associated with this address. Character length and limitations: 32 single-byte characters                                 |
| SHIPTOSTREET                    | First street address. Character length and limitations: 100 single-byte characters                                                      |
| SHIPTOSECONDARYADDR<br>ESSLINE1 | First line of street address for secondary address. Character length and limitations: 100single-byte characters                         |
| SHIPTOSTREET2                   | Second street address. Character length and limitations: 100 single-byte characters                                                     |
| SHIPTOSECONDARYADDR<br>ESSLINE2 | Second line of street address for secondary address.  Character length and limitations: 100single-byte characters                       |
| SHIPTOCITY                      | Name of city. Character length and limitations: 40 single-byte characters                                                               |
| SHIPTOSECONDARYCITY             | Name of city for secondary address. Character length and limitations: 40 single-byte characters                                         |
| SHIPTOSTATE                     | State or province. Required for U.S. addresses only. Character length and limitations: 40 single-byte characters                        |
| SHIPTOSECONDARYSTAT<br>E        | State or province for secondary address. Required for U.S. addresses only.  Character length and limitations: 40 single-byte characters |
| SHIPTOZIP                       | U.S. ZIP code or other country-specific postal code. Character length and limitations: 20 single-byte characters                        |
| SHIPTOSECONDARYZIP              | U.S. ZIP code or other country-specific postal code for secondary address.  Character length and limitations: 20 single-byte characters |
| SHIPTOCOUNTRYCODE               | Country code. Character length and limitations: 2 single-byte characters                                                                |
| SHIPTOSECONDARYCOUN<br>TRYCODE  | Country code for secondary addresss. Character length and limitations: 2 single-byte characters                                         |

ManageRecurringPaymentsProfileStatus API Operation

| Field                       | Description                                                                                      |
|-----------------------------|--------------------------------------------------------------------------------------------------|
| SHIPTOPHONENUM              | Phone number. Character length and limitations: 20 single-byte characters                        |
| SHIPTOSECONDARYPHON<br>ENUM | Phone number for secondary addresss. Character length and limitations: 20 single-byte characters |

# ManageRecurringPaymentsProfileStatus API Operation

The ManageRecurringPaymentsProfileStatus API operation cancels, suspends, or reactivates a recurring payments profile.

### ManageRecurringPaymentsProfileStatus Request Message

#### ManageRecurringPaymentsProfileStatus Request Fields

| Field     | Description                                                                                                    |
|-----------|----------------------------------------------------------------------------------------------------|
| METHOD    | (Required) Must be ManageRecurringPaymentsProfileStatus.                                                                                                    |
| PROFILEID | (Required) Recurring payments profile ID returned in the CreateRecurringPaymentsProfile response.                                                                                                    |
|           | Character length and limitations: 14 single-byte alphanumeric characters. 19 character profile IDs are supported for compatibility with previous versions of the PayPal API.                                                                                                    |
| ACTION    | (Required) The action to be performed to the recurring payments profile. Must be one of the following:                                                                                                    |
|           | <ul> <li>Cancel – Only profiles in Active or Suspended state can be canceled.</li> </ul>                                                                                                    |
|           | <ul> <li>Suspend – Only profiles in Active state can be suspended.</li> </ul>                                                                                                    |
|           | <ul> <li>Reactivate – Only profiles in a suspended state can be reactivated.</li> </ul>                                                                                                    |
| NOTE      | (Optional) The reason for the change in status. For profiles created using Express Checkout, this message is included in the email notification to the buyer when the status of the profile is successfully changed, and can also be seen by both you and the buyer on the Status History page of the PayPal account. |

### ManageRecurringPaymentsProfileStatus Response Message

### ManageRecurringPaymentsProfileStatus Response Fields

| Field     | Description                                                                                                    |
|-----------|----------------------------------------------------------------------------------------------------|
| PROFILEID | Recurring payments profile ID returned in the CreateRecurringPaymentsProfile response. For each action, an error is returned if the recurring payments profile has a status that is not compatible with the action. Errors are returned in the following cases:  • Cancel – Profile status is not Active or Suspended.  • Suspend – Profile status is not Active.  • Reactivate – Profile status is not Suspended. |

# **BillOutstandingAmount API Operation**

The BillOutstandingAmount API operation bills the buyer for the outstanding balance associated with a recurring payments profile.

### **BillOutstandingAmount Request Message**

### **BillOutstandingAmount Request Fields**

| Field     | Description                                                                                                    |
|-----------|----------------------------------------------------------------------------------------------------|
| METHOD    | (Required) Must be BillOutstandingAmount.                                                                                                    |
| PROFILEID | (Required) Recurring payments profile ID returned in the CreateRecurringPaymentsProfile response.  NOTE: The profile must have a status of either Active or Suspended.                                                                                                    |
|           | Character length and limitations: 14 single-byte alphanumeric characters. 19 character profile IDs are supported for compatibility with previous versions of the PayPal API.                                                                                                    |
| AMT       | (Optional) The amount to bill. The amount must be less than or equal to the current outstanding balance of the profile. If no value is specified, PayPal attempts to bill the entire outstanding balance amount.                                                                    |
|           | Character length and limitations: Value is a positive number which cannot exceed \$10,000 USD in any currency. It includes no currency symbol. It must have 2 decimal places, the decimal separator must be a period (.), and the optional thousands separator must be a comma (,). |

UpdateRecurringPaymentsProfile API Operation

| Field | Description                                                                                                    |
|-------|----------------------------------------------------------------------------------------------------|
| NOTE  | (Optional) The reason for the non-scheduled payment. For profiles created using Express Checkout, this message is included in the email notification to the buyer for the non-scheduled payment transaction, and can also be seen by both you and the buyer on the Status History page of the PayPal account. |

### **BillOutstandingAmount Response Message**

#### **BillOutstandingAmount Response Fields**

| Field     | Description                                                                                                    |
|-----------|----------------------------------------------------------------------------------------------------|
| PROFILEID | Recurring payments profile ID returned in the CreateRecurringPaymentsProfile response. An error is returned if the profile specified in the BillOutstandingAmount request has a status of canceled or expired. |

# **UpdateRecurringPaymentsProfile API Operation**

The UpdateRecurringPaymentsProfile API operation updates a recurring payments profile.

## **UpdateRecurringPaymentsProfile Request Message**

### UpdateRecurringPaymentsProfile Request Fields

| Field     | Description                                                                                                    |
|-----------|----------------------------------------------------------------------------------------------------|
| METHOD    | (Required) Must be UpdateRecurringPaymentsProfile.                                                                                                    |
| PROFILEID | (Required) Recurring payments profile ID returned in the CreateRecurringPaymentsProfile response.  Character length and limitations: 14 single-byte alphanumeric characters. 19 character profile IDs are supported for compatibility with previous versions of the PayPal API.           |
| NOTE      | (Optional) The reason for the update to the recurring payments profile. This message is included in the email notification to the buyer for the recurring payments profile update. This note can also be seen by both you and the buyer on the Status History page of the PayPal account. |

| Field                       | Description                                                                                                    |
|-----------------------------|----------------------------------------------------------------------------------------------------|
| DESC                        | (Optional) Description of the recurring payment. Character length and limitations: 127 single-byte alphanumeric characters                                                                                                    |
| SUBSCRIBERNAME              | (Optional) Full name of the person receiving the product or service paid for by the recurring payment. If not present, the name in the buyer's PayPal account is used. Character length and limitations: 32 single-byte characters                                                                                                    |
| PROFILEREFERENCE            | (Optional) The merchant's own unique reference or invoice number.  Character length and limitations: 127 single-byte alphanumeric characters                                                                                                    |
| ADDITIONALBILLINGCY<br>CLES | (Optional) The number of additional billing cycles to add to this profile.                                                                                                    |
| AMT                         | (Optional) Billing amount for each cycle in the subscription period, not including shipping and tax amounts.                                                                                                    |
|                             | <b>NOTE:</b> For recurring payments with Express Checkout, the payment amount can be increased by no more than 20% every 180 days (starting when the profile is created).                                                                                                    |
|                             | Character length and limitations: Value is a positive number which cannot exceed \$10,000 USD in any currency. It includes no currency symbol. It must have 2 decimal places, the decimal separator must be a period (.), and the optional thousands separator must be a comma (,).                                                                                                    |
| SHIPPINGAMT                 | (Optional) Shipping amount for each billing cycle during the regular payment period.                                                                                                    |
|                             | <b>NOTE:</b> All amounts in the request must have the same currency.                                                                                                    |
|                             | Character length and limitations: Value is a positive number which cannot exceed \$10,000 USD in any currency. It includes no currency symbol. It must have 2 decimal places, the decimal separator must be a period (.), and the optional thousands separator must be a comma (,).                                                                                                    |
| TAXAMT                      | (Optional) Tax amount for each billing cycle during the regular payment period.                                                                                                    |
|                             | <b>NOTE:</b> All amounts in the request must have the same currency.                                                                                                    |
|                             | Character length and limitations: Value is a positive number which cannot exceed \$10,000 USD in any currency. It includes no currency symbol. It must have 2 decimal places, the decimal separator must be a period (.), and the optional thousands separator must be a comma (,).                                                                                                    |
| OUTSTANDINGAMT              | (Optional) The current past due or outstanding amount for this profile. You can only decrease the outstanding amount. It cannot be increased.  Character length and limitations: Value is a positive number which cannot exceed \$10,000 USD in any currency. It includes no currency symbol. It must have 2 decimal places, the decimal separator must be a period (.), and the optional thousands separator must be a comma (,). |

UpdateRecurringPaymentsProfile API Operation

| Field             | Description                                                                                                    |
|-------------------|----------------------------------------------------------------------------------------------------|
| AUTOBILLOUTAMT    | <ul> <li>(Optional) This field indicates whether you would like PayPal to automatically bill the outstanding balance amount in the next billing cycle. It is one of the following values:</li> <li>NoAutoBill - PayPal does not automatically bill the outstanding balance.</li> <li>AddToNextBilling - PayPal automatically bills the outstanding balance</li> </ul> |
| MAXFAILEDPAYMENTS | (Optional) The number of failed payments allowed before the profile is automatically suspended. The specified value cannot be less than the current number of failed payments for this profile.  Character length and limitations: Number string representing an integer                                                                                              |
| PROFILESTARTDATE  | (Optional) The date when billing for this profile begins.  NOTE: The profile may take up to 24 hours for activation.  Character length and limitations: Must be a valid date, in UTC/GMT format                                                                                                    |

## **Ship To Address Fields**

| Field          | Description                                                                                                    |
|----------------|----------------------------------------------------------------------------------------------------|
| SHIPTONAME     | Person's name associated with this shipping address. It is required if using a shipping address.                                           |
|                | Character length and limitations: 32 single-byte characters                                                                                |
| SHIPTOSTREET   | First street address. It is required if using a shipping address.                                                                          |
|                | Character length and limitations: 100 single-byte characters                                                                               |
| SHIPTOSTREET2  | (Optional) Second street address.                                                                                                    |
|                | Character length and limitations: 100 single-byte characters                                                                               |
| SHIPTOCITY     | Name of city. It is required if using a shipping address.                                                                                  |
|                | Character length and limitations: 40 single-byte characters                                                                                |
| SHIPTOSTATE    | State or province. It is required if using a shipping address.                                                                             |
|                | Character length and limitations: 40 single-byte characters                                                                                |
| SHIPTOZIP      | U.S. ZIP code or other country-specific postal code. It is required if using a U.S. shipping address; may be required for other countries. |
|                | Character length and limitations: 20 single-byte characters                                                                                |
| SHIPTOCOUNTRY  | Country code. It is required if using a shipping address.                                                                                  |
|                | Character length and limitations: 2 single-byte characters                                                                                 |
| SHIPTOPHONENUM | (Optional) Phone number.                                                                                                    |
|                | Character length and limitations: 20 single-byte characters                                                                                |

### **Billing Period Details Fields**

| Field                       | Description                                                                                                    |
|-----------------------------|----------------------------------------------------------------------------------------------------|
| TOTALBILLINGCYCLES          | <ul> <li>(Optional) Number of billing cycles for payment period.</li> <li>For the regular payment period, if no value is specified or the value is 0, the regular payment period continues until the profile is canceled or deactivated.</li> <li>For the regular payment period, if the value is greater than 0, the regular payment period will expire after the trial period is finished and continue at the billing frequency for TotalBillingCycles cycles.</li> </ul> |
| AMT                         | (Required) Billing amount for each billing cycle during this payment period. This amount does not include shipping and tax amounts.                                                                                                    |
|                             | <b>NOTE:</b> All amounts in the CreateRecurringPaymentsProfile request must have the same currency.                                                                                                    |
|                             | Character length and limitations: Value is a positive number which cannot exceed \$10,000 USD in any currency. It includes no currency symbol. It must have 2 decimal places, the decimal separator must be a period (.), and the optional thousands separator must be a comma (,).                                                                                                    |
| TRIALTOTALBILLINGCY<br>CLES | (Optional) Number of billing cycles for trial payment period.                                                                                                    |
| TRIALAMT                    | Billing amount for each billing cycle during this payment period; required if you specify an optional trial period. This amount does not include shipping and tax amounts.                                                                                                    |
|                             | <b>NOTE:</b> All amounts in the CreateRecurringPaymentsProfile request must have the same currency.                                                                                                    |
|                             | Character length and limitations: Value is a positive number which cannot exceed \$10,000 USD in any currency. It includes no currency symbol. It must have 2 decimal places, the decimal separator must be a period (.), and the optional thousands separator must be a comma (,).                                                                                                    |
| CURRENCYCODE                | (Required) Currency code (default is USD). Character length and limitations: 3 single-byte characters                                                                                                    |
| SHIPPINGAMT                 | (Optional) Shipping amount for each billing cycle during this payment period.                                                                                                    |
| DITTTINGAM                  | NOTE: All amounts in the request must have the same currency.                                                                                                    |
|                             | Character length and limitations: Value is a positive number which cannot exceed \$10,000 USD in any currency. It includes no currency symbol. It must have 2 decimal places, the decimal separator must be a period (.), and the optional thousands separator must be a comma (,).                                                                                                    |
| TAXAMT                      | (Optional) Tax amount for each billing cycle during this payment period.                                                                                                    |
|                             | <b>NOTE:</b> All amounts in the request must have the same currency.                                                                                                    |
|                             | Character length and limitations: Value is a positive number which cannot exceed \$10,000 USD in any currency. It includes no currency symbol. It must have 2 decimal places, the decimal separator must be a period (.), and the optional thousands separator must be a comma (,).                                                                                                    |

UpdateRecurringPaymentsProfile API Operation

#### **Credit Card Details Fields**

NOTE: Credit card information cannot be updated for profiles created through Express Checkout, since the payment is tied to the PayPal account and not a credit card.

| Field          | Description                                                                                                    |
|----------------|----------------------------------------------------------------------------------------------------|
| CREDITCARDTYPE | <ul> <li>(Optional) Type of credit card. For UK, only Maestro, MasterCard, Discover, and Visa are allowable. For Canada, only MasterCard and Visa are allowable and Interac debit cards are not supported. It is one of the following values:</li> <li>Visa</li> <li>MasterCard</li> <li>Discover</li> <li>Amex</li> <li>Maestro: See note.</li> </ul>                                           |
|                | NOTE: If the credit card type is Maestro, you must set CURRENCYCODE to GBP. In addition, you must specify either STARTDATE or ISSUENUMBER.                                                                                                    |
|                | Character length and limitations: Up to 10 single-byte alphabetic characters                                                                                                    |
| ACCT           | (Required) Credit card number.  Character length and limitations: Numeric characters only with no spaces or punctutation. The string must conform with modulo and length required by each credit card type.                                                                                                    |
| EXPDATE        | Credit card expiration date. This field is required if you are using recurring payments with direct payments.  Character length and limitations: 6 single-byte alphanumeric characters, including leading zero, in the format MMYYYY                                                                                                    |
| CVV2           | Card Verification Value, version 2. Your Merchant Account settings determine whether this field is required. To comply with credit card processing regulations, you must not store this value after a transaction has been completed.  Character length and limitations: For Visa, MasterCard, and Discover, the value is exactly 3 digits. For American Express, the value is exactly 4 digits. |
| STARTDATE      | (Optional) Month and year that Maestro card was issued.  Character length and limitations: Must be 6 digits, including leading zero, in the format MMYYYY                                                                                                    |
| ISSUENUMBER    | (Optional) Issue number of Maestro card. Character length and limitations: 2 numeric digits maximum                                                                                                    |

### **Payer Information Fields**

| Field | Description                                                  |
|-------|--------------------------------------------------------------|
| EMAIL | (Optional) Email address of buyer.                           |
|       | Character length and limitations: 127 single-byte characters |

| Field     | Description                                                                                                    |
|-----------|----------------------------------------------------------------------------------------------------|
| FIRSTNAME | (Conditional) Buyer's first name is required except when the reference transaction is run against a billing agreement. In the case of a billing agreement, the first name field should not be used. |
|           | Character length and limitations: 25 single-byte characters                                                                                                    |
| LASTNAME  | (Conditional) Buyer's last name is required except when the reference transaction is run against a billing agreement. In the case of a billing agreement, the last name field should not be used.   |
|           | Character length and limitations: 25 single-byte characters                                                                                                    |

#### **Address Fields**

| Field          | Description                                                     |
|----------------|-----------------------------------------------------------------|
| STREET         | (Required) First street address.                                |
|                | Character length and limitations: 100 single-byte characters    |
| STREET2        | (Optional) Second street address.                               |
|                | Character length and limitations: 100 single-byte characters    |
| CITY           | (Required) Name of city.                                        |
|                | Character length and limitations: 40 single-byte characters     |
| STATE          | (Required) State or province.                                   |
|                | Character length and limitations: 40 single-byte characters     |
| COUNTRYCODE    | (Required) Country code.                                        |
|                | Character length and limitationst: 2 single-byte characters     |
| ZIP            | (Required) U.S. ZIP code or other country-specific postal code. |
|                | Character length and limitations: 20 single-byte characters     |
| SHIPTOPHONENUM | (Optional) Phone number.                                        |
|                | Character length and limitations: 20 single-byte characters     |

# ${\bf Update Recurring Payments Profile\ Response\ Message}$

### **UpdateRecurringPaymentsProfile Response Fields**

| Field     | Description                                                                                                    |
|-----------|----------------------------------------------------------------------------------------------------|
| PROFILEID | Recurring payments profile ID returned in the CreateRecurringPaymentsProfile response. An error is returned if the profile specified in the BillOutstandingAmount request has a status of canceled or expired. |

CreateBillingAgreement API Operation

### CreateBillingAgreement API Operation

The CreateBillingAgreement API operation creates a billing agreement with a PayPal account holder. CreateBillingAgreement is only valid for reference transactions.

### **CreateBillingAgreement Request Message**

#### CreateBillingAgreement Request Fields

| Field  | Description                                                                             |
|--------|-----------------------------------------------------------------------------------------|
| METHOD | (Required) Must be CreateBillingAgreement.                                              |
| TOKEN  | (Required) The time-stamped token returned in the SetCustomerBillingAgreement response. |
|        | <b>NOTE:</b> The token expires after 3 hours.                                           |
|        | Character length and limitations: 20 single-byte characters                             |

### **CreateBillingAgreement API Response Message**

#### **CreateBillingAgreement Response Fields**

| Field              | Description                                     |
|--------------------|-------------------------------------------------|
| BILLINGAGREEMENTID | Identification number of the billing agreement. |

# **SetCustomerBillingAgreement API Operation**

The SetCustomerBillingAgreement API operation initiates the creation of a billing agreement.

**NOTE:** If you are using Express Checkout with version 54.0 or later of the API, do not use the SetCustomerBillingAgreement API operation to set up a billing agreement. Use the SetExpressCheckout API operation instead.

# SetCustomerBillingAgreement Request Message

## SetCustomerBillingAgreement Request Fields

| Field     | Description                                                                                                    |
|-----------|----------------------------------------------------------------------------------------------------|
| METHOD    | (Required) Must be SetCustomerBillingAgreement.                                                                                                    |
| RETURNURL | (Required) URL to which the buyer's browser is returned after choosing to pay with PayPal.                                                          |
|           | <b>NOTE:</b> PayPal recommends that the value be the final review page on which the buyer confirms the billing agreement.                           |
|           | Character length and limitations: no limit                                                                                                    |
| CANCELURL | (Required) URL to which the customer is returned if he does not approve the use of PayPal to pay you.                                               |
|           | <b>NOTE:</b> PayPal recommends that the value be the original page on which the customer chose to pay with PayPal or establish a billing agreement. |
|           | Character length and limitations: no limit                                                                                                    |

SetCustomerBillingAgreement API Operation

| Field      | Description                                                                                                    |
|------------|----------------------------------------------------------------------------------------------------|
| LOCALECODE | (Optional) Locale of pages displayed by PayPal during checkout. PayPal supports the following 2-character country codes:  AU – Australia  AT – Austria  BE – Belgium  BR – Brazil  CA – Canada  CH – Switzerland  CN – China  DE – Germany  ES – Spain  GB – United Kingdom  FR – France  IT – Italy  NL – Netherlands  PL – Poland  PT – Portugal  RU – Russia  US – United States  The following 5-character codes are also supported for languages in specific countries:  da _DK – Danish (for Denmark only)  he_IL – Hebrew (all)  id_ID – Indonesian (for Indonesia only)  jp_JP – Japanese (for Japan only)  no_NO – Norwegian (for Norway only)  pt_ER – Brazilian Portuguese (for Portugal and Brazil only)  ru_RU – Russian (for Lithuania, Latvia, and Ukraine only)  sv_SE – Swedish (for Sweden only)  th_TH – Thai (for Thailand only)  zh_TK – Traditional Chinese (for China only)  Any other value defaults to US.  Character length and limitations: 2 single-byte characters |
| PAGESTYLE  | (Optional) Sets the Custom Payment Page Style for payment pages associated with this button/link. This value corresponds to the HTML variable page_style for customizing payment pages. The value is the same as the Page Style Name you chose when adding or editing the page style in your PayPal account. Character length and limitations: 30 single-byte alphabetic characters                                                                                                    |

| Field          | Description                                                                                                    |
|----------------|----------------------------------------------------------------------------------------------------|
| HDRIMG         | (Optional) A URL for the image you want to appear at the top left of the payment page. The image has a maximum size of 750 pixels wide by 90 pixels high. PayPal recommends that you provide an image that is stored on a secure (https) server. |
|                | Character length and limitations: 127 single-byte alphanumeric characters                                                                                                    |
| HDRBORDERCOLOR | (Optional) Sets the border color around the header of the payment page. The border is a 2-pixel perimeter around the header space, which is 750 pixels wide by 90 pixels high.                                                                   |
|                | Character length and limitations: 6-character HTML hexadecimal color code in ASCII                                                                                                    |
| HDRBACKCOLOR   | (Optional) Sets the background color for the header of the payment page. By default, the color is white.                                                                                                    |
|                | Character length and limitation: 6-character HTML hexadecimal color code in ASCII                                                                                                    |
| PAYFLOWCOLOR   | (Optional) Sets the background color for the payment page.                                                                                                    |
|                | Character length and limitation: 6-character HTML hexadecimal color code in ASCII                                                                                                    |
| EMAIL          | (Optional) Email address of the buyer as entered during checkout. PayPal uses this value to pre-fill the PayPal membership sign-up portion of the PayPal login page. Character length and limit: 127 single-byte alphanumeric characters         |

## BillingAgreementDetails Fields

| Field          | Description                                                                                                    |
|----------------|----------------------------------------------------------------------------------------------------|
| L_BILLINGTYPEn | (Required) Type of billing agreement. For recurring payments, this field must be set to RecurringPayments. In this case, you can specify up to ten billing agreements. Other defined values are not valid.                                                                                                    |
|                | Type of billing agreement for reference transactions. You must have permission from PayPal to use this field. This field must be set to one of the following values:  • MerchantInitiatedBilling - PayPal creates a billing agreement for each transaction associated with buyer. You must specify version 54.0 or higher to use this option. |
|                | <ul> <li>MerchantInitiatedBillingSingleAgreement - PayPal creates a single<br/>billing agreement for all transactions associated with buyer. Use this value unless<br/>you need per-transaction billing agreements. You must specify version 58.0 or<br/>higher to use this option.</li> </ul>                                                |

SetCustomerBillingAgreement API Operation

| Field                                      | Description                                                                                                    |
|--------------------------------------------|----------------------------------------------------------------------------------------------------|
| BILLINGTYPE                                | Type of billing agreement for reference transactions. You must have permission from PayPal to use this field.                                                                                                    |
|                                            | For reference transactions, this field must be set to one of the following values:  • MerchantInitiatedBilling - PayPal creates a billing agreement for each transaction associated with buyer. You must specify version 54.0 or higher to use this option.                                                                                                    |
|                                            | <ul> <li>MerchantInitiatedBillingSingleAgreement - PayPal creates a single<br/>billing agreement for all transactions associated with buyer. Use this value unless<br/>you need per-transaction billing agreements. You must specify version 58.0 or<br/>higher to use this option.</li> </ul>                                                                                                    |
|                                            | Other defined values are not valid.                                                                                                    |
| L_BILLINGAGREEMENTD<br>ESCRIPTION <i>n</i> | Description of goods or services associated with the billing agreement. This field is required for each recurring payment billing agreement. PayPal recommends that the description contain a brief summary of the billing agreement terms and conditions. For example, buyer is billed at "9.99 per month for 2 years".  Character length and limitations: 127 single-byte alphanumeric characters |
| L_PAYMENTTYPE <i>n</i>                     | <ul> <li>(Optional) Type of PayPal payment you require for the billing agreement. It is one of the following values:</li> <li>Any</li> <li>InstantOnly</li> <li>NOTE: For recurring payments, this field is ignored.</li> </ul>                                                                                                    |
|                                            |                                                                                                    |
| L_BILLINGAGREEMENTC USTOMn                 | (Optional) Custom annotation field for your own use.                                                                                                    |
|                                            | NOTE: For recurring payments, this field is ignored.                                                                                                    |
|                                            | Character length and limitations: 256 single-byte alphanumeric bytes                                                                                                    |

# SetCustomerBillingAgreement Response Message

### SetCustomerBillingAgreement Response Fields

| Field | Description                                                                                      |
|-------|--------------------------------------------------------------------------------------------------|
| TOKEN | A unique time-stamped token, which uniquely identifies this transaction in subsequent API calls. |
|       | <b>NOTE:</b> The token expires after 3 hours.                                                    |
|       | Character length and limitations: 20 single-byte characters                                      |

## GetBillingAgreementCustomerDetails API Operation

The GetBillingAgreementCustomerDetails API operation obtains information about a billing agreement's PayPal account holder.

### GetBillingAgreementCustomerDetails Request Message

### GetBillingAgreementCustomerDetails Request Fields

| Field  | Description                                                                             |
|--------|-----------------------------------------------------------------------------------------|
| METHOD | (Required) Must be GetBillingAgreementCustomerDetails.                                  |
| TOKEN  | (Required) The time-stamped token returned in the SetCustomerBillingAgreement response. |
|        | <b>NOTE:</b> The token expires after 3 hours.                                           |
|        | Character length and limitations: 20 single-byte characters                             |

### GetBillingAgreementCustomerDetails Response Message

### **Payer Information Fields**

| Field         | Description                                                                       |
|---------------|-----------------------------------------------------------------------------------|
| EMAIL         | Email address of buyer.                                                           |
|               | Character length and limitations: 127 single-byte characters                      |
| PAYERID       | Unique PayPal Customer Account identification number.                             |
|               | Character length and limitations:13 single-byte alphanumeric characters           |
| PAYERSTATUS   | Status of buyer. It is one of the following values:                               |
|               | • verified                                                                        |
|               | • unverified                                                                      |
|               | Character length and limitations: 10 single-byte alphabetic characters            |
| COUNTRYCODE   | Buyer's country of residence in the form of ISO standard 3166 2-character country |
|               | codes.                                                                            |
|               | Character length and limitations: 2 single-byte characters                        |
| PAYERBUSINESS | Buyer's business name.                                                            |
|               | Character length and limitations: 127 single-byte characters                      |

GetBillingAgreementCustomerDetails API Operation

### PayerNameType Fields

| Field      | Description                                                 |
|------------|-------------------------------------------------------------|
| SALUTATION | Buyer's salutation.                                         |
|            | Character length and limitations: 20 single-byte characters |
| FIRSTNAME  | Buyer's first name.                                         |
|            | Character length and limitations: 25 single-byte characters |
| MIDDLENAME | Buyer's middle name.                                        |
|            | Character length and limitations: 25 single-byte characters |
| LASTNAME   | Buyer's last name.                                          |
|            | Character length and limitations: 25 single-byte characters |
| SUFFIX     | Buyer's suffix.                                             |
|            | Character length and limitations: 12 single-byte characters |

### **Address Fields**

| Field             | Description                                                                                                    |
|-------------------|----------------------------------------------------------------------------------------------------|
| ADDRESSSTATUS     | Status of street address on file with PayPal. It is one of the following values:  • none  • Confirmed  • Unconfirmed |
| SHIPTONAME        | Person's name associated with this address. Character length and limitations: 32 single-byte characters              |
| SHIPTOSTREET      | First street address. Character length and limitations: 100 single-byte characters                                   |
| SHIPTOSTREET2     | Second street address. Character length and limitations: 100 single-byte characters                                  |
| SHIPTOCITY        | Name of city. Character length and limitations: 40 single-byte characters                                            |
| SHIPTOSTATE       | State or province. Required for U.S. addresses only. Character length and limitations: 40 single-byte characters     |
| SHIPTOZIP         | U.S. ZIP code or other country-specific postal code. Character length and limitations: 20 single-byte characters     |
| SHIPTOCOUNTRYCODE | Country code. Character length and limitations: 2 single-byte characters                                             |

# **BAUpdate API Operation**

The BAUpdate API operation updates or deletes a billing agreement.

## **BAUpdate Request Message**

### **BAUpdate Request Fields**

| Field                              | Description                                                                                                    |
|------------------------------------|----------------------------------------------------------------------------------------------------|
| METHOD                             | (Required) Must be BillAgreementUpdate.                                                                                                    |
| REFERENCEID                        | (Required) An ID, such as a billing agreement ID or a reference transaction ID that is associated with a billing agreement.                                                                                                    |
| BILLINGAGREEMENTSTA<br>TUS         | (Optional) Use to cancel a billing agreement. To cancel a billing agreement, pass the value Canceled.                                                                                                    |
|                                    | <b>NOTE:</b> If you do not pass the value Canceled, BAUpdate returns the buyer's latest billing address.                                                                                                    |
| L_BILLINGAGREEMENTD<br>ESCRIPTIONn | (Optional) Description of goods or services associated with the billing agreement. This field is required for each recurring payment billing agreement. PayPal recommends that the description contain a brief summary of the billing agreement terms and conditions. For example, buyer will be billed at "9.99 per month for 2 years". |
|                                    | Character length and limitations: 127 single-byte alphanumeric characters                                                                                                    |
| L_BILLINGAGREEMENTC<br>USTOMn      | (Optional) Custom annotation field for your own use.                                                                                                    |
|                                    | NOTE: For recurring payments, this field is ignored.                                                                                                    |
|                                    | Character length and limitations: 256 single-byte alphanumeric characters                                                                                                    |

## **BAUpdate Response Message**

### **BAUpdate Response Fields**

| Field                                      | Description                                                                                                    |
|--------------------------------------------|----------------------------------------------------------------------------------------------------|
| L_BILLINGTYPE <i>n</i>                     | Type of billing agreement.                                                                                                    |
| L_BILLINGAGREEMENTD<br>ESCRIPTION <i>n</i> | Description of goods or services associated with the billing agreement. This field is required for each recurring payment billing agreement.  Character length and limitations: 127 single-byte alphanumeric characters |

## BAUpdate API Operation

| Field                         | Description                                                                                                    |
|-------------------------------|----------------------------------------------------------------------------------------------------|
| L_BILLINGAGREEMENTC<br>USTOMn | Custom annotation field for your own use.  Character length and limitations: 256 single-byte alphanumeric characters                                                                                                    |
| BILLINGAGREEMENTSTA<br>TUS    | (Optional) Use to cancel a billing agreement. To cancel a billing agreement, pass the value Canceled.                                                                                                    |
|                               | <b>NOTE:</b> If you do not pass the value Canceled, BAUpdate returns the buyer's latest billing address.                                                                                                    |
| L_BILLINGAGREEMENTM           | Maximum amount for this billing agreement.                                                                                                    |
| AXn                           | <b>NOTE:</b> This field only has a value if the buyer signed up for PayPal using Preapproved Payments; it is included for backwards compatibility with legacy systems.                                                                                                    |
|                               | Character length and limitations: Value is a positive number which cannot exceed \$10,000 USD in any currency. It includes no currency symbol. It must have 2 decimal places, the decimal separator must be a period (.), and the optional thousands separator must be a comma (,). |

## **Payer Information Fields**

| Field         | Description                                                                              |
|---------------|------------------------------------------------------------------------------------------|
| EMAIL         | Email address of buyer.                                                                  |
|               | Character length and limitations: 127 single-byte characters                             |
| PAYERID       | Unique PayPal Customer Account identification number.                                    |
|               | Character length and limitations:13 single-byte alphanumeric characters                  |
| PAYERSTATUS   | Status of buyer. It is one of the following values:                                      |
|               | • verified                                                                               |
|               | • unverified                                                                             |
|               | Character length and limitations: 10 single-byte alphabetic characters                   |
| COUNTRYCODE   | Buyer's country of residence in the form of ISO standard 3166 2-character country codes. |
|               | Character length and limitations: 2 single-byte characters                               |
| PAYERBUSINESS | Buyer's business name.                                                                   |
|               | Character length and limitations: 127 single-byte characters                             |

### **Payer Name Fields**

| Field      | Description                                                                        |
|------------|------------------------------------------------------------------------------------|
| SALUTATION | Buyer's salutation. Character length and limitations: 20 single-byte characters    |
| FIRSTNAME  | Buyer's first name.<br>Character length and limitations: 25 single-byte characters |

| Field      | Description                                                                      |
|------------|----------------------------------------------------------------------------------|
| MIDDLENAME | Buyer's middle name. Character length and limitations: 25 single-byte characters |
| LASTNAME   | Buyer's last name. Character length and limitations: 25 single-byte characters   |
| SUFFIX     | Buyer's suffix. Character length and limitations: 12 single-byte characters      |

### **Bill To Address Fields**

| Field       | Description                                                                                                    |
|-------------|----------------------------------------------------------------------------------------------------|
| BILLINGNAME | Billing name associated with this billing address.  Character length and limitations: 32 single-byte characters          |
| STREET      | First billing street address. Character length and limitations: 100 single-byte characters                               |
| STREET2     | Second billing street address. Character length and limitations: 100 single-byte characters                              |
| CITY        | Name of billing city. Character length and limitations: 40 single-byte characters                                        |
| STATE       | Billing state or province. Required for U.S. addresses only. Character length and limitations: 40 single-byte characters |
| ZIP         | U.S. billing ZIP code or other country-specific postal code. Character length and limitations: 20 single-byte characters |
| COUNTRYCODE | Billing country code. Character length and limitations: 2 single-byte characters                                         |

# **DoReferenceTransaction API Operation**

The DoReferenceTransaction API operation processes a payment from a buyer's account, which is identified by a previous transaction.

DoReferenceTransaction API Operation

## **DoReferenceTransaction Request Message**

### **DoReferenceTransaction Request Fields**

| Field              | Description                                                                                                    |
|--------------------|----------------------------------------------------------------------------------------------------|
| METHOD             | (Required) Must be DoReferenceTransaction.                                                                                                    |
| REFERENCEID        | (Required) A transaction ID from a previous purchase, such as a credit card charge using the DoDirectPayment API, or a billing agreement ID.                                                                                                    |
| PAYMENTACTION      | <ul> <li>(Optional) How you want to obtain payment. It is one of the following values:</li> <li>Authorization – This payment is a basic authorization subject to settlement with PayPal Authorization and Capture.</li> </ul>                                                                                                    |
|                    | • Sale – This is a final sale for which you are requesting payment.                                                                                                    |
| PAYMENTTYPE        | <ul> <li>(Optional) Specifies type of PayPal payment you require for the billing agreement. It is one of the following values.</li> <li>Any</li> <li>InstantOnly</li> </ul>                                                                                                    |
|                    | NOTE: Echeck is not supported for DoReferenceTransaction requests.                                                                                                    |
| IPADDRESS          | (Optional) IP address of the buyer's browser.                                                                                                    |
|                    | NOTE: PayPal records this IP addresses as a means to detect possible fraud.                                                                                                    |
|                    | Character length and limitations: 15 single-byte characters, including periods, for example, 255.255.255.255                                                                                                    |
| REQCONFIRMSHIPPING | Whether you require that the buyer's shipping address on file with PayPal be a confirmed address. You must have permission from PayPal to not require a confirmed address. It is one of the following values:  • 0 – You do not require that the buyer's shipping address be a confirmed address.  • 1 – You require that the buyer's shipping address be a confirmed address. |
|                    | NOTE: Setting this field overrides the setting you have specified in your Merchant Account Profile.                                                                                                    |
|                    | Character length and limitations: 1 single-byte numeric character                                                                                                    |
| RETURNFMFDETAILS   | <ul> <li>(Optional) Flag to indicate whether you want the results returned by Fraud Management Filters. By default, you do not receive this information. It is one of the following values:</li> <li>0 - Do not receive FMF details (default)</li> <li>1 - Receive FMF details</li> </ul>                                                                                      |

| Description                                                                                                    |
|----------------------------------------------------------------------------------------------------|
| (Optional) Per transaction description of the payment that is passed to the consumer's credit card statement.                                                                                                    |
| If the API request provides a value for the soft descriptor field, the full descriptor displayed on the buyer's statement has the following format:                                                                                                    |
| <pp *="" paypal=""  =""><merchant as="" descriptor="" in="" payment="" preferences="" receiving="" set="" the="">&lt;1 space&gt;<soft descriptor=""></soft></merchant></pp>                                                                                                    |
| The soft descriptor can contain only the following characters:  • Alphanumeric characters                                                                                                    |
| <ul><li>- (dash)</li><li>* (asterisk)</li></ul>                                                                                                    |
| <ul><li> (ascrisk)</li><li> (period)</li><li> {space}</li></ul>                                                                                                    |
| If you use any other characters (such as ","), PayPal returns an error code. The soft descriptor does not include the phone number, which can be toggled between the merchant's customer service number and PayPal's customer service number. The maximum length of the total soft descriptor is 22 characters. Of this, the PayPal prefix uses either 4 or 8 characters shown in the data format. Thus, the maximum length of the soft descriptor passed in the API request is: |
| 22 - len( <pp *="" paypal=""  ="">) - len(<descriptor in="" payment="" preferences="" receiving="" set=""> + 1)</descriptor></pp>                                                                                                    |
| <ul> <li>For example, assume the following conditions:</li> <li>The PayPal prefix toggle is set to PAYPAL * in PayPal's administration tools.</li> <li>The merchant descriptor set in the Payment Receiving Preferences is set to EBAY.</li> <li>The soft descriptor is passed in as JanesFlowerGifts LLC</li> </ul>                                                                                                    |
| The resulting descriptor string on the credit card would be:<br>PAYPAL *EBAY JanesFlow                                                                                                    |
| <ul> <li>Indicates the type of transaction. It is one of the following values:</li> <li>None – Transaction is not identified as a particular type.</li> <li>Refund – Identifies the transaction as a refund.</li> </ul>                                                                                                    |
| (Optional) A message ID used for idempotence to uniquely identify a message. This ID can later be used to request the latest results for a previous request without generating a new request. Examples of this include requests due to timeouts or errors during the original request.                                                                                                    |
|                                                                                                    |

### **Ship To Address Fields**

| Field      | Description                                                                                                    |
|------------|----------------------------------------------------------------------------------------------------|
| SHIPTONAME | Person's name associated with this shipping address. It is required if using a shipping address.  Character length and limitations: 32 single-byte characters |

DoReferenceTransaction API Operation

| Field          | Description                                                                    |
|----------------|--------------------------------------------------------------------------------|
| SHIPTOSTREET   | First street address. It is required if using a shipping address.              |
|                | Character length and limitations: 100 single-byte characters                   |
| SHIPTOSTREET2  | (Optional) Second street address.                                              |
|                | Character length and limitations: 100 single-byte characters                   |
| SHIPTOCITY     | Name of city. It is required if using a shipping address.                      |
|                | Character length and limitations: 40 single-byte characters                    |
| SHIPTOSTATE    | State or province. It is required if using a shipping address.                 |
|                | Character length and limitations: 40 single-byte characters                    |
| SHIPTOZIP      | U.S. ZIP code or other country-specific postal code. It is required if using a |
|                | U.S. shipping address; may be required for other countries.                    |
|                | Character length and limitations: 20 single-byte characters                    |
| SHIPTOCOUNTRY  | Country code. It is required if using a shipping address.                      |
|                | Character length and limitations: 2 single-byte characters                     |
| SHIPTOPHONENUM | (Optional) Phone number.                                                       |
|                | Character length and limitations: 20 single-byte characters                    |

## **Payment Details Fields**

| Field                                                   | Description                                                                                                    |
|---------------------------------------------------------|----------------------------------------------------------------------------------------------------|
| ch<br>su<br>fir<br>do<br>a<br>pu<br>C<br>\$<br>\$<br>pl | (Required) The total cost of the transaction to the buyer. If shipping cost and tax charges are known, include them in this value. If not, this value should be the current subtotal of the order. If the transaction includes one or more one-time purchases, this field must be equal to the sum of the purchases. Set this field to 0 if the transaction does not include a one-time purchase such as when you set up a billing agreement for a recurring payment that is not immediately charged. When the field is set to 0, purchase-specific fields are ignored. |
|                                                         | Character length and limitations: Value is a positive number which cannot exceed \$10,000 USD in any currency. It includes no currency symbol. It must have 2 decimal places, the decimal separator must be a period (.), and the optional thousands separator must be a comma (,).                                                                                                    |
| CURRENCYCODE                                            | (Optional) A 3-character currency code (default is USD).                                                                                                    |
| ITEMAMT                                                 | (Optional) Sum of cost of all items in this order.                                                                                                    |
|                                                         | <b>NOTE:</b> ITEMAMT is required if you specify L_AMT <i>n</i> .                                                                                                    |
|                                                         | Character length and limitations: Value is a positive number which cannot exceed \$10,000 USD in any currency. It includes no currency symbol. It must have 2 decimal places, the decimal separator must be a period (.), and the optional thousands separator must be a comma (,).                                                                                                    |

| Field        | Description                                                                                                    |
|--------------|----------------------------------------------------------------------------------------------------|
| SHIPPINGAMT  | (Optional) Total shipping costs for this order.                                                                                                    |
|              | <b>NOTE:</b> If you specify a value for SHIPPINGAMT, you must also specify a value for ITEMAMT.                                                                                                    |
|              | Character length and limitations: Value is a positive number which cannot exceed \$10,000 USD in any currency. It includes no currency symbol. It must have 2 decimal places, the decimal separator must be a period (.), and the optional thousands separator must be a comma (,). |
| HANDLINGAMT  | (Optional) Total handling costs for this order.                                                                                                    |
|              | <b>NOTE:</b> If you specify a value for HANDLINGAMT, you must also specify a value for ITEMAMT.                                                                                                    |
|              | Character length and limitations: Value is a positive number which cannot exceed \$10,000 USD in any currency. It includes no currency symbol. It must have 2 decimal places, the decimal separator must be a period (.), and the optional thousands separator must be a comma (,). |
| TAXAMT       | (Optional) Sum of tax for all items in this order.                                                                                                    |
|              | NOTE: TAXAMT is required if you specify L_TAXAMTn                                                                                                    |
|              | Character length and limitations: Value is a positive number which cannot exceed \$10,000 USD in any currency. It includes no currency symbol. It must have 2 decimal places, the decimal separator must be a period (.), and the optional thousands separator must be a comma (,). |
| DESC         | (Optional) Description of items the buyer is purchasing.                                                                                                    |
|              | <b>NOTE:</b> The value you specify is available only if the transaction includes a purchase. This field is ignored if you set up a billing agreement for a recurring payment that is not immediately charged.                                                                       |
|              | Character length and limitations: 127 single-byte alphanumeric characters                                                                                                    |
| CUSTOM       | (Optional) A free-form field for your own use.                                                                                                    |
|              | <b>NOTE:</b> The value you specify is available only if the transaction includes a purchase. This field is ignored if you set up a billing agreement for a recurring payment that is not immediately charged.                                                                       |
|              | Character length and limitations: 256 single-byte alphanumeric characters                                                                                                    |
| INVNUM       | (Optional) Your own invoice or tracking number.                                                                                                    |
|              | <b>NOTE:</b> The value you specify is available only if the transaction includes a purchase. This field is ignored if you set up a billing agreement for a recurring payment that is not immediately charged.                                                                       |
|              | INVNUM is equivalent to the SOAP field InvoiceID. In reports, INVNUM values are displayed in the InvoiceID column.                                                                                                    |
|              | Character length and limitations: 256 single-byte alphanumeric characters                                                                                                    |
| BUTTONSOURCE | (Optional) An identification code for use by third-party applications to identify transactions.                                                                                                    |
|              | Character length and limitations: 32 single-byte alphanumeric characters                                                                                                    |

DoReferenceTransaction API Operation

| Field     | Description                                                                                                    |
|-----------|----------------------------------------------------------------------------------------------------|
| NOTIFYURL | (Optional) Your URL for receiving Instant Payment Notification (IPN) about this transaction. If you do not specify this value in the request, the notification URL from your Merchant Profile is used, if one exists.            |
|           | IMPORTANT: The notify URL applies only to DoExpressCheckoutPayment. This value is ignored when set in SetExpressCheckout or GetExpressCheckoutDetails.                                                                           |
|           | Character length and limitations: 2,048 single-byte alphanumeric characters                                                                                                    |
| RECURRING | ns:RecurringFlagType  (Optional) Flag to indicate a recurring transaction. It is one of the following values:  • Any value other than Y – This is not a recurring transaction (default).  • Y – This is a recurring transaction. |
|           | <b>NOTE:</b> To pass Y in this field, you must have established a billing agreement with the buyer specifying the amount, frequency, and duration of the recurring payment.                                                      |

## **Payment Details Item Fields**

| Field                   | Description                                                                                                    |
|-------------------------|----------------------------------------------------------------------------------------------------|
| L_ITEMCATEGORY <i>n</i> | Indicates whether the item is digital or physical. For digital goods, this field is required and you must set it to Digital to get the best rates. These parameters must be ordered sequentially beginning with 0 (for example L_ITEMCATEGORYO, L_ITEMCATEGORY1). It is one of the following values:  • Digital • Physical |
|                         | This field is introduced in version 69.0.                                                                                                    |
| L_NAME <i>n</i>         | Item name. This field is required when you pass a value for L_PAYMENTREQUEST_n_ITEMCATEGORYm. These parameters must be ordered sequentially beginning with 0 (for example L_NAMEO, L_NAME1). Character length and limitations: 127 single-byte characters                                                                  |
| L_DESC <i>n</i>         | (Optional) Item description.                                                                                                    |
|                         | This field is available since version 53.0.                                                                                                    |
|                         | Character length and limitations: 127 single-byte characters                                                                                                    |
| L_AMT <i>n</i>          | Cost of item. This field is required when you pass a value for L_PAYMENTREQUEST_n_ITEMCATEGORYm. These parameters must be ordered sequentially beginning with 0 (for example L_AMT0, L_AMT1).                                                                                                    |
|                         | <b>NOTE:</b> If you specify a value for L_AMT <i>n</i> , you must specify a value for ITEMAMT.                                                                                                    |
|                         | Character length and limitations: Value is a positive number which cannot exceed \$10,000 USD in any currency. It includes no currency symbol. It must have 2 decimal places, the decimal separator must be a period (.), and the optional thousands separator must be a comma (,).                                        |

| Field             | Description                                                                                                    |
|-------------------|----------------------------------------------------------------------------------------------------|
| L_NUMBER <i>n</i> | (Optional) Item number. These parameters must be ordered sequentially beginning with 0 (for example L_NUMBER0, L_NUMBER1).                                                                                                    |
|                   | Character length and limitations: 127 single-byte characters                                                                                                    |
| L_QTYn            | Item quantity. This field is required when you pass a value for L_PAYMENTREQUEST_n_ITEMCATEGORYm. These parameters must be ordered sequentially beginning with 0 (for example L_QTY0, L_QTY1). Character length and limitations: Any positive integer                               |
| L_TAXAMT <i>n</i> | (Optional) Item sales tax. These parameters must be ordered sequentially beginning with 0 (for example L_TAXAMT0, L_TAXAMT1).                                                                                                    |
|                   | Character length and limitations: Value is a positive number which cannot exceed \$10,000 USD in any currency. It includes no currency symbol. It must have 2 decimal places, the decimal separator must be a period (.), and the optional thousands separator must be a comma (,). |

### **Ebay Item Payment Details Item Fields**

| Field                               | Description                                                                                                    |
|-------------------------------------|----------------------------------------------------------------------------------------------------|
| L_EBAYITEMNUMBER <i>n</i>           | (Optional) Auction item number. These parameters must be ordered sequentially beginning with 0 (for example L_EBAYITEMNUMBER0, L_EBAYITEMNUMBER1). Character length: 765 single-byte characters                                    |
| L_EBAYITEMAUCTIONTX<br>NID <i>n</i> | (Optional) Auction transaction identification number. These parameters must be ordered sequentially beginning with 0 (for example L_EBAYITEMAUCTIONTXNID0, L_EBAYITEMAUCTIONTXNID1).  Character length: 255 single-byte characters |
| L_EBAYITEMORDERID <i>n</i>          | (Optional) Auction order identification number. These parameters must be ordered sequentially beginning with 0 (for example L_EBAYITEMORDERIDO, L_EBAYITEMORDERID1).  Character length: 64 single-byte characters                  |

DoReferenceTransaction API Operation

#### **Reference Credit Card Details Fields**

| Field          | Description                                                                                                    |
|----------------|----------------------------------------------------------------------------------------------------|
| CREDITCARDTYPE | <ul> <li>(Optional) Type of credit card. Is one of the following values:</li> <li>Visa</li> <li>MasterCard</li> <li>Discover</li> <li>Amex</li> <li>Maestro: See note.</li> </ul>                                                                                                    |
|                | For UK, only Maestro, MasterCard, Discover, and Visa are allowable. For Canada, only MasterCard and Visa are allowable. Interac debit cards are not supported.                                                                                                    |
|                | NOTE: If the credit card type is Maestro, you must set CURRENCYCODE to GBP. In addition, you must specify either STARTDATE or ISSUENUMBER.                                                                                                    |
|                | Character length and limitations: Up to 10 single-byte alphabetic characters                                                                                                    |
| ACCT           | (Optional) Credit card number.  Character length and limitations: Numeric characters only with no spaces or punctutation. The string must conform with modulo and length required by each credit card type.                                                                                                    |
| EXPDATE        | Credit card expiration date. This field is required if you are using recurring payments with direct payments.  Character length and limitations: 6 single-byte alphanumeric characters, including leading zero, in the format MMYYYY                                                                                              |
| CVV2           | (Optional) Card Verification Value, version 2. To comply with credit card processing regulations, you must not store this value after a transaction has been completed. Character length and limitations: For Visa, MasterCard, and Discover, the value is exactly 3 digits. For American Express, the value is exactly 4 digits. |
| STARTDATE      | (Optional) Month and year that Maestro card was issued.  Character length and limitations: Must be 6 digits, including leading zero, in the format MMYYYY                                                                                                    |
| ISSUENUMBER    | (Optional) Issue number of Maestro card. Character length and limitations: 2 numeric digits maximum.                                                                                                    |

### **Payer Information Fields**

| Field     | Description                                                                                                    |
|-----------|----------------------------------------------------------------------------------------------------|
| EMAIL     | (Optional) Email address of buyer.                                                                                                    |
|           | Character length and limitations: 127 single-byte characters                                                                                                    |
| FIRSTNAME | (Conditional) Buyer's first name is required except when the reference transaction is run against a billing agreement. In the case of a billing agreement, the first name field should not be used. |
|           | Character length and limitations: 25 single-byte characters                                                                                                    |

| Field    | Description                                                                                                    |
|----------|----------------------------------------------------------------------------------------------------|
| LASTNAME | (Conditional) Buyer's last name is required except when the reference transaction is run against a billing agreement. In the case of a billing agreement, the last name field should not be used.  Character length and limitations: 25 single-byte characters |

#### **Address Fields**

| Field          | Description                                                     |
|----------------|-----------------------------------------------------------------|
| STREET         | (Optional) First street address.                                |
|                | Character length and limitations: 100 single-byte characters    |
| STREET2        | (Optional) Second street address.                               |
|                | Character length and limitations: 100 single-byte characters    |
| CITY           | (Optional) Name of city.                                        |
|                | Character length and limitations: 40 single-byte characters     |
| STATE          | (Optional) State or province.                                   |
|                | Character length and limitations: 40 single-byte characters     |
| COUNTRYCODE    | (Optional) Country code.                                        |
|                | Character limit: 2 single-byte characters                       |
| ZIP            | (Optional) U.S. ZIP code or other country-specific postal code. |
|                | Character length and limitations: 20 single-byte characters     |
| SHIPTOPHONENUM | (Optional) Phone number.                                        |
|                | Character length and limit: 20 single-byte characters           |

# **DoReferenceTransaction Response Message**

### DoReferenceTransaction Response Fields for Express Checkout

| Field              | Description                                                                                                    |
|--------------------|----------------------------------------------------------------------------------------------------|
| AVSCODE            | Address Verification System response code. Character limit: 1 single-byte alphanumeric character                               |
| CVV2MATCH          | Result of the CVV2 check by PayPal.                                                                                            |
| BILLINGAGREEMENTID | Billing agreement identifier returned if the value of ReferenceID in the request is a billing agreement identification number. |

DoReferenceTransaction API Operation

| Field                             | Description                                                                                                    |
|-----------------------------------|----------------------------------------------------------------------------------------------------|
| L_FMFfilterIDn                    | Filter ID, including the <i>filter</i> type (PENDING, REPORT, or DENY), the filter <i>ID</i> , and the entry number, <i>n</i> , starting from 0. Filter <i>ID</i> is one of the following values:  • 1 - AVS No Match  • 2 - AVS Partial Match  • 3 - AVS Unavailable/Unsupported  • 4 - Card Security Code (CSC) Mismatch  • 5 - Maximum Transaction Amount  • 6 - Unconfirmed Address  • 7 - Country Monitor  • 8 - Large Order Number  • 9 - Billing/Shipping Address Mismatch  • 10 - Risky ZIP Code  • 11 - Suspected Freight Forwarder Check  • 12 - Total Purchase Price Minimum  • 13 - IP Address Velocity  • 14 - Risky Email Address Domain Check  • 15 - Risky Bank Identification Number (BIN) Check  • 16 - Risky IP Address Range  • 17 - PayPal Fraud Model |
| L_FMF <i>filter</i> NAME <i>n</i> | Filter name, including the <i>filter</i> type (PENDING, REPORT, or DENY), the filter <i>NAME</i> , and the entry number, $n$ , starting from $0$ .                                                                                                    |
| PAYMENTADVICECODE                 | Response code from the processor when a recurring transaction is declined. For details on the meanings of the codes, see:  https://merchant.paypal.com/us/cgi-bin/?&cmd=_render- content&content_ID=merchant/cc_compliance_error_codes This field is available since version 84.0.                                                                                                    |
| MSGSUBID                          | (Optional) A message ID used for idempotence to uniquely identify a message. This ID can later be used to request the latest results for a previous request without generating a new request. Examples of this include requests due to timeouts or errors during the original request.  Character length and limitations: string of up to 38 single-byte characters.  This field is available since version 92.0.                                                                                                    |

## **Payment Information Fields**

| Field         | Description                                                                                       |
|---------------|---------------------------------------------------------------------------------------------------|
| TRANSACTIONID | Unique transaction ID of the payment. Character length and limitations: 17 single-byte characters |

| Field               | Description                                                                                                    |
|---------------------|----------------------------------------------------------------------------------------------------|
| PARENTTRANSACTIONID | Parent or related transaction identification number. This value in this field is for the following transaction types:                                                                                                    |
|                     | <ul> <li>Reversal – Capture of an authorized transaction.</li> </ul>                                                                                                    |
|                     | <ul> <li>Reversal – Reauthorization of a transaction.</li> </ul>                                                                                                    |
|                     | <ul> <li>Capture of an order – The value of ParentTransactionID is the original<br/>OrderID.</li> </ul>                                                                                                    |
|                     | <ul> <li>Authorization of an order – The value of ParentTransactionID is the original<br/>OrderID.</li> </ul>                                                                                                    |
|                     | • Capture of an order authorization.                                                                                                    |
|                     | <ul> <li>Void of an order – The value of ParentTransactionID is the original<br/>OrderID.</li> </ul>                                                                                                    |
|                     | Character length and limitations: 16 digits                                                                                                    |
| RECEIPTID           | Receipt identification number                                                                                                    |
|                     | Character length and limitations: 16 digits in xxxx-xxxx-xxxx format                                                                                                    |
| TRANSACTIONTYPE     | The type of transaction. It is one of the following values:  • cart                                                                                                    |
|                     | • express-checkout                                                                                                    |
|                     | Character length and limitations:15 single-byte characters                                                                                                    |
| PAYMENTTYPE         | Indicates whether the payment is instant or delayed. It is one of the following values  • none                                                                                                    |
|                     | • echeck                                                                                                    |
|                     | • instant                                                                                                    |
|                     | Character length and limitations: 7 single-byte characters                                                                                                    |
| ORDERTIME           | Time/date stamp of payment,                                                                                                    |
|                     | Character length and limitations: Date and time are in UTC/GMTformat, for example, 2011-06-24T05:38:48Z                                                                                                    |
| AMT                 | The final amount charged, including any shipping and taxes from your Merchant Profile.                                                                                                    |
|                     | Character length and limitations: Value is a positive number which cannot exceed \$10,000 USD in any currency. It includes no currency symbol. It must have 2 decimal places, the decimal separator must be a period (.), and the optional thousands separator must be a comma (,). |
| CURRENCYCODE        | A 3-character currency code.                                                                                                    |
| FEEAMT              | PayPal fee amount charged for the transaction.                                                                                                    |
|                     | Character length and limitations: Value is a positive number which cannot exceed \$10,000 USD in any currency. It includes no currency symbol. It must have 2 decimal places, the decimal separator must be a period (.), and the optional thousands separator must be a comma (,). |

DoReferenceTransaction API Operation

| Field         | Description                                                                                                    |
|---------------|----------------------------------------------------------------------------------------------------|
| SETTLEAMT     | Amount deposited in your PayPal account after a currency conversion.  Character length and limitations: Value is a positive number which cannot exceed \$10,000 USD in any currency. It includes no currency symbol. It must have 2 decimal places, the decimal separator must be a period (.), and the optional thousands separator must be a comma (,).                                                                                                    |
| TAXAMT        | Tax charged on the transaction.  Character length and limitations: Value is a positive number which cannot exceed \$10,000 USD in any currency. It includes no currency symbol. It must have 2 decimal places, the decimal separator must be a period (.), and the optional thousands separator must be a comma (,).                                                                                                    |
| EXCHANGERATE  | Exchange rate if a currency conversion occurred. Relevant only if your are billing in their non-primary currency. If the buyer chooses to pay with a currency other than the non-primary currency, the conversion occurs in the buyer's account. Character length and limitations: Decimal value that does not exceed 17 characters, including decimal point                                                                                                    |
| PAYMENTSTATUS | <ul> <li>Status of the payment. It is one of the following values:</li> <li>None – No status</li> <li>Canceled-Reversal – A reversal has been canceled, for example, when you win a dispute and the funds for the reversal have been returned to you.</li> <li>Completed – The payment has been completed, and the funds have been added successfully to your account balance.</li> <li>Denied – You denied the payment. This happens only if the payment was previously pending because of possible reasons described for the PendingReason element.</li> <li>Expired – The authorization period for this payment has been reached.</li> <li>Failed – The payment has failed. This happens only if the payment was made from your buyer's bank account.</li> <li>In-Progress – The transaction has not terminated, for example, an authorization may be awaiting completion.</li> <li>Partially-Refunded – The payment has been partially refunded.</li> <li>Pending – The payment is pending. See the PendingReason field for more information.</li> <li>Refunded – You refunded the payment.</li> <li>Reversed – A payment was reversed due to a chargeback or other type of reversal. The funds have been removed from your account balance and returned to the buyer. The reason for the reversal is specified in the ReasonCode element.</li> <li>Processed – A payment has been accepted.</li> <li>Voided – An authorization for this transaction has been voided.</li> </ul> |

| Field         | Description                                                                                                    |
|---------------|----------------------------------------------------------------------------------------------------|
| PENDINGREASON | The reason the payment is pending. It is one of the following values:  • none – No pending reason.  • address – The payment is pending because your buyer did not include a confirmed shipping address and your Payment Receiving Preferences is set such that you want to manually accept or deny each of these payments. To change you preference, go to the Preferences section of your Profile.  • authorization – The payment is pending because it has been authorized but not settled. You must capture the funds first.  • echeck – The payment is pending because it was made by an eCheck that has no yet cleared.  • intl – The payment is pending because you hold a non-U.S. account and do no have a withdrawal mechanism. You must manually accept or deny this payment from your Account Overview.  • multi-currency – You do not have a balance in the currency sent, and you do not have your Payment Receiving Preferences set to automatically convert and accept this payment. You must manually accept or deny this payment order – The payment is pending because it is part of an order that has been authorized but not settled.  • paymentreview – The payment is pending while it is being reviewed by PayPa for risk.  • regulatoryreview – The payment is pending while we make sure it meets regulatory requirements. You will be contacted again in 24-72 hours with the outcome of the review.  • unilateral – The payment is pending because it was made to an email addres that is not yet registered or confirmed.  • verify –The payment is pending because you are not yet verified. You must verify your account before you can accept this payment.  • other – The payment is pending for a reason other than those listed above. For more information, contact PayPal Customer Service. |
| REASONCODE    | <ul> <li>NOTE: PendingReason is returned in the response only if PaymentStatus is Pending.</li> <li>The reason for a reversal if the transaction type is reversal. It is one of the following values:</li> <li>none – No reason code.</li> <li>chargeback – A reversal has occurred on this transaction due to a chargeback b</li> </ul>                                                                                                    |
|               | <ul> <li>your buyer.</li> <li>guarantee – A reversal has occurred on this transaction due to your buyer triggering a money-back guarantee.</li> <li>buyer-complaint – A reversal has occurred on this transaction due to a complaint about the transaction from your buyer.</li> <li>refund – A reversal has occurred on this transaction because you have given th</li> </ul>                                                                                                    |
|               | <ul> <li>other – A reversal has occurred on this transaction due to a reason not listed above.</li> </ul>                                                                                                    |

## Recurring Payments and Reference Transactions API Operations

DoReferenceTransaction API Operation

| Field                      | Description                                                                                                    |
|----------------------------|----------------------------------------------------------------------------------------------------|
| PROTECTIONELIGIBILI<br>TY  | Prior to version 64.4, the kind of seller protection in force for the transaction. It is one of the following values:  • Eliqible – Merchant is protected by PayPal's Seller Protection Policy for |
|                            | Unauthorized Payments and Item Not Received.                                                                                                    |
|                            | <ul> <li>PartiallyEligible – Merchant is protected by PayPal's Seller Protection<br/>Policy for Item Not Received.</li> </ul>                                                                      |
|                            | • Ineligible – Merchant is not protected under the Seller Protection Policy.                                                                                                    |
| PROTECTIONELIGIBILI TYTYPE | Since version 64.4, the kind of seller protection in force for the transaction. It is one of the following values:                                                                                 |
|                            | <ul> <li>Eligible – Merchant is protected by PayPal's Seller Protection Policy for both<br/>Unauthorized Payment and Item Not Received.</li> </ul>                                                 |
|                            | <ul> <li>ItemNotReceivedEligible – Merchant is protected by PayPal's Seller<br/>Protection Policy for Item Not Received.</li> </ul>                                                                |
|                            | <ul> <li>UnauthorizedPaymentEligible – Merchant is protected by PayPal's Seller<br/>Protection Policy for Unauthorized Payment.</li> </ul>                                                         |
|                            | • Ineligible – Merchant is not protected under the Seller Protection Policy.                                                                                                    |
|                            | This field is introduced in API version 64.4.                                                                                                    |
| STOREID                    | StoreId as entered in the transaction.                                                                                                    |
| TERMINALID                 | TerminalId as entered in the transaction.                                                                                                    |

# RefundTransaction API Operation

The RefundTransaction API operation issues a refund to the PayPal account holder associated with a transaction.

## RefundTransaction Request Message

### RefundTransaction Request Fields

| Field         | Description                                                                                                    |
|---------------|----------------------------------------------------------------------------------------------------|
| METHOD        | (Required) Must be RefundTransaction.                                                                                                    |
| TRANSACTIONID | (Required) Unique identifier of the transaction to be refunded.                                                                                                    |
|               | NOTE: Either the transaction ID or the payer ID must be specified.                                                                                                    |
|               | Character length and limitations: 17 single-byte alphanumeric characters                                                                                                    |
| PAYERID       | (Optional) Encrypted PayPal customer account identification number.                                                                                                    |
|               | NOTE: Either the transaction ID or the payer ID must be specified.                                                                                                    |
|               | Character length and limitations: 127 single-byte alphanumeric characters                                                                                                    |
| INVOICEID     | (Optional) Your own invoice or tracking number.                                                                                                    |
|               | Character length and limitations: 127 single-byte alphanumeric characters                                                                                                    |
| REFUNDTYPE    | Type of refund you are making. It is one of the following values:                                                                                                    |
|               | • Full – Full refund (default).                                                                                                    |
|               | • Partial – Partial refund.                                                                                                    |
|               | <ul> <li>ExternalDispute – External dispute. (Value available since version 82.0)</li> <li>Other – Other type of refund. (Value available since version 82.0)</li> </ul>                                                                                                    |
| AMT           | (Optional) Refund amount. The amount is required if RefundType is Partial.                                                                                                    |
|               | NOTE: If RefundType is Full, do not set the amount.                                                                                                    |
|               | Character length and limitations: Value is a positive number which cannot exceed \$10,000 USD in any currency. It includes no currency symbol. It must have 2 decimal places, the decimal separator must be a period (.), and the optional thousands separator must be a comma (,). |

## RefundTransaction Request Message

| Field               | Description                                                                                                    |
|---------------------|----------------------------------------------------------------------------------------------------|
| CURRENCYCODE        | ISO 4217 3-letter currency code. USD for US Dollars. This field is required for partial refunds, and is also required for refunds <i>greater</i> than 100%. Character length and limitations: 3 single-byte characters                                                                 |
| NOTE                | (Optional) Custom memo about the refund.                                                                                                    |
| NOIE                | Character length and limitations: 255 single-byte alphanumeric characters                                                                                                    |
| RETRYUNTIL          | (Optional) Maximum time until you must retry the refund.                                                                                                    |
|                     | NOTE: This field does not apply to point-of-sale transactions.                                                                                                    |
|                     | This field is available since version 82.0.                                                                                                    |
| REFUNDSOURCE        | (Optional) Type of PayPal funding source (balance or eCheck) that can be used for auto refund. It is one of the following values:                                                                                                    |
|                     | <ul> <li>any – The merchant does not have a preference. Use any available funding<br/>source.</li> </ul>                                                                                                    |
|                     | <ul> <li>default – Use the merchant's preferred funding source, as configured in the<br/>merchant's profile.</li> </ul>                                                                                                    |
|                     | • instant – Use the merchant's balance as the funding source.                                                                                                    |
|                     | • eCheck – The merchant prefers using the eCheck funding source. If the merchant's PayPal balance can cover the refund amount, use the PayPal balance.                                                                                                    |
|                     | <b>NOTE:</b> This field does not apply to point-of-sale transactions.                                                                                                    |
|                     | This field is available since version 82.0.                                                                                                    |
| MERCHANTSTOREDETAIL | (Optional) Information about the merchant store.                                                                                                    |
| S                   | This field is available since version 82.0.                                                                                                    |
| REFUNDADVICE        | (Optional) Flag to indicate that the buyer was already given store credit for a given transaction. It is one of the following values:                                                                                                    |
|                     | <ul> <li>true – The buyer was already given store credit for a given transaction.</li> </ul>                                                                                                    |
|                     | • false – The buyer was not given store credit for a given transaction.                                                                                                    |
|                     | This field is available since version 85.0.                                                                                                    |
| REFUNDITEMDETAILS   | (Optional) Details about the individual items to be returned.                                                                                                    |
| MSGSUBID            | (Optional) A message ID used for idempotence to uniquely identify a message. This ID can later be used to request the latest results for a previous request without generating a new request. Examples of this include requests due to timeouts or errors during the original request. |
|                     | Character length and limitations: string of up to 38 single-byte characters. This field is available since version 92.0.                                                                                                    |

#### **Merchant Store Details Fields**

| Field      | Description                                                                                                    |
|------------|----------------------------------------------------------------------------------------------------|
| STOREID    | Identifier of the merchant store at which the refund is given. This field is required for point-of-sale transactions. |
|            | Character length and limitations: 50 single-byte characters                                                           |
|            | This field is available since version 82.0.                                                                           |
| TERMINALID | (Optional) ID of the terminal.                                                                                        |
|            | Character length and limitations: 50 single-byte characters                                                           |
|            | This field is available since version 82.0.                                                                           |

## RefundTransaction Response Message

## RefundTransaction Response Fields

| Field               | Description                                                                                                    |
|---------------------|----------------------------------------------------------------------------------------------------|
| REFUNDTRANSACTIONID | Unique transaction ID of the refund.                                                                                                    |
|                     | Character length and limitations: 17 single-byte characters                                                                                                    |
| FEEREFUNDAMT        | Transaction fee refunded to original recipient of payment.                                                                                                    |
|                     | Character length and limitations: Value is a positive number which cannot exceed \$10,000 USD in any currency. It includes no currency symbol. It must have 2 decimal places, the decimal separator must be a period (.), and the optional thousands separator must be a comma (,). |
| GROSSREFUNDAMT      | Amount refunded to the original payer. Say, for example, a buyer makes \$100 purchase, the buyer was refunded \$20 a week ago and is refunded \$30 in this transaction. The gross refund amount is \$30 (in this transaction).                                                      |
|                     | Character length and limitations: Value is a positive number which cannot exceed \$10,000 USD in any currency. It includes no currency symbol. It must have 2 decimal places, the decimal separator must be a period (.), and the optional thousands separator must be a comma (,). |
| NETREFUNDAMT        | Amount subtracted from PayPal balance of the original recipient of payment, to make this refund.                                                                                                    |
|                     | Character length and limitations: Value is a positive number which cannot exceed \$10,000 USD in any currency. It includes no currency symbol. It must have 2 decimal places, the decimal separator must be a period (.), and the optional thousands separator must be a comma (,). |

## RefundTransaction Response Message

| Field            | Description                                                                                                    |
|------------------|----------------------------------------------------------------------------------------------------|
| TOTALREFUNDEDAMT | Total amount refunded so far from the original purchase. Say, for example, a buyer makes \$100 purchase, the buyer was refunded \$20 a week ago and is refunded \$30 in this transaction. The gross refund amount is \$30 (in this transaction). The total refunded amount is \$50.                                                                                                    |
|                  | Character length and limitations: Value is a positive number which cannot exceed \$10,000 USD in any currency. It includes no currency symbol. It must have 2 decimal places, the decimal separator must be a period (.), and the optional thousands separator must be a comma (,).  This field is available since version 67.0.                                                                                  |
| CURRENCYCODE     | Currency code. Character length and limitations: 3 single-byte characters                                                                                                    |
| REFUNDINFO       | Contains refund payment status information. This field is available since version 84.0.                                                                                                    |
| MSGSUBID         | (Optional) A message ID used for idempotence to uniquely identify a message. This ID can later be used to request the latest results for a previous request without generating a new request. Examples of this include requests due to timeouts or errors during the original request.  Character length and limitations: string of up to 38 single-byte characters.  This field is available since version 92.0. |

## RefundInfoType Fields

| Field         | Description                                                                                                    |
|---------------|----------------------------------------------------------------------------------------------------|
| REFUNDSTATUS  | ns:PaymentStatusCodeType                                                                                                    |
|               | Status of the refund. It is one of the following values:                                                                                                    |
|               | • instant                                                                                                    |
|               | • delayed                                                                                                    |
|               | This field is available since version 84.0.                                                                                                    |
| PENDINGREASON | Reason that the refund payment status is delayed. It is one of the following values:  • none – The refund status is instant.                                                |
|               | <ul> <li>echeck – The refund status is delayed.</li> </ul>                                                                                                    |
|               | • regulatoryreview – The payment is pending while we make sure it meets regulatory requirements. You will be contacted again in 24-72 hours with the outcome of the review. |
|               | This field is available since version 84.0.                                                                                                    |

# **TransactionSearch API Operation**

The TransactionSearch API searches transaction history for transactions that meet the specified criteria.

**NOTE:** The maximum number of transactions that can be returned from a TransactionSearch API call is 100.

## **TransactionSearch Request Message**

### **TransactionSearch Request Fields**

| Field         | Description                                                                                                    |
|---------------|----------------------------------------------------------------------------------------------------|
| METHOD        | (Required) Must be TransactionSearch.                                                                                                    |
| STARTDATE     | (Required) The earliest transaction date at which to start the search.                                                                                                    |
|               | Character length and limitations: No wildcards are allowed. The value must be in UTC/GMT.                                                                                     |
| ENDDATE       | (Optional) The latest transaction date to be included in the search.                                                                                                    |
|               | Character length and limitations: No wildcards are allowed. The value must be in UTC/GMT.                                                                                     |
| EMAIL         | (Optional) Search by the buyer's email address.                                                                                                    |
|               | Character length and limitations: 127 single-byte alphanumeric characters                                                                                                    |
| RECEIVER      | (Optional) Search by the receiver's email address. If the merchant account has only one email address, this is the primary email. It can also be a non-primary email address. |
| RECEIPTID     | (Optional) Search by the PayPal Account Optional receipt ID. This field is not applicable to point-of-sale transactions.                                                      |
| TRANSACTIONID | (Optional) Search by the transaction ID. The returned results are from the merchant's transaction records.                                                                    |
|               | Character length and limitations: 19 single-byte characters maximum                                                                                                    |
| INVNUM        | (Optional) Search by invoice identification key, as set by you for the original transaction. This field searches the records for items the merchant sells.                    |
|               | Character length and limitations: 127 single-byte characters maximum with no wildcards allowed                                                                                |

## TransactionSearch Request Message

| Field             | Description                                                                                                    |
|-------------------|----------------------------------------------------------------------------------------------------|
| ACCT              | (Optional) Search by credit card number, as set by you for the original transaction. This field searches the records for items the merchant sells. The field is not applicable to point-of-sale.                                                                                                    |
|                   | NOTE: No wildcards are allowed.                                                                                                    |
|                   | Character length and limitations: Must be at least 11 and no more than 25 single-byte numeric characters maximum. Special punctuation, such as dashes or spaces, is ignored.                                                                                                    |
| AUCTIONITEMNUMBER | (Optional) Search by auction item number of the purchased goods. This field is not applicable to point-of-sale.                                                                                                    |
| TRANSACTIONCLASS  | (Optional) Search by classification of transaction. Some kinds of possible classes of transactions are not searchable with this field. You cannot search for bank transfer withdrawals, for example. It is one of the following values:  • All – All transaction classifications  • Sent – Only payments sent  • Received – Only payments received  • MassPay – Only mass payments  • MoneyRequest – Only money requests  • FundsAdded – Only funds added to balance  • FundsWithdrawn – Only funds withdrawn from balance  • Referral – Only transactions involving referrals  • Fee – Only transactions involving fees  • Subscription – Only transactions involving subscriptions  • Dividend – Only transactions involving dividends  • Billpay – Only transactions involving BillPay Transactions  • Refund – Only transactions involving funds  • CurrencyConversions – Only transactions involving currency conversions  • BalanceTransfer – Only transactions involving BillPay reversals  • Reversal – Only transactions involving UPS shipping fees  • BalanceAffecting – Only transactions that affect the account balance  • ECheck – Only transactions involving eCheck |
| AMT               | <ul><li>(Optional) Search by transaction amount.</li><li>NOTE: You must set the currencyID attribute to one of the 3-character currency codes for any of the supported PayPal currencies.</li></ul>                                                                                                    |
|                   | Character length and limitations: Value is a positive number which cannot exceed \$10,000 USD in any currency. It includes no currency symbol. It must have 2 decimal places, the decimal separator must be a period (.), and the optional thousands separator must be a comma (,).                                                                                                    |
| CURRENCYCODE      | (Optional) Search by 3-character, ISO 4217 currency code.                                                                                                    |

| Field     | Description                                                                                                    |
|-----------|----------------------------------------------------------------------------------------------------|
| STATUS    | <ul> <li>(Optional) Search by transaction status. It is one of the following values:         <ul> <li>Pending – The payment is pending. The specific reason the payment is pending is returned by the GetTransactionDetails API PendingReason field.</li> <li>Processing – The payment is being processed.</li> <li>Success – The payment has been completed and the funds have been added successfully to your account balance.</li> <li>Denied – You denied the payment. This happens only if the payment was previously pending.</li> <li>Reversed – A payment was reversed due to a chargeback or other type of reversal. The funds have been removed from your account balance and returned to the buyer.</li> </ul> </li> </ul> |
| PROFILEID | (Optional) An alphanumeric string (generated by PayPal) that uniquely identifies a recurring profile. You can specify the Profile ID in the TransactionSearch API operation to obtain all payments associated with the identified profile.                                                                                                    |

## **Payer Name Fields**

| Field      | Description                                                 |  |
|------------|-------------------------------------------------------------|--|
| SALUTATION | (Optional)Buyer's salutation.                               |  |
|            | Character length and limitations: 20 single-byte characters |  |
| FIRSTNAME  | (Optional)Buyer's first name.                               |  |
|            | Character length and limitations: 25 single-byte characters |  |
| MIDDLENAME | (Optional)Buyer's middle name.                              |  |
|            | Character length and limitations: 25 single-byte characters |  |
| LASTNAME   | (Optional)Buyer's last name.                                |  |
|            | Character length and limitations: 25 single-byte characters |  |
| SUFFIX     | (Optional)Buyer's suffix.                                   |  |
| _          | Character length and limitations: 12 single-byte characters |  |

## **TransactionSearch Response Message**

## **TransactionSearch Response Fields**

| Field        | Description                                             |
|--------------|---------------------------------------------------------|
| L_TIMESTAMPn | Date and time in UTC/GMT that the transaction occurred. |

## TransactionSearch Response Message

| Field                   | Description                                                                                                    |  |
|-------------------------|----------------------------------------------------------------------------------------------------|--|
| L_TIMEZONEn             | Time zone of the transaction. The value is always GMT.                                                                                                    |  |
| L_TYPEn                 | Type of the transaction. It is one of the following values:  Currency Conversion (credit)  Currency Conversion (debit)  Payment  Recurring Payment  Temporary Hold  Transfer  Donation                             |  |
| L_EMAILn                | Email address of either the buyer or the payment recipient (the "payee"). If the payment amount is positive, this field is the recipient of the funds. If the payment is negative, this field is the paying buyer. |  |
| L_NAMEn                 | Display name of the buyer.                                                                                                    |  |
| L_TRANSACTIONIDn        | Merchant's transaction ID.                                                                                                    |  |
| L_STATUSn               | The status of the transaction.                                                                                                    |  |
| L_AMTn                  | The total gross amount charged, including any profile shipping cost and taxes.                                                                                                    |  |
| L_CURRENCYCODE <i>n</i> | 3-character, ISO 4217 currency code.                                                                                                    |  |
| L_FEEAMTn               | The fee that PayPal charged for the transaction.                                                                                                    |  |
| L_NETAMTn               | The net amount of the transaction.                                                                                                    |  |

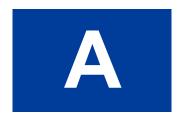

# **API Error Codes**

The PayPal API can return multiple errors for any operation.

## **General API Errors**

#### **General API Errors**

| Error<br>Code | Short Message                           | Long Message                                     | Correcting This Error                                                                                                    |
|---------------|-----------------------------------------|--------------------------------------------------|----------------------------------------------------------------------------------------------------|
| 10002         | Authentication/Authoriza<br>tion Failed | Username/Password is incorrect                   | This error can be caused by an incorrect API username, an incorrect API password, or an invalid API signature. Make sure that all three of these values are correct. For your security, PayPal does not report exactly which of these three values might be in error. |
| 10002         | Authentication/Authoriza tion Failed    | You do not have permission to make this API call |                                                                                                    |
| 10002         | Authentication/Authoriza tion Failed    | Account is locked or inactive                    |                                                                                                    |
| 10002         | Internal Error                          | Internal Error                                   |                                                                                                    |
| 10002         | Authentication/Authoriza<br>tion Failed | Internal Error                                   |                                                                                                    |
| 10002         | Authentication/Authoriza<br>tion Failed | Account is not verified                          |                                                                                                    |
| 10002         | Authentication/Authoriza<br>tion Failed | This call is not defined in the database!        |                                                                                                    |
| 10002         | Authentication/Authoriza tion Failed    | Token is not valid                               |                                                                                                    |
| 10002         | Restricted account                      | Account is restricted                            | Your PayPal merchant account has been restricted. Contact your PayPal account manager for resolution.                                                                                                    |
| 10002         | Authentication/Authoriza tion Failed    | API access is disabled for this account          |                                                                                                    |

| Error<br>Code | Short Message                           | Long Message                                                                     | Correcting This Error |
|---------------|-----------------------------------------|----------------------------------------------------------------------------------|-----------------------|
| 10002         | Authentication/Authoriza<br>tion Failed | Client certificate is disabled                                                   |                       |
| 10006         | Version error                           | Version is not supported                                                         |                       |
| 10008         | Security error                          | Security header is not valid                                                     |                       |
| 10014         | API call was rate limited.              | The API call has been denied as it has exceeded the permissible call rate limit. |                       |
| 10101         | This API Temporarily<br>Unavailable     | This API is temporarily unavailable. Please try later.                           |                       |

## **Validation Errors**

#### **Validation Errors**

| Error Code | Short Message      | Long Message                                              |
|------------|--------------------|-----------------------------------------------------------|
| 81000      | Missing Parameter  | Required Parameter Missing : Unable to identify parameter |
| 81001      | Invalid Parameter  | A Parameter is Invalid : Unable to identify parameter     |
| 81002      | Unspecified Method | Method Specified is not Supported                         |
| 81003      | Unspecified Method | No Method Specified                                       |
| 81004      | Unspecified Method | No Request Received                                       |
| 81100      | Missing Parameter  | OrderTotal (Amt): Required parameter missing              |
| 81101      | Missing Parameter  | MaxAmt : Required parameter missing                       |
| 81102      | Missing Parameter  | ReturnURL: Required parameter missing                     |
| 81103      | Missing Parameter  | NotifyURL : Required parameter missing                    |
| 81104      | Missing Parameter  | CancelURL : Required parameter missing                    |
| 81105      | Missing Parameter  | ShipToStreet: Required parameter missing                  |
| 81106      | Missing Parameter  | ShipToStreet2: Required parameter missing                 |
| 81107      | Missing Parameter  | ShipToCity: Required parameter missing                    |
| 81108      | Missing Parameter  | ShipToState : Required parameter missing                  |
| 81109      | Missing Parameter  | ShipToZip: Required parameter missing                     |
| 81110      | Missing Parameter  | Country: Required parameter missing                       |
| 81111      | Missing Parameter  | ReqConfirmShipping: Required parameter missing            |

| Error Code | Short Message     | Long Message                                  |
|------------|-------------------|-----------------------------------------------|
| 81112      | Missing Parameter | NoShipping : Required parameter missing       |
| 81113      | Missing Parameter | AddrOverride: Required parameter missing      |
| 81114      | Missing Parameter | LocaleCode: Required parameter missing        |
| 81115      | Missing Parameter | PaymentAction : Required parameter missing    |
| 81116      | Missing Parameter | Email: Required parameter missing             |
| 81117      | Missing Parameter | Token: Required parameter missing             |
| 81118      | Missing Parameter | PayerID : Required parameter missing          |
| 81119      | Missing Parameter | ItemAmt : Required parameter missing          |
| 81120      | Missing Parameter | ShippingAmt: Required parameter missing       |
| 81121      | Missing Parameter | HandlingAmt : Required parameter missing      |
| 81122      | Missing Parameter | TaxAmt : Required parameter missing           |
| 81123      | Missing Parameter | IPAddress : Required parameter missing        |
| 81124      | Missing Parameter | ShipToName : Required parameter missing       |
| 81125      | Missing Parameter | L_Amt : Required parameter missing            |
| 81126      | Missing Parameter | Amt : Required parameter missing              |
| 81127      | Missing Parameter | L_TaxAmt : Required parameter missing         |
| 81128      | Missing Parameter | AuthorizationID : Required parameter missing  |
| 81129      | Missing Parameter | CompleteType : Required parameter missing     |
| 81130      | Missing Parameter | CurrencyCode : Required parameter missing     |
| 81131      | Missing Parameter | TransactionID : Required parameter missing    |
| 81132      | Missing Parameter | TransactionEntity: Required parameter missing |
| 81133      | Missing Parameter | Acct : Required parameter missing             |
| 81134      | Missing Parameter | ExpDate : Required parameter missing          |
| 81135      | Missing Parameter | FirstName : Required parameter missing        |
| 81136      | Missing Parameter | LastName : Required parameter missing         |
| 81137      | Missing Parameter | Street: Required parameter missing            |
| 81138      | Missing Parameter | Street2: Required parameter missing           |
| 81139      | Missing Parameter | City: Required parameter missing              |
| 81140      | Missing Parameter | State : Required parameter missing            |
| 81141      | Missing Parameter | Zip: Required parameter missing               |
| 81142      | Missing Parameter | CountryCode : Required parameter missing      |

| Error Code | Short Message     | Long Message                                |
|------------|-------------------|---------------------------------------------|
| 81143      | Missing Parameter | RefundType : Required parameter missing     |
| 81144      | Missing Parameter | StartDate : Required parameter missing      |
| 81145      | Missing Parameter | EndDate : Required parameter missing        |
| 81146      | Missing Parameter | MPID : Required parameter missing           |
| 81147      | Missing Parameter | CreditCardType : Required parameter missing |
| 81148      | Missing Parameter | User: Required parameter missing            |
| 81149      | Missing Parameter | Pwd: Required parameter missing             |
| 81150      | Missing Parameter | Version : Required parameter missing        |
| 81200      | Missing Parameter | Amt : Invalid parameter                     |
| 81201      | Invalid Parameter | MaxAmt : Invalid parameter                  |
| 81203      | Invalid Parameter | NotifyURL : Invalid parameter               |
| 81205      | Invalid Parameter | ShipToStreet : Invalid parameter            |
| 81206      | Invalid Parameter | ShipToStreet2: Invalid parameter            |
| 81207      | Invalid Parameter | ShipToCity: Invalid parameter               |
| 81208      | Invalid Parameter | ShipToState : Invalid parameter             |
| 81209      | Invalid Parameter | ShipToZip: Invalid parameter                |
| 81210      | Invalid Parameter | Country: Invalid parameter                  |
| 81211      | Invalid Parameter | ReqConfirmShipping: Invalid parameter       |
| 81212      | Invalid Parameter | Noshipping : Invalid parameter              |
| 81213      | Invalid Parameter | AddrOverride : Invalid parameter            |
| 81214      | Invalid Parameter | LocaleCode : Invalid parameter              |
| 81215      | Invalid Parameter | PaymentAction : Invalid parameter           |
| 81219      | Invalid Parameter | ItemAmt : Invalid parameter                 |
| 81220      | Invalid Parameter | ShippingAmt : Invalid parameter             |
| 81221      | Invalid Parameter | HandlingTotal Amt : Invalid parameter       |
| 81222      | Invalid Parameter | TaxAmt : Invalid parameter                  |
| 81223      | Invalid Parameter | IPAddress : Invalid parameter               |
| 81224      | Invalid Parameter | ShipToName : Invalid parameter              |
| 81225      | Invalid Parameter | L_Amt : Invalid parameter                   |
| 81226      | Invalid Parameter | Amt : Invalid parameter                     |
| 81227      | Invalid Parameter | L_TaxAmt : Invalid parameter                |

| Error Code | Short Message                                                                                  | Long Message                         |
|------------|------------------------------------------------------------------------------------------------|--------------------------------------|
| 81229      | Invalid Parameter                                                                              | CompleteType : Invalid parameter     |
| 81230      | Invalid Parameter                                                                              | CurrencyCode : Invalid parameter     |
| 81232      | Invalid Parameter                                                                              | TransactionEntity: Invalid parameter |
| 81234      | Invalid Parameter                                                                              | ExpDate : Invalid parameter          |
| 81235      | Invalid Parameter                                                                              | FirstName : Invalid parameter        |
| 81236      | Invalid Parameter                                                                              | LastName : Invalid parameter         |
| 81237      | Invalid Parameter                                                                              | Street : Invalid parameter           |
| 81238      | Invalid Parameter                                                                              | Street2 : Invalid parameter          |
| 81239      | Invalid Parameter                                                                              | City: Invalid parameter              |
| 81243      | Invalid Parameter                                                                              | RefundType : Invalid parameter       |
| 81244      | Invalid Parameter                                                                              | StartDate : Invalid parameter        |
| 81245      | Invalid Parameter                                                                              | EndDate : Invalid parameter          |
| 81247      | Invalid Parameter                                                                              | CreditCardType : Invalid parameter   |
| 81248      | Invalid Parameter                                                                              | Username: Invalid parameter          |
| 81249      | Invalid Parameter                                                                              | Password : Invalid parameter         |
| 81250      | Invalid Parameter                                                                              | Version : Invalid parameter          |
| 81251      | Internal Error                                                                                 | Internal Service Error               |
| 99998      | Transaction refused because of an invalid argument. See additional error messages for details. | Currency is not supported            |

| Error<br>Code | Short Message                                     | Long Message                                                                                             | Corrective Action |
|---------------|---------------------------------------------------|----------------------------------------------------------------------------------------------------|-------------------|
| 10014         | API call was rate limited.                        | The API call has been denied as it has exceeded the permissible call rate limit.                         |                   |
| 10102         | PaymentAction of Order<br>Temporarily Unavailable | PaymentAction of Order is<br>temporarily unavailable. Please<br>try later or use other<br>PaymentAction. |                   |

| Error<br>Code | Short Message                                                                                           | Long Message                                                                                | Corrective Action                                                |
|---------------|----------------------------------------------------------------------------------------------------|---------------------------------------------------------------------------------------------|------------------------------------------------------------------|
| 10401         | Transaction refused because of an invalid argument. See additional error messages for details.          | Order total is missing.                                                                     |                                                                  |
| 10418         | Transaction refused<br>because of an invalid<br>argument. See additional<br>error messages for details. | The currencies of the shopping cart amounts must be the same.                               |                                                                  |
| 10426         | Transaction refused<br>because of an invalid<br>argument. See additional<br>error messages for details. | Item total is invalid.                                                                      |                                                                  |
| 10427         | Transaction refused<br>because of an invalid<br>argument. See additional<br>error messages for details. | Shipping total is invalid.                                                                  |                                                                  |
| 10428         | Transaction refused<br>because of an invalid<br>argument. See additional<br>error messages for details. | Handling total is invalid.                                                                  |                                                                  |
| 10429         | Transaction refused<br>because of an invalid<br>argument. See additional<br>error messages for details. | Tax total is invalid.                                                                       |                                                                  |
| 10432         | Invalid argument                                                                                        | Invoice ID value exceeds maximum allowable length.                                          |                                                                  |
| 10485         | Payment not authorized                                                                                  | Payment has not been authorized by the user.                                                |                                                                  |
| 10500         | Invalid Configuration                                                                                   | This transaction cannot be processed due to an invalid merchant configuration.              | Occurs when you have not agreed to the billing agreement.        |
| 10501         | Invalid Configuration                                                                                   | This transaction cannot be processed due to an invalid merchant configuration.              | Occurs when the billing agreement is disabled or inactive.       |
| 10502         | Invalid Data                                                                                            | This transaction cannot be processed. Please use a valid credit card.                       | The credit card used is expired.                                 |
| 10504         | Invalid Data                                                                                            | This transaction cannot be processed. Please enter a valid Credit Card Verification Number. | The CVV provided is invalid. The CVV is between 3-4 digits long. |

| Error<br>Code | Short Message         | Long Message                                                                            | Corrective Action                                                                                                    |
|---------------|-----------------------|-----------------------------------------------------------------------------------------|----------------------------------------------------------------------------------------------------|
| 10505         | Gateway Decline       | This transaction cannot be processed.                                                   | The transaction was refused because the AVS response returned the value of N, and the merchant account is not able to accept such transactions. |
| 10507         | Invalid Configuration | This transaction cannot be processed. Please contact PayPal Customer Service.           | Your PayPal account is restricted. Contact PayPal for more information.                                                                         |
| 10508         | Invalid Data          | This transaction cannot be processed. Please enter a valid credit card expiration date. | The expiration date must be a two-digit month and four-digit year.                                                                              |
| 10509         | Invalid Data          | This transaction cannot be processed.                                                   | You must submit an IP address of the buyer with each API call.                                                                                  |
| 10510         | Invalid Data          | The credit card type is not supported. Try another card type.                           | The credit card type entered is not currently supported by PayPal.                                                                              |
| 10511         | Invalid Data          | This transaction cannot be processed.                                                   | The merchant selected a value for the PaymentAction field that is not supported.                                                                |
| 10512         | Invalid Data          | This transaction cannot be processed. Please enter a first name.                        | The first name of the buyer is required for this merchant.                                                                                      |
| 10513         | Invalid Data          | This transaction cannot be processed. Please enter a last name.                         | The last name of the buyer is required for this merchant.                                                                                       |
| 10519         | Invalid Data          | Please enter a credit card.                                                             | The credit card field was blank.                                                                                                    |
| 10520         | Invalid Data          | This transaction cannot be processed.                                                   | The total amount and item amounts do not match.                                                                                                 |
| 10521         | Invalid Data          | This transaction cannot be processed. Please enter a valid credit card.                 | The credit card entered is invalid.                                                                                                    |
| 10523         | Internal Error        | This transaction cannot be processed.                                                   | None. This is a PayPal internal error.                                                                                                    |
| 10525         | Invalid Data          | This transaction cannot be processed. The amount to be charged is zero.                 | The merchant entered an amount of zero.                                                                                                    |
| 10526         | Invalid Data          | This transaction cannot be processed. The currency is not supported at this time.       | The currency code entered is not supported.                                                                                                    |

| Error<br>Code | Short Message   | Long Message                                                                            | Corrective Action                                                                                                    |
|---------------|-----------------|-----------------------------------------------------------------------------------------|----------------------------------------------------------------------------------------------------|
| 10527         | Invalid Data    | This transaction cannot be processed. Please enter a valid credit card number and type. | The credit card entered is invalid.                                                                                                    |
| 10534         | Gateway Decline | This transaction cannot be processed. Please enter a valid credit card number and type. | The credit card entered is currently restricted by PayPal. Contact PayPal for more information.                                                                                                    |
| 10535         | Gateway Decline | This transaction cannot be processed. Please enter a valid credit card number and type. | The credit card entered is invalid.                                                                                                    |
| 10536         | Invalid Data    | This transaction cannot be processed.                                                   | The merchant entered an invoice ID that is already associated with a transaction by the same merchant. By default, the invoice ID must be unique for all transactions. To change this setting, log into PayPal or contact customer service. |
| 10537         | Filter Decline  | This transaction cannot be processed.                                                   | The transaction was declined by the country filter managed by the merchant. To accept this transaction, change your risk settings on PayPal.                                                                                                |
| 10538         | Filter Decline  | This transaction cannot be processed.                                                   | The transaction was declined by the maximum amount filter managed by the merchant. To accept this transaction, change your risk settings on PayPal.                                                                                         |
| 10539         | Filter Decline  | This transaction cannot be processed.                                                   | The transaction was declined by PayPal. Contact PayPal for more information.                                                                                                    |
| 10540         | Invalid Data    | The transaction cannot be processed due to an invalid address.                          | The transaction was declined by PayPal because of an invalid address.                                                                                                    |
| 10541         | Gateway Decline | This transaction cannot be processed. Please enter a valid credit card number and type. | The credit card entered is currently restricted by PayPal. Contact PayPal for more information.                                                                                                    |
| 10542         | Invalid Data    | This transaction cannot be processed. Please enter a valid email address.               | The email address provided by the buyer is in an invalid format.                                                                                                    |
| 10544         | Gateway Decline | This transaction cannot be processed.                                                   | The transaction was declined by PayPal. Contact PayPal for more information.                                                                                                    |
| 10545         | Gateway Decline | This transaction cannot be processed.                                                   | The transaction was declined by PayPal because of possible fraudulent activity. Contact PayPal for more information.                                                                                                    |

| Error<br>Code | Short Message         | Long Message                                                                                      | Corrective Action                                                                                                    |
|---------------|-----------------------|---------------------------------------------------------------------------------------------------|----------------------------------------------------------------------------------------------------|
| 10546         | Gateway Decline       | This transaction cannot be processed.                                                             | The transaction was declined by PayPal because of possible fraudulent activity on the IP address. Contact PayPal for more information.                                               |
| 10547         | Internal Error        | This transaction cannot be processed.                                                             | None. This is a PayPal internal error.                                                                                                    |
| 10548         | Invalid Configuration | This transaction cannot be processed. The merchant's account is not able to process transactions. | The merchant account attempting the transaction is not a business account at PayPal. Check your account settings.                                                                    |
| 10549         | Invalid Configuration | This transaction cannot be processed. The merchan's account is not able to process transactions.  | The merchant account attempting the transaction is not able to process Direct Payment transactions. Contact PayPal for more information.                                             |
| 10550         | Invalid Configuration | This transaction cannot be processed.                                                             | Access to Direct Payment was disabled for your account. Contact PayPal for more information.                                                                                         |
| 10552         | Invalid Configuration | This transaction cannot be processed.                                                             | The merchant account attempting the transaction does not have a confirmed email address with PayPal. Check your account settings.                                                    |
| 10553         | Gateway Decline       | This transaction cannot be processed.                                                             | The merchant attempted a transaction where the amount exceeded the upper limit for that merchant.                                                                                    |
| 10554         | Filter Decline        | This transaction cannot be processed.                                                             | The transaction was declined because of a merchant risk filter for AVS. Specifically, the merchant has set to decline transaction when the AVS returned a no match (AVS = N).        |
| 10555         | Filter Decline        | This transaction cannot be processed.                                                             | The transaction was declined because of a merchant risk filter for AVS.  Specifically, the merchant has set the filter to decline transactions when the AVS returns a partial match. |
| 10556         | Filter Decline        | This transaction cannot be processed.                                                             | The transaction was declined because of a merchant risk filter for AVS. Specifically, the merchant has set the filter to decline transactions when the AVS is unsupported.           |
| 10561         | Invalid Data          | There's an error with this transaction. Please enter complete billing address.                    |                                                                                                    |

| Error<br>Code | Short Message                                                           | Long Message                                                                                                    | Corrective Action                                                                                                    |
|---------------|-------------------------------------------------------------------------|----------------------------------------------------------------------------------------------------|----------------------------------------------------------------------------------------------------|
| 10562         | Invalid Data                                                            | This transaction cannot be processed. Please enter a valid credit card expiration year.                                                                                                    |                                                                                                    |
| 10563         | Invalid Data                                                            | This transaction cannot be processed. Please enter a valid credit card expiration month.                                                                                                    |                                                                                                    |
| 10564         | Gateway Decline                                                         | This transaction cannot be processed.                                                                                                    | There was a problem processing this transaction.                                                                     |
| 10565         | Merchant country unsupported                                            | The merchant country is not supported.                                                                                                    |                                                                                                    |
| 10566         | Credit card type unsupported                                            | The credit card type is not supported.                                                                                                    |                                                                                                    |
| 10567         | Invalid Data                                                            | This transaction cannot be processed. Please enter a valid credit card number and type.                                                                                                    |                                                                                                    |
| 10571         | Transaction approved, but with invalid Card Security Code (CSC) format. | This transaction was approved, although the Card Security Code (CSC) had too few, too many, or invalid characters. Based on your account profile settings, the invalid CSC was not given to the card issuer for its approval process. | If you want to require valid CVV values, change the risk control settings in your account profile.                   |
| 10701         | Invalid Data                                                            | There's an error with this transaction. Please enter a valid billing address.                                                                                                    | There was a problem with a particular field in the address. The long error message tells you which field is invalid. |
| 10702         | Invalid Data                                                            | There's an error with this transaction. Please enter a valid address1 in the billing address.                                                                                                    | There was a problem with a particular field in the address. The long error message tells you which field is invalid. |
| 10703         | Invalid Data                                                            | There's an error with this transaction. Please enter a valid address2 in the billing address.                                                                                                    | There was a problem with a particular field in the address. The long error message tells you which field is invalid. |
| 10704         | Invalid Data                                                            | There's an error with this transaction. Please enter a valid city in the billing address.                                                                                                    | There was a problem with a particular field in the address. The long error message tells you which field is invalid. |
| 10705         | Invalid Data                                                            | There's an error with this transaction. Please enter a valid state in the billing address.                                                                                                    | There was a problem with a particular field in the address. The long error message tells you which field is invalid. |

| Error<br>Code | Short Message | Long Message                                                                                             | Corrective Action                                                                                                    |
|---------------|---------------|----------------------------------------------------------------------------------------------------|----------------------------------------------------------------------------------------------------|
| 10706         | Invalid Data  | There's an error with this transaction. Please enter a valid postal code in the billing address.         | There was a problem with a particular field in the address. The long error message tells you which field is invalid. |
| 10707         | Invalid Data  | There's an error with this transaction. Please enter a valid country in the billing address.             | There was a problem with a particular field in the address. The long error message tells you which field is invalid. |
| 10708         | Invalid Data  | There's an error with this transaction. Please enter a complete billing address.                         | There was a problem with a particular field in the address. The long error message tells you which field is invalid. |
| 10709         | Invalid Data  | There's an error with this transaction. Please enter an address1 in the billing address.                 | There was a problem with a particular field in the address. The long error message tells you which field is invalid. |
| 10709         | Invalid Data  | There's an error with this transaction. Please enter an address1 in the billing address.                 | There was a problem with a particular field in the address. The long error message tells you which field is invalid. |
| 10710         | Invalid Data  | There's an error with this transaction. Please enter a city in the billing address.                      | There was a problem with a particular field in the address. The long error message tells you which field is invalid. |
| 10710         | Invalid Data  | There's an error with this transaction. Please enter a city in the billing address.                      | There was a problem with a particular field in the address. The long error message tells you which field is invalid. |
| 10711         | Invalid Data  | There's an error with this transaction. Please enter your state in the billing address.                  | There was a problem with a particular field in the address. The long error message tells you which field is invalid. |
| 10712         | Invalid Data  | There's an error with this transaction. Please enter your five digit postal code in the billing address. | There was a problem with a particular field in the address. The long error message tells you which field is invalid. |
| 10713         | Invalid Data  | There's an error with this transaction. Please enter a country in the billing address.                   | There was a problem with a particular field in the address. The long error message tells you which field is invalid. |
| 10713         | Invalid Data  | There's an error with this transaction. Please enter a country in the billing address.                   | There was a problem with a particular field in the address. The long error message tells you which field is invalid. |
| 10714         | Invalid Data  | There's an error with this transaction. Please enter a valid billing address.                            | There was a problem with a particular field in the address. The long error message tells you which field is invalid. |
| 10715         | Invalid Data  | There's an error with this transaction. Please enter a valid state in the billing address.               | There was a problem with a particular field in the address. The long error message tells you which field is invalid. |

| Error<br>Code | Short Message | Long Message                                                                                              | Corrective Action                                                                                                    |
|---------------|---------------|----------------------------------------------------------------------------------------------------|----------------------------------------------------------------------------------------------------|
| 10716         | Invalid Data  | There's an error with this transaction. Please enter your five digit postal code in the billing address.  | There was a problem with a particular field in the address. The long error message tells you which field is invalid. |
| 10717         | Invalid Data  | There's an error with this transaction. Please enter a valid postal code in the billing address.          | There was a problem with a particular field in the address. The long error message tells you which field is invalid. |
| 10718         | Invalid Data  | There's an error with this transaction. Please enter a valid city and state in the billing address.       | There was a problem with a particular field in the address. The long error message tells you which field is invalid. |
| 10719         | Invalid Data  | There's an error with this transaction. Please enter a valid shipping address.                            | There was a problem with a particular field in the address. The long error message tells you which field is invalid. |
| 10720         | Invalid Data  | There's an error with this transaction. Please enter a valid address1 in the shipping address.            | There was a problem with a particular field in the address. The long error message tells you which field is invalid. |
| 10721         | Invalid Data  | There's an error with this transaction. Please enter a valid address2 in the shipping address.            | There was a problem with a particular field in the address. The long error message tells you which field is invalid. |
| 10722         | Invalid Data  | There's an error with this transaction. Please enter a valid city in the shipping address.                | There was a problem with a particular field in the address. The long error message tells you which field is invalid. |
| 10723         | Invalid Data  | There's an error with this transaction. Please enter a valid state in the shipping address.               | There was a problem with a particular field in the address. The long error message tells you which field is invalid. |
| 10724         | Invalid Data  | There's an error with this transaction. Please enter your five digit postal code in the shipping address. | There was a problem with a particular field in the address. The long error message tells you which field is invalid. |
| 10725         | Invalid Data  | There's an error with this transaction. Please enter a valid country in the shipping address.             | There was a problem with a particular field in the address. The long error message tells you which field is invalid. |
| 10726         | Invalid Data  | There's an error with this transaction. Please enter a complete shipping address.                         | There was a problem with a particular field in the address. The long error message tells you which field is invalid. |
| 10726         | Invalid Data  | There's an error with this transaction. Please enter a complete shipping address.                         | There was a problem with a particular field in the address. The long error message tells you which field is invalid. |

| Error<br>Code | Short Message | Long Message                                                                                              | Corrective Action                                                                                                    |
|---------------|---------------|----------------------------------------------------------------------------------------------------|----------------------------------------------------------------------------------------------------|
| 10727         | Invalid Data  | There's an error with this transaction. Please enter an address1 in the shipping address.                 | There was a problem with a particular field in the address. The long error message tells you which field is invalid. |
| 10727         | Invalid Data  | There's an error with this transaction. Please enter an address1 in the shipping address.                 | There was a problem with a particular field in the address. The long error message tells you which field is invalid. |
| 10728         | Invalid Data  | There's an error with this transaction. Please enter a city in the shipping address.                      | There was a problem with a particular field in the address. The long error message tells you which field is invalid. |
| 10728         | Invalid Data  | There's an error with this transaction. Please enter a city in the shipping address.                      | There was a problem with a particular field in the address. The long error message tells you which field is invalid. |
| 10729         | Invalid Data  | There's an error with this transaction. Please enter your state in the shipping address.                  | There was a problem with a particular field in the address. The long error message tells you which field is invalid. |
| 10730         | Invalid Data  | There's an error with this transaction. Please enter your five digit postal code in the shipping address. | There was a problem with a particular field in the address. The long error message tells you which field is invalid. |
| 10731         | Invalid Data  | There's an error with this transaction. Please enter a country in the shipping address.                   | There was a problem with a particular field in the address. The long error message tells you which field is invalid. |
| 10731         | Invalid Data  | There's an error with this transaction. Please enter a country in the shipping address.                   | There was a problem with a particular field in the address. The long error message tells you which field is invalid. |
| 10732         | Invalid Data  | There's an error with this transaction. Please enter a valid shipping address.                            | There was a problem with a particular field in the address. The long error message tells you which field is invalid. |
| 10733         | Invalid Data  | There's an error with this transaction. Please enter a valid state in the shipping address.               | There was a problem with a particular field in the address. The long error message tells you which field is invalid. |
| 10734         | Invalid Data  | There's an error with this transaction. Please enter your five digit postal code in the shipping address. | There was a problem with a particular field in the address. The long error message tells you which field is invalid. |
| 10735         | Invalid Data  | There's an error with this transaction. Please enter your five digit postal code in the shipping address. | There was a problem with a particular field in the address. The long error message tells you which field is invalid. |

| Error<br>Code | Short Message   | Long Message                                                                                         | Corrective Action                                                                                                    |
|---------------|-----------------|----------------------------------------------------------------------------------------------------|----------------------------------------------------------------------------------------------------|
| 10736         | Invalid Data    | There's an error with this transaction. Please enter a valid city and state in the shipping address. | There was a problem with a particular field in the address. The long error message tells you which field is invalid.                                         |
| 10744         | Invalid Data    | This transaction cannot be processed. Please enter a valid country code in the billing address.      | There was a problem with a particular field in the address. The long error message tells you which field is invalid.                                         |
| 10745         | Invalid Data    | This transaction cannot be processed. Please enter a valid country code in the shipping address.     | There was a problem with a particular field in the address. The long error message tells you which field is invalid.                                         |
| 10746         | Invalid Data    | This transaction cannot be processed. Please use a valid country on the billing address.             | There was a problem with a particular field in the address. The long error message tells you which field is invalid.                                         |
| 10747         | Invalid Data    | This transaction cannot be processed.                                                                | The merchant entered an IP address that was in an invalid format. The IP address must be in a format such as 123.456.123.456.                                |
| 10748         | Invalid Data    | This transaction cannot be processed without a Credit Card Verification Number.                      | The merchant's configuration requires a CVV to be entered, but no CVV was provided with this transaction. Contact PayPal if you wish to change this setting. |
| 10750         | Invalid Data    | There's an error with this transaction. Please enter a valid state in the shipping address.          | There was a problem with a particular field in the address. The long error message tells you which field is invalid.                                         |
| 10751         | Invalid Data    | There's an error with this transaction. Please enter a valid state in the billing address.           | The merchant provided an address either in the United States or Canada, but the state provided is not a valid state in either country.                       |
| 10752         | Gateway Decline | This transaction cannot be processed.                                                                | The transaction was declined by the issuing bank, not PayPal. The merchant should attempt another card.                                                      |
| 10754         | Gateway Decline | This transaction cannot be processed.                                                                | The transaction was declined by PayPal. Contact PayPal for more information.                                                                                 |
| 10755         | Invalid Data    | This transaction cannot be processed due to an unsupported currency.                                 | The currency code entered by the merchant is not supported.                                                                                                  |

| None. This is a PayPal internal error.  The API username or password is incorrect for this merchant.  The transaction was declined by PayPal Contact PayPal for more information.                             |
|----------------------------------------------------------------------------------------------------|
| ot be The transaction was declined by PayPal. Contact PayPal for more information.                                                                                                    |
| er a valid Contact PayPal for more information.                                                                                                    |
|                                                                                                    |
| The merchant's country of residence listed for listed in their PayPal account is not currently supported to allow Direct Payment transactions.                                                                |
| The transaction was declined because PayPal is currently processing a transaction by the same buyer for the same amount. Can occur when a buyer submits multiple, identical transactions in quick succession. |
| ot be The CVV provide is invalid. The CVV is between 3-4 digits long.                                                                                                    |
| ot be None - this is a PayPal internal error.                                                                                                    |
| Please try again later. Ensure you have passed the correct CVV and address information for the buyer. If creating a recurring profile, please try again by passing a init amount of 0.                        |
|                                                                                                    |
| ree fied in er) is a meters of er attached.                                                                                                    |
| r review in<br>ilters                                                                                                    |
|                                                                                                    |
| or or or or or or or or or or or or or o                                                                                                    |

| Error<br>Code | Short Message                                                                            | Long Message                                                                                         | Corrective Action                                                                                                    |
|---------------|------------------------------------------------------------------------------------------|----------------------------------------------------------------------------------------------------|----------------------------------------------------------------------------------------------------|
| 11612         | Could not process your request to accept/deny the transaction                            | Could not process your request to accept/deny the transaction                                        |                                                                                                    |
| 11821         | This transaction cannot be processed                                                     | This transaction cannot be processed because it has already been denied by a Fraud Management Filter | You cannot capture a payment after it has been denied by a Fraud Management Filter. You can control whether a Fraud Management Filter denies a transaction by changing the filter's settings in the profile. |
| 12000         | Transaction is not compliant due to missing or invalid 3-D Secure authentication values. | Transaction is not compliant due to missing or invalid 3-D Secure authentication values.             | Check ECI, ECI3DS, CAVV, XID fields.                                                                                                    |
| 12001         | Transaction is not compliant due to missing or invalid 3-D Secure authentication values. | Transaction is not compliant due to missing or invalid 3-D Secure authentication values.             | Check ECI, ECI3DS, CAVV, XID fields.                                                                                                    |
| 15001         | Gateway Decline                                                                          | This transaction cannot be processed.                                                                | The transaction was rejected by PayPal because of excessive failures over a short period of time for this credit card. Contact PayPal for more information.                                                  |
| 15002         | Gateway Decline                                                                          | This transaction cannot be processed.                                                                | The transaction was declined by PayPal.<br>Contact PayPal for more information.                                                                                                    |
| 15003         | Invalid Configuration                                                                    | This transaction cannot be processed.                                                                | The transaction was declined because<br>the merchant does not have a valid<br>commercial entity agreement on file<br>with PayPal. Contact PayPal for more<br>information.                                    |
| 15004         | Gateway Decline                                                                          | This transaction cannot be processed. Please enter a valid Credit Card Verification Number.          | The transaction was declined because the CVV entered does not match the credit card.                                                                                                    |
| 15005         | Processor Decline                                                                        | This transaction cannot be processed.                                                                | The transaction was declined by the issuing bank, not PayPal. The merchant should attempt another card.                                                                                                    |
| 15006         | Processor Decline                                                                        | This transaction cannot be processed. Please enter a valid credit card number and type.              | The transaction was declined by the issuing bank, not PayPal. The merchant should attempt another card.                                                                                                    |
| 15007         | Processor Decline                                                                        | This transaction cannot be processed. Please use a valid credit card.                                | The transaction was declined by the issuing bank because of an expired credit card. The merchant should attempt another card.                                                                                |

| Error<br>Code | Short Message   | Long Message                                                                                                  | Corrective Action |
|---------------|-----------------|----------------------------------------------------------------------------------------------------|-------------------|
| 15008         | Invalid Data    | This transaction has been completed, but the total of items in the cart did not match the total of all items. |                   |
| 15011         | Gateway Decline | This credit card was issued from an unsupported country.                                                      |                   |

| Error<br>Code | Short Message                                                                                  | Long Message                                                                                          | Correcting This Error |
|---------------|------------------------------------------------------------------------------------------------|----------------------------------------------------------------------------------------------------|-----------------------|
| 10001         | ButtonSource value truncated.                                                                  | The transaction could not be loaded                                                                   |                       |
| 10001         | Internal Error                                                                                 | Internal Error                                                                                        |                       |
| 10003         | Missing argument.                                                                              | OtherPaymentMethodID is missing.                                                                      |                       |
| 10003         | Missing argument.                                                                              | OtherPaymentMethodLabel is missing.                                                                   |                       |
| 10003         | Missing argument.                                                                              | OtherPaymentMethodType is missing.                                                                    |                       |
| 10003         | Missing argument.                                                                              | One or more of these giropay URLs is missing: giropaySuccessURL, giropayCancelURL, BanktxnPendingURL. |                       |
| 10004         | Transaction refused because of an invalid argument. See additional error messages for details. | Transaction refused because of an invalid argument. See additional error messages for details.        |                       |
| 10004         | Transaction refused because of an invalid argument. See additional error messages for details. | The transaction id is not valid                                                                       |                       |
| 10004         | Transaction refused because of an invalid argument. See additional error messages for details. | Invalid value for request billing address parameter.                                                  |                       |

| Error<br>Code | Short Message                                                                                  | Long Message                                        | Correcting This Error |
|---------------|------------------------------------------------------------------------------------------------|-----------------------------------------------------|-----------------------|
| 10004         | Transaction refused because of an invalid argument. See additional error messages for details. | Invalid item URL.                                   |                       |
| 10004         | Transaction refused because of an invalid argument. See additional error messages for details. | OtherPaymentMethodType is invalid.                  |                       |
| 10004         | Transaction refused because of an invalid argument. See additional error messages for details. | RegistrationDate of buyer is invalid.               |                       |
| 10004         | Transaction refused because of an invalid argument. See additional error messages for details. | Invalid eBay buyer feedback overall positive count. |                       |
| 10004         | Transaction refused because of an invalid argument. See additional error messages for details. | Invalid eBay buyer feedback overall negative count. |                       |
| 10004         | Transaction refused because of an invalid argument. See additional error messages for details. | Invalid eBay buyer feedback total positive count.   |                       |
| 10004         | Transaction refused because of an invalid argument. See additional error messages for details. | Invalid eBay buyer feedback total negative count.   |                       |
| 10004         | Transaction refused because of an invalid argument. See additional error messages for details. | Invalid eBay buyer feedback recent positive count.  |                       |
| 10004         | Transaction refused because of an invalid argument. See additional error messages for details. | Invalid eBay buyer feedback recent negative count.  |                       |
| 10004         | Transaction refused because of an invalid argument. See additional error messages for details. | SellerRegistrationDate is invalid.                  |                       |

| Error<br>Code | Short Message                                                                                  | Long Message                                         | Correcting This Error |
|---------------|------------------------------------------------------------------------------------------------|------------------------------------------------------|-----------------------|
| 10004         | Transaction refused because of an invalid argument. See additional error messages for details. | Invalid eBay seller feedback overall positive count. |                       |
| 10004         | Transaction refused because of an invalid argument. See additional error messages for details. | Invalid eBay seller feedback overall negative count. |                       |
| 10004         | Transaction refused because of an invalid argument. See additional error messages for details. | Invalid eBay seller feedback total positive count.   |                       |
| 10004         | Transaction refused because of an invalid argument. See additional error messages for details. | Invalid eBay seller feedback total negative count.   |                       |
| 10004         | Transaction refused because of an invalid argument. See additional error messages for details. | Invalid eBay seller feedback recent positive count.  |                       |
| 10004         | Transaction refused because of an invalid argument. See additional error messages for details. | Invalid eBay seller feedback recent negative count.  |                       |
| 10004         | Transaction refused because of an invalid argument. See additional error messages for details. | Invalid eBay item transaction date.                  |                       |
| 10004         | Transaction refused because of an invalid argument. See additional error messages for details. | Invalid eBay item buyer protection type.             |                       |
| 10004         | Transaction refused because of an invalid argument. See additional error messages for details. | Invalid eBay item payment hold risk.                 |                       |
| 10004         | Transaction refused because of an invalid argument. See additional error messages for details. | Multiple eBay order IDs not allowed.                 |                       |

| Error<br>Code | Short Message                                                                                  | Long Message                                                                                                   | Correcting This Error |
|---------------|------------------------------------------------------------------------------------------------|----------------------------------------------------------------------------------------------------|-----------------------|
| 10004         | Transaction refused because of an invalid argument. See additional error messages for details. | AllowPushFunding value specified is invalid. It must be 0 or 1 or an empty string.                             |                       |
| 10005         | Option not supported.                                                                          | Merchant not enabled to use enhanced checkout data.                                                            |                       |
| 10005         | Option not supported.                                                                          | Merchant not enabled to use OtherPaymentMethodDetails.                                                         |                       |
| 10005         | Option not supported.                                                                          | Transaction ID is not supported.                                                                               |                       |
| 10007         | Permission denied                                                                              | You do not have permission to make this API call                                                               |                       |
| 10010         | Invalid Invoice                                                                                | Non-ASCII invoice id is not supported.                                                                         |                       |
| 10014         | API call was rate limited.                                                                     | The API call has been denied as it has exceeded the permissible call rate limit.                               |                       |
| 10101         | Option not supported.                                                                          | Express Checkout temporarily unavailable. Please try later.                                                    |                       |
| 10102         | PaymentAction of Order<br>Temporarily Unavailable                                              | PaymentAction of Order is<br>temporarily unavailable. Please try<br>later or use other PaymentAction.          |                       |
| 10103         | Please use another Solution Type.                                                              | Your Solution Type is temporarily unavailable. If possible, please use another Solution Type.                  |                       |
| 10400         | Transaction refused because of an invalid argument. See additional error messages for details. | OrderTotal is missing.                                                                                         |                       |
| 10401         | Transaction refused because of an invalid argument. See additional error messages for details. | Order total is invalid.                                                                                        |                       |
| 10402         | Authorization only is not allowed for merchant.                                                | This merchant account is not permitted to set PaymentAction to Authorization. Please contact Customer Service. |                       |
| 10404         | Transaction refused because of an invalid argument. See additional error messages for details. | ReturnURL is missing.                                                                                          |                       |

| Error<br>Code | Short Message                                                                                  | Long Message                                                               | Correcting This Error                                                                                                    |
|---------------|------------------------------------------------------------------------------------------------|----------------------------------------------------------------------------|----------------------------------------------------------------------------------------------------|
| 10405         | Transaction refused because of an invalid argument. See additional error messages for details. | CancelURL is missing.                                                      |                                                                                                    |
| 10407         | Transaction refused because of an invalid argument. See additional error messages for details. | Invalid buyer email address (BuyerEmail).                                  |                                                                                                    |
| 10409         | You're not authorized to access this info.                                                     | Express Checkout token was issued for a merchant account other than yours. |                                                                                                    |
| 10410         | Invalid token                                                                                  | Invalid token.                                                             |                                                                                                    |
| 10411         | This Express Checkout session has expired.                                                     | This Express Checkout session has expired. Token value is no longer valid. | If you receive this error, you must return your buyer to PayPal to approve the use of PayPal again. Display an error message to inform the buyer that the transaction expired, and provide a button to return to PayPal. In this situation, you are effectively restarting the entire checkout process. (Do not reuse the expired token value on SetExpressCheckout request.) However, because you already know the final OrderTotal, be sure to update the value for that element if appropriate. You might also want to update the values for ReturnURL and CancelURL, if necessary. |

| Error<br>Code | Short Message                                                                                          | Long Message                                                                           | Correcting This Error                                                                                                    |
|---------------|----------------------------------------------------------------------------------------------------|----------------------------------------------------------------------------------------|----------------------------------------------------------------------------------------------------|
| 10412         | Duplicate invoice                                                                                      | Payment has already been made for this InvoiceID.                                      | PayPal checks that InvoiceID values are unique for any particular merchant. If you send an InvoiceID value already associated with another transaction in the PayPal system, PayPal returns error code 10412. You might not be able to correct this error during an actual checkout. If you receive this error, research why it might occur and modify your implementation of Express Checkout to ensure that you generate unique invoice identification numbers. |
| 10413         | Transaction refused because of an invalid argument. See additional error messages for details          | The totals of the cart item amounts do not match order amounts.                        | If you receive this error, be sure the total of the payment detail item parameters, such as ItemTotal, HandlingTotal, TaxTotal, and so forth add up to the order total.                                                                                                    |
| 10415         | Transaction refused because of an invalid argument. See additional error messages for details.         | A successful transaction has already been completed for this token.                    | PayPal allows a token only once for a successful transaction.  If you determine that your buyers are clicking your "Place Order" button twice, PayPal recommends that you disable the button after your buyer has clicked it.                                                                                                    |
| 10418         | Transaction refused because of an invalid argument. See additional error messages for details          | The currencies of the shopping cart amounts must be the same.                          |                                                                                                    |
| 10425         | Express Checkout has been disabled for this merchant.                                                  | Express Checkout has been disabled for this merchant. Please contact Customer Service. |                                                                                                    |
| 10426         | Transaction refused because<br>of an invalid argument. See<br>additional error messages for<br>details | Item total is invalid.                                                                 |                                                                                                    |

| Error<br>Code | Short Message                                                                                  | Long Message                                             | Correcting This Error |
|---------------|------------------------------------------------------------------------------------------------|----------------------------------------------------------|-----------------------|
| 10427         | Transaction refused because of an invalid argument. See additional error messages for details  | Shipping total is invalid.                               |                       |
| 10428         | Transaction refused because of an invalid argument. See additional error messages for details  | Handling total is invalid.                               |                       |
| 10429         | Transaction refused because of an invalid argument. See additional error messages for details  | Tax total is invalid.                                    |                       |
| 10430         | Transaction refused because of an invalid argument. See additional error messages for details  | Item amount is missing.                                  |                       |
| 10431         | Transaction refused because of an invalid argument. See additional error messages for details  | Item amount is invalid.                                  |                       |
| 10432         | Transaction refused because of an invalid argument. See additional error messages for details  | Invoice ID value exceeds maximum allowable length.       |                       |
| 10433         | Transaction refused because of an invalid argument. See additional error messages for details  | Value of Order Description has been truncated.           |                       |
| 10434         | Transaction refused because of an invalid argument. See additional error messages for details  | Value of Custom element has been truncated.              |                       |
| 10436         | Transaction refused because of an invalid argument. See additional error messages for details. | PageStyle value exceeds maximum allowable length.        |                       |
| 10437         | Transaction refused because of an invalid argument. See additional error messages for details. | cpp-header-image value exceeds maximum allowable length. |                       |

| Error<br>Code | Short Message                                                                                  | Long Message                                                     | Correcting This Error |
|---------------|------------------------------------------------------------------------------------------------|------------------------------------------------------------------|-----------------------|
| 10438         | Transaction refused because of an invalid argument. See additional error messages for details. | cpp-header-image value exceeds maximum allowable length.         |                       |
| 10439         | Transaction refused because of an invalid argument. See additional error messages for details. | cpp-header-image value exceeds maximum allowable length.         |                       |
| 10440         | Transaction refused because of an invalid argument. See additional error messages for details. | cpp-header-image value exceeds maximum allowable length.         |                       |
| 10441         | Transaction refused because of an invalid argument. See additional error messages for details  | The NotifyURL element value exceeds maximum allowable length.    |                       |
| 10442         | ButtonSource value truncated.                                                                  | The ButtonSource element value exceeds maximum allowable length. |                       |
| 10446         | Transaction refused because of an invalid argument. See additional error messages for details. | Sale is only allowed PaymentAction.                              |                       |
| 10457         | Error occurred in communicating to eBay                                                        | eBay API creation error                                          |                       |
| 10458         | Error occurred in communicating to eBay                                                        | eBay API unknown failure                                         |                       |
| 10459         | Error occurred in communicating to eBay                                                        | eBay API failure                                                 |                       |
| 10460         | Error occurred in communicating to eBay                                                        | Parsing error                                                    |                       |
| 10461         | Error occurred in communicating to eBay                                                        | Item number invalid, removed, or unavailable                     |                       |
| 10462         | Error occurred in communicating to eBay                                                        | Order not found                                                  |                       |
| 10463         | Error occurred in communicating to eBay                                                        | eBay user password incorrect                                     |                       |
| 10464         | Error occurred in communicating to eBay                                                        | Item ID and Transaction ID mismatch                              |                       |

| Error<br>Code | Short Message                                                                                          | Long Message                                                                                                    | Correcting This Error |
|---------------|----------------------------------------------------------------------------------------------------|----------------------------------------------------------------------------------------------------|-----------------------|
| 10465         | Error occurred in communicating to eBay                                                                | eBay user invalid                                                                                                    |                       |
| 10467         | Error occurred in communicating to eBay                                                                | Duplicate Item ID                                                                                                    |                       |
| 10468         | Transaction refused because of an invalid argument. See additional error messages for details          | Duplicate Order ID                                                                                                    |                       |
| 10469         | PaymentAction of Order<br>Temporarily Unavailable                                                      | Express Auctions is unavailable                                                                                            |                       |
| 10470         | Wowo flag is off for<br>ExpressO feature                                                               | Solution Type passed as Sole while ExpressO feature is turned off                                                          |                       |
| 10471         | Transaction refused because<br>of an invalid argument. See<br>additional error messages for<br>details | ReturnURL is missing                                                                                                    |                       |
| 10472         | Transaction refused because of an invalid argument. See additional error messages for details          | CancelURL is missing                                                                                                    |                       |
| 10473         | Error occurred in communicating to eBay                                                                | Multiple Order IDs are not supported                                                                                       |                       |
| 10474         | Invalid Data                                                                                           | This transaction cannot be processed. The country code in the shipping address must match the buyer's country of residence |                       |
| 10475         | Transaction refused because of an invalid argument. See additional error messages for details          | This transaction cannot be completed with PaymentAction of Sale                                                            |                       |
| 10476         | Invalid Data                                                                                           | Maximum number of billing agreements exceeded                                                                              |                       |
| 10477         | Invalid Data                                                                                           | More than one billing agreement specified for reference transaction                                                        |                       |
| 10478         | Invalid Data                                                                                           | Recurring payments profile description must be provided if the billing agreement type is recurring payments                |                       |
| 10479         | Invalid Data                                                                                           | Billing agreement types cannot be mixed in the same request                                                                |                       |

#### SetExpressCheckout API Errors

| Error<br>Code | Short Message                                                             | Long Message                                                                                                    | Correcting This Error |
|---------------|---------------------------------------------------------------------------|----------------------------------------------------------------------------------------------------|-----------------------|
| 10480         | Invalid Data                                                              | Invalid billing agreement type                                                                                                    |                       |
| 10485         | Payment not authorized                                                    | Payment has not been authorized by the user.                                                                                           |                       |
| 10537         | Risk Control Country Filter<br>Failure                                    | The transaction was refused because the country was prohibited as a result of your Country Monitor Risk Control Settings.              |                       |
| 10538         | Risk Control Max Amount<br>Failure                                        | The transaction was refused because<br>the maximum amount was exceeded<br>as a result of your Maximum<br>Amount Risk Control Settings. |                       |
| 10539         | Payment declined by your<br>Risk Controls settings:<br>PayPal Risk Model. | Payment declined by your Risk<br>Controls settings: PayPal Risk<br>Model.                                                              |                       |
| 10725         | Shipping Address Country<br>Error                                         | There was an error in the Shipping Address Country field                                                                               |                       |
| 10727         | Shipping Address1 Empty                                                   | The field Shipping Address1 is required                                                                                                |                       |
| 10728         | Shipping Address City<br>Empty                                            | The field Shipping Address City is required                                                                                            |                       |
| 10729         | Shipping Address State<br>Empty                                           | The field Shipping Address State is required                                                                                           |                       |
| 10730         | Shipping Address Postal<br>Code Empty                                     | The field Shipping Address Postal<br>Code is required                                                                                  |                       |
| 10731         | Shipping Address Country<br>Empty                                         | The field Shipping Address Country is required                                                                                         |                       |
| 10736         | Shipping Address Invalid<br>City State Postal Code                        | A match of the Shipping Address<br>City, State, and Postal Code failed.                                                                |                       |
| 10800         | Invalid Data                                                              | Your request is too long. Check URLs and other long strings.                                                                           |                       |
| 11001         | Exceeds maximum length.                                                   | Value of NoteText element is truncated.                                                                                                |                       |
| 11001         | Exceeds maximum length.                                                   | OtherPaymentMethodID exceeds maximum length.                                                                                           |                       |
| 11001         | Exceeds maximum length.                                                   | OtherPaymentMethodLabel exceeds maximum length.                                                                                        |                       |
| 11001         | Exceeds maximum length.                                                   | OtherPaymentMethodLabelDescripti on exceeds maximum length.                                                                            |                       |

| Error<br>Code | Short Message                                                     | Long Message                                                                    | Correcting This Error                                                      |
|---------------|-------------------------------------------------------------------|---------------------------------------------------------------------------------|----------------------------------------------------------------------------|
| 11001         | Exceeds maximum length.                                           | OtherPaymentMethodLongDescripti on exceeds maximum length.                      |                                                                            |
| 11001         | Exceeds maximum length.                                           | OtherPaymentMethodLongDescripti onTitle exceeds maximum length.                 |                                                                            |
| 11001         | Exceeds maximum length.                                           | OtherPaymentMethodIcon exceeds maximum length.                                  |                                                                            |
| 11068         | Seller restriction.                                               | All sellers restricted.                                                         |                                                                            |
| 11547         | Recurring payments<br>temporarily unavailable; try<br>again later | Recurring payments temporarily unavailable.                                     |                                                                            |
| 11547         | Permission denied.                                                | Permission Denied. You are not authorized to do this kind of transaction        |                                                                            |
| 11601         | Request for billing address failed                                | Billing address request is not enabled for merchant                             |                                                                            |
| 11602         | Request for billing address failed                                | Feature not yet available                                                       |                                                                            |
| 11800         | Exceeds maximum length.                                           | FulfillmentReferenceNumber exceeds maximum length.                              | Provide a FulfillmentReferenceNumber that is less than 32 characters long. |
| 11801         | Invalid Data                                                      | You cannot pass both new and deprecated parameter address fields.               |                                                                            |
| 11802         | Invalid Data                                                      | You cannot pass both the new and deprecated Custom parameter.                   |                                                                            |
| 11803         | Invalid Data                                                      | You cannot pass both the new and deprecated Invoice ID parameter.               |                                                                            |
| 11804         | Invalid Data                                                      | You cannot pass both the new and deprecated order description.                  |                                                                            |
| 11805         | Invalid Data                                                      | You cannot pass both the new and deprecated order total or amount parameters.   |                                                                            |
| 11806         | Invalid Data                                                      | You cannot pass both the new and deprecated ProfileAddressChangeDate parameter. |                                                                            |
| 11807         | Invalid Data                                                      | You cannot pass both the new and deprecated ShippingMethod parameter.           |                                                                            |

### SetExpressCheckout API Errors

| Error<br>Code | Short Message                                                                                 | Long Message                                                                                                    | Correcting This Error                               |
|---------------|-----------------------------------------------------------------------------------------------|----------------------------------------------------------------------------------------------------|-----------------------------------------------------|
| 11810         | Transaction refused because of an invalid argument. See additional error messages for details | Invalid Insurance Amount.                                                                                                    |                                                     |
| 11811         | Transaction refused because of an invalid argument. See additional error messages for details | Invalid Shipping Discount.                                                                                                    |                                                     |
| 11812         | Invalid Data                                                                                  | The value of Description parameter has been truncated.                                                                           |                                                     |
| 11813         | Transaction refused because of an invalid argument. See additional error messages for details | Invalid callback URL.                                                                                                    |                                                     |
| 11813         | Callback URL is wrong type                                                                    | Callback URL is wrong type; you must use the HTTPS                                                                               | Ensure that your callback URL starts with https://. |
| 11814         | Invalid data                                                                                  | Invalid value for AllowNote.                                                                                                    |                                                     |
| 11815         | Transaction refused because of an invalid argument. See additional error messages for details | Item sales tax is invalid.                                                                                                    |                                                     |
| 11821         | Invalid shipping options                                                                      | Invalid shipping options; you must specify a name and amount for each shipping option type                                       |                                                     |
| 11822         | Multiple default shipping options specified                                                   | More than one shipping option type<br>is marked as the default; you can<br>only specify one default shipping<br>option at a time |                                                     |
| 11823         | No default shipping option specified                                                          | You must specify one shipping option type as the default                                                                         |                                                     |
| 11824         | Invalid callback timeout                                                                      | The callback timeout is zero; you must specify a longer timeout value                                                            |                                                     |
| 11825         | Flat-rate shipping options are missing                                                        | Flat-rate shipping options are missing; you must specify flat-rate shipping options when you specify a callback URL              |                                                     |
| 11826         | Invalid shipping total                                                                        | Invalid shipping total; it should equal the shipping amount of the selected shipping option                                      |                                                     |

| Error<br>Code | Short Message                                         | Long Message                                                                                                    | Correcting This Error                                         |
|---------------|-------------------------------------------------------|----------------------------------------------------------------------------------------------------|---------------------------------------------------------------|
| 11827         | Line items missing                                    | Line items missing; line items are required when you specify a callback URL for flat-rate shipping options                                                                                            |                                                               |
| 11828         | Maximum amount of order not specified                 | Maximum amount of order not specified; you must specify the estimated value of the order when using a flat-rate shipping option                                                                       |                                                               |
| 11829         | Shipping total is missing                             | Shipping total is missing; you must specify a shipping total when using a flat-rate shipping option                                                                                                   |                                                               |
| 11830         | Insurance amount is missing                           | Insurance amount is missing; you have offered insurance but have not specified an amount.                                                                                                    |                                                               |
| 11831         | Callback URL is too long                              | Callback URL is too long; it must not exceed 1,024 characters                                                                                                    |                                                               |
| 11832         | Maximum amount of order is less than itemized amounts | Maximum amount of order is less<br>than itemized amounts; the value of<br>all items, including handling,<br>shipping, tax, and insurance cannot<br>be greater than the maximum amount<br>of the order |                                                               |
| 12109         | Option not supported.                                 | Seller blocks payments via eBay checkout for all eBay items.                                                                                                    |                                                               |
| 12124         | Option not supported.                                 | Express Checkout not supported for you.                                                                                                    |                                                               |
| 12200         | Buyer ID is not present.                              | Buyer ID must be specified to process an Immediate Payment item.                                                                                                    |                                                               |
| 12201         | Immediate Payment item was not found.                 | The item specified is either not valid or is not currently available for purchase as an Immediate Payment item.                                                                                       | Please check that the item is a valid Immediate Payment item. |
| 12202         | More than one eBay item is present.                   | Only one Immediate Payment item can be paid for in a single PayPal payment transaction.                                                                                                    |                                                               |
| 12205         | eBay Transaction ID and eBay Order ID must be null.   | Requests for eBay Immediate Payment items should not contain either eBay transaction ID or eBay order ID. If the fields are present, they should contain null values.                                 |                                                               |

#### SetExpressCheckout API Errors

| Error<br>Code | Short Message                                                                                  | Long Message                                                                                                    | Correcting This Error                                                                                 |
|---------------|------------------------------------------------------------------------------------------------|----------------------------------------------------------------------------------------------------|----------------------------------------------------------------------------------------------------|
| 12207         | Cart ID is required for Immediate Payment item.                                                | Cart ID is required for Immediate Payment item.                                                                  |                                                                                                    |
| 12208         | eBay item amount does not<br>match Express Checkout<br>API item amount.                        | eBay item amount must match<br>Express Checkout API item amount.                                                 |                                                                                                    |
| 13100         | Parallel payments functionality is not available                                               | Parallel payments functionality is not available                                                                 |                                                                                                    |
| 13101         | Invalid Data                                                                                   | Payment action of Order is only supported for parallel payments                                                  |                                                                                                    |
| 13102         | Payment Request ID is missing                                                                  | Payment Request ID is mandatory for parallel payments                                                            |                                                                                                    |
| 13103         | Duplicate Payment Request ID passed                                                            | Payment Request ID must be unique for parallel payments                                                          |                                                                                                    |
| 13104         | Transaction refused because of an invalid argument. See Additional error messages for details. | Number of payment requests exceeds maximum number of supported requests.                                         |                                                                                                    |
| 13105         | Invalid Data                                                                                   | Billing Agreement is not supported for parallel payments.                                                        |                                                                                                    |
| 13106         | Invalid Data                                                                                   | You cannot pass both the new and deprecated PaymentAction parameter.                                             |                                                                                                    |
| 13108         | Merchant is not eligible.                                                                      | Merchant is not eligible for parallel payments.                                                                  |                                                                                                    |
| 13110         | Multi Payments Sale is Not allowed                                                             | Due to some technical diffculties the<br>Multi Payments for Sale is not<br>avaliable now please try again later. |                                                                                                    |
| 13111         | Mixed Payment action not supported                                                             | The Payment Action passed should<br>be unique, mixed Payment Action<br>not supported                             |                                                                                                    |
| 13114         | Buyer Didn't Complete                                                                          | The Buyer returned without completing the payment                                                                |                                                                                                    |
| 13115         | Seller ID Missing                                                                              | Seller ID is mandatory for parallel payments                                                                     |                                                                                                    |
| 13116         | Transaction refused because of an invalid argument. See additional error messages for details. | The transaction is in progress for this token.                                                                   | Responses are slighly delayed<br>An API response will be<br>returned for the original API<br>request. |

# **GetExpressCheckoutDetails API Errors**

#### **GetExpressCheckoutDetails API Errors**

| Error<br>Code | Short Message                                                                                  | Long Message                                                                                          | Correcting This Error |
|---------------|------------------------------------------------------------------------------------------------|----------------------------------------------------------------------------------------------------|-----------------------|
| 10001         | Internal Error                                                                                 | Internal Error                                                                                        |                       |
| 10001         | Internal Error                                                                                 | Transaction failed due to internal error                                                              |                       |
| 10001         | ButtonSource value truncated.                                                                  | The transaction could not be loaded                                                                   |                       |
| 10001         | ButtonSource value truncated.                                                                  | The transaction could not be loaded                                                                   |                       |
| 10003         | Missing argument.                                                                              | OtherPaymentMethodID is missing.                                                                      |                       |
| 10003         | Missing argument.                                                                              | OtherPaymentMethodLabel is missing.                                                                   |                       |
| 10003         | Missing argument.                                                                              | OtherPaymentMethodType is missing.                                                                    |                       |
| 10003         | Missing argument.                                                                              | One or more of these giropay URLs is missing: giropaySuccessURL, giropayCancelURL, BanktxnPendingURL. |                       |
| 10004         | Transaction refused because of an invalid argument. See additional error messages for details. | Transaction refused because of an invalid argument. See additional error messages for details.        |                       |
| 10004         | Transaction refused because of an invalid argument. See additional error messages for details. | The transaction id is not valid                                                                       |                       |
| 10004         | Invalid transaction type                                                                       | You can not get the details for this type of transaction                                              |                       |
| 10004         | Transaction refused because of an invalid argument. See additional error messages for details. | The transaction could not be loaded                                                                   |                       |
| 10004         | Transaction refused because of an invalid argument. See additional error messages for details. | The transaction id is not valid                                                                       |                       |
| 10007         | Permission denied                                                                              | You do not have permission to make this API call                                                      |                       |
| 10007         | Permission denied                                                                              | You do not have permission to get the details of this transaction                                     |                       |

| Error<br>Code | Short Message                                                                                  | Long Message                                                                     | Correcting This Error                                                                         |
|---------------|------------------------------------------------------------------------------------------------|----------------------------------------------------------------------------------|-----------------------------------------------------------------------------------------------|
| 10007         | Permission denied                                                                              | You do not have permission to make this API call                                 |                                                                                               |
| 10014         | API call was rate limited.                                                                     | The API call has been denied as it has exceeded the permissible call rate limit. |                                                                                               |
| 10408         | Express Checkout token is missing.                                                             | Express Checkout token is missing.                                               |                                                                                               |
| 10409         | You're not authorized to access this info.                                                     | Express Checkout token was issued for a merchant account other than yours.       |                                                                                               |
| 10410         | Invalid token                                                                                  | Invalid token.                                                                   |                                                                                               |
| 10411         | This Express Checkout session has expired.                                                     | This Express Checkout session has expired. Token value is no longer valid.       |                                                                                               |
| 13112         | Cannot Pay Seller.                                                                             | The Buyer will not be able to Pay the seller for this transaction                |                                                                                               |
| 13116         | Transaction refused because of an invalid argument. See additional error messages for details. | The transaction is in progress for this token.                                   | Responses are slighly delayed. An API response will be returned for the original API request. |

## **DoExpressCheckoutPayment API Errors**

| Error<br>Code | Short Message                 | Long Message                                                                  | Correcting This Error                                                                                                    |
|---------------|-------------------------------|-------------------------------------------------------------------------------|----------------------------------------------------------------------------------------------------|
| 10001         | Internal Error                | Transaction failed due to internal error                                      |                                                                                                    |
| 10001         | Internal Error                | Warning an internal error has occurred. The transaction id may not be correct |                                                                                                    |
| 10001         | ButtonSource value truncated. | The transaction could not be loaded                                           |                                                                                                    |
| 10001         | Internal Error                | Internal Error                                                                | Inform the customer an error occurred and to retry the transaction. Provide a link to restart the checkout flow. If the issue continues, contact Merchant Technical Support at <a href="https://www.paypal.com/mts">https://www.paypal.com/mts</a> |

| Error<br>Code | Short Message                                                                                  | Long Message                                                                                            | Correcting This Error |
|---------------|------------------------------------------------------------------------------------------------|----------------------------------------------------------------------------------------------------|-----------------------|
| 10004         | Transaction refused because of an invalid argument. See additional error messages for details. | Transaction refused because of<br>an invalid argument. See<br>additional error messages for<br>details. |                       |
| 10004         | Transaction refused because of an invalid argument. See additional error messages for details. | The transaction id is not valid                                                                         |                       |
| 10004         | Transaction refused because of an invalid argument. See additional error messages for details. | Invalid item URL.                                                                                       |                       |
| 10004         | Transaction refused because of an invalid argument. See additional error messages for details. | SellerRegistrationDate is invalid.                                                                      |                       |
| 10004         | Transaction refused because of an invalid argument. See additional error messages for details. | Invalid eBay seller feedback overall positive count.                                                    |                       |
| 10004         | Transaction refused because of an invalid argument. See additional error messages for details. | Invalid eBay seller feedback overall negative count.                                                    |                       |
| 10004         | Transaction refused because of an invalid argument. See additional error messages for details. | Invalid eBay seller feedback total positive count.                                                      |                       |
| 10004         | Transaction refused because of an invalid argument. See additional error messages for details. | Invalid eBay seller feedback total negative count.                                                      |                       |
| 10004         | Transaction refused because of an invalid argument. See additional error messages for details. | Invalid eBay seller feedback recent positive count.                                                     |                       |
| 10004         | Transaction refused because of an invalid argument. See additional error messages for details. | Invalid eBay seller feedback recent negative count.                                                     |                       |

| Error<br>Code | Short Message                                                                                  | Long Message                                                                     | Correcting This Error                                                                                                    |
|---------------|------------------------------------------------------------------------------------------------|----------------------------------------------------------------------------------|----------------------------------------------------------------------------------------------------|
| 10004         | Transaction refused because of an invalid argument. See additional error messages for details. | Invalid eBay item transaction date.                                              |                                                                                                    |
| 10004         | Transaction refused because of an invalid argument. See additional error messages for details. | Invalid eBay item buyer protection type.                                         |                                                                                                    |
| 10004         | Transaction refused because of an invalid argument. See additional error messages for details. | Invalid eBay item payment hold risk.                                             |                                                                                                    |
| 10004         | Transaction refused because of an invalid argument. See additional error messages for details. | Multiple eBay order IDs not allowed.                                             |                                                                                                    |
| 10007         | Permission denied                                                                              | You do not have permissions to make this API call                                |                                                                                                    |
| 10014         | API call was rate limited.                                                                     | The API call has been denied as it has exceeded the permissible call rate limit. |                                                                                                    |
| 10406         | Transaction refused because of an invalid argument. See additional error messages for details. | The PayerID value is invalid.                                                    |                                                                                                    |
| 10408         | Express Checkout token is missing.                                                             | Express Checkout token is missing.                                               |                                                                                                    |
| 10409         | You're not authorized to access this info.                                                     | Express Checkout token was issued for a merchant account other than yours.       |                                                                                                    |
| 10410         | Invalid token                                                                                  | Invalid token.                                                                   |                                                                                                    |
| 10411         | This Express Checkout session has expired.                                                     | This Express Checkout session has expired. Token value is no longer valid.       | Inform the customer that the Express Checkout transaction has expired and they need to restart the transaction. Offer the customer a quick link to restart the Express Checkout flow and redirect the customer back to PayPal. |

| Error<br>Code | Short Message                                                                                           | Long Message                                                                                              | Correcting This Error                                                                                                    |
|---------------|----------------------------------------------------------------------------------------------------|----------------------------------------------------------------------------------------------------|----------------------------------------------------------------------------------------------------|
| 10412         | Duplicate invoice                                                                                       | Payment has already been made for this InvoiceID.                                                         | You may have made a second DoExpressCheckoutPayment API call for the same payment. Or you may have used the same invoice ID for separate transactions, in which case inform the customer and redirect them to restart the Express Checkout flow.                                                                 |
| 10413         | Transaction refused<br>because of an invalid<br>argument. See additional<br>error messages for details  | The totals of the cart item amounts do not match order amounts.                                           | If you receive this error, be sure the total of the payment detail item parameters, such as ItemTotal, HandlingTotal, TaxTotal, and so forth add up to the order total.                                                                                                    |
| 10414         | Transaction refused because of an invalid argument. See additional error messages for details.          | The amount exceeds the maximum amount for a single transaction.                                           |                                                                                                    |
| 10415         | Transaction refused because of an invalid argument. See additional error messages for details.          | A successful transaction has already been completed for this token.                                       |                                                                                                    |
| 10416         | Transaction refused<br>because of an invalid<br>argument. See additional<br>error messages for details. | You have exceeded the maximum number of payment attempts for this token.                                  | The transaction failed and subsequent retries have expired the token. In the event of a failed transaction do not retry the DoExpressCheckoutPayment API call.                                                                                                    |
| 10417         | Transaction cannot complete.                                                                            | The transaction cannot complete successfully. Instruct the customer to use an alternative payment method. | Inform the buyer that PayPal is unable to process the payment and redisplay alternative payment methods with which the buyer can pay. You can also inform the buyer to contact PayPal Customer Service for further assistance at <a href="https://www.paypal.com/contactus">https://www.paypal.com/contactus</a> |
| 10418         | Transaction refused because of an invalid argument. See additional error messages for details.          | The currencies of the shopping cart amounts must be the same.                                             |                                                                                                    |
| 10419         | Express Checkout PayerID is missing.                                                                    | Express Checkout PayerID is missing.                                                                      |                                                                                                    |
| 10420         | Transaction refused because of an invalid argument. See additional error messages for details.          | Express Checkout PaymentAction is missing.                                                                |                                                                                                    |

| Error<br>Code | Short Message                                                                                           | Long Message                                                                         | Correcting This Error                                                                                                    |
|---------------|----------------------------------------------------------------------------------------------------|--------------------------------------------------------------------------------------|----------------------------------------------------------------------------------------------------|
| 10421         | This Express Checkout session belongs to a different customer.                                          | This Express Checkout session belongs to a different customer. Token value mismatch. | Verify that your programs are properly associating the Tokens and PayerIDs.                                                                                                    |
| 10422         | Customer must choose new funding sources.                                                               | The customer must return to PayPal to select new funding sources.                    | Instruct the customer to use a different funding source. Offer the customer a quick link to restart the Express Checkout flow and redirect the customer back to PayPal.                                                                                                    |
| 10424         | Transaction refused<br>because of an invalid<br>argument. See additional<br>error messages for details. | Shipping address is invalid.                                                         | If you receive this error message, PayPal recommends that you return your buyer to PayPal to review and approve new valid funding sources. Although this error is rare, you should consider trapping the error to display a message to the buyer describing what happened, along with a button or hyperlink to return to PayPal. |
| 10426         | Transaction refused because of an invalid argument. See additional error messages for details.          | Item total is invalid.                                                               |                                                                                                    |
| 10427         | Transaction refused because of an invalid argument. See additional error messages for details.          | Shipping total is invalid.                                                           |                                                                                                    |
| 10428         | Transaction refused because of an invalid argument. See additional error messages for details.          | Handling total is invalid.                                                           |                                                                                                    |
| 10429         | Transaction refused because of an invalid argument. See additional error messages for details.          | Tax total is invalid.                                                                |                                                                                                    |
| 10431         | Item amount is invalid.                                                                                 | Item amount is invalid.                                                              |                                                                                                    |
| 10432         | Transaction refused because of an invalid argument. See additional error messages for details.          | Invoice ID value exceeds maximum allowable length.                                   |                                                                                                    |
| 10433         | Transaction refused because of an invalid argument. See additional error messages for details.          | Value of OrderDescription element has been truncated.                                |                                                                                                    |

| Error<br>Code | Short Message                                                                                           | Long Message                                                                                                    | Correcting This Error                                                                                                    |
|---------------|----------------------------------------------------------------------------------------------------|----------------------------------------------------------------------------------------------------|----------------------------------------------------------------------------------------------------|
| 10434         | Transaction refused because of an invalid argument. See additional error messages for details.          | Value of Custom element has been truncated.                                                                                 |                                                                                                    |
| 10435         | Transaction refused because of an invalid argument. See additional error messages for details.          | The customer has not yet confirmed payment for this Express Checkout session.                                               |                                                                                                    |
| 10441         | Transaction refused because of an invalid argument. See additional error messages for details.          | The NotifyURL element value exceeds maximum allowable length.                                                               |                                                                                                    |
| 10442         | ButtonSource value truncated.                                                                           | The ButtonSource element value exceeds maximum allowable length.                                                            |                                                                                                    |
| 10443         | Transaction refused because of an invalid argument. See additional error messages for details.          | This transaction cannot be completed with PaymentAction of Order.                                                           |                                                                                                    |
| 10444         | Transaction refused because of an invalid argument. See additional error messages for details.          | The transaction currency specified must be the same as previously specified.                                                |                                                                                                    |
| 10445         | This transaction cannot be processed at this time. Please try again later.                              | This transaction cannot be processed at this time. Please try again later.                                                  | Inform the customer an error occurred and to retry the transaction. Offer the customer a quick link to restart the Express Checkout flow and redirect the customer back to PayPal. If the issue continues, contact Merchant Technical Support at <a href="https://www.paypal.com/mts">https://www.paypal.com/mts</a> |
| 10446         | Unconfirmed email                                                                                       | A confirmed email is required to make this API call.                                                                        |                                                                                                    |
| 10474         | Invalid Data                                                                                            | This transaction cannot be processed. The country code in the shipping address must match the buyer's country of residence. | The buyer selects the country of residence when they sign up for their PayPal account. The country of residence displays after the dash in the title on the Account Overview page.                                                                                                    |
| 10481         | Transaction refused<br>because of an invalid<br>argument. See additional<br>error messages for details. | PaymentAction of<br>Authorization is not allowed<br>with Unilateral and Non-<br>Credentialed authentication.                |                                                                                                    |

| Error<br>Code | Short Message                                                                                  | Long Message                                                                                                    | Correcting This Error                                                                                                    |
|---------------|------------------------------------------------------------------------------------------------|----------------------------------------------------------------------------------------------------|----------------------------------------------------------------------------------------------------|
| 10482         | Transaction refused because of an invalid argument. See additional error messages for details. | PaymentAction of Order is not allowed with Unilateral and Non-Credentialed authentication.                                    |                                                                                                    |
| 10486         | This transaction couldn't be completed.                                                        | This transaction couldn't be completed. Please redirect your customer to PayPal.                                              | Using the existing token, redirect the customer back to PayPal to select a different funding source or to add a new funding source. |
| 10537         | Risk Control Country<br>Filter Failure                                                         | The transaction was refused because the country was prohibited as a result of your Country Monitor Risk Control Settings.     |                                                                                                    |
| 10538         | Risk Control Max Amount<br>Failure                                                             | The transaction was refused because the maximum amount was exceeded as a result of your Maximum Amount Risk Control Settings. |                                                                                                    |
| 10539         | Payment declined by your<br>Risk Controls settings:<br>PayPal Risk Model.                      | Payment declined by your Risk<br>Controls settings: PayPal Risk<br>Model.                                                     |                                                                                                    |
| 10725         | Shipping Address Country<br>Error                                                              | There was an error in the<br>Shipping Address Country<br>field                                                                |                                                                                                    |
| 10727         | Shipping Address1 Empty                                                                        | The field Shipping Address1 is required                                                                                       |                                                                                                    |
| 10728         | Shipping Address City<br>Empty                                                                 | The field Shipping Address<br>City is required                                                                                |                                                                                                    |
| 10729         | Shipping Address State<br>Empty                                                                | The field Shipping Address<br>State is required                                                                               |                                                                                                    |
| 10730         | Shipping Address Postal<br>Code Empty                                                          | The field Shipping Address<br>Postal Code is required                                                                         |                                                                                                    |
| 10731         | Shipping Address Country<br>Empty                                                              | The field Shipping Address<br>Country is required                                                                             |                                                                                                    |
| 10736         | Shipping Address Invalid<br>City State Postal Code                                             | A match of the Shipping<br>Address City, State, and Postal<br>Code failed.                                                    |                                                                                                    |
| 11001         | Exceeds maximum length.                                                                        | Value of NoteText element is truncated.                                                                                       |                                                                                                    |

| Error<br>Code | Short Message                                                                                          | Long Message                                                                                                    | Correcting This Error                                                                                                    |
|---------------|----------------------------------------------------------------------------------------------------|----------------------------------------------------------------------------------------------------|----------------------------------------------------------------------------------------------------|
| 11084         | User does not have a good funding source with which to pay.                                            | User does not have a good funding source with which to pay.                                                                                                  | Inform the customer that PayPal declined the transaction and to contact PayPal Customer Service for more information:  https://www.paypal.com/contactus |
| 11607         | Duplicate request for specified Message Submission ID.                                                 | The specified Message<br>Submission ID (specified in<br>MSGSUBID parameter) is a<br>duplicate; result parameters of<br>the original request are<br>attached. |                                                                                                    |
| 11607         | Duplicate Request                                                                                      | A successful transaction has already been completed for this token.                                                                                          |                                                                                                    |
| 11610         | Payment Pending your review in Fraud Management Filters                                                | Payment Pending your review in Fraud Management Filters                                                                                                    |                                                                                                    |
| 11611         | Transaction blocked by your settings in FMF                                                            | Transaction blocked by your settings in FMF                                                                                                    |                                                                                                    |
| 11612         | Could not process your request to accept/deny the transaction                                          | Could not process your request to accept/deny the transaction                                                                                                |                                                                                                    |
| 11820         | Transaction refused<br>because of an invalid<br>argument. See additional<br>error messages for details | Invalid Order URL.                                                                                                    |                                                                                                    |
| 11821         | Invalid shipping options                                                                               | Invalid shipping options; you must specify a name and amount for each shipping option type                                                                   |                                                                                                    |
| 11826         | Invalid shipping total                                                                                 | Invalid shipping total; it should equal the shipping amount of the selected shipping option                                                                  |                                                                                                    |

| Error<br>Code | Short Message                                                                   | Long Message                                                                                                    | Correcting This Error                                         |
|---------------|---------------------------------------------------------------------------------|----------------------------------------------------------------------------------------------------|---------------------------------------------------------------|
| 12125         | PP incentive no longer available.                                               | There's a problem with the redemption code(s) you entered and can't be used at this time. Your payment has not been processed. Please go back to PayPal so that the code(s) can be removed, your order total can be updated and then you'll be able to complete checkout. |                                                               |
| 12126         | Payment could not be processed at this time. Incentive temporarily unavailable. | We're having problems processing redemption codes at this time. Your payment has not been processed. You can try to check out again at a later time or complete your payment without the discount applied.                                                                |                                                               |
| 12201         | Immediate Payment item was not found.                                           | The item specified is either not valid or is not currently available for purchase as an Immediate Payment item.                                                                                                    | Please check that the item is a valid Immediate Payment item. |
| 12203         | Payment rolled back because of pending item.                                    | Payment was not created because it would have been in a pending state, which is unacceptable for Immediate Payment items.                                                                                                    |                                                               |
| 12204         | Transaction reversed.                                                           | Error occurred causing transaction reversal.                                                                                                    |                                                               |
| 12206         | The value of PaymentAction must be Sale for Immediate Payment item.             | Order and Authorization are<br>not acceptable values for<br>PaymentAction when the item<br>is an Immediate Payment                                                                                                    |                                                               |
| 12207         | Cart ID is required for Immediate Payment item.                                 | Cart ID is required for Immediate Payment item.                                                                                                    |                                                               |
| 12208         | eBay item amount does<br>not match Express<br>Checkout API item<br>amount.      | eBay item amount does not<br>match Express Checkout API<br>item amount.                                                                                                    |                                                               |
| 13100         | Parallel payments functionality is not available                                | Parallel payments functionality is not available                                                                                                    |                                                               |

| Error<br>Code | Short Message                                                                                           | Long Message                                                                                               | Correcting This Error                                                                                                    |
|---------------|----------------------------------------------------------------------------------------------------|----------------------------------------------------------------------------------------------------|----------------------------------------------------------------------------------------------------|
| 13101         | Invalid Data                                                                                            | Payment action of Order is only supported for parallel payments                                            |                                                                                                    |
| 13102         | Payment Request ID is missing                                                                           | Payment Request ID is<br>mandatory for parallel<br>payments                                                |                                                                                                    |
| 13103         | Duplicate Payment<br>Request ID passed                                                                  | Payment Request ID must be unique for parallel payments                                                    |                                                                                                    |
| 13104         | Transaction refused because of an invalid argument. See Additional error messages for details.          | Number of payment requests exceeds maximum number of supported requests.                                   |                                                                                                    |
| 13106         | Invalid Data                                                                                            | You cannot pass both the new and deprecated PaymentAction parameter.                                       |                                                                                                    |
| 13107         | Parallel payments partially successful.                                                                 | One or more payment requests failed. Check individual payment responses for more information.              |                                                                                                    |
| 13110         | Multi Payments Sale is<br>Not allowed                                                                   | Due to some technical diffculties the Multi Payments for Sale is not avaliable now please try again later. |                                                                                                    |
| 13111         | Mixed Payment action not supported                                                                      | The Payment Action passed should be unique, mixed Payment Action not supported                             |                                                                                                    |
| 13113         | Buyer Cannot Pay.                                                                                       | The Buyer cannot pay with PayPal for this transaction.                                                     | Inform the buyer that PayPal declined the transaction and to contact PayPal Customer Service for more information: <a href="https://www.paypal.com/contactus">https://www.paypal.com/contactus</a> |
| 13115         | Seller ID Missing                                                                                       | Seller ID is mandatory for parallel payments                                                               |                                                                                                    |
| 13116         | Transaction refused<br>because of an invalid<br>argument. See additional<br>error messages for details. | The transaction is in progress for this token.                                                             | Responses are slighly delayed. An API response will be returned for the original API request.                                                                                                    |
| 13122         | Transaction refused                                                                                     | This transaction cannot be completed because it violates the PayPal User Agreement.                        |                                                                                                    |

| Error<br>Code | Short Message                                        | Long Message                                                                                 | Correcting This Error |
|---------------|------------------------------------------------------|----------------------------------------------------------------------------------------------|-----------------------|
| 13751         | Could not retrieve the original successful response. | Transaction completed successfully, but could not retrieve the original successful response. |                       |

# **Authorization and Capture API Errors**

#### **Authorization and Capture API Error Messages**

| Error<br>Code | Short<br>Message                                                                               | Long Message                                                                     | Returned By API<br>Call                            | Correcting This<br>Error                          |
|---------------|------------------------------------------------------------------------------------------------|----------------------------------------------------------------------------------|----------------------------------------------------|---------------------------------------------------|
| 10001         | Internal Error                                                                                 | Internal Error                                                                   |                                                    |                                                   |
| 10001         | Internal Error                                                                                 | Transaction failed due to internal error                                         |                                                    |                                                   |
| 10004         | Internal Error                                                                                 | Invalid argument                                                                 |                                                    |                                                   |
| 10007         | Permission denied                                                                              | You do not have permissions to make this API call                                |                                                    |                                                   |
| 10009         | Transaction refused                                                                            | Account is locked or inactive                                                    |                                                    | Retry the request at a later time or close order. |
| 10010         | Transaction refused because of an invalid argument. See additional error messages for details. | Invalid argument                                                                 |                                                    |                                                   |
| 10014         | API call was rate limited.                                                                     | The API call has been denied as it has exceeded the permissible call rate limit. | DoAuthorization DoCapture DoReAuthorization DoVoid |                                                   |
| 10202         | Exceed max                                                                                     | Transaction would exceed user's monthly maximum                                  | DoAuthorization<br>DoCapture                       |                                                   |
| 10600         | Authorization voided.                                                                          | Authorization is voided.                                                         | DoAuthorization DoCapture DoReauthorization DoVoid | Close the order or authorization.                 |

| Error<br>Code | Short<br>Message                                  | Long Message                                                                                           | Returned By API<br>Call                            | Correcting This Error                                                            |
|---------------|---------------------------------------------------|----------------------------------------------------------------------------------------------------|----------------------------------------------------|----------------------------------------------------------------------------------|
| 10601         | Authorization expired.                            | Authorization has expired.                                                                             | DoAuthorization DoCapture DoReauthorization DoVoid | Close the order or authorization.                                                |
| 10602         | Authorization completed.                          | Authorization has already been completed.                                                              | DoAuthorization DoCapture DoReauthorization DoVoid | Close the order or authorization.                                                |
| 10603         | The buyer is restricted.                          | The buyer account is restricted.                                                                       | DoAuthorization DoCapture DoReauthorization DoVoid | Contact the buyer.                                                               |
| 10604         | Authorization must include both buyer and seller. | Authorization transaction cannot be unilateral. It must include both buyer and seller to make an auth. | DoAuthorization                                    | Review the order to<br>ensure customer and<br>seller are both PayPal<br>members. |
| 10605         | Unsupported currency.                             | Currency is not supported.                                                                             | DoAuthorization<br>DoCapture                       | Retry the request with a PayPal-supported currency.                              |
| 10606         | Buyer cannot pay.                                 | Transaction rejected, please contact the buyer.                                                        | DoAuthorization DoCapture DoReauthorization        | Contact the buyer.                                                               |
| 10607         | Auth&Capture unavailable.                         | Authorization & Capture feature unavailable.                                                           | DoAuthorization DoCapture DoReauthorization DoVoid | Contact PayPal Customer<br>Service.                                              |
| 10608         | Funding source missing.                           | The funding source is missing.                                                                         | DoAuthorization DoCapture DoReauthorization        | Contact the buyer.                                                               |
| 10609         | Invalid<br>transactionID.                         | Transaction id is invalid.                                                                             | DoAuthorization DoCapture DoReauthorization DoVoid | Check the validity of the authorization ID and reattempt the request.            |
| 10610         | Amount limit exceeded.                            | Amount specified exceeds allowable limit.                                                              | DoAuthorization DoCapture DoReauthorization        | Reattempt the request with a lower amount.                                       |

#### Authorization and Capture API Errors

| Error<br>Code | Short<br>Message                                                               | Long Message                                                                                         | Returned By API<br>Call                            | Correcting This Error                                             |
|---------------|--------------------------------------------------------------------------------|----------------------------------------------------------------------------------------------------|----------------------------------------------------|-------------------------------------------------------------------|
| 10611         | Not enabled.                                                                   | Authorization & Capture feature is not enabled for the merchant. Contact customer service.           | DoAuthorization DoCapture DoReauthorization        | Contact PayPal Customer<br>Service.                               |
| 10612         | No more settlement.                                                            | Maxmimum number of allowable settlements has been reached. No more settlement for the authorization. | DoCapture                                          | Close the order.                                                  |
| 10613         | Currency mismatch.                                                             | Currency of capture must be the same as currency of authorization.                                   | DoCapture                                          | Ensure that the currencies are the same, and retry the request.   |
| 10614         | Cannot void reauth.                                                            | You can void only the original authorization, not a reauthorization.                                 | DoVoid                                             | Void the authorization.                                           |
| 10615         | Cannot reauth reauth.                                                          | You can reauthorize only the original authorization, not a reauthorization.                          | DoReauthorization                                  | Capture the reauthorization.                                      |
| 10616         | Maximum<br>number of<br>reauthorization<br>allowed for the<br>auth is reached. | Maximum number of reauthorization allowed for the auth is reached.                                   | DoReauthorization                                  | Capture or close the authorization.                               |
| 10617         | Reauthorization not allowed.                                                   | Reauthorization is not allowed inside honor period.                                                  | DoReauthorization                                  | Capture the authorization or reauthorize outside of honor period. |
| 10618         | Transaction already voided or expired.                                         | Transaction has already been voided or expired.                                                      | DoAuthorization DoCapture DoReauthorization DoVoid | Close the order or authorization.                                 |
| 10619         | Invoice ID value exceeds maximum allowable length.                             | Invoice ID value exceeds maximum allowable length.                                                   | DoCapture                                          | Check the length of the invoice ID and reattempt the request.     |
| 10620         | Order has<br>already been<br>voided, expired,<br>or completed.                 | Order has already been voided, expired, or completed.                                                | DoAuthorization<br>DoCapture<br>DoVoid             | Close this order.                                                 |

| Error<br>Code | Short<br>Message                                                                               | Long Message                                                               | Returned By API<br>Call                            | Correcting This Error                                 |
|---------------|------------------------------------------------------------------------------------------------|----------------------------------------------------------------------------|----------------------------------------------------|-------------------------------------------------------|
| 10621         | Order has expired.                                                                             | Order has expired.                                                         | DoAuthorization<br>DoCapture<br>DoVoid             | Close this order.                                     |
| 10622         | Order is voided.                                                                               | Order is voided.                                                           | DoAuthorization<br>DoCapture<br>DoVoid             | Close this order.                                     |
| 10623         | Maximum<br>number of<br>authorization<br>allowed for the<br>order is reached.                  | Maximum number of authorization allowed for the order is reached.          | DoAuthorization DoCapture DoReauthorization DoVoid | Capture this order.                                   |
| 10624         | Duplicate invoice                                                                              | Payment has already been made for this Invoice ID.                         | DoAuthorization                                    | Review the invoice ID and reattempt the request.      |
| 10625         | Transaction refused because of an invalid argument. See additional error messages for details. | The amount exceeds the maximum amount for a single transaction.            | DoAuthorization DoCapture DoReauthorization        | Reattempt the request with a lower amount.            |
| 10626         | Risk                                                                                           | Transaction refused due to risk model.                                     | DoAuthorization DoCapture DoReauthorization        | Contact the buyer.                                    |
| 10627         | Transaction refused because of an invalid argument. See additional error messages for details. | The invoice ID field is not supported for basic authorizations.            | DoAuthorization<br>DoReauthorization<br>DoVoid     | The Invoice ID field can be used only with DoCapture. |
| 10628         | This transaction cannot be processed at this time. Please try again later.                     | This transaction cannot be processed at this time. Please try again later. | DoAuthorization DoCapture DoReauthorization DoVoid | Retry the request at a later time.                    |
| 10629         | Reauthorization not allowed.                                                                   | Reauthorization is not allowed for this type of authorization.             | DoReauthorization                                  | Use DoAuthorization to authorize the order.           |

| Error<br>Code | Short<br>Message                                                        | Long Message                                                                                                    | Returned By API<br>Call                            | Correcting This Error                                            |
|---------------|-------------------------------------------------------------------------|----------------------------------------------------------------------------------------------------|----------------------------------------------------|------------------------------------------------------------------|
| 10630         | Item amount is invalid.                                                 | Item amount is invalid.                                                                                                    | DoAuthorization<br>DoCapture                       | Check the item amount to ensure that it is not zero or negative. |
| 10631         | Processor<br>Warning.                                                   | The authorization is being processed.                                                                                                    | DoAuthorization                                    |                                                                  |
| 11094         | This authorization cannot be voided, reauthorized, or captured against. | This authorization can<br>only be handled through<br>the marketplace which<br>created it. It cannot<br>directly be voided,<br>reauthorized, or captured<br>against. |                                                    |                                                                  |
| 11607         | Duplicate<br>request for<br>specified<br>Message<br>Submission ID.      | The specified Message<br>Submission ID (specified<br>in MSGSUBID<br>parameter) is a duplicate;<br>result parameters of the<br>original request are<br>attached.     | DoAuthorization DoCapture DoReAuthorization DoVoid |                                                                  |
| 13122         | Transaction refused                                                     | This transaction cannot<br>be completed because it<br>violates the PayPal User<br>Agreement.                                                                        | DoAuthorization<br>DoCapture                       |                                                                  |

### **GetTransactionDetails API Errors**

#### **GetTransactionDetails API Errors**

| Error Code | Short Message                                                                                  | Long Message                                                                     |
|------------|------------------------------------------------------------------------------------------------|----------------------------------------------------------------------------------|
| 10001      | Internal Error                                                                                 | Internal Error                                                                   |
| 10004      | Transaction refused because of an invalid argument. See additional error messages for details. | Store ID is required if Terminal ID is specified.                                |
| 10014      | API call was rate limited.                                                                     | The API call has been denied as it has exceeded the permissible call rate limit. |

#### **TransactionSearch API Errors**

#### **TransactionSearch API Errors**

| Error<br>Code | Short Message                                                                                  | Long Message                        |
|---------------|------------------------------------------------------------------------------------------------|-------------------------------------|
| 10001         | Internal Error                                                                                 | Internal Error                      |
| 10001         | ButtonSource value truncated.                                                                  | The transaction could not be loaded |
| 10003         | Transaction refused because of an invalid argument. See additional error messages for details. | Start date is a required parameter  |
| 10004         | Transaction refused because of an invalid argument. See additional error messages for details. | Start date is invalid               |
| 10004         | Transaction refused because of an invalid argument. See additional error messages for details. | End date is invalid                 |
| 10004         | Transaction refused because of an invalid argument. See additional error messages for details. | Currency is not supported           |
| 10004         | Transaction refused because of an invalid argument. See additional error messages for details. | Transaction class is not supported  |
| 10004         | Transaction refused because of an invalid argument. See additional error messages for details. | Receipt id is not valid             |
| 10004         | Transaction refused because of an invalid argument. See additional error messages for details. | Payer email is invalid              |
| 10004         | Transaction refused because of an invalid argument. See additional error messages for details. | Auction item id is not valid        |

#### RefundTransaction API Errors

| Error<br>Code | Short Message                                                                                  | Long Message                                                                                                    |
|---------------|------------------------------------------------------------------------------------------------|----------------------------------------------------------------------------------------------------|
| 10004         | Transaction refused because of an invalid argument. See additional error messages for details. | Receiver email is invalid                                                                                       |
| 10004         | Transaction refused because of an invalid argument. See additional error messages for details. | You can not search for a transaction id and a receipt id                                                        |
| 10004         | Transaction refused because of an invalid argument. See additional error messages for details. | Receiver can only be specified for payments you've received                                                     |
| 10004         | Transaction refused because of an invalid argument. See additional error messages for details. | The transaction id is not valid                                                                                 |
| 10007         | Permission denied                                                                              | You do not have permission to search for this transaction                                                       |
| 10007         | Permission denied                                                                              | You do not have permission to make this API call                                                                |
| 10014         | API call was rate limited.                                                                     | The API call has been denied as it has exceeded the permissible call rate limit.                                |
| 11002         | Search warning                                                                                 | The number of results were truncated. Please change your search parameters if you wish to see all your results. |

## **RefundTransaction API Errors**

#### **RefundTransaction API Errors**

| Error<br>Code | Short Message      | Long Message                                                                  | Correcting This Error |
|---------------|--------------------|-------------------------------------------------------------------------------|-----------------------|
| 10001         | Internal Error     | Internal Error                                                                |                       |
| 10001         | Internal Error     | Warning an internal error has occurred. The transaction id may not be correct |                       |
| 10001         | Internal Error     | The transaction could not be loaded.                                          |                       |
| 10001         | Internal Error     | Transaction failed due to internal error                                      |                       |
| 10002         | Restricted account | Account is restricted.                                                        |                       |
| 10003         | Missing argument   | Either TransactionID or PayerId is required.                                  |                       |

| Error<br>Code | Short Message                                                                                           | Long Message                                                                                   | Correcting This Error                                                                                                    |
|---------------|----------------------------------------------------------------------------------------------------|------------------------------------------------------------------------------------------------|----------------------------------------------------------------------------------------------------|
| 10003         | Missing argument                                                                                        | A transaction id is required                                                                   |                                                                                                    |
| 10004         | Transaction refused<br>because of an invalid<br>argument. See additional<br>error messages for details. | The partial refund amount must be a positive amount                                            |                                                                                                    |
| 10004         | Transaction refused<br>because of an invalid<br>argument. See additional<br>error messages for details. | You can not specify a partial amount with a full refund                                        |                                                                                                    |
| 10004         | Transaction refused<br>because of an invalid<br>argument. See additional<br>error messages for details. | A transaction id is required                                                                   |                                                                                                    |
| 10004         | Transaction refused<br>because of an invalid<br>argument. See additional<br>error messages for details. | The transaction id is not valid                                                                |                                                                                                    |
| 10004         | Internal Error                                                                                          | Transaction refused because of an invalid argument. See additional error messages for details. |                                                                                                    |
| 10005         | Option not supported                                                                                    | Refund Advice is not supported without TransactionId.                                          |                                                                                                    |
| 10007         | Permission denied                                                                                       | You do not have permission to refund this transaction                                          |                                                                                                    |
| 10007         | Permission denied                                                                                       | You do not have permissions to make this API call                                              |                                                                                                    |
| 10009         | Transaction refused                                                                                     | You do not have a verified ACH                                                                 | This error can be caused by insufficient funds in your PayPal balance to cover the amount of the refund and either of the following:  • Not having yet verified the bank account associated with your PayPal account  • Not having any bank account associated with your PayPal account |
|               |                                                                                                    |                                                                                                | Be sure that you have sufficient<br>funds in your PayPal balance<br>and that you have verified the<br>associated bank account.                                                                                                    |

#### RefundTransaction API Errors

| Error<br>Code | Short Message                | Long Message                                                                                                    | Correcting This Error |
|---------------|------------------------------|----------------------------------------------------------------------------------------------------|-----------------------|
| 10009         | Transaction refused          | The partial refund amount must be less than or equal to the original transaction amount                                                  |                       |
| 10009         | Transaction refused          | The partial refund amount must be less than or equal to the remaining amount                                                             |                       |
| 10009         | Transaction refused          | The partial refund amount is not valid                                                                                                   |                       |
| 10009         | The PayerID is invalid.      | The PayerID is invalid. Make the API call again with a valid PayerID.                                                                    |                       |
| 10009         | Transaction refused          | Because a complaint case exists on this transaction, only a refund of the full or full remaining amount of the transaction can be issued |                       |
| 10009         | Transaction refused          | You are over the time limit to perform a refund on this transaction                                                                      |                       |
| 10009         | Transaction refused          | Can not do a full refund after a partial refund                                                                                          |                       |
| 10009         | Transaction refused          | Account is locked or inactive                                                                                                    |                       |
| 10009         | Transaction refused          | The partial refund must be the same currency as the original transaction                                                                 |                       |
| 10009         | Transaction refused          | This transaction has already been fully refunded                                                                                         |                       |
| 10009         | Transaction refused          | Account is restricted                                                                                                    |                       |
| 10009         | Transaction refused          | You can not refund this type of transaction                                                                                              |                       |
| 10009         | Transaction refused          | You can not do a partial refund on this transaction                                                                                      |                       |
| 10009         | Transaction refused          | The account for the counterparty is locked or inactive                                                                                   |                       |
| 10009         | Transaction refused          | This transaction already has a chargeback filed                                                                                          |                       |
| 10009         | Transaction refused          | You have not filled out the Direct Debit Instruction                                                                                     |                       |
| 10009         | The PayerID is invalid.      | The PayerID is invalid. Make the API call again with a valid PayerID.                                                                    |                       |
| 10011         | Invalid transaction id value | Transaction refused because of an invalid transaction id value                                                                           |                       |

| Error<br>Code | Short Message                                                                                           | Long Message                                                                                                    | Correcting This Error              |
|---------------|----------------------------------------------------------------------------------------------------|----------------------------------------------------------------------------------------------------|------------------------------------|
| 10014         | API call was rate limited.                                                                              | The API call has been denied as it has exceeded the permissible call rate limit.                                                                     |                                    |
| 10406         | Transaction refused because of an invalid argument. See additional error messages for details.          | The PayerID value is invalid.                                                                                                    |                                    |
| 10414         | Transaction refused<br>because of an invalid<br>argument. See additional<br>error messages for details. | The amount exceeds the maximum amount for a single transaction.                                                                                      |                                    |
| 10445         | This transaction cannot be processed at this time. Please try again later.                              | This transaction cannot be processed at this time. Please try again later.                                                                           |                                    |
| 10537         | Risk Control Country Filter<br>Failure                                                                  | The transaction was refused because<br>the country was prohibited as a result<br>of your Country Monitor Risk Control<br>Settings.                   |                                    |
| 10538         | Risk Control Max Amount<br>Failure                                                                      | The transaction was refused because<br>the maximum amount was exceeded<br>as a result of your Maximum Amount<br>Risk Control Settings.               |                                    |
| 10539         | Payment declined by your<br>Risk Controls settings:<br>PayPal Risk Model.                               | Payment declined by your Risk<br>Controls settings: PayPal Risk Model.                                                                               |                                    |
| 10634         | This transaction cannot be processed at this time. Please try again later.                              | This transaction cannot be processed at this time. Please try again later.                                                                           |                                    |
| 10755         | Unsupported currency                                                                                    | Currency is not supported                                                                                                    |                                    |
| 11603         | Conflict with prior request with same Message Submission ID.                                            | One or more critical fields in the request conflict with prior message with the same Message Submission ID (specified in MSGSUBID parameter).        |                                    |
| 11604         | Request for Message<br>Submission ID already in<br>progress.                                            | Request for the specified Message<br>Submission ID (specified in<br>MSGSUBID parameter) cannot be<br>started until the previous request<br>finishes. | Retry the request at a later time. |
| 11611         | Transaction cannot complete.                                                                            |                                                                                                    |                                    |

| Error<br>Code | Short Message                                                 | Long Message                                                                                            | Correcting This Error |
|---------------|---------------------------------------------------------------|----------------------------------------------------------------------------------------------------|-----------------------|
| 11996         | Use Adaptive Payment<br>Refund API                            | To do a refund on an Adaptive<br>Payment transaction, please use the<br>Adaptive Payment Refund API     |                       |
| 12302         | Dispute Refund Not<br>Allowed                                 | This transaction already has a PayPal dispute filed                                                     |                       |
| 13122         | Transaction refused                                           | Transaction violates PayPal Use<br>Agreement                                                            |                       |
| 13513         | Duplicate request for specified Invoice ID.                   | The specified Invoice ID is a duplicate.                                                                |                       |
| 13531         | Funding source provided for this operation is not supported   | The funding source provided for this operation is not supported. Please provide a valid value.          |                       |
| 13601         | Refund cannot exceed the transaction amount.                  | Refunds to users without PayPal accounts cannot exceed the transaction amount.                          |                       |
| 13602         | Insufficient funds                                            | Refund failed due to insufficient funds in your PayPal account                                          |                       |
| 13606         | Feature Not Enabled.                                          | You are not enabled for this feature.                                                                   |                       |
| 13607         | Funding source provided is not usable.                        | The Funding source provided is not usable. Please provide different funding source.                     |                       |
| 13751         | Could not provide identical response to original transaction. | Original transaction completed successfully; however, this response differs from the original response. |                       |

## **MassPay API Errors**

#### **MassPay API Errors**

| Error<br>Code | Short Message                 | Long Message                                                                                                    |
|---------------|-------------------------------|----------------------------------------------------------------------------------------------------|
| 10001         | Invalid account number.       | The transaction failed as a result of an invalid credit card number. Check the number or attempt with another card. |
| 10001         | Internal Error                | Internal Error                                                                                                    |
| 10001         | Internal Error                | The transaction could not be loaded                                                                                 |
| 10001         | ButtonSource value truncated. | The transaction could not be loaded                                                                                 |

| Error<br>Code | Short Message                                                                                           | Long Message                                                        |
|---------------|----------------------------------------------------------------------------------------------------|---------------------------------------------------------------------|
| 10001         | Transaction refused because of<br>an invalid argument. See<br>additional error messages for<br>details. | The masspay receiver_type is not a recognizable type                |
| 10002         | Account locked                                                                                          | The user account is locked                                          |
| 10004         | Transaction refused because of<br>an invalid argument. See<br>additional error messages for<br>details. | The number of input records is greater than maximum allowed         |
| 10004         | Transaction refused because of<br>an invalid argument. See<br>additional error messages for<br>details. | The number of input records is less than or equal to zero           |
| 10004         | Transaction refused because of<br>an invalid argument. See<br>additional error messages for<br>details. | The note string length exceeds the maximum limit of 4000 characters |
| 10004         | Transaction refused because of<br>an invalid argument. See<br>additional error messages for<br>details. | The amount is missing                                               |
| 10004         | Transaction refused because of<br>an invalid argument. See<br>additional error messages for<br>details. | The currency is missing                                             |
| 10004         | Transaction refused because of<br>an invalid argument. See<br>additional error messages for<br>details. | Currency is not supported                                           |
| 10004         | Transaction refused because of<br>an invalid argument. See<br>additional error messages for<br>details. | The amount is not a valid number                                    |
| 10004         | Transaction refused because of<br>an invalid argument. See<br>additional error messages for<br>details. | The amount exceeds the max limit of a single mass pay item $\sim 1$ |
| 10004         | Transaction refused because of<br>an invalid argument. See<br>additional error messages for<br>details. | The amount is less than or equal to zero                            |

#### MassPay API Errors

| Error<br>Code | Short Message                                                                                           | Long Message                                                                                                   |
|---------------|----------------------------------------------------------------------------------------------------|----------------------------------------------------------------------------------------------------|
| 10004         | Transaction refused because of<br>an invalid argument. See<br>additional error messages for<br>details. | The unique id string length exceeds the maximum limit of 30 characters                                         |
| 10004         | Transaction refused because of<br>an invalid argument. See<br>additional error messages for<br>details. | The unique id string contains a space as a character                                                           |
| 10004         | Transaction refused because of<br>an invalid argument. See<br>additional error messages for<br>details. | The transaction id is not valid                                                                                |
| 10007         | Permission denied                                                                                       | You do not have permissions to make this API call                                                              |
| 10014         | API call was rate limited.                                                                              | The API call has been denied as it has exceeded the permissible call rate limit.                               |
| 10301         | User not allowed                                                                                        | The user is not allowed to send money through Mass Pay                                                         |
| 10303         | Restricted account                                                                                      | Account is restricted                                                                                          |
| 10304         | Unconfirmed email                                                                                       | The user account has unconfirmed email                                                                         |
| 10305         | Limit Exceeded                                                                                          | The user account needs to have its sending limit removed in order to make a mass payment.                      |
| 10306         | Limit Exceeded                                                                                          | The user's international account needs to have its sending limit removed in order to make a mass payment       |
| 10307         | Receive only account                                                                                    | The user account is receive only and therefore cannot send payments out                                        |
| 10308         | Masspay server configuration error                                                                      | There is some configuration error                                                                              |
| 10309         | Masspay server unavailable                                                                              | The mass pay server is unavailable                                                                             |
| 10310         | Unable to create payment                                                                                | Unable to create payments for masspay                                                                          |
| 10311         | Unable to submit payment                                                                                | Unable to submit payments for masspay                                                                          |
| 10312         | Masspay server error                                                                                    | The masspay server has reported errors                                                                         |
| 10313         | Masspay Invalid Data                                                                                    | The masspay input file includes invalid data                                                                   |
| 10314         | Masspay input parse error                                                                               | The input to the masspay server is incorrect. Please make sure that you are using a correctly formatted input. |
| 10317         | Masspay Invalid Email                                                                                   | The masspay input file includes invalid Email                                                                  |
| 10320         | Internal Error                                                                                          | Internal Error                                                                                                 |
| 10321         | Insufficient funds                                                                                      | The account does not have sufficient funds to do this masspay                                                  |

| Error<br>Code | Short Message          | Long Message                                   |  |
|---------------|------------------------|------------------------------------------------|--|
| 10327         | Masspay Invalid UserID | The masspay input file includes invalid UserID |  |

The following table lists errors for the following APIs that handle recurring payments profiles:

- CreateRecurringPaymentsProfile
- GetRecurringPaymentsProfileDetails
- ManageRecurringPaymentsProfileStatus
- UpdateRecurringPaymentsProfile
- BillOutstandingAmount

| Error<br>Code | Short Message                                                                                  | Long Message                                                                                                    | Additional Information                                                                                                    |
|---------------|------------------------------------------------------------------------------------------------|----------------------------------------------------------------------------------------------------|----------------------------------------------------------------------------------------------------|
| 10001         | Invalid account number                                                                         | The transaction failed as a result of invalid credit card number. Check the number or attempt with another credit card.                           |                                                                                                    |
| 10003         | Missing argument                                                                               | Item name, amount and quantity are required if item category is provided.                                                                         | Scenario: Merchant passes item category as either Digital or Physical but does not also pass one of the following parameters: name, amount, or quantity. |
| 10004         | Transaction refused because of an invalid argument. See additional error messages for details. | You are not signed up to accept payment for digitally delivered goods.                                                                            | Scenario: Merchant is not signed<br>up for digital goods but passes<br>item category as Digital.                                                         |
| 10004         | Cart item calculation mismatch.                                                                | Cart item calculation mismatch. The regular non-trial billing period amount is different than the sum of the amounts for each item in the cart.   | Scenario: When the regular non-<br>trial billing period amount is<br>different than the sum of the<br>amounts for each item in the<br>cart.              |
| 10004         | Tax calculation mismatch.                                                                      | Tax calculation mismatch. The tax amount for the regular non-trial billing period is different than the sum of the tax for each item in the cart. | Scenario: When the tax for the regular non-trial billing period is different than the sum of the tax for each item in the cart.                          |

| Error<br>Code | Short Message              | Long Message                                                                                                 | Additional Information                                                                                                    |
|---------------|----------------------------|----------------------------------------------------------------------------------------------------|----------------------------------------------------------------------------------------------------|
| 10014         | API call was rate limited. | The API call has been denied as it has exceeded the permissible call rate limit.                             |                                                                                                    |
| 10478         | Invalid Data               | Recurring payments profile description must be provided if the billing agreement type is recurring payments. |                                                                                                    |
| 10501         | Invalid Configuration      | This transaction cannot be processed due to an invalid merchant configuration.                               | Occurs when the billing agreement is disabled or inactive.                                                                                      |
| 10502         | Invalid Data               | This transaction cannot be processed. Please use a valid credit card.                                        | The credit card used is expired.                                                                                                    |
| 10504         | Invalid Data               | This transaction cannot be processed. Please enter a valid Credit Card Verification Number.                  | The CVV provided is invalid.<br>The CVV is between 3-4 digits long.                                                                             |
| 10505         | Gateway Decline            | This transaction cannot be processed.                                                                        | The transaction was refused because the AVS response returned the value of N, and the merchant account is not able to accept such transactions. |
| 10507         | Invalid Configuration      | This transaction cannot be processed. Please contact PayPal Customer Service.                                | Your PayPal account is restricted. Contact PayPal for more information.                                                                         |
| 10508         | Invalid Data               | This transaction cannot be processed. Please enter a valid credit card expiration date.                      | The expiration date must be a two-digit month and four-digit year.                                                                              |
| 10509         | Invalid Data               | This transaction cannot be processed.                                                                        | You must submit an IP address of the buyer with each API call.                                                                                  |
| 10510         | Invalid Data               | The credit card type is not supported. Try another card type.                                                | The credit card type entered is not currently supported by PayPal.                                                                              |
| 10511         | Invalid Data               | This transaction cannot be processed.                                                                        | The merchant selected an value for the PaymentAction field that is not supported.                                                               |
| 10512         | Invalid Data               | This transaction cannot be processed. Please enter a first name.                                             | The first name of the buyer is required for this merchant.                                                                                      |

| Error<br>Code | Short Message                    | Long Message                                                                                             | Additional Information                                                                                                |
|---------------|----------------------------------|----------------------------------------------------------------------------------------------------|----------------------------------------------------------------------------------------------------|
| 10513         | Invalid Data                     | This transaction cannot be processed. Please enter a last name.                                          | The last name of the buyer is required for this merchant.                                                             |
| 10535         | Gateway decline                  | This transaction cannot be processed. Please enter a valid credit card number and type.                  |                                                                                                    |
| 10544         | Gateway Decline                  | This transaction cannot be processed.                                                                    | The transaction was declined by PayPal. Contact PayPal for more information.                                          |
| 10544         | Transaction cannot be processed. | Please use a different payment card.                                                                     |                                                                                                    |
| 10548         | Invalid Configuration            | This transaction cannot be processed. The merchant's account is not able to process transactions.        | The merchant account attempting the transaction is not a business account at PayPal. Check your account settings.     |
| 10550         | Invalid Configuration            | This transaction cannot be processed.                                                                    | Access to Direct Payment was disabled for your account. Contact PayPal for more information.                          |
| 10561         | Invalid Data                     | There's an error with this transaction. Please enter complete billing address.                           |                                                                                                    |
| 10565         | Merchant country unsupported     | The merchant country is not supported.                                                                   |                                                                                                    |
| 10709         | Invalid Data                     | There's an error with this transaction. Please enter an address1 in the billing address.                 | There was a problem with a particular field in the address. The long error message tells you which field is invalid.  |
| 10710         | Invalid Data                     | There's an error with this transaction. Please enter a city in the billing address.                      | There was a problem with a particular field in the address. The long error message tells you which field is invalid.  |
| 10711         | Invalid Data                     | There's an error with this transaction. Please enter your state in the billing address.                  | There was a problem with a particular field in the address.  The long error message tells you which field is invalid. |
| 10712         | Invalid Data                     | There's an error with this transaction. Please enter your five digit postal code in the billing address. | There was a problem with a particular field in the address. The long error message tells you which field is invalid.  |

| Error<br>Code | Short Message                                  | Long Message                                                                                                   | Additional Information                                                                                                    |
|---------------|------------------------------------------------|----------------------------------------------------------------------------------------------------|----------------------------------------------------------------------------------------------------|
| 10713         | Invalid Data                                   | There's an error with this transaction. Please enter a country in the billing address.                         | There was a problem with a particular field in the address. The long error message tells you which field is invalid.                                         |
| 10744         | Invalid Data                                   | This transaction cannot be processed. Please enter a valid country code in the billing address.                | There was a problem with a particular field in the address. The long error message will tells you which field is invalid.                                    |
| 10748         | Invalid Data                                   | This transaction cannot be processed without a Credit Card Verification Number.                                | The merchant's configuration requires a CVV to be entered, but no CVV was provided with this transaction. Contact PayPal if you wish to change this setting. |
| 10751         | Invalid Data                                   | There's an error with this transaction. Please enter a valid state in the billing address.                     | The merchant provided an address either in the United States or Canada, but the state provided is not a valid state in either country.                       |
| 10752         | Gateway Decline                                | This transaction cannot be processed.                                                                          | The transaction was declined by<br>the issuing bank, not PayPal. The<br>merchant should attempt another<br>card.                                             |
| 10760         | Invalid Configuration                          | This transaction cannot be processed. The country listed for your business address is not currently supported. | The merchant's country of residence listed in their PayPal account is not currently supported to allow Direct Payment transactions.                          |
| 11089         | Transaction Refused.                           | Account is locked or inactive.                                                                                 |                                                                                                    |
| 11501         | Invalid merchant country                       | The merchant's country is currently not supported                                                              | Missing token                                                                                                    |
| 11502         | The token is missing or is invalid             | The token is missing or is invalid                                                                             | One or more subscription detail fields are missing from the request.                                                                                         |
| 11503         | Missing subscription details                   | Missing subscription details                                                                                   | One or more schedule detail fields are missing from the request.                                                                                             |
| 11504         | Missing schedule details                       | Missing schedule details                                                                                       |                                                                                                    |
| 11505         | Start date should be greater than current date | Subscription start date should be greater than current date                                                    |                                                                                                    |

| Error<br>Code | Short Message                              | Long Message                                                                   | Additional Information                                                          |
|---------------|--------------------------------------------|--------------------------------------------------------------------------------|---------------------------------------------------------------------------------|
| 11506         | Invalid max failed payments                | Max failed payments, if supplied, must be >= 0                                 |                                                                                 |
| 11507         | Invalid trial amount                       | Trial amount must be >= 0                                                      |                                                                                 |
| 11508         | Invalid trial total billing cycles         | Trial total billing cycles must be > 0                                         |                                                                                 |
| 11509         | Invalid trial billing period               | Trial billing period must be one of<br>Day, Week, Month, SemiMonth, or<br>Year |                                                                                 |
| 11510         | Invalid trial amount                       | Trial amount must be >= 0                                                      |                                                                                 |
| 11511         | Invalid currency for trial amount          | This currency is currently not supported for trial amount.                     | Currency must be USD.                                                           |
| 11512         | Invalid trial shipping amount              | Trial shipping amount must be >= 0                                             | If a trial shipping amount is supplied, it must be $\geq 0$ .                   |
| 11513         | Invalid currency for trial shipping amount | This currency is currently not supported for trial shipping amount             | Currency must be USD.                                                           |
| 11514         | Invalid profile status                     | The profile status is invalid.                                                 |                                                                                 |
| 11515         | Invalid currency for trial tax amount      | This currency is currently not supported for trial tax amount                  | Currency must be USD.                                                           |
| 11516         | Invalid billing frequency                  | Billing Frequency must be > 0 and be less than or equal to one year            | The combination of billing frequency and billing period cannot exceed one year. |
| 11517         | Invalid total billing cycles               | Total billing cycles must be >= 0 (0 means continuous)                         |                                                                                 |
| 11518         | Invalid billing period                     | Billing period must be one of Day,<br>Week, Month, SemiMonth, or<br>Year       |                                                                                 |
| 11519         | Invalid amount                             | Bill amount must be greater than 0                                             |                                                                                 |
| 11520         | Invalid currency for amount                | This currency is currently not supported for amount                            | Currency must be USD.                                                           |
| 11521         | Invalid shipping amount                    | Shipping amount must be >= 0                                                   |                                                                                 |
| 11522         | Invalid currency for shipping amount       | This currency is currently not supported for shipping amount                   | Currency must be USD.                                                           |
| 11523         | Invalid tax amount                         | Tax amount must be >= 0                                                        |                                                                                 |
| 11524         | Invalid currency for tax amount            | This currency is currently not supported for tax amount                        | Currency must be USD.                                                           |
|               |                                            |                                                                                |                                                                                 |

| Error<br>Code | Short Message                                                                   | Long Message                                                              | Additional Information |
|---------------|---------------------------------------------------------------------------------|---------------------------------------------------------------------------|------------------------|
| 11531         | Invalid profile status                                                          | The profile status must be one of (A)ctive, (C)ancelled, or e(X)pired     |                        |
| 11543         | Invalid payer country                                                           | The payer's country is currently not supported                            |                        |
| 11544         | Invalid period status                                                           | The trial period status must be one of (A)ctive or (C)ancelled            |                        |
| 11545         | Denied                                                                          | Payer's account is denied                                                 |                        |
| 11546         | Denied                                                                          | Merchant account is denied                                                |                        |
| 11547         | This feature is not available at this time                                      | Recurring payments feature is not currently available; try again later    |                        |
| 11548         | Invalid currency code                                                           | Invalid currency code, all currency codes much match                      |                        |
| 11549         | Start Date is required                                                          | Subscription start date is required                                       |                        |
| 11550         | Start Date should be valid                                                      | Subscription start date should be valid                                   |                        |
| 11551         | Profile ID is missing from the request                                          | Profile ID is missing from the request                                    |                        |
| 11552         | Invalid profile ID                                                              | The profile ID is invalid                                                 |                        |
| 11553         | Invalid action value provided                                                   | Invalid action value provided                                             |                        |
| 11554         | Note is missing from the request                                                | Note is missing from the request                                          |                        |
| 11555         | Note length is too long                                                         | Note length is too long                                                   |                        |
| 11556         | Invalid profile status for cancel action; profile should be active or suspended | Invalid profile status for suspend action; profile should be active       |                        |
| 11557         | Invalid profile status for suspend action; profile should be active             | Invalid profile status for reactivate action; profile should be suspended |                        |
| 11558         | Invalid profile status for reactivate action; profile should be suspended       | The activation type is invalid                                            |                        |
| 11560         | Invalid activation type                                                         | The activation type is invalid                                            |                        |
| 11561         | Invalid initial amount                                                          | The initial amount is invalid                                             |                        |
| 11562         | Invalid auto bill type                                                          | The auto bill type is invalid                                             |                        |

| Error<br>Code | Short Message                                                                                      | Long Message                                                                                       | Additional Information |
|---------------|----------------------------------------------------------------------------------------------------|----------------------------------------------------------------------------------------------------|------------------------|
| 11564         | The number of failed payments should be greater than the current number of failed payments         | The number of failed payments should be greater than the current number of failed payments         |                        |
| 11567         | The time of the update is too close to the billing date                                            | The time of the update is too close to the billing date                                            |                        |
| 11568         | Invalid currency for delinquent amount                                                             | Invalid currency for delinquent amount                                                             |                        |
| 11569         | Cannot increase delinquent amount                                                                  | Cannot increase delinquent amount                                                                  |                        |
| 11570         | The maximum number of failed payments should be greater than the current number of failed payments | The maximum number of failed payments should be greater than the current number of failed payments |                        |
| 11571         | The total amount cannot exceed 120% increment per 180 days                                         | The total amount cannot exceed 120% increment per 180 days                                         |                        |
| 11576         | Bill amount is greater than outstanding balance                                                    | Bill amount is greater than outstanding balance                                                    |                        |
| 11577         | Another outstanding payment is scheduled                                                           | Another outstanding payment is scheduled                                                           |                        |
| 11578         | Bill outstanding amount not processed because of scheduled payment                                 | Recurring payment scheduled within 24 hours, so we are not processing the bill outstanding amount  |                        |
| 11579         | Payment is failing                                                                                 | Payment is failing                                                                                 |                        |
| 11581         | Invalid Data                                                                                       | Profile description is invalid.                                                                    |                        |
| 11582         | No payment in queue                                                                                | No scheduled payment has been found.                                                               |                        |
| 11583         | DPRP feature is unavailable                                                                        | DPRP feature is unavailable                                                                        |                        |
| 11584         | Inactive profile                                                                                   | Profile is not active                                                                              |                        |
| 11585         | Missing Token or buyer credit card                                                                 | Missing token or payment source                                                                    |                        |
| 11586         | DPRP is disabled                                                                                   | DPRP is disabled for this merchant.                                                                |                        |
| 11587         | Billing Address is Partial                                                                         | Billing Address is Partial                                                                         |                        |
|               |                                                                                                    |                                                                                                    |                        |

## SetCustomerBillingAgreement Errors

| Error<br>Code | Short Message                                                  | Long Message                                                                                                    | Additional Information                                                                |
|---------------|----------------------------------------------------------------|----------------------------------------------------------------------------------------------------|---------------------------------------------------------------------------------------|
| 11590         | Profile update is not required                                 | Based on your input request, profile already up to date.                                                                                      |                                                                                       |
| 11592         | Subscription profiles are not supported for recurring payments | Subscription profiles are not supported for recurring payments                                                                                |                                                                                       |
| 11607         | Duplicate request for specified Message Submission ID.         | The specified Message Submission ID (specified in MSGSUBID parameter) is a duplicate; result parameters of the original request are attached. |                                                                                       |
| 13122         | Transaction refused                                            | This transaction cannot be completed because it violates the PayPal User Agreement.                                                           |                                                                                       |
| 13701         | Invalid Data                                                   | Item Category value is invalid. Only Digital or Physical are allowed.                                                                         | Scenario: When merchant passes an item category value other than Digital or Physical. |
| 15004         | Gateway Decline                                                | This transaction cannot be processed. Please enter a valid Credit Card Verification Number.                                                   |                                                                                       |

## SetCustomerBillingAgreement Errors

## SetCustomerBillingAgreement Errors

| Error<br>Code | Short Message                                                                                  | Long Message                                                                     | Additional Information        |
|---------------|------------------------------------------------------------------------------------------------|----------------------------------------------------------------------------------|-------------------------------|
| 10004         | Transaction refused because of an invalid argument. See additional error messages for details. | Invalid argument; BillingType input field is set to None                         |                               |
| 10014         | API call was rate limited.                                                                     | The API call has been denied as it has exceeded the permissible call rate limit. |                               |
| 10404         | Transaction refused because of an invalid argument. See additional error messages for details. | ReturnURL is missing.                                                            | ReturnURL tag has no content. |

| Error<br>Code | Short Message                                                                                  | Long Message                                                    | Additional Information                                                                                                    |
|---------------|------------------------------------------------------------------------------------------------|-----------------------------------------------------------------|----------------------------------------------------------------------------------------------------|
| 10004         | Transaction refused because of an invalid argument. See additional error messages for details. | Invalid value for request billing address parameter.            |                                                                                                    |
| 10405         | Transaction refused because of an invalid argument. See additional error messages for details. | CancelURL is missing.                                           | CancelURL tag has no content.                                                                                                    |
| 10407         | Transaction refused because of an invalid argument. See additional error messages for details. | Invalid buyer email address (BuyerEmail).                       | Invalid BuyerEmail (badly formatted or violates SMTP protocol defined email address format) or BuyerEmail is passed as an empty tag. |
| 10436         | Transaction refused because of an invalid argument. See additional error messages for details. | PageStyle value exceeds maximum allowable length.               | PageStyle tag is too long.                                                                                                    |
| 10437         | Transaction refused because of an invalid argument. See additional error messages for details. | cpp-header-image value exceeds maximum allowable length.        | cpp_header_image tag is too long; maximum length is 127.                                                                             |
| 10438         | Transaction refused because of an invalid argument. See additional error messages for details. | cpp-header-border-color value exceeds maximum allowable length. | cpp_header_border_color tag is too long; maximum length is 6.                                                                        |
| 10439         | Transaction refused because of an invalid argument. See additional error messages for details. | cpp-header-back-color value exceeds maximum allowable length.   | cpp_header_back_color tag is too long; maximum length is 6.                                                                          |
| 10440         | Transaction refused because of an invalid argument. See additional error messages for details. | cpp-payflow-color value exceeds maximum allowable length.       | cpp_payflow_color tag is too long; maximum length is 6.                                                                              |
| 10471         | Transaction refused because of an invalid argument. See additional error messages for details. | ReturnURL is invalid.                                           | ReturnURL tag contains invalid URL.                                                                                                  |
| 10472         | Transaction refused because of an invalid argument. See additional error messages for details. | CancelURL is invalid.                                           | CancelURL tag contains invalid URL.                                                                                                  |

| Error<br>Code | Short Message                                                                                  | Long Message                                                                 | Additional Information                                                       |
|---------------|------------------------------------------------------------------------------------------------|------------------------------------------------------------------------------|------------------------------------------------------------------------------|
| 10476         | Transaction refused because of an invalid argument. See additional error messages for details. |                                                                              |                                                                              |
| 10477         | Transaction refused because of an invalid argument. See additional error messages for details. |                                                                              |                                                                              |
| 10485         | Payment not authorized                                                                         | Payment has not been authorized by the user.                                 |                                                                              |
| 11452         | Merchant not enabled for reference transactions                                                | Merchant not enabled for reference transactions                              | This merchant is not enabled for Mark reference transaction. Warning only.   |
| 11453         | Reference transactions temporarily unavailable.                                                | Reference transaction feature<br>not currently available; try<br>again later | Feature not enabled because system is running in standin mode. Warning only. |
| 11601         | Request for billing address failed                                                             | Billing address request is not enabled for merchant                          |                                                                              |
| 11602         | Request for billing address failed                                                             | Feature not yet available                                                    |                                                                              |

## GetBillingAgreementCustomerDetails Errors

## GetBillingAgreementCustomerDetails Errors

| Error<br>Code | Short Message                              | Long Message                                                                     | Additional Information                 |
|---------------|--------------------------------------------|----------------------------------------------------------------------------------|----------------------------------------|
| 10014         | API call was rate limited.                 | The API call has been denied as it has exceeded the permissible call rate limit. |                                        |
| 10408         | Missing token                              | Token is missing                                                                 | Token is missing.                      |
| 10409         | You're not authorized to access this info. | Express Checkout token was issued for a merchant account other than yours.       | Token belongs to a different merchant. |
| 10410         | Invalid token                              | Invalid token                                                                    | Token is invalid.                      |
| 10411         | This Express Checkout session has expired. | This Express Checkout session has expired. Token value is no longer valid.       | Token expired.                         |

## **CreateBillingAgreement Errors**

## **CreateBillingAgreement Errors**

| Error<br>Code | Short Message                                                                 | Long Message                                                                                                    | Additional Information                                     |
|---------------|-------------------------------------------------------------------------------|----------------------------------------------------------------------------------------------------|------------------------------------------------------------|
| 10014         | API call was rate limited.                                                    | The API call has been denied as it has exceeded the permissible call rate limit.                                                              |                                                            |
| 10408         | Missing token                                                                 | Token is missing                                                                                                    | Token is missing.                                          |
| 10409         | You're not authorized to access this info.                                    | Express Checkout token was issued for a merchant account other than yours.                                                                    | Token belongs to a different merchant.                     |
| 10410         | Invalid token                                                                 | Invalid token                                                                                                    | Token is invalid.                                          |
| 10411         | This Express Checkout session has expired.                                    | This Express Checkout session has expired. Token value is no longer valid.                                                                    | Token expired.                                             |
| 11455         | Buyer did not accept billing agreement                                        | Buyer did not accept billing agreement                                                                                                    | Buyer has not agreed to the billing agreement.             |
| 11456         | A successful Billing<br>Agreement has already<br>been created for this token. | Transaction refused because of an invalid argument. See additional error messages for details.                                                | Token has already been used to create a billing agreement. |
| 11607         | Duplicate request for specified Message Submission ID.                        | The specified Message Submission ID (specified in MSGSUBID parameter) is a duplicate; result parameters of the original request are attached. |                                                            |

## **UpdateBillingAgreement Errors**

#### **UpdateBillingAgreement Errors**

| Error<br>Code | Short Message                                                                                           | Long Message                                                                          | Additional Information                                                                                                    |
|---------------|----------------------------------------------------------------------------------------------------|---------------------------------------------------------------------------------------|----------------------------------------------------------------------------------------------------|
| 10001         | Internal Error                                                                                          | Internal Error                                                                        |                                                                                                    |
| 10004         | Transaction refused<br>because of an invalid<br>argument. See additional<br>error messages for details. | Invalid argument; description field or custom field is empty and the status is active | Check the description and custom fields of the billing agreement. Either the description or custom field is empty and the status is active or the contents of one of these fields exceeds the maximum field length. |

| Error<br>Code | Short Message                                       | Long Message                                                                              | Additional Information                                                                              |
|---------------|-----------------------------------------------------|-------------------------------------------------------------------------------------------|----------------------------------------------------------------------------------------------------|
| 10014         | API call was rate limited.                          | The API call has been denied as it has exceeded the permissible call rate limit.          |                                                                                                    |
| 10201         | Billing Agreement was cancelled                     | Billing Agreement was cancelled                                                           | Billing agreement has been cancelled.                                                               |
| 10204         | User's account is closed or restricted              | User's account is closed or restricted                                                    |                                                                                                    |
| 10209         | Disabled                                            | Preapproved Payments not enabled.                                                         | Merchant pull is not enabled for<br>the country or merchant is not<br>enabled for merchant pull.    |
| 10209         | Disabled                                            | Preapproved Payments not enabled.                                                         | Account number mismatch exists for the API caller and the account the billing agreement belongs to. |
| 10211         | Invalid billing agreement ID                        | Invalid transaction or billing agreement ID; could not find Billing Agreement in database |                                                                                                    |
| 11451         | Billing Agreement Id or transaction Id is not valid | Billing Agreement Id or transaction Id is not valid                                       | ReferenceID field is empty.                                                                         |
| 11451         | Billing Agreement Id or transaction Id is not valid | Billing Agreement Id or transaction Id is not valid                                       | Reference id refers to an invalid transaction.                                                      |
| 11452         | Merchant not enabled for reference transactions     | Merchant not enabled for reference transactions                                           | This merchant is not enabled for Mark reference transaction.                                        |

## **DoReferenceTransaction Errors**

#### **All Reference Transactions-Related API Errors**

| Error<br>Code | Short Message                        | Long Message   | Additional Information                                                                                                    |
|---------------|--------------------------------------|----------------|----------------------------------------------------------------------------------------------------|
| 10001         | Internal Error                       | Internal Error | Retry the transaction 5 more times at incremental intervals. If this continues to fail instruct the customer of the error & contact Merchant Technical Support <a href="https://www.paypal.com/mts">https://www.paypal.com/mts</a> for assistance. |
| 10002         | Authentication/Authorizati on Failed |                |                                                                                                    |

| Error<br>Code | Short Message                                                                                  | Long Message                                                                                                    | Additional Information                                                                                                    |
|---------------|------------------------------------------------------------------------------------------------|----------------------------------------------------------------------------------------------------|----------------------------------------------------------------------------------------------------|
| 10003         | Missing argument                                                                               | Item name, amount and quantity are required if item category is provided.                                                                         | Scenario: Merchant passes item category as either Digital or Physical but does not also pass one of the following parameters: name, amount, or quantity. |
| 10004         | Transaction refused because of an invalid argument. See additional error messages for details. | You are not signed up to accept payment for digitally delivered goods.                                                                            | Scenario: Merchant is not signed up for digital goods but passes item category as Digital.                                                               |
| 10004         | Cart item calculation mismatch.                                                                | Cart item calculation mismatch. The regular non-trial billing period amount is different than the sum of the amounts for each item in the cart.   | Scenario: When the regular non-<br>trial billing period amount is<br>different than the sum of the<br>amounts for each item in the<br>cart.              |
| 10004         | Tax calculation mismatch.                                                                      | Tax calculation mismatch. The tax amount for the regular non-trial billing period is different than the sum of the tax for each item in the cart. | Scenario: When the regular non-trial billing period is different than the sum of the tax for each item in the cart.                                      |
| 10004         | Transaction refused because of an invalid argument. See additional error messages for details. | Invalid payment type argument                                                                                                    |                                                                                                    |
| 10009         | Transaction refused                                                                            | The account for the counterparty is locked or inactive                                                                                            | Merchant is locked/close/restricted.                                                                                                    |
| 10010         | Invalid Invoice                                                                                | Non-ASCII invoice id is not supported                                                                                                    | Non-ASCII characters are used in InvoiceID field.                                                                                                    |
| 10014         | API call was rate limited.                                                                     | The API call has been denied as it has exceeded the permissible call rate limit.                                                                  |                                                                                                    |
| 10069         | Payment refused due to risk; user notification necessary.                                      | Payment could not be completed<br>due to a sender account issue.<br>Please notify the user to contact<br>PayPal Customer Support.                 | Inform the customer that PayPal declined the transaction and to contact PayPal Customer Service for more information:  https://www.paypal.com/contact us |

| Error<br>Code | Short Message                          | Long Message                                                                 | Additional Information                                                                                                    |
|---------------|----------------------------------------|------------------------------------------------------------------------------|----------------------------------------------------------------------------------------------------|
| 10201         | Agreement canceled                     | Billing Agreement was cancelled                                              | Inform the customer that the billing agreement has been cancelled and the customer needs to create a new one. Offer the customer the chance to signup for a new billing agreement through Express Checkout. |
| 10202         | Exceed max                             | Transaction would exceed user's monthly maximum                              | The customer would exceed the monthly maximum allowed on the billing agreement. Offer the customer the chance to signup for a new billing agreement through Express Checkout.                               |
| 10203         | Action required                        | Transaction failed, action required by user                                  |                                                                                                    |
| 10204         | User's account is closed or restricted | User's account is closed or restricted                                       | Inform the customer that PayPal declined the transaction and to contact PayPal Customer Service for more information:  https://www.paypal.com/contact us                                                    |
| 10205         | Risk                                   | Transaction refused due to risk model                                        | Inform the customer that PayPal declined the transaction and to contact PayPal Customer Service for more information:  https://www.paypal.com/contact us                                                    |
| 10206         | Duplicate                              | Transaction was already processed                                            |                                                                                                    |
| 10207         | Retry                                  | Transaction failed but user has alternate funding source                     | Retry the transaction with an alternate funding source.                                                                                                    |
| 10209         | Disabled                               | Preapproved Payments not enabled.                                            | Merchants is not enabled for preapproved payments (PAP); applies only to legacy PAP billing agreements.                                                                                                    |
| 10210         | No Funding                             | Transaction failed because has no funding sources                            | Payee has no funding sources.                                                                                                    |
| 10211         |                                        | Invalid MP ID                                                                | Invalid MP ID.                                                                                                    |
| 10212         | Profile preference setting             | A profile preference is set to<br>automatically deny certain<br>transactions | A profile preference is set that automatically denies this kind of transaction.                                                                                                    |

| Error<br>Code | Short Message                                                                                           | Long Message                                                                                                    | Additional Information                                            |
|---------------|----------------------------------------------------------------------------------------------------|----------------------------------------------------------------------------------------------------|-------------------------------------------------------------------|
| 10213         | Invalid Soft Descriptor                                                                                 | The soft descriptor passed in contains invalid characters                                                       |                                                                   |
| 10214         |                                                                                                    |                                                                                                    | Soft descriptor format error.                                     |
| 10215         | Soft Descriptor truncated                                                                               | The soft descriptor was truncated                                                                               |                                                                   |
| 10216         | Confirmed address required                                                                              | Transaction refused because a confirmed address is not available                                                | Transaction refused because a confirmed address is not available. |
| 10400         | Transaction refused<br>because of an invalid<br>argument. See additional<br>error messages for details. | Order total is missing.                                                                                         | TotalOrder amount is missing.                                     |
| 10401         | Transaction refused because of an invalid argument. See additional error messages for details.          | Order total is invalid.                                                                                         | TotalOrder amount is invalid.                                     |
| 10402         | Authorization only is not allowed for merchant.                                                         | This merchant account is not permitted to set PaymentAction? to Authorization. Please contact Customer Service. | Merchant is not eligible for auth settlement.                     |
| 10406         | Transaction refused because of an invalid argument. See additional error messages for details.          | The PayerID? value is invalid.                                                                                  | Merchant account number is invalid.                               |
| 10412         | Duplicate invoice                                                                                       | Payment has already been made for this InvoiceID?.                                                              | Payment already made for the invoice.                             |
| 10413         | Transaction refused because of an invalid argument. See additional error messages for details.          | The totals of the cart item amounts do not match order amounts.                                                 | Total of cart items does not match order total.                   |
| 10414         | Transaction refused because of an invalid argument. See additional error messages for details.          | The amount exceeds the maximum amount for a single transaction.                                                 | Amount exceeds the max amount for a single txn.                   |

| Error<br>Code | Short Message                                                                                  | Long Message                                                                                              | Additional Information                                                                                                    |
|---------------|------------------------------------------------------------------------------------------------|----------------------------------------------------------------------------------------------------|----------------------------------------------------------------------------------------------------|
| 10417         | Transaction cannot complete.                                                                   | The transaction cannot complete successfully. Instruct the customer to use an alternative payment method. | Account not associated with a usable funding source, or credit card or Billing Agreement is required to complete payment. Inform the buyer that PayPal is unable to process the payment and redisplay alternative payment methods with which the buyer can pay or ask the buyer to contact PayPal Customer Service <a href="https://www.paypal.com/contactus">https://www.paypal.com/contactus</a> . For Automatic payments this information can be sent via email to the customer. |
| 10418         | Transaction refused because of an invalid argument. See additional error messages for details. | The currencies of the shopping cart amounts must be the same.                                             | Currencies in the shopping cart must be the same.                                                                                                    |
| 10420         | Transaction refused because of an invalid argument. See additional error messages for details. | PaymentAction? tag is missing.                                                                            | PaymentAction? tag is missing.                                                                                                    |
| 10422         | Customer must choose new funding sources.                                                      | The customer must return to PayPal to select new funding sources.                                         |                                                                                                    |
| 10426         | Transaction refused because of an invalid argument. See additional error messages for details. | Item total is invalid.                                                                                    | ItemTotal amount is invalid.                                                                                                    |
| 10427         | Transaction refused because of an invalid argument. See additional error messages for details. | Shipping total is invalid.                                                                                | ShippingTotal amount is invalid.                                                                                                    |
| 10428         | Transaction refused because of an invalid argument. See additional error messages for details. | Handling total is invalid.                                                                                | HandlingTotal amount is invalid.                                                                                                    |
| 10429         | Transaction refused because of an invalid argument. See additional error messages for details. | Tax total is invalid.                                                                                     | TaxTotal amount is invalid.                                                                                                    |

| Error<br>Code | Short Message                                                                                  | Long Message                                                                                | Additional Information                                                                 |
|---------------|------------------------------------------------------------------------------------------------|---------------------------------------------------------------------------------------------|----------------------------------------------------------------------------------------|
| 10429         | Transaction refused because of an invalid argument. See additional error messages for details. | Item sales tax is invalid                                                                   | PaymentDetailsItem.Tax field is invalid. Warning only; API executes.                   |
| 10430         | Transaction refused because of an invalid argument. See additional error messages for details. | Item amount is missing.                                                                     | PaymentDetailsItem.Amount field is missing. Warning only; API executes.                |
| 10431         | Transaction refused because of an invalid argument. See additional error messages for details. | Item amount is invalid.                                                                     | PaymentDetailsItem.Amount field is invalid. Warning only; API executes.                |
| 10432         | Transaction refused because of an invalid argument. See additional error messages for details. | Invoice ID value exceeds maximum allowable length.                                          | InvoiceID field is too long; maximum length is 256.                                    |
| 10433         | Transaction refused because of an invalid argument. See additional error messages for details. | Value of OrderDescription element has been truncated.                                       | OrderDescription field is too long; maximum length is 127. Warning only; API executes. |
| 10434         | Transaction refused because of an invalid argument. See additional error messages for details. | Value of Custom element has been truncated.                                                 | Custom field is too long;<br>maximum length is 256.<br>Warning only; API executes.     |
| 10441         | Transaction refused because of an invalid argument. See additional error messages for details. | The NotifyURL element value exceeds maximum allowable length.                               | NotifyURL field is too long; maximum length for notify URL is 2048.                    |
| 10442         | ButtonSource value truncated.                                                                  | The ButtonSource element value exceeds maximum allowable length.                            | ButtonSource field is too long; maximum length is 32. Warning only; API executes.      |
| 10445         | This transaction cannot be processed at this time. Please try again later.                     | This transaction cannot be processed at this time. Please try again later.                  |                                                                                        |
| 10504         | The cvv2 is invalid.                                                                           | This transaction cannot be processed. Please enter a valid Credit Card Verification Number. | CVV2 field is invalid.                                                                 |

| Error<br>Code | Short Message                                                             | Long Message                                                                                                    | Additional Information                                                                                                    |
|---------------|---------------------------------------------------------------------------|----------------------------------------------------------------------------------------------------|----------------------------------------------------------------------------------------------------|
| 10507         | Invalid Configuration                                                     | This transaction cannot be processed. Please contact PayPal Customer Service.                                                | Inform the customer that PayPal declined the transaction and to contact PayPal Customer Service for more information:  https://www.paypal.com/contact us                                                                                                    |
| 10527         | Invalid Data                                                              | This transaction cannot be processed. Please enter a valid credit card number and type.                                      | CreditCardNumber and/or CreditCardType is invalid.                                                                                                    |
| 10537         | Risk Control Country Filter<br>Failure                                    | The transaction was refused because the country was prohibited as a result of your Country Monitor Risk Control Settings.    | Transaction refused due to country monitor risk control.                                                                                                    |
| 10538         | Risk Control Max Amount<br>Failure                                        | The transaction was refused because the maximum amount was excused as a result of your Maximum Amount Risk Control Settings. | Transaction refused due to max amount risk control.                                                                                                    |
| 10539         | Payment declined by your<br>Risk Controls settings:<br>PayPal Risk Model. | Payment declined by your Risk<br>Controls settings: PayPal Risk<br>Model.                                                    | Transaction declined by Risk<br>Control settings: PayPal Risk<br>model.                                                                                                    |
| 10546         | Gateway Decline                                                           | This transaction cannot be processed.                                                                                        | IP fraud models failed.                                                                                                    |
| 10560         | Invalid Data                                                              | The issue number of the credit card is invalid.                                                                              | IssueNumber is invalid.                                                                                                    |
| 10567         | Invalid Data                                                              | A Start Date or Issue Number is required.                                                                                    | None of Start date or issue<br>number is specified (only applies<br>to Switch credit cards).                                                                                                    |
| 10600         | Authorization voided                                                      | Authorization voided.                                                                                                    |                                                                                                    |
| 10601         | Authorization expired.                                                    | Authorization has expired                                                                                                    |                                                                                                    |
| 10606         | Buyer cannot pay.                                                         | Transaction rejected, please contact the buyer.                                                                              | Inform the buyer that PayPal is unable to process the payment and redisplay alternative payment methods with which the buyer can pay or ask the buyer to contact PayPal Customer Service <a href="https://www.paypal.com/contactus">https://www.paypal.com/contactus</a> |
| 10613         | Unsupported Currency.                                                     | Currency is not supported                                                                                                    |                                                                                                    |
| 10621         | Order has expired.                                                        | Order has expired.                                                                                                    |                                                                                                    |

| Error<br>Code | Short Message                                                     | Long Message                                                                    | Additional Information                                                                                                    |
|---------------|-------------------------------------------------------------------|---------------------------------------------------------------------------------|----------------------------------------------------------------------------------------------------|
| 10622         | Order is voided.                                                  | Order is voided.                                                                |                                                                                                    |
| 10623         | Maximum number of authorization allowed for the order is reached. | Maximum number of authorization allowed for the order is reached.               |                                                                                                    |
| 10725         | Shipping Address Country<br>Error                                 | There was an error in the Shipping Address Country field                        | Shipping address error in country field.                                                                                                    |
| 10727         | Shipping Address1 Empty                                           | The field Shipping Address1 is required                                         | Shipping address error in address1 field.                                                                                                    |
| 10728         | Shipping Address City<br>Empty                                    | The field Shipping Address City is required                                     | Shipping address error in city field.                                                                                                    |
| 10729         | Shipping Address State<br>Empty                                   | The field Shipping Address State is required                                    | Shipping address error in state field.                                                                                                    |
| 10730         | Shipping Address Postal<br>Code Empty                             | The field Shipping Address Postal<br>Code is required                           | Shipping address error in postal code.                                                                                                    |
| 10731         | Shipping Address Country<br>Empty                                 | The field Shipping Address<br>Country is required                               | Country code is empty in shipping address.                                                                                                    |
| 10736         | Shipping Address Invalid<br>City State Postal Code                | A match of the Shipping Address<br>City, State, and Postal Code failed.         | Match of shipping address, city, state, and postal code failed.                                                                                                    |
| 10747         | Invalid Data                                                      | This transaction cannot be processed without a valid IP address.                | IPAddress field is invalid.                                                                                                    |
| 10748         | Invalid Data                                                      | This transaction cannot be processed without a Credit Card Verification number. | CVV2 field is missing.                                                                                                    |
| 10755         | Unsupported Currency.                                             | This transaction cannot be processed due to an unsupported currency.            |                                                                                                    |
| 11084         | User does not have a good funding source with which to pay.       | User does not have a good funding source with which to pay.                     | Scenario: The credit card associated with the account could not be used and there is no other funding source with which to complete the transaction.  Inform the customer that PayPal declined the transaction and to contact PayPal Customer Service for more information:  https://www.paypal.com/contact_us |

| Error<br>Code | Short Message                                                                    | Long Message                                                                     | Additional Information                                                                                                    |
|---------------|----------------------------------------------------------------------------------|----------------------------------------------------------------------------------|----------------------------------------------------------------------------------------------------|
| 11091         | The transaction was blocked as it would exceed the sending limit for this buyer. | The transaction was blocked as it would exceed the sending limit for this buyer. | Inform the customer that PayPal declined the transaction and to contact PayPal Customer Service for more information:  https://www.paypal.com/contact us                                                                                                    |
| 11302         | Cannot pay self                                                                  | The transaction was refused because you cannot send money to yourself.           | Cannot pay self. Merchant is referencing own transaction.                                                                                                    |
| 11451         | Billing Agreement Id or transaction Id is not valid                              | Billing Agreement Id or transaction Id is not valid                              | Invalid reference id.                                                                                                    |
| 11451         | Billing Agreement Id or transaction Id is not valid                              | Billing Agreement Id or transaction Id is not valid                              | Reference transaction is not associated with a billing agreement.  Check that the Billing Agreement ID is correct. If it is, instruct the customer that a new billing agreement is needed.  Offer customer the chance to signup to a new billing agreement through Express Checkout. |
| 11451         | Billing Agreement Id or transaction Id is not valid                              | Billing Agreement Id or transaction Id is not valid                              | Reference id either not found or could not be decrypted. Check that the Billing Agreement ID is correct. If it is, instruct the customer that a new billing agreement is needed. Offer customer the chance to signup to a new billing agreement through Express Checkout.            |
| 11451         | Billing Agreement Id or transaction Id is not valid                              | Billing Agreement Id or transaction Id is not valid                              | Reference id either not found or could not be decrypted. Check that the Billing Agreement ID is correct. If it is, instruct the customer that a new billing agreement is needed. Offer customer the chance to signup to a new billing agreement through Express Checkout.            |

| Error<br>Code | Short Message                                                 | Long Message                                                                                                    | Additional Information                                                          |
|---------------|---------------------------------------------------------------|----------------------------------------------------------------------------------------------------|---------------------------------------------------------------------------------|
| 11452         | Merchant not enabled for reference transactions               | Merchant not enabled for reference transactions                                                                                               | This merchant is not enabled for Mark reference transaction.                    |
| 11453         | Reference transactions temporarily unavailable.               | Reference transaction feature not currently available; try again later                                                                        | Feature wired off.                                                              |
| 11453         | Reference transactions temporarily unavailable.               | Reference transaction feature not currently available; try again later                                                                        | Feature not supported in standing                                               |
| 11454         | Warning: Could not send email to the buyer                    | Warning: Could not send email to the buyer                                                                                                    | Failed to send email to buyer. This error is not fatal and generates a warning. |
| 11457         | Referenced transaction or order is too old                    | The Reference ID refers to a transaction or order that is more than 365 days old                                                              |                                                                                 |
| 11458         | Invalid Data                                                  | Credit card details section must be empty; you cannot specify credit card information in a non-direct payment (DCC) reference transaction.    |                                                                                 |
| 11459         | Invalid Data                                                  | The shipping address must match<br>the user's address in the PayPal<br>account.                                                               | The shipping address on file does not match the requested shipping address.     |
| 11607         | Duplicate request for specified Message Submission ID.        | The specified Message Submission ID (specified in MSGSUBID parameter) is a duplicate; result parameters of the original request are attached. |                                                                                 |
| 11610         | Payment Pending your review in Fraud Management Filters       | Payment Pending your review in Fraud Management Filters                                                                                       |                                                                                 |
| 11611         | Transaction blocked by your settings in FMF                   | Transaction blocked by your settings in FMF                                                                                                   |                                                                                 |
| 11612         | Could not process your request to accept/deny the transaction | Could not process your request to accept/deny the transaction                                                                                 |                                                                                 |
| 13109         | Transaction cannot complete due to Amex Restriction.          | The transaction cannot complete successfully. Instruct the customer to use a non AMEX card.                                                   |                                                                                 |
| 13122         | Transaction refused                                           | This transaction cannot be completed because it violates the PayPal User Agreement.                                                           |                                                                                 |

| Error<br>Code | Short Message   | Long Message                                                          | Additional Information                                                                |
|---------------|-----------------|-----------------------------------------------------------------------|---------------------------------------------------------------------------------------|
| 13701         | Invalid Data    | Item Category value is invalid. Only Digital or Physical are allowed. | Scenario: When merchant passes an item category value other than Digital or Physical. |
| 18014         | Gateway Decline | This transaction cannot be processed.                                 | This transaction cannot be processed without a Credit Card Verification number.       |

## **AddressVerify API Errors**

## **AddressVerify API Errors**

| Error Code | Short Message                                                                                  | Long Message                                                                     |
|------------|------------------------------------------------------------------------------------------------|----------------------------------------------------------------------------------|
| 10004      | Transaction refused because of an invalid argument. See additional error messages for details. | Invalid email format.                                                            |
| 10004      | Transaction refused because of an invalid argument. See additional error messages for details. | Invalid street format                                                            |
| 10004      | Transaction refused because of an invalid argument. See additional error messages for details. | Invalid zip format                                                               |
| 10009      | The API is disabled.                                                                           | The Address API is currently disabled                                            |
| 10014      | API call was rate limited.                                                                     | The API call has been denied as it has exceeded the permissible call rate limit. |

## ManagePendingTransactionStatus API Errors

## ManagePendingTransactionStatus API Errors

| Error Code | Short Message                                                 | Long Message                                                                     |
|------------|---------------------------------------------------------------|----------------------------------------------------------------------------------|
| 10014      | API call was rate limited.                                    | The API call has been denied as it has exceeded the permissible call rate limit. |
| 11614      | Could not process your request to accept/deny the transaction | Could not process your request to accept/deny the transaction                    |

| Error Code | Short Message                                                                           | Long Message                                                                      |
|------------|-----------------------------------------------------------------------------------------|-----------------------------------------------------------------------------------|
| 11614      | The transaction has already<br>been Accepted/Denied and the<br>status cannot be changed | The transaction has already been Accepted/Denied and the status cannot be changed |

## API Error Codes

ManagePendingTransactionStatus API Errors

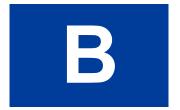

# Countries and Regions Supported by PayPal

PayPal uses 2-character ISO-3166-1 codes for specifying countries and regions that are supported in fields and variables. Countries marked with an asterisk (\*) are not supported for PayPal Payments Pro and Virtual Terminal.

NOTE: It is important that you pass the correct country code when sending a charge transaction to PayPal in API calls such as: DoExpressCheckoutPayment, DoReferenceTransaction and SetExpressCheckout.

| Country or Region   | Country or Region Code |
|---------------------|------------------------|
| ÅLAND ISLANDS       | AX                     |
| ALBANIA             | AL                     |
| ALGERIA *           | DZ *                   |
| AMERICAN SAMOA      | AS                     |
| ANDORRA             | AD                     |
| ANGUILLA            | AI                     |
| ANTARCTICA *        | AQ *                   |
| ANTIGUA AND BARBUDA | AG                     |
| ARGENTINA           | AR                     |
| ARMENIA             | АМ                     |
| ARUBA               | AW                     |
| AUSTRALIA           | AU                     |
| AUSTRIA             | AT                     |
| AZERBAIJAN          | AZ                     |
| BAHAMAS             | BS                     |
| BAHRAIN             | ВН                     |
| BANGLADESH          | BD                     |
| BARBADOS            | ВВ                     |
| BELGIUM             | BE                     |
| BELIZE              | BZ                     |
| BENIN               | ВЈ                     |
| BERMUDA             | ВМ                     |

| Country or Region                | Country or Region Code                                                                                 |  |
|----------------------------------|----------------------------------------------------------------------------------------------------|--|
| BHUTAN                           | BT                                                                                                    |  |
| BOSNIA-HERZEGOVINA               | BA                                                                                                    |  |
| BOTSWANA                         | BW                                                                                                    |  |
| BOUVET ISLAND *                  | BV *                                                                                                   |  |
| BRAZIL                           | BR                                                                                                    |  |
| BRITISH INDIAN OCEAN TERRITORY * | IO*                                                                                                    |  |
| BRUNEI DARUSSALAM                | BN                                                                                                    |  |
| BULGARIA                         | BG                                                                                                    |  |
| BURKINA FASO                     | BF                                                                                                    |  |
| CANADA                           | CA                                                                                                    |  |
| CAPE VERDE                       | CV                                                                                                    |  |
| CAYMAN ISLANDS                   | КУ                                                                                                    |  |
| CENTRAL AFRICAN REPUBLIC *       | CF *                                                                                                   |  |
| CHILE                            | CL                                                                                                    |  |
| CHINA                            | CN (For domestic Chinese bank transactions only) C2 (For CUP, bank card and cross-border transactions) |  |
| CHRISTMAS ISLAND *               | CX *                                                                                                   |  |
| COCOS (KEELING) ISLANDS          | CC                                                                                                    |  |
| COLOMBIA                         | CO                                                                                                    |  |
| COOK ISLANDS                     | CK                                                                                                    |  |
| COSTA RICA                       | CR                                                                                                    |  |
| CYPRUS                           | СУ                                                                                                    |  |
| CZECH REPUBLIC                   | CZ                                                                                                    |  |
| DENMARK                          | DK                                                                                                    |  |
| DJIBOUTI                         | DJ                                                                                                    |  |
| DOMINICA                         | DM                                                                                                    |  |
| DOMINICAN REPUBLIC               | DO                                                                                                    |  |
| ECUADOR                          | EC                                                                                                    |  |
| EGYPT                            | EG                                                                                                    |  |
| EL SALVADOR SV                   |                                                                                                    |  |

| Country or Region                   | Country or Region Code |
|-------------------------------------|------------------------|
| ESTONIA                             | EE                     |
| FALKLAND ISLANDS (MALVINAS)         | FK                     |
| FAROE ISLANDS                       | FO                     |
| FIJI                                | FJ                     |
| FINLAND                             | FI                     |
| FRANCE                              | FR                     |
| FRENCH GUIANA                       | GF                     |
| FRENCH POLYNESIA                    | PF                     |
| FRENCH SOUTHERN TERRITORIES         | TF                     |
| GABON                               | GA                     |
| GAMBIA                              | GM                     |
| GEORGIA                             | GE                     |
| GERMANY                             | DE                     |
| GHANA                               | GH                     |
| GIBRALTAR                           | GI                     |
| GREECE                              | GR                     |
| GREENLAND                           | GL                     |
| GRENADA                             | GD                     |
| GUADELOUPE                          | GP                     |
| GUAM                                | GU                     |
| GUERNSEY                            | GG                     |
| GUYANA                              | GY                     |
| HEARD ISLAND AND MCDONALD ISLANDS * | HM *                   |
| HOLY SEE (VATICAN CITY STATE)       | VA                     |
| HONDURAS                            | HN                     |
| HONG KONG                           | НК                     |
| HUNGARY                             | ни                     |
| ICELAND                             | IS                     |
| INDIA                               | IN                     |
| INDONESIA                           | ID                     |
| IRELAND                             | IE                     |

| Country or Region               | Country or Region Code |  |
|---------------------------------|------------------------|--|
| ISLE OF MAN                     | IM                     |  |
| ISRAEL                          | IL                     |  |
| ITALY                           | IT                     |  |
| JAMAICA                         | JM                     |  |
| JAPAN                           | JР                     |  |
| JERSEY                          | JE                     |  |
| JORDAN                          | JO                     |  |
| KAZAKHSTAN                      | KZ                     |  |
| KIRIBATI                        | KI                     |  |
| KOREA, REPUBLIC OF              | KR                     |  |
| KUWAIT                          | KW                     |  |
| KYRGYZSTAN                      | KG                     |  |
| LATVIA                          | LV                     |  |
| LESOTHO                         | LS                     |  |
| LIECHTENSTEIN                   | LI                     |  |
| LITHUANIA                       | LT                     |  |
| LUXEMBOURG                      | LU                     |  |
| MACAO                           | МО                     |  |
| MACEDONIA                       | MK                     |  |
| MADAGASCAR                      | MG                     |  |
| MALAWI                          | MW                     |  |
| MALAYSIA                        | MY                     |  |
| MALTA                           | MT                     |  |
| MARSHALL ISLANDS                | MH                     |  |
| MARTINIQUE                      | MQ                     |  |
| MAURITANIA                      | MR                     |  |
| MAURITIUS                       | MU                     |  |
| MAYOTTE                         | YT                     |  |
| MEXICO                          | MX                     |  |
| MICRONESIA, FEDERATED STATES OF | FM                     |  |
| MOLDOVA, REPUBLIC OF            | MD                     |  |

| Country or Region        | Country or Region Code |  |
|--------------------------|------------------------|--|
| MONACO                   | MC                     |  |
| MONGOLIA                 | MN                     |  |
| MONTENEGRO               | ME                     |  |
| MONTSERRAT               | MS                     |  |
| MOROCCO                  | MA                     |  |
| MOZAMBIQUE               | MZ                     |  |
| NAMIBIA                  | NA                     |  |
| NAURU                    | NR                     |  |
| NEPAL *                  | NP *                   |  |
| NETHERLANDS              | NL                     |  |
| NETHERLANDS ANTILLES     | AN                     |  |
| NEW CALEDONIA            | NC                     |  |
| NEW ZEALAND              | NZ                     |  |
| NICARAGUA                | NI                     |  |
| NIGER                    | NE                     |  |
| NIUE                     | NU                     |  |
| NORFOLK ISLAND           | NF                     |  |
| NORTHERN MARIANA ISLANDS | MP                     |  |
| NORWAY                   | NO                     |  |
| OMAN                     | OM                     |  |
| PALAU                    | PW                     |  |
| PALESTINE                | PS                     |  |
| PANAMA                   | PA                     |  |
| PARAGUAY                 | РУ                     |  |
| PERU                     | PE                     |  |
| PHILIPPINES              | РН                     |  |
| PITCAIRN                 | PN                     |  |
| POLAND                   | PL                     |  |
| PORTUGAL                 | PT                     |  |
| PUERTO RICO              | PR                     |  |
|                          |                        |  |

| Country or Region                            | Country or Region Code |
|----------------------------------------------|------------------------|
| REUNION                                      | RE                     |
| ROMANIA                                      | RO                     |
| RUSSIAN FEDERATION                           | RU                     |
| RWANDA                                       | RW                     |
| SAINT HELENA                                 | SH                     |
| SAINT KITTS AND NEVIS                        | KN                     |
| SAINT LUCIA                                  | LC                     |
| SAINT PIERRE AND MIQUELON                    | PM                     |
| SAINT VINCENT AND THE GRENADINES             | VC                     |
| SAMOA                                        | WS                     |
| SAN MARINO                                   | SM                     |
| SAO TOME AND PRINCIPE *                      | ST *                   |
| SAUDI ARABIA                                 | SA                     |
| SENEGAL                                      | SN                     |
| SERBIA                                       | RS                     |
| SEYCHELLES                                   | SC                     |
| SINGAPORE                                    | SG                     |
| SLOVAKIA                                     | SK                     |
| SLOVENIA                                     | SI                     |
| SOLOMON ISLANDS                              | SB                     |
| SOUTH AFRICA                                 | ZA                     |
| SOUTH GEORGIA AND THE SOUTH SANDWICH ISLANDS | GS                     |
| SPAIN                                        | ES                     |
| SURINAME                                     | SR                     |
| SVALBARD AND JAN MAYEN                       | SJ                     |
| SWAZILAND                                    | SZ                     |
| SWEDEN                                       | SE                     |
| SWITZERLAND                                  | CH                     |
| TAIWAN, PROVINCE OF CHINA                    | TW                     |
| TANZANIA, UNITED REPUBLIC OF                 | TZ                     |
| THAILAND                                     | тн                     |

| Country or Region                    | Country or Region Code |  |
|--------------------------------------|------------------------|--|
| TIMOR-LESTE                          | TL                     |  |
| TOGO                                 | TG                     |  |
| TOKELAU                              | TK                     |  |
| TONGA                                | то                     |  |
| TRINIDAD AND TOBAGO                  | тт                     |  |
| TUNISIA                              | TN                     |  |
| TURKEY                               | TR                     |  |
| TURKMENISTAN                         | TM                     |  |
| TURKS AND CAICOS ISLANDS             | TC                     |  |
| TUVALU                               | TV                     |  |
| UGANDA                               | UG                     |  |
| UKRAINE                              | UA                     |  |
| UNITED ARAB EMIRATES                 | AE                     |  |
| UNITED KINGDOM                       | GB                     |  |
| UNITED STATES                        | US                     |  |
| UNITED STATES MINOR OUTLYING ISLANDS | UM                     |  |
| URUGUAY                              | UY                     |  |
| UZBEKISTAN                           | UZ                     |  |
| VANUATU                              | VU                     |  |
| VENEZUELA                            | VE                     |  |
| VIET NAM                             | VN                     |  |
| VIRGIN ISLANDS, BRITISH              | VG                     |  |
| VIRGIN ISLANDS, U.S.                 | VI                     |  |
| WALLIS AND FUTUNA                    | WF                     |  |
| WESTERN SAHARA                       | ЕН                     |  |
| ZAMBIA                               | ZM                     |  |

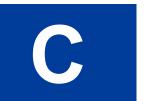

## **State and Province Codes**

| Canadian Province or U.S. State | Abbreviation |  |
|---------------------------------|--------------|--|
| Alberta                         | AB           |  |
| British Columbia                | BC           |  |
| Manitoba                        | MB           |  |
| New Brunswick                   | NB           |  |
| Newfoundland and Labrador       | NL           |  |
| Northwest Territories           | NT           |  |
| Nova Scotia                     | NS           |  |
| Nunavut                         | NU           |  |
| Ontario                         | ON           |  |
| Prince Edward Island            | PE           |  |
| Quebec                          | QC           |  |
| Saskatchewan                    | SK           |  |
| Yukon                           | YT           |  |
| Alabama                         | AL           |  |
| Alaska                          | AK           |  |
| American Samoa                  | AS           |  |
| Arizona                         | AZ           |  |
| Arkansas                        | AR           |  |
| California                      | CA           |  |
| Colorado                        | СО           |  |
| Connecticut                     | CT           |  |
| Delaware                        | DE           |  |
| District of Columbia            | DC           |  |
| Federated States of Micronesia  | FM           |  |
| Florida                         | FL           |  |
| Georgia                         | GA           |  |
|                                 |              |  |

| Canadian Province or U.S. State | Abbreviation |
|---------------------------------|--------------|
| Guam                            | GU           |
| Hawaii                          | HI           |
| Idaho                           | ID           |
| Illinois                        | IL           |
| Indiana                         | IN           |
| Iowa                            | IA           |
| Kansas                          | KS           |
| Kentucky                        | KY           |
| Louisiana                       | LA           |
| Maine                           | ME           |
| Marshall Islands                | МН           |
| Maryland                        | MD           |
| Massachusetts                   | MA           |
| Michigan                        | MI           |
| Minnesota                       | MN           |
| Mississippi                     | MS           |
| Missouri                        | MO           |
| Montana                         | MT           |
| Nebraska                        | NE           |
| Nevada                          | NV           |
| New Hampshire                   | NH           |
| New Jersey                      | NJ           |
| New Mexico                      | NM           |
| New York                        | NY           |
| North Carolina                  | NC           |
| North Dakota                    | ND           |
| Northern Mariana Islands        | MP           |
| Ohio                            | ОН           |
| Oklahoma                        | OK           |
| Oregon                          | OR           |
| Palau                           | PW           |

| Canadian Province or U.S. State | Abbreviation |  |
|---------------------------------|--------------|--|
| Pennsylvania                    | PA           |  |
| Puerto Rico                     | PR           |  |
| Rhode Island                    | RI           |  |
| South Carolina                  | SC           |  |
| South Dakota                    | SD           |  |
| Tennessee                       | TN           |  |
| Texas                           | TX           |  |
| Utah                            | UT           |  |
| Vermont                         | VT           |  |
| Virgin Islands                  | VI           |  |
| Virginia                        | VA           |  |
| Washington                      | AW           |  |
| West Virginia                   | WV           |  |
| Wisconsin                       | WI           |  |
| Wyoming                         | WY           |  |
| Armed Forces Americas           | AA           |  |
| Armed Forces                    | AE           |  |
| Armed Forces Pacific            | AP           |  |

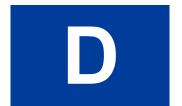

# **Currency Codes**

PayPal uses 3-character ISO-4217 codes for specifying currencies in fields and variables.

## **Currencies and Currency Codes Supported by PayPal**

| Currency                                                                                                    | Currency Code |  |
|----------------------------------------------------------------------------------------------------|---------------|--|
| Australian Dollar                                                                                                    | AUD           |  |
| Brazilian Real                                                                                                    | BRL           |  |
| <b>NOTE:</b> This currency is supported as a payment currency and a currency balance for in-country PayPal accounts only. |               |  |
| Canadian Dollar                                                                                                    | CAD           |  |
| Czech Koruna                                                                                                    | CZK           |  |
| Danish Krone                                                                                                    | DKK           |  |
| Euro                                                                                                    | EUR           |  |
| Hong Kong Dollar                                                                                                    | HKD           |  |
| Hungarian Forint                                                                                                    | HUF           |  |
| Israeli New Sheqel                                                                                                    | ILS           |  |
| Japanese Yen                                                                                                    | JPY           |  |
| NOTE: This currency does not support decimals.  Decimal amounts will throw an error.                                      |               |  |
| Malaysian Ringgit                                                                                                    | MYR           |  |
| <b>NOTE:</b> This currency is supported as a payment currency and a currency balance for in-country PayPal accounts only. |               |  |
| Mexican Peso                                                                                                    | MXN           |  |
| Norwegian Krone                                                                                                    | NOK           |  |
| New Zealand Dollar                                                                                                    | NZD           |  |
| Philippine Peso                                                                                                    | PHP           |  |
| Polish Zloty                                                                                                    | PLN           |  |
| Pound Sterling                                                                                                    | GBP           |  |
| Singapore Dollar                                                                                                    | SGD           |  |
| Swedish Krona                                                                                                    | SEK           |  |

| Currency                                                                                                    | Currency Code |
|----------------------------------------------------------------------------------------------------|---------------|
| Swiss Franc                                                                                                    | CHF           |
| Taiwan New Dollar                                                                                                    | TWD           |
| NOTE: This currency does not support decimals.  Decimal amounts will throw an error.                                      |               |
| Thai Baht                                                                                                    | THB           |
| Turkish Lira                                                                                                    | TRY           |
| <b>NOTE:</b> This currency is supported as a payment currency and a currency balance for in-country PayPal accounts only. |               |
| U.S. Dollar                                                                                                    | USD           |

## **Currencies and Currency Codes Supported by Express Checkout and Direct Payment**

| Express<br>Checkout<br>Currency | Cur-<br>rency<br>Code | Direct Payment Currency for Specified Card in United States | Direct Payment<br>Currency for Specified<br>Card in United Kingdom | Direct Payment<br>Currency for Specified<br>Card in Canada |
|---------------------------------|-----------------------|-------------------------------------------------------------|--------------------------------------------------------------------|------------------------------------------------------------|
| Australian<br>Dollar            | AUD                   | Visa, MasterCard                                            | Visa, MasterCard                                                   | Visa, MasterCard                                           |
| Canadian<br>Dollar              | CAD                   | Visa, MasterCard                                            | Visa, MasterCard                                                   | Visa, MasterCard                                           |
| Czech Koruna                    | CZK                   |                                                             | Visa, MasterCard                                                   | Visa, MasterCard                                           |
| Danish Krone                    | DKK                   |                                                             | Visa, MasterCard                                                   | Visa, MasterCard                                           |
| Euro                            | EUR                   | Visa, MasterCard                                            | Visa, MasterCard                                                   | Visa, MasterCard                                           |
| Hong Kong<br>Dollar             | HKD                   |                                                             | Visa, MasterCard                                                   | Visa, MasterCard                                           |
| Hungarian<br>Forint             | HUF                   |                                                             | Visa, MasterCard                                                   | Visa, MasterCard                                           |
| Japanese Yen                    | JPY                   | Visa, MasterCard                                            | Visa, MasterCard                                                   | Visa, MasterCard                                           |
| Norwegian<br>Krone              | NOK                   |                                                             | Visa, MasterCard                                                   | Visa, MasterCard                                           |
| New Zealand<br>Dollar           | NZD                   |                                                             | Visa, MasterCard                                                   | Visa, MasterCard                                           |
| Polish Zloty                    | PLN                   |                                                             | Visa, MasterCard                                                   | Visa, MasterCard                                           |
| Pound Sterling                  | GBP                   | Visa, MasterCard                                            | Visa, MasterCard, Maestro                                          | Visa, MasterCard                                           |
| Singapore<br>Dollar             | SGD                   |                                                             | Visa, MasterCard                                                   | Visa, MasterCard                                           |

| Express<br>Checkout<br>Currency | Cur-<br>rency<br>Code | Direct Payment<br>Currency for<br>Specified Card in<br>United States | Direct Payment<br>Currency for Specified<br>Card in United Kingdom | Direct Payment<br>Currency for Specified<br>Card in Canada |
|---------------------------------|-----------------------|----------------------------------------------------------------------|--------------------------------------------------------------------|------------------------------------------------------------|
| Swedish Krona                   | SEK                   |                                                                      | Visa, MasterCard                                                   | Visa, MasterCard                                           |
| Swiss Franc                     | CHF                   |                                                                      | Visa, MasterCard                                                   | Visa, MasterCard                                           |
| U.S. Dollar                     | USD                   | Visa, MasterCard,<br>Discover, American<br>Express                   | Visa, MasterCard                                                   | Visa, MasterCard                                           |

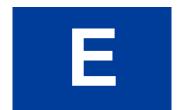

# **AVS and CVV2 Response Codes**

## **AVS Response Codes**

#### **Related information:**

DoDirectPayment Response Fields

# AVS Response Codes for Visa, MasterCard, Discover, and American Express

| AVS Code | Meaning                       | Matched Details                           |
|----------|-------------------------------|-------------------------------------------|
| A        | Address                       | Address only (no ZIP code)                |
| В        | International "A"             | Address only (no ZIP code)                |
| С        | International "N"             | None                                      |
|          |                               | <b>NOTE:</b> The transaction is declined. |
| D        | International "X"             | Address and Postal Code                   |
| E        | Not allowed for MOTO          | Not applicable                            |
|          | (Internet/Phone) transactions | <b>NOTE:</b> The transaction is declined. |
| F        | UK-specific "X"               | Address and Postal Code                   |
| G        | Global Unavailable            | Not applicable                            |
| I        | International Unavailable     | Not applicable                            |
| M        | Address                       | Address and Postal Code                   |
| N        | No                            | None                                      |
|          |                               | <b>NOTE:</b> The transaction is declined. |
| Р        | Postal (International "Z")    | Postal Code only (no Address)             |
| R        | Retry                         | Not applicable                            |
| S        | Service not Supported         | Not applicable                            |
| U        | Unavailable                   | Not applicable                            |

AVS Response Codes

| AVS Code   | Meaning     | Matched Details                  |
|------------|-------------|----------------------------------|
| W          | Whole ZIP   | Nine-digit ZIP code (no Address) |
| X          | Exact match | Address and nine-digit ZIP code  |
| Y          | Yes         | Address and five-digit ZIP       |
| Z          | ZIP         | Five-digit ZIP code (no Address) |
| All others | Error       | Not applicable                   |

#### **Related information:**

DoDirectPayment Response Fields

## **AVS Response Codes for Maestro**

| AVS Code | Meaning                                                                  | Matched Details                           |
|----------|--------------------------------------------------------------------------|-------------------------------------------|
| 0        | All the address information matched.                                     | All information matched                   |
| 1        | None of the address information                                          | None                                      |
|          | matched.                                                                 | <b>NOTE:</b> The transaction is declined. |
| 2        | Part of the address information matched.                                 | Partial                                   |
| 3        | The merchant did not provide AVS information. Not processed.             | Not applicable                            |
| 4        | Address not checked, or acquirer had no response. Service not available. | Not applicable                            |
| Null     | No AVS response was obtained.<br>Default value of field.                 | Not applicable                            |

#### **Related information:**

DoDirectPayment Response Fields

# **CVV2** Response Codes

# CVV2 Response Codes for Visa, MasterCard, Discover, and American Express

| CVV2 Code | Meaning                                  | Matched Details |
|-----------|------------------------------------------|-----------------|
| Е         | Error - Unrecognized or Unknown response | Not applicable  |
| I         | Invalid or Null                          | Not applicable  |
| M         | Match                                    | CVV2CSC         |
| N         | No match                                 | None            |
| P         | Not processed                            | Not applicable  |
| S         | Service not supported                    | Not applicable  |
| U         | Service not available                    | Not applicable  |
| X         | No response                              | Not applicable  |

# **CVV2 Response Codes for Maestro**

| CVV2 Code  | Meaning                                                 | Matched Details |
|------------|---------------------------------------------------------|-----------------|
| 0          | Matched                                                 | CVV2            |
| 1          | No match                                                | None            |
| 2          | The merchant has not implemented CVV2 code handling     | Not applicable  |
| 3          | Merchant has indicated that CVV2 is not present on card | Not applicable  |
| 4          | Service not available                                   | Not applicable  |
| All others | Error                                                   | Not applicable  |

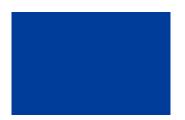

# **About Previous Versions of the API**

Previous versions of the API can still be used; however, PayPal recommends using the latest version whenever possible. Unless specifically specified, API operations default to the latest version.

# What's New in Version 95.0

Maintenance release. Updated for 95.0. Added new 11800 error field and fulfillmentReferenceNumber field related to Global Shipping Program (GSP). See PayPal Release Notes for more information: <a href="https://www.x.com/developers/paypal/documentation-tools/release-notes">https://www.x.com/developers/paypal/documentation-tools/release-notes</a>

#### What's New in Version 93.0

Maintenance release. New 10486 error code added for redirects when the process declines the transaction: The transaction couldn't be completed. Please redirect your customer to PayPal.

#### What's New in Version 92.0

Updated for 92.0. Added new MsgSubID field for the following APIs for both requests and responsees: RefundTransaction; DoReferenceTransaction; DoAuthorization; and DoCapture.

#### What's New in Version 91.0

Maintenance release.

#### What's New in Version 89.0

Updated for 89.0. Added new field to SetExpressCheckout and DoReferenceTransaction Request APIs. Added new error to DoReferenceTransaction Request API.

### What's New in Version 88.0

Maintenance release, updated for 88.0.

# What's New in Version 85.0

No new features added; solely a maintenance release.

# What's New in Version 84.0

# New Field in RefundTransaction Response

| Field      | Description                                 |
|------------|---------------------------------------------|
| REFUNDINFO | Contains refund payment status information. |
|            | This field is available since version 84.0. |

# New RefundInfoType in RefundTransaction Response

| Field         | Description                                                                                                    |
|---------------|----------------------------------------------------------------------------------------------------|
| REFUNDSTATUS  | Status of the refund. It is one of the following values:  • instant • delayed This field is available since version 84.0.                                                               |
| PENDINGREASON | Reason that the payment is delayed. It is one of the following values:  • none – The refund is instant.  • echeck – The refund is delayed.  This field is available since version 84.0. |

# New Field in DoReferenceTransactionResponseDetailsType

| Field             | Description                                                                                                    |
|-------------------|----------------------------------------------------------------------------------------------------|
| PAYMENTADVICECODE | Response code from the processor when a recurring transaction is declined. For details on the meanings of the codes, see:                              |
|                   | https://merchant.paypal.com/us/cgi-bin/?&cmd=_render-content&content_ID=merchant/cc_compliance_error_codes This field is available since version 84.0. |

# New Field in DoDirectPaymentResponse

| Field             | Description                                                                                                    |
|-------------------|----------------------------------------------------------------------------------------------------|
| PAYMENTADVICECODE | Response code from the processor when a recurring transaction is declined. For details on the meanings of the codes, see: <a href="https://merchant.paypal.com/us/cgi-bin/?&amp;cmd=_render-content&amp;content_ID=merchant/cc_compliance_error_codes">https://merchant.paypal.com/us/cgi-bin/?&amp;cmd=_render-content&amp;content_ID=merchant/cc_compliance_error_codes</a> This field is available since version 84.0. |

# What's New in Version 82.0

# **New Field in DoCapture Request**

| Field                | Description                                                                                  |
|----------------------|----------------------------------------------------------------------------------------------|
| MERCHANTSTOREDETAILS | (Optional) Information about the merchant store. This field is available since version 82.0. |

# New MerchantStoreDetailsType in DoCapture Request

| Field   | Description                                                                      |
|---------|----------------------------------------------------------------------------------|
| STOREID | ID of the merchant store. This field is required for point-of-sale transactions. |
|         | Character length and limitations: 50 single-byte characters                      |
|         | This field is available since version 84.0.                                      |

| Field      | Description                                                 |
|------------|-------------------------------------------------------------|
| TERMINALID | (Optional) ID of the terminal.                              |
|            | Character length and limitations: 50 single-byte characters |
|            | This field is available since version 82.0.                 |

# New Fields in RefundTransaction Request

| Field                | Description                                                                                                    |
|----------------------|----------------------------------------------------------------------------------------------------|
| MERCHANTSTOREDETAILS | (Optional) Information about the merchant store.                                                                                                    |
|                      | This field is available since version 82.0.                                                                                                    |
| RETRYUNTIL           | (Optional) Maximum time until you must retry the refund.                                                                                                    |
|                      | NOTE: This field does not apply to point-of-sale transactions.                                                                                                    |
|                      | This field is available since version 82.0.                                                                                                    |
| REFUNDSOURCE         | (Optional) Type of PayPal funding source (balance or eCheck) that can be used for auto refund. It is one of the following values:                                                |
|                      | <ul> <li>any – The merchant does not have a preference. Use any available funding<br/>source.</li> </ul>                                                                         |
|                      | • default – Use the merchant's preferred funding source, as configured in the merchant's profile.                                                                                |
|                      | • instant – Use the merchant's balance as the funding source.                                                                                                    |
|                      | <ul> <li>eCheck – The merchant prefers using the eCheck funding source. If the<br/>merchant's PayPal balance can cover the refund amount, use the PayPal<br/>balance.</li> </ul> |
|                      | <b>NOTE:</b> This field does not apply to point-of-sale transactions.                                                                                                    |
|                      | This field is available since version 82.0.                                                                                                    |
| REFUNDTYPE           | Type of refund you are making. It is one of the following values:                                                                                                    |
|                      | • Full – Full refund (default).                                                                                                    |
|                      | • Partial – Partial refund.                                                                                                    |
|                      | • ExternalDispute – External dispute. (Value available since version 82.0)                                                                                                    |
|                      | • Other – Other type of refund. (Value available since version 82.0)                                                                                                    |

# New MerchantStoreDetailsType in RefundTransaction Request

| Field   | Description                                                                      |
|---------|----------------------------------------------------------------------------------|
| STOREID | ID of the merchant store. This field is required for point-of-sale transactions. |
|         | Character length and limitations: 50 single-byte characters                      |
|         | This field is available since version 84.0.                                      |

| Field      | Description                                                 |
|------------|-------------------------------------------------------------|
| TERMINALID | (Optional) ID of the terminal.                              |
|            | Character length and limitations: 50 single-byte characters |
|            | This field is available since version 82.0.                 |

#### What's New in Version 80.0

# New Fields in PaymentDetailsType in DoReferenceTransaction Request

| Field     | Description                                                                                                    |
|-----------|----------------------------------------------------------------------------------------------------|
| RECURRING | <ul> <li>(Optional) Flag to indicate a recurring transaction. It is one of the following values:</li> <li>Any value other than Y – This is not a recurring transaction (default).</li> <li>Y – This is a recurring transaction.</li> </ul> |
|           | <b>NOTE:</b> To pass Y in this field, you must have established a billing agreement with the buyer specifying the amount, frequency, and duration of the recurring payment.                                                                |

## What's New in Version 74.0

# New Behavior of DoExpressCheckoutPayment

By default, the DoExpressCheckoutPayment API operation is idempotent for all API callers. You can call DoExpressCheckoutPayment up to a maximum of 10 times, and it returns the same result. The exceptions are when DoExpressCheckoutPayment generates an error or the token expires.

This functionality only works with version 74.0 or greater. There is no change to DoExpressCheckoutPayment functionality if you are not updating to the latest version of the API.

If you update to version 74.0 or higher but want to opt out of this functionality, contact PayPal.

# New DoExpressCheckoutPayment Error Code

| Error<br>Code | Short Message                                        | Long Message                                                                                 | Correcting This Error |
|---------------|------------------------------------------------------|----------------------------------------------------------------------------------------------|-----------------------|
| 13751         | Could not retrieve the original successful response. | Transaction completed successfully, but could not retrieve the original successful response. |                       |

# What's New in Version 72.0

# New TaxIdDetailsType Structure in SetExpressCheckout Request

## TaxIdDetailsType Fields

| Field     | Description                                                                                                    |
|-----------|----------------------------------------------------------------------------------------------------|
| TAXIDTYPE | New field  The buyer's tax ID type. This field is required for Brazil and used for Brazil only.  For Brazil use only: The tax ID type is BR_CPF for individuals and BR_CNPJ for businesses.                         |
| TAXID     | New field The buyer's tax ID. This field is required for Brazil and used for Brazil only. For Brazil use only: The tax ID is 11 single-byte character for individuals and 14 single-byte characters for businesses. |

# New TaxIdDetailsType Structure in GetExpressCheckoutDetails Response

#### TaxIdDetailsType Fields

| Field     | Description                                                                                                    |
|-----------|----------------------------------------------------------------------------------------------------|
| TAXIDTYPE | New field                                                                                                    |
|           | The buyer's tax ID type. This field is required for Brazil and used for Brazil only.                                      |
|           | For Brazil use only: The tax ID type is BR_CPF for individuals and BR_CNPJ for businesses.                                |
| TAXID     | New field                                                                                                    |
|           | The buyer's tax ID. This field is required for Brazil and used for Brazil only.                                           |
|           | For Brazil use only: The tax ID is 11 single-byte character for individuals and 14 single-byte characters for businesses. |

# What's New in Version 69

# New PaymentDetailsItemType Structure in CreateRecurringPaymentsProfile Request

## PaymentDetailsItemType Fields

| Field                                                 | Description                                                                                                    |
|-------------------------------------------------------|----------------------------------------------------------------------------------------------------|
| L_PAYMENTREQUEST_ <i>n</i> _IT<br>EMCATEGORY <i>m</i> | New field Indicates whether the item is digital or physical goods. For digital goods, this field is required and you must set it to Digital to get the best rates. It is one of the following values:  • Digital • Physical                                                                                                    |
|                                                       | These parameters must be ordered sequentially beginning with 0 (for example L_PAYMENTREQUEST_n_ITEMCATEGORY0, L_PAYMENTREQUEST_n_ITEMCATEGORY1).                                                                                                    |
| L_PAYMENTREQUEST_ <i>n</i> _NA<br>ME <i>m</i>         | New field  Item name. This field is required when you pass a value for ItemCategory.  These parameters must be ordered sequentially beginning with 0 (for example L_PAYMENTREQUEST_n_NAME1).  Character length and limitations: 127 single-byte characters                                                                                                    |
| L_PAYMENTREQUEST_ <i>n</i> _DE<br>SC <i>m</i>         | New field (Optional) Item description.  These parameters must be ordered sequentially beginning with 0 (for example L_PAYMENTREQUEST_n_DESC0, L_PAYMENTREQUEST_n_DESC1).  Character length and limitations: 127 single-byte characters                                                                                                    |
| L_PAYMENTREQUEST_ <i>n</i> _AM T <i>m</i>             | New field  Cost of item. This field is required when you pass a value for ItemCategory.  These parameters must be ordered sequentially beginning with 0 (for example L_PAYMENTREQUEST_n_AMT0, L_PAYMENTREQUEST_n_AMT1).  Character length and limitations: Must not exceed \$10,000 USD in any currency. No currency symbol. Regardless of currency, decimal separator must be a period (.), and the optional thousands separator must be a comma (,). Equivalent to nine characters maximum for USD. |
| L_PAYMENTREQUEST_ <i>n</i> _NU<br>MBER <i>m</i>       | New field (Optional) Item number.  These parameters must be ordered sequentially beginning with 0 (for example L_PAYMENTREQUEST_n_NUMBERO, L_PAYMENTREQUEST_n_NUMBER1).                                                                                                    |

| Field                                  | Description                                                                                                    |
|----------------------------------------|----------------------------------------------------------------------------------------------------|
| L_PAYMENTREQUEST_n_QT<br>Ym            | New field  Item quantity. This field is required when you pass a value for ItemCategory.  These parameters must be ordered sequentially beginning with 0 (for example L_PAYMENTREQUEST_n_QTY0, L_PAYMENTREQUEST_n_QTY1).  Character length and limitations: Any positive integer                                                                                                    |
| L_PAYMENTREQUEST_n_TA<br>XAMT <i>m</i> | New field (Optional) Item sales tax.  These parameters must be ordered sequentially beginning with 0 (for example L_PAYMENTREQUEST_n_TAXAMTO, L_PAYMENTREQUEST_n_TAXAMT1).  Character length and limitations: Must not exceed \$10,000 USD in any currency. No currency symbol. Regardless of currency, decimal separator must be a period (.), and the optional thousands separator must be a comma (,). Equivalent to nine characters maximum for USD. |

# Changes to PaymentDetailsItemType in DoReferenceTransaction Request

# PaymentDetailsItemType Fields

| Field                   | Description                                                                                                    |
|-------------------------|----------------------------------------------------------------------------------------------------|
| L_ITEMCATEGORY <i>n</i> | New field                                                                                                    |
|                         | Indicates whether the item is digital or physical goods. For digital goods, this field is required and you must set it to Digital to get the best rates. It is one of the following values:                                                                                  |
|                         | <ul><li>Digital</li><li>Physical</li></ul>                                                                                                    |
|                         | These parameters must be ordered sequentially beginning with 0 (for example L_ITEMCATEGORY0, L_ITEMCATEGORY1).                                                                                                    |
| L_NAME <i>n</i>         | Item name. This field is required when you pass a value for ItemCategory. These parameters must be ordered sequentially beginning with 0 (for example L NAMEO, L NAME1).                                                                                                    |
|                         | Character length and limitations: 127 single-byte characters                                                                                                    |
| L_AMT <i>n</i>          | Cost of item. This field is required when you pass a value for ItemCategory. These parameters must be ordered sequentially beginning with 0 (for example L_AMT1).                                                                                                    |
|                         | <b>NOTE:</b> If you specify a value for L_AMT <i>n</i> , you must specify a value for ITEMAMT.                                                                                                    |
|                         | Character length and limitations: Must not exceed \$10,000 USD in any currency. No currency symbol. Regardless of currency, decimal separator must be a period (.), and the optional thousands separator must be a comma (,). Equivalent to nine characters maximum for USD. |

| Field  | Description                                                                                                    |
|--------|----------------------------------------------------------------------------------------------------|
| L_QTYn | Item quantity. This field is required when you pass a value for ItemCategory.                                                                        |
|        | These parameters must be ordered sequentially beginning with 0 (for example L_QTY0, L_QTY1).  Character length and limitations: Any positive integer |

# What's New in Version 66

# Changes to PaymentDetailsType in SetExpressCheckout and DoExpressCheckoutPayment Requests

## PaymentDetailsType Fields

| Field                           | Description                                                                                                    |
|---------------------------------|----------------------------------------------------------------------------------------------------|
| PAYMENTREQUEST_n_ITEMAMT        | Sum of cost of all items in this order. For digital goods, this field is required.                                   |
| ITEMAMT (deprecated)            | <b>NOTE:</b> PAYMENTREQUEST_ <i>n</i> _ITEMAMT is required if you specify L_PAYMENTREQUEST_ <i>n</i> _AMT <i>m</i> . |
|                                 | ITEMAMT is deprecated since version 63.0. Use PAYMENTREQUEST_0_ITEMAMT instead.                                      |
| PAYMENTREQUEST_n_PAYMENT ACTION | How you want to obtain payment. When implementing digital goods, this field is required and you must set it to Sale. |
| PAYMENTACTION (deprecated)      | PAYMENTACTION is deprecated since version 63.0. Use PAYMENTREQUEST_0_PAYMENTACTION instead.                          |

# Changes to PaymentDetailsItemTypein SetExpressCheckout and DoExpressCheckoutPayment Requests

## PaymentDetailsItemType Fields

| Field                                | Description                                                                                                    |
|--------------------------------------|----------------------------------------------------------------------------------------------------|
| L_PAYMENTREQUEST_n_ITEMC<br>ATEGORYm | New field Indicates whether the item is digital or physical goods. This field is available since version 65.1. For digital goods this field is required and you must set it to Digital. It is one of the following values:  • Digital • Physical |

| Field                                                                  | Description                                                                                                    |
|------------------------------------------------------------------------|----------------------------------------------------------------------------------------------------|
| L_PAYMENTREQUEST_ <i>n</i> _NAME <i>m</i> L_NAME <i>n</i> (deprecated) | Item name. For digital goods, this field is required.  You can specify up to 10 payments, where <i>n</i> is a digit between 0 and 9, inclusive, and <i>m</i> specifies the list item within the payment. These parameters must be ordered sequentially beginning with 0 (for example L_PAYMENTREQUEST_n_NAME0, L_PAYMENTREQUEST_n_NAME1). Character length and limitations: 127 single-byte characters L_NAME <i>n</i> is deprecated since version 63.0. Use L_PAYMENTREQUEST_0_NAME <i>m</i> instead.        |
| L_PAYMENTREQUEST_n_DESC m L_DESCn (deprecated)                         | Item description. For digital goods, this field is required.  You can specify up to 10 payments, where <i>n</i> is a digit between 0 and 9, inclusive, and <i>m</i> specifies the list item within the payment. These parameters must be ordered sequentially beginning with 0 (for example L_PAYMENTREQUEST_n_DESC0, L_PAYMENTREQUEST_n_DESC1). Character length and limitations: 127 single-byte characters L_DESC <i>n</i> is deprecated since version 63.0. Use L_PAYMENTREQUEST_0_DESC <i>m</i> instead. |
| L_PAYMENTREQUEST_n_AMTm<br>L_AMTn (deprecated)                         | Cost of item. For digital goods, this field is required. You can specify up to 10 payments, where <i>n</i> is a digit between 0 and 9, inclusive, and <i>m</i> specifies the list item within the payment. These parameters must be ordered sequentially beginning with 0 (for example L_PAYMENTREQUEST_n_AMT1).  NOTE: If you specify a value for L_PAYMENTREQUEST_n_AMTm, you must                                                                                                    |
|                                                                        | specify a value for PAYMENTREQUEST_n_ITEMAMT.  Character length and limitations: Must not exceed \$10,000 USD in any currency. No currency symbol. Regardless of currency, decimal separator must be a period (.), and the optional thousands separator must be a comma (,). Equivalent to nine characters maximum for USD.  L_AMTn is deprecated since version 63.0. Use L_PAYMENTREQUEST_0_AMTm instead.                                                                                                    |
| L_PAYMENTREQUEST_n_QTYM L_QTYn (deprecated)                            | Item quantity. For digital goods, this field is required.  You can specify up to 10 payments, where <i>n</i> is a digit between 0 and 9, inclusive, and <i>m</i> specifies the list item within the payment. These parameters must be ordered sequentially beginning with 0 (for example L_PAYMENTREQUEST_n_QTY0, L_PAYMENTREQUEST_n_QTY1).  Character length and limitations: Any positive integer L_QTYn is deprecated since version 63.0. Use L_PAYMENTREQUEST_0_QTYm instead.                             |

# Changes to PaymentDetailsItemType in GetExpressCheckoutDetails Response

| Field                    | Description                                                                                                    |
|--------------------------|----------------------------------------------------------------------------------------------------|
| L_PAYMENTREQUEST_n_ITEMC | New field                                                                                                    |
| ATEGORY <i>m</i>         | <ul> <li>Inicates whethe item is digital or physical goods. For digital goods this field is required and you must set it to Digital. It is one of the following values:</li> <li>Digital</li> <li>Physical</li> </ul> |
|                          | This field is available since version 65.1.                                                                                                    |

# About Previous Versions of the API

What's New in Version 66

# **Revision History**

| Date              | Description                                                                                                    |
|-------------------|----------------------------------------------------------------------------------------------------|
| 01 February 2013  | Maintenance release. Updated for 98.0. See PayPal Merchant API Release Notes for more information: <a href="https://www.x.com/developers/paypal/documentation-tools/release-notes#MerchantAPI">https://www.x.com/developers/paypal/documentation-tools/release-notes#MerchantAPI</a>                                                                       |
| 14 December 2012  | Maintenance release. See PayPal Merchant API Release Notes for more information: <a href="https://www.x.com/developers/paypal/documentation-tools/release-notes">https://www.x.com/developers/paypal/documentation-tools/release-notes</a>                                                                                                    |
| 14 November 2012  | Maintenance release. See PayPal Merchant API Release Notes for more information: <a href="https://www.x.com/developers/paypal/documentation-tools/release-notes">https://www.x.com/developers/paypal/documentation-tools/release-notes</a>                                                                                                    |
| 31 October 2012   | Maintenance release. Updated for 97.0. See PayPal Merchant API Release Notes for more information:<br>https://www.x.com/developers/paypal/documentation-tools/release-notes                                                                                                    |
| 9 October 2012    | Maintenance release. Updated for 96.0. See PayPal Release Notes for more information: <a href="https://www.x.com/developers/paypal/documentation-tools/release-notes">https://www.x.com/developers/paypal/documentation-tools/release-notes</a>                                                                                                    |
| 18 September 2012 | Maintenance release. Updated for 95.0. Added new 11800 error field and fulfillmentReferenceNumber field related to Global Shipping Program (GSP). See PayPal Release Notes for more information: <a href="https://www.x.com/developers/paypal/documentation-tools/release-notes">https://www.x.com/developers/paypal/documentation-tools/release-notes</a> |
| 10 August 2012    | Maintenance release. Added CVV2 response codes E and I for Visa, Mastercard, Discover and American Express.                                                                                                    |
| 7 August 2012     | Maintenance release. New 10486 error code added for redirects when the process declines the transaction: The transaction couldn't be completed. Please redirect your customer to PayPal.                                                                                                    |
| 10 July 2012      | Updated for 92.0. Added new MsgSubID field for the following APIs for both requests and responsees: RefundTransaction; DoReferenceTransaction; DoAuthorization; and DoCapture.                                                                                                    |
| 12 June 2012      | Maintenance release                                                                                                    |
| 22 May 2012       | Maintenance release                                                                                                    |
| 2 May 2012        | Updated for 89.0. Added new field to SetExpressCheckout and DoReferenceTransaction Request APIs. Added new error to DoReferenceTransaction Request API.                                                                                                    |
| 3 April 2012      | Updated references to Website Payments Standard and Website Payments Pro to PayPal Payments Standard and PayPal Payments Pro, respectively.                                                                                                    |

| Date              | Description                                                                                                    |
|-------------------|----------------------------------------------------------------------------------------------------|
| 14 February 2012  | Maintenance release                                                                                                    |
| 24 January 2012   | Maintenance release, updated for 85.0.                                                                                                    |
| 1November 2011    | Updated for 84.0. Added new field and a new type to RefundTransaction API request. Added new field to DoDirectPayment API and DoReferenceTransaction API responses. Edits to improve accuracy.                                                                                      |
| 1 September 2011  | General edits to improve consistency.                                                                                                    |
| 5 April 2011      | Updated for 71.0. Added new fields to the DoExpressCheckout API response to return information about funds that are being held and the seller's encrypted account number.                                                                                                    |
| 8 March 2011      | Updated for 69.0. Added more digital goods support to the CreateRecurringPaymentsProfile and DoReferenceTransaction APIs to enable the merchant to obtain the best rates for digital goods.                                                                                         |
| 26 January 2011   | Updated for 66.0. Describes changes to the ExpressCheckout API for implementing Digital Goods.                                                                                                    |
| 15 September 2010 | Updated for 64.4, including addition of ProtectionEligibilityType field.                                                                                                    |
| 11 May 2010       | Updated for 63.0. Added new NVP API fields to use in version 63.0 Express Checkout integrations. Deprecated old fields. Updated billing agreement API with functionality to obtain the latest billing address and to skip billing agreement creation. Added ReverseTransaction API. |
| 10 March 2010     | Updated information for 62.0: Describes Express Checkout fields recommended to be used in applications that enable implementing parallel payments for a marketplace.                                                                                                    |
| 21 January 2010   | Updated information for 61.0: Added Express Checkout fields enabling you to provide gift and insurance options to the PayPal checkout pages.                                                                                                    |
| 7 October 2009    | Updated information for 60.0: updated currency table with new currencies, and added Express Checkout API fields for Immediatee Payment and eBay.                                                                                                    |
| 16 June 2009      | Updated information for 58.0: added GetPalDetails API and fields for payment review.                                                                                                    |
| 22 May 2009       | Minor update to version 57.0; added CreateBillingAgreement to Enterprise edition.                                                                                                    |
| 08 April 2009     | Updated information for 57.0: Express Checkout Callback API and error codes.                                                                                                    |
| 26 Nov. 2008      | Updated information for 55.0.                                                                                                    |
| 23 Sept. 2008     | Added information about using billing agreements with SetExpressCheckout.                                                                                                    |
| 3 Sept. 2008      | Added information about payment review to GetTransactionDetails.                                                                                                    |
| June 2008         | Rearranged material, added error codes, and moved some material to the <i>Express Checkout Integration Guide</i> .                                                                                                    |

| Date           | Description                                                                                                    |
|----------------|----------------------------------------------------------------------------------------------------|
| April 2008     | Added Fraud Management Filters information. Changed recurring payments information.                                                                                                    |
| February 2008  | Added that ther VERSION parameter must be <b>50.0</b> in the API call to use recurring payments.                                                                                                    |
| January 2008   | <ul> <li>Added billing agreement fields to SetExpressCheckout for recurring payments</li> <li>Updated CreateRecurringPaymentsProfile for new recurring payments features.</li> <li>Added new recurring payments APIs</li> <li>Added DoNonReferencedCredit API</li> </ul> |
| September 2007 | <ul> <li>Update eBay auctions for Express Checkout section</li> <li>Added fields for the giropay payment method to Express Checkout APIs</li> <li>Added Direct Payment error 10571.</li> </ul>                                                                           |
| August 2007    | Added recurring payments concepts, modified SetExpressCheckout, DoExpressCheckoutPayment, DoReferenceTransaction, and added additional DoReferenceTransaction error codes.                                                                                               |
| April 2007     | Added Recurring Payments APIs: SetCustomerBillingAgreement, GetBillingAgreementCustomerDetails, and CreateRecurringPaymentsProfile.                                                                                                    |
| February 2007  | Bug fixes including updating Line Item Details for Direct Payment and Express Checkout APIs, changing some parameters to optional in DoDirectPayment, adding SHIPTOCOUNTRYCODE, and adding Switch/Solo codes for AVS and CVV2.                                           |
| December 2006  | Updates for bug fixes.                                                                                                    |
| October 2006   | First public release.                                                                                                    |
| 11 May 2010    | Added new NVP API fields to use in version 63.0 Express Checkout integrations. Deprecated old fields. Updated billing agreement API with functionality to obtain the latest billing address and to skip billing agreement creation. Added ReverseTransaction API.        |

# **Revision History**

# Index

#### **Numerics**

3-D Secure request fields 483D Secure response fields 50

### A

ACCT request field 42, 52, 142, 160, 178, 190 ACCT response field 152 ACTION request field 133, 154 Activation Details request fields 141 ADDITIONALBILLINGCYCLES request field 157 Address request fields 43, 53, 143, 161, 179 Address response fields 124, 153 Address Verify request fields 25 Address Verify response fields 26 ADDRESSOWNER response field 124, 153 ADDRESSSTATUS response field 82, 124, 148, 153, AddressVerify API operation 25 AddressVerify request message 25 AddressVerify response message 26 ADDROVERRIDE request field 61 AGGREGATEAMOUNT response field 147 AGGREGATEOPTIONALAMOUNT response field 147 ALLOWEDPAYMENTMETHOD request field 70, 98 ALLOWEDPAYMENTMETHOD respo nse field 86 ALLOWNOTE request field 61 ALLOWPUSHFUNDING request field 76 American Ex press AVS response codes 287 American Express CVV2 response codes 289 AMT request field 27, 33, 36, 44, 51, 59, 67, 94, 139, 155, 157, 159, 174, 185 AMT response field 33, 48, 83, 108, 126, 131, 150, 181 AUCTI ONITEMNUMBER reque st field 190 Auction Information response fields 131 AUD 283, 284 Australian Dollar 283, 284 Authorization and Capture API Operation Reference 27 AUTHORIZATIONID response field 29, 37, 40 AUTHSTATUS3DS request field 48 AUTOBILLAMT request field 138 AUTOBILLOUTAMT request field 158 AUTOBILLOUTAMT response field 147 AVS and CVV2 response codes 287 AVS response codes 287 AVSCODE response field 48, 179

### B

BA Update request fields 169 BA Update response fields 169 BANKTXNPENDINGURL request field 64 BAUpdate API operation 169 BAUpdate request message 169 BAUpdate response message 169 Bill Outstanding Amount request fields 155 Bill Outstanding Amount response fields 156 Billing Period Details request fields 139, 159 Billing Period Details response fields 148 BILLINGAGREEMENTID response field 105, 162, 179 BILLINGAGREEMENTSTATUS request field 169 BILLINGAGREEMENTSTATUS response field 170 BILLINGFREQUENCY request field 139 BILLINGFREQUENCY response field 149 BILLINGPERIOD request field 139 BILLINGPERIOD response field 148 BILLINGTYPE request field 77, 166 BillOutstanding API operation 155 BillOutstandingAmount request message 155 BillOutstandingAmount response message 156 BRANDNAME request field 64 Brazilian Real 283 **BRL 283** BUSINESS request field 143 BUSINESS response field 81 BUTTONSOURCE request field 45, 94, 175 Buyer Details request fields 75 BUYEREMAILOPTINENABLE request field 65

Authorization Type response fields 34, 37

AUTHORIZATIONID request field 27, 36, 39

BUYERID request field 75 CREDITCARDTYPE request field 42, 52, 142, 160, BUYERID response field 131 CREDITCARDTYPE response field 152 BUYERMARKETINGEMAIL request field 93 currency codes 283, 284 BUYERMARKETINGEMAIL response field 80, 123 CURRENCYCODE request field 27, 33, 36, 44, 52, 55, BUYERREGISTRATIONDATE request field 76 58, 67, 94, 135, 140, 159, 174, 186, 188, 190 BUYERUSERNAME request field 76 CURRENCYCODE response field 54, 83, 109, 126, 151, 181 C CUSTOM request field 45, 69, 97, 175 CUSTOM response field 79, 85, 129 CAD 283, 284 CUSTOMERSERVICENUMBER request field 64 Callback API operation 55 CVV2 request field 42, 52, 142, 160, 178 CALLBACK request field 60 CVV2 response codes 289 Callback request fields 55 CVV2MATCH response field 48, 179 Callback request message 55 Czech Koruna 283, 284 Callback response fields 58 CZK 283, 284 Callback response message 58 CALLBACKTIMEOUT request field 60 CALLBACKVERSION request field 61 D Canadian Dollar 283, 284 Danish Krone 283, 284 CANCELURL request field 60, 163 DESC request field 45, 69, 96, 138, 157, 175 CAVV request field 48 DESC response field 85, 147 CHANNELTYPE request field 64 Discover AVS response codes 287 character encoding 16 Discover CVV2 response codes 289 CHECKOUTSTATUS response field 80 DKK 283, 284 CHF 284, 285 Do Authorization request fields 32 CITY request field 43, 53, 144, 161, 179 Do Authorization response fields 33 CLOSINGDATE response field 131 Do Capture request fields 27 COMPLETETYPE request field 27 Do Capture response fields 29 CONFIRMATIONCODE response field 26 Do Direct Payment request field 41 COUNTRYCODE 123, 167, 170 Do Direct Payment response fields 48 COUNTRYCODE request field 43, 54, 143, 144, 161, Do ExpressCheckout Payment request fields 92 Do ExpressCheckout Payment response fields 105 COUNTRYCODE response field 26, 81 Do NonReferenced Credit request fields 51 Create Billing Agreement request fields 162 Do NonReferenced Credit response fields 54 Create Billing Agreement response fields 162 Do Reauthorization request fields 36 Create Recurring Payments Profile request fields 137 Do Reauthorization response fields 37 Create Recurring Payments Profile response fields 145 Do Reference Transaction request fields 172 CreateBillingAgreement API operation 162 Do Reference Transaction response fields 179 CreateBillingAgreement request message 162 Do Void request fields 39 CreateBillingAgreement response message 162 Do Void response fields 40 CreateRecurringPaymentsProfile API operation 137 DoAuthorization API operation 32 CreateRecurringPaymentsProfile request message 137 DoAuthorization request message 32 CreateRecurringPaymentsProfile response DoAuthorization response message 33 message 145 DoCapture API operation 27 Credit Card Details request fields 42, 52, 142, 160, 178 DoCapture request message 27 Credit Card Details response fields 152

DoCapture response message 29

DoDirectPayment API operation 41 FAILEDPAYMENTCOUNT response field 151 DoDirectPayment request message 41 FEEAMT response field 109, 126, 181 DoDirectPayment response message 48 FEEREFUNDAMT response field 187 DoExpressCheckoutPayment API operation 92 FINALPAYMENTDUEDATE response field 147 DoExpressCheckoutPayment request message 92 FIRSTNAME request field 43, 53, 143, 161, 178, 191 DoExpressCheckoutPayment response message 105 FIRSTNAME response field 152 FIRSTNAME response field 81, 124, 168, 170 DoNonReferencedCredit API operation 51 DoNonReferencedCredit request message 51 Forint 283, 284 DoNonReferencedCredit response message 54 Funding Source Details request fields 76 DoReauthorization API operation 36 DoReauthorization request message 36 G DoReauthorization response message 37 DoReferenceTransaction API operation 171 GBP 283, 284 DoReferenceTransaction request message 172 Get Balance request fields 117 DoReferenceTransaction response message 179 Get Balance response fields 117 DoVoid API operation 39 Get Billing Agreement Customer Details request fields 167 DoVoid request message 39 Get ExpressCheckout Details request fields 78 DoVoid response message 40 Get ExpressCheckout Details response fields 79 Get Pal Details request fields 119 Е Get Pal Details response fields 119 Get Recurring Payments Profile Details request Ebay Item Payment Details Item request fields 47, 75, fields 146 103, 177 Get Recurring Payments Profile Details response Ebay Item Payment Details Item response fields 89 fields 146 EBAYITEMAUCTIONTXNID response field 113 Get Transaction Details request fields 121 EBAYITEMAUCTIONTXNIDn response field 90 Get Transaction Details response fields 122 EBAYITEMCARTIDn response field 90 GetBalance API operation 117 EBAYITEMNUMBERn response field 89 GetBalance request message 117 EBAYITEMORDERIDn response field 90 GetBalance response message 117 ECI3DS request field 48 GetBillingAgreementCustomerDetails API ECISUBMITTED3DS response field 50 operation 167 EMAIL request field 25, 42, 53, 63, 143, 160, 178, 189 GetBillingAgreementCustomerDetails request EMAIL response field 80, 123, 152, 167, 170 message 167 EMAILSUBJECT request field 135 GetBillingAgreementCustomerDetails response ENDDATE request field 189 message 167 error codes 193 GetExpressCheckoutDetails API operation 78 error responses 23 GetExpressCheckoutDetails request message 78 EUR 283, 284 GetExpressCheckoutDetails response message 79 Euro 283, 284 GetPalDetails API operation 119 EXCHANGERATE response field 109, 127, 182 GetPalDetails request message 119 EXPDATE request field 42, 52, 142, 160, 178 GetPalDetails response message 119 EXPDATE response field 152 GetRecurringPaymentsProfileDetails API ExpressCheckout API Operatons 55 operation 146 GetRecurringPaymentsProfileDetails request message 146 F GetRecurringPaymentsProfileDetails response message 146

FAILEDINITAMTACTION request field 141

GetTransactionDetails API operation 121 GetTransactionDetails request message 121 GetTransactionDetails response message 121 GIFTMESSAGE request field 93 GIFTMESSAGE response field 80, 122 GIFTMESSAGEENABLE request field 64 GIFTRECEIPTENABLE request field 64, 93 GIFTRECEIPTENABLE response field 80, 122 GIFTW RAPENABLE request field 64 GIFTWRAPAMOUNT request field 65, 93 GIFTWRAPAMOUNT response field 80, 122 GIFTWRAPNAME request field 64, 93 GIFTWRAPNAME response field 80, 122 GIROPAYCANCELURL request field 64 GIROPAYSUCCESSURL request field 64 GROSSREFUNDAMT response field 187

### Н

HANDLINGAMT request field 175
HANDLINGAMT request field 45, 69, 96
HANDLINGAMT response field 85
HDRBACKCOLOR request field 63, 165
HDRBORDERCOLOR request field 63, 165
HDRIMG request field 63, 165
HKD 283
Hong Kong Dollar 283
HUF 283, 284
Hungarian Forint 283, 284

#### 

Israeli Sheqel 283

ILS 283
INITAMT request field 141
INSURANCEAMT request field 44, 68, 95
INSURANCEAMT response field 84
INSURANCEOPTIONOFFERED request field 68, 96
INSURANCEOPTIONOFFERED response field 84
INSURANCEOPTIONSELECTED request field 103
INSURANCEOPTIONSELECTED response field 90, 114, 122
INVNU M request field 175
INVNUM request field 28, 45, 70, 185, 189
INVNUM response field 79, 86, 129
IPADDRESS request field 41, 172

ISSUENUMBER request field 42, 52, 142, 160, 178

ISSUENUMBER response field 152 ITE MAMT request field 44 ITEMAMT request field 67, 95, 174, 299 ITEMAMT response field 83

#### J

Japanese Yen 283, 284 JPY 283, 284

### K

Koruna 283, 284 Krona 283, 285 Krone 283, 284

#### L

L AMT request field 46, 176, 298 L AMTn request field 57, 72, 100, 300 L\_AMTn response field 87, 117, 130, 192 L BILLINGAGREEMENTCUSTOMn request field 77, 166, 169 L BILLINGAGREEMENTCUSTOMn response field 170 L BILLINGAGREEMENTDESCRIPTIONn request field 77, 166, 169 L BILLINGAGREEMENTDESCRIPTIONn response field 169 L BILLINGAGREEMENTMAXn response field 170 L BILLINGTYPEn request field 77, 165 L BILLINGTYPEn response field 169 L COUPONAMOUNTCurrencyn response field 130 L COUPONAMOUNTn response field 130 L COUPONIDn response field 130 L CURRENCYCODEn response field 117, 192 L DESCn request field 46, 57, 72, 100, 176, 300 L DESCn response field 87, 130 L EBAYITEMAUCTIONTXNIDn request field 47, 75, 103, 177 L EBAYITEMCARTIDn request field 75, 103 L EBAYITEMNUMBERn request field 47, 75, 103, L EBAYITEMORDERIDn request field 47, 75, 103,

L EBAYITEMTXNID response field 130

L EMAILn response field 192

L FEEAMTn response field 192

- L FMFfilterI Dn response field 106
- L FMFfilterIDn response field 49, 113, 180
- L FMFfilterNAM E n response field 113
- L FMFfilterNAMEn response field 49, 106, 180
- L INSURANCEAMOUNT response field 59
- L ITEMCATEGORYn 176, 298
- L ITEMHEIGHTUNITn request field 57, 74, 102
- L ITEMHEIGHTUNITn response field 89
- L ITEMHEIGHTVALUEn request field 57, 74, 102
- L ITEMHEIGHTVALUEn response field 89
- L\_ITEMLENGHTUNITn request field 73, 101
- L ITEMLENGTHUNITn request field 57
- L ITEMLENGTHUNITn response field 88
- L ITEMLENGTHVALUEn request field 57, 73, 101
- L\_ITEMLENGTHVALUEn response field 88
- L ITEMURLn request field 74, 102
- L ITEMWEIGHTUNITn request field 57, 73, 101
- L ITEMWEIGHTUNITn response field 88
- L ITEMWEIGHTVALUEn request field 57, 73, 101
- L ITEMWEIGHTVALUEn response field 88
- L ITEMWIDTHUNITn request field 57, 73, 102
- L ITEMWIDTHUNITn response field 89
- L ITEMWIDTHVALUEn request field 57, 73, 102
- L ITEMWIDTHVALUEn response field 89
- L\_LOYALTYCARDDISCOUNTAMOUNTn response field 130
- L\_LOYALTYCARDDISCOUNTCURRENCYn response field 130
- L NAMEn request field 46, 56, 71, 100, 176, 298, 300
- L NAMEn response field 87, 192
- L NETAMTn response field 192
- L NUMBER request field 46, 177
- L NUMBERn request field 56, 72, 100
- L NUMBERn response field 88, 130
- L OPTIONSNAMEn response field 130
- L OPTIONSVALUEn response field 130
- L\_PAYMENTINFO\_n\_FMFfilterIDm response field 113
- L\_PAYMENTINFO\_n\_FMFfilterNAMEm response field 113
- L\_PAYMENTRE QUEST\_n\_ITEMWEIGHTVALUEm response field 88
- L\_PAYMENTREQUESST\_n\_EBAYITEMAUCTIONT XNIDm request field 75, 103
- L\_PAYMENTREQUEST\_n\_AMTm request field 72, 100, 145, 297, 300
- L PAYMENTREQUEST n AMTm response field 87

- L\_PAYMENTREQUEST\_n\_DESCm request field 72, 100, 144, 297, 300
- L PAYMENTREQUEST n DESCm response field 87
- L\_PAYMENTREQUEST\_n\_EBAYCARTIDm request field 75, 103
- L\_PAYMENTREQUEST\_n\_EBAYITEMAUCTIONT XNIDm response field 90
- L\_PAYMENTREQUEST\_n\_EBAYITEMCARTIDm response field 90
- L\_PAYMENTREQUEST\_n\_EBAYITEMNUMBERm request field 75, 103
- L\_PAYMENTREQUEST\_n\_EBAYITEMNUMBERm response field 89
- L\_PAYMENTREQUEST\_n\_EBAYITEMORDERIDm request field 75, 103
- L\_PAYMENTREQUEST\_n\_EBAYITEMORDERIDm response field 90
- L\_PAYMENTREQUEST\_n\_ITEMCATEGORYm request field 74, 102, 144, 297
- L\_PAYMENTREQUEST\_n\_ITEMCATEGORYm response field 89
- L\_PAYMENTREQUEST\_n\_ITEMHEIGHTUNITm request field 74, 102
- L\_PAYMENTREQUEST\_n\_ITEMHEIGHTUNITm response field 89
- L\_PAYMENTREQUEST\_n\_ITEMHEIGHTVALUEm request field 74, 102
- L\_PAYMENTREQUEST\_n\_ITEMHEIGHTVALUEm response field 89
- L\_PAYMENTREQUEST\_n\_ITEMLENGTHUNITm request field 73, 101
- L\_PAYMENTREQUEST\_n\_ITEMLENGTHUNITm response field 88
- L\_PAYMENTREQUEST\_n\_ITEMLENGTHVALUEm requ est field 73, 101
- L\_PAYMENTREQUEST\_n\_ITEMLENGTHVALUEm response field 88
- L\_PAYMENTREQUEST\_n\_ITEMURLm request field 74, 102
- L\_PAYMENTREQUEST\_n\_ITEMWEIGHTUNITm request field 73, 101
- L\_PAYMENTREQUEST\_n\_ITEMWEIGHTUNITm response field 88
- L\_PAYMENTREQUEST\_n\_ITEMWEIGHTVALUEm request field 73, 101
- L\_PAYMENTREQUEST\_n\_ITEMWIDTHUNITm request field 73, 102
- L\_PAYMENTREQUEST\_n\_ITEMWIDTHUNITm response field 89
- L\_PAYMENTREQUEST\_n\_ITEMWIDTHVALUEm request field 73, 102

L\_PAYMENTREQUEST\_n\_ITEMWIDTHVALUEm response field 89

L\_PAYMENTREQUEST\_n\_NAMEm request field 71, 100, 144, 297, 300

L\_PAYMENTREQUEST\_n\_NAMEm response field 87

L\_PAYMENTREQUEST\_n\_NU MBERm response field 88

L\_PAYMENTREQUEST\_n\_NUMBERm request field 72, 100, 145, 297

L\_PAYMENTREQUEST\_n\_QTYm request field 72, 101, 145, 298, 300

L PAYMENTREQUEST n QTYm response field 88

L\_PAYMENTREQUEST\_n\_TAXAMTm request field 73, 88, 101, 145, 298

L PAYMENTTYPEn request field 77, 166

L OTY request field 46, 177, 299

L QTYn request field 57, 72, 101, 300

L QTYn response field 88, 130

L SHIPPINGOPTIONAMOUNT response field 58

L SHIPPINGOPTIONAMOUNTn request field 76

L SHIPPINGOPTIONAMOUNTn response field 122

L SHIPPINGOPTIONISDEFAULT response field 58

L SHIPPINGOPTIONISDEFAULTn request field 76

L\_SHIPPINGOPTIONISDEFAULTn response field 122

L SHIPPINGOPTIONLABEL response field 58

L\_SHIPPINGOPTIONNAME response field 58

L SHIPPINGOPTIONNAMEn request field 76

L SHIPPINGOPTIONNAMEn response field 122

L STATUSn response field 192

L SURVEYCHOICEn request field 65

L TAXAMT request field 46, 177

L\_TAXAMT response field 58

L TAXAMTn request field 73, 88, 101

L TIMESTAMPn response field 191

L TIMEZONEn response field 192

L TRANSACTIONIDn response field 192

L TYPEn response field 192

LANDINGPAGE request field 64

LASTNAME request field 43, 53, 143, 161, 179, 191

LASTNAME response field 81, 124, 152, 168, 171

LASTPAYMENTAMT response field 151

LASTPAYMENTDATE response field 151

LOCALE response field 120

LOCALECODE request field 56, 62, 164

## M

Maestro AVS response codes 288

Maestro CVV2 response codes 289

Malaysian Ringgit 283

Manage Pending Transaction Status request fields 133

Manage Pending Transaction Status response fields 133

Manage Recurring Payments Profile Status request fields 154

Manage Recurring Payments Profile Status response fields 155

ManagePendingTransactionStatus API operation 133

ManagePendingTransactionStatus request message 133

ManagePendingTransactionStatus response message 133

ManageRecurringPaymentsProfileStatus API operation 154

ManageRecurringPaymentsProfileStatus request message 154

ManageRecurringPaymentsProfileStatus response message 155

Mass Payment request fields 135

MassPay API operation 135

MassPay request message 135

MassPay response fields 135

MassPay response message 135

MasterCard AVS response codes 287

MasterCard CVV2 response codes 289

MAXAMT request field 60

MAXFAILEDPAYMENTS request field 138, 158

MAXFAILEDPAYMENTS response field 147

MERCHANTSTOREDETAILS request field 186

METHOD request field 25, 27, 32, 36, 39, 41, 51, 55, 59, 78, 92, 117, 119, 121, 133, 135, 137, 146, 154, 155, 156, 162, 163, 165, 167, 169, 172, 185, 186, 189

METHOD response field 58

Mexican Peso 283

MIDDLENAME request field 53, 143, 191

MIDDLENAME response field 81, 124, 168, 171

MPIVENDOR3DS request field 48

MSGSUBID request field 28, 29, 33, 36, 37, 39, 173, 180, 186, 188

MSGSUBID response field 40

MULTIITEM response field 131

MXN 283

MYR 283

### Ν

NETAMT request field 51 NETREFUNDAMT response field 187 New Zealand Dollar 283, 284 NEXTBILLINGDATE response field 151 NO SHIPPING OPTION DETAILS response field 59 NOK 283, 284 Norwegian Krone 283, 284 NOSHIPPING request field 61 NOTE request field 28, 39, 52, 154, 156 NOTE response field 79, 105, 129 NOTETEXT request field 70, 97 NOTETEXT response field 86 NOTIFY URL request field 97 NOTIFYURL request field 45, 70, 176 NOTIFYURL response field 86 NUMCYCLESREMAINING response field 151 NUMCYCYLESCOMPLETED response field 151 NVP format 17 NZD 283, 284

# 0

OFFERINSURANCEOPTION response field 58, 59 ORDERTIME response field 108, 126, 181 OUTSTANDINGAMT request field 157 OUTSTANDINGBALANCE response field 151

#### P

PAGESTYLE request field 62, 164
PAL response field 119
PARENTTRANSACTIONID re sponse field 126, 181
PAY MENTREQUEST\_n\_DESC request field 96
Payer Information request fields 42, 53, 143, 160, 178
Payer Information response fields 80, 123, 152, 167, 170
Payer Name request fields 53, 143, 191
Payer Name response fields 124, 168, 170
PAYERBUSINESS response field 124, 167, 170

Payer Name response fields 124, 168, 170
PAYERBUSINESS response field 124, 167, 170
PAYERID request field 143
PAYERID request field 93, 185
PAYERID response field 80, 123, 167, 170
PAYERSTATUS request field 143
PAYERSTATUS response field 80, 123, 167, 170
PAYFLOWCOLOR request field 63, 165

#### **PAYME**

NREQUEST\_n\_INSURANCEOPTIONOFFERE D response field 84

Payment Details Item request fields 46, 71, 100, 144, 176, 297, 298, 300

Payment Details Item response fields 87

Payment Details request fields 44, 67, 94, 174

Payment Details response fields 83

Payment Error Type response fields 91, 114

Payment Informati on response fields 108

Payment Information response fields 125, 180

Payment Item Information response fields 129

Payment Request Info Type response fields 91

PAYMENTACTION reque st field 63

PAYMENTACTION request field 41, 71, 93, 98, 172, 299

PAYMENTINFO\_n\_ACK response field 91, 114

PAYMENTINFO\_n\_AMT response field 108

PAYMENTINFO\_n\_CURRENCYCODE response field 109

PAYMENTINFO\_n\_EBAYITEMAUCTIONTXNID response field 113

PAYMENTINFO\_n\_ERRORCODE response field 91, 114

PAYMENTINFO\_n\_EXCHANGERATE response field 109

PAYMENTINFO\_n\_FEEAMT response field 109 PAYMENTINFO\_n\_HOLDDECISION response field 112

PAYMENTINFO\_n\_LONGMESSAGE response field 91, 114

PAYMENTINFO\_n\_ORDERTIME response field 108 PAYMENTINFO\_n\_PAYMENTREQUESTID response field 113

PAYMENTINFO\_n\_PAYMENTSTATUS response field 110

PAYMENTINFO\_n\_PAYMENTTYPE response field 108

PAYMENTINFO\_n\_PENDINGREASON response field 111

PAYMENTINFO\_n\_PROTECTIONELIGIBILITY response field 112

PAYMENTINFO\_n\_PROTECTIONELIGIBILITYTYP E response field 112

PAYMENTINFO\_n\_REASONCODE response field 112

PAYMENTINFO\_n\_SECUREMERCHANTACCOUN T ID response field 115

PAYMENTINFO\_n\_SELLERPAYPALACCOUNTID response field 115

- PAYMENTINFO\_n\_SEVERITYCODE response field 91, 114
- PAYMENTINFO\_n\_SHORTMESSAGE response field 91, 114
- PAYMENTINFO\_n\_TAXAMT response field 109 PAYMENTINFO\_n\_TRANSACTIONID response field 108, 109
- PAYMENTINFO\_n\_TRANSACTIONTYPE response field 108
- PaymentItemType response fields 130
- PaymentPeriod.Amount request field 140
- PaymentReason request field 65, 173
- PAYMENTREQUEST\_n\_ADDRESSSTATUS response field 82
- PAYMENTREQUEST\_n\_AL LOWE DPAYMENTMETHOD response field 86
- PAYMENTREQUEST\_n\_ALLOWEDPA YMENTMETHOD request field 98
- PAYMENTREQUEST\_n\_ALLOWEDPAYMENTMET HOD request field 70
- PAYMENTREQUEST\_n\_AMT request field 67, 94
- PAYMENTREQUEST\_n\_AMT response field 83
- PAYMENTREQUEST\_n\_CURRENCYCODE request field 67, 94
- PAYMENTREQUEST\_n\_CURRENCYCODE response field 83
- PAYMENTREQUEST\_n\_CUSTOM request field 69, 97
- PAYMENTREQUEST\_n\_CUSTOM response field 85 PAYMENTREQUEST n DESC request field 69
- PAYMENTREQUEST\_n\_DESC response field 85
- PAYMENTREQUEST\_n\_HANDLINGAMT request field 69, 96
- PAYMENTREQUEST\_n\_HANDLINGAMT response field 85
- PAYMENTREQUEST\_n\_INSURANCEAMT request field 68, 95
- PAYMENTREQUEST\_n\_INSURANCEAMT response field 84
- PAYMENTREQUEST\_n\_INSURANCEOPTIONOFFE RED request field 68, 96
- PAYMENTREQUEST\_n\_INVNUM request field 70, 97
- PAYMENTREQUEST\_n\_INVNUM response field 86 PAYMENTREQUEST\_n\_ITEMAMT request field 67, 95, 299
- PAYMENTREQUEST\_n\_ITEMAMT respo nse field 83
- PAYMENTREQUEST\_n\_NOTETEXT request field 70, 97

- PAYMENTREQUEST\_n\_NOTETEXT response field 86
- PAYMENTREQUEST\_n\_NOTIFYURL request field 70, 97
- PAYMENTREQUEST\_n\_NOTIFYURL response field 86
- PAYMENTREQUEST\_n\_PAYMENTACTION request field 71, 98, 299
- PAYMENTREQUEST\_n\_PAYMENTREQUESTID request field 71, 98
- PAYMENTREQUEST\_n\_PAYMENTREQUESTID response field 87, 91
- PAYMENTREQUEST\_n\_SELLERID request field 104
- PAYMENTREQUEST\_n\_SELLERPAYPALACCOUN TID request field 74
- PAYMENTREQUEST\_n\_SELLERPAYPALACCOUN TID response field 91
- PAYMENTREQUEST\_n\_SELLERREGISTRATIOND ATE request field 104
- PAYMENTREQUEST\_n\_SELLERUSERNAME request field 104
- PAYMENTREQUEST\_n\_SHIPDISCAMT request field 68, 95
- PAYMENTREQUEST\_n\_SHIPDISCAMT response field 84
- PAYMENTREQUEST\_n\_SHIPPINGAMT request field 68, 95
- PAYMENTREQUEST\_n\_SHIPPINGAMT response field 84
- PAYMENTREQUEST\_n\_SHIPTOCITY request field 66, 99
- PAYMENTREQUEST\_n\_SHIPTOCITY response field 82
- PAYMENTREQUEST\_n\_SHIPTOCOUNTRY request field 66, 99
- PAYMENTREQUEST\_n\_SHIPTOCOUNTRY response field 82
- PAYMENTREQUEST\_n\_SHIPTONAME request field 65, 99
- PAYMENTREQUEST\_n\_SHIPTONAME response field 81
- PAYMENTREQUEST\_n\_SHIPTOPHONENUM request field 66, 99
- PAYMENTREQUEST\_n\_SHIPTOPHONENUM response field 82
- PAYMENTREQUEST\_n\_SHIPTOSTATE request field 66, 99
- PAYMENTREQUEST\_n\_SHIPTOSTATE response field 82

PAYMENTREQUEST n SHIPTOSTREET request field 65, 99 PAYMENTREQUEST n SHIPTOSTREET response field 81 PAYMENTREQUEST n SHIPTOSTREET2 request field 65, 99  $PAYMENTREQUEST\_n\_SHIPTOSTREET2\ response$ PAYMENTREQUEST n SHIPTOZIP request field 66, 99 PAYMENTREQUEST n SHIPTOZIP response field 82 PAYMENTREQUEST n SOFTDESCRIPTOR request field 97 PAYMENTREQUEST n TAXAMT request field 69, PAYMENTREQUEST n TAXAMT response field 85 PAYMENTREQUEST n TRANSACTIONID request field 70 PAYMENTREQUEST n TRANSACTIONID response field 86, 91 PAYMENTREQUESTID request field 71, 98 PAYMENTREQUESTID response fie ld 87 PAYMENTREQUESTID response field 113 PAYMENTREQUESTn TRANSACTIONID request field 98 PAYMENTSTATUS response field 34, 37, 110, 127, 182 PAYMENTTYPE request field 172 PAYMENTTYPE response field 105, 108, 126, 181 PAYPALADJUSTMENT response field 79 PEND IN GREASON response field 128, 183 PENDINGREASON request field 188 PENDINGREASON response field 35, 38, 111 PERIOD response field 131 Peso 283 Philippine Peso 283 PHONENUM response field 79 PHP 283 PLN 283, 284 Polish Zloty 283, 284 Pound Sterling 283, 284 PR OTECTIONELIGIBILITY response field 129, 184 previous versions 291 PROFILEID request field 146, 154, 155, 156 ProfileID request field 191

PROFILEREFERENCE response field 148 PROFILESTARTDATE request field 138, 158 PROFILESTARTDATE response field 147 PROTECTIONELIGIBILITY response field 35, 38, 112 PROTECTIONELIGIBILITYTYPE response field 36, 39, 129, 184 R RE DIRECTREQUIRED response field 79 REASONCODE response field 112, 128, 183 RECEIPTID request field 189 RECEIPTID response field 126, 181 Receiver Information response fields 123 RECEIVER request field 189 RECEIVERBUSINESS response field 123 RECEIVEREMAIL response field 123 RECEIVERID response field 123 RECEIVERTYPE request field 135 Recurring Payments API Operations 137 Recurring Payments Profile Details request fields 138 Recurring Payments Profile Details response fields 147 Recurring Payments Summary Details response fields 151 RECURRING request field 46, 176, 295 REDIRECTREQUIRED response field 105 Reference Transactions API Operations 137 REFERENCEID request field 169, 172 Refund Transaction request fields 185 Refund Transaction response fields 187 REFUNDADVICE request field 186 REFUNDINFO request field 188 REFUNDITEMDETAILS request field 186 REFUNDSOURCE request field 186 REFUNDSTATUS request field 188 RefundTransaction API operation 185 RefundTransaction request message 185 RefundTransaction response message 187 REFUNDTRANSACTIONID response field 187 REFUNDTYPE request field 185, 294 REGULARAMT response field 150 REGULARBILLINGFREQUENCY response field 149

REGULARBILLINGPERIOD response field 149

REGULARSHIPPINGAMT response field 150

REGULARTAXAMT response field 151

REGULARCURRENCYCODE response field 151

ProfileID response field 155

PROFILEID response field 145, 146, 156, 161

PROFILEREFERENCE request field 138, 157

REGULARTOTALBILLINGCYCLES response SHIPPINGOPTIONISDEFAULT response field 90, field 149 114 REQCONFIRMSHIPPING request field 60, 172 SHIPPINGOPTIONNAME request field 104 RET URNURL request field 60 SHIPPINGOPTIONNAME response field 90, 114 RETRYUNTIL req uest field 186 ShipTo Address request fields 47, 65, 99, 141, 158, 173 RETURNALLCURRENCIES request field 117 ShipTo Address response fields 81 RETURNFMFDETAILS request field 41, 93, 172 SHIPTOCITY request fie ld 57 RETURNURL request field 163 SHIPTOCITY request field 47, 66, 99, 141, 158, 174 SHIPTOCITY response field 82, 125, 148, 153, 168 SHIPTOCOUNTRY request field 47, 57, 66, 99, 142, S 158, 174 SHIPTOCOUNTRY response field 82 SALESTAX response field 129 SHIPTOCOUNTRYCODE response field 125, 148, SALUTATION request field 53, 143, 191 153, 168 SALUTATION response field 124, 168, 170 SHIPTONAME request field 47, 65, 99, 141, 158, 173 Schedule Details request fields 138 SHIPTONAME response field 81, 124, 148, 153, 168 SEK 283, 285 SHIPTOPHONENUM request field 43, 47, 54, 66, 99, Seller Details request fields 104 142, 144, 158, 161, 174, 179 SELLERID request field 104 SHIPTOPHONENUM response field 82, 125, 154 SELLERREGISTRATIONDATE re quest field 104 SHIPTOSTATE request field 47, 57, 66, 99, 141, 158, SELLERUSERNAME request field 104 174 Set Customer Billing Agreement request fields 163 SHIPTOSTATE response field 82, 125, 148, 153, 168 Set Customer Billing Agreement response fields 166 SHIPTOSTRE ET2 resp onse field 125, 153 Set ExpressCheckout request fields 59 SHIPTOSTREET request field 47, 57, 65, 99, 141, 158, Set ExpressCheckout response fields 78 SetCustomerBillingAgreement API operation 162 SHIPTOSTREET response field 148, 168 SetCustomerBillingAgreement request message 163 SHIPTOSTREET response field 81, 124, 153 SetCustomerBillingAgreement response message 166 SHIPTOSTREET2 request field 47, 57, 65, 99, 141, SetExpressCheckout API operation 59 158, 174 SetExpressCheckout request message 59 SHIPTOSTREET2 response field 81, 148, 168 SHIPTOZIP request field 47, 57, 66, 99, 142, 158, 174 SetExpressCheckout response message 78 SETTLEAMT response field 109, 127, 182 SHIPTOZIP response field 82, 125, 148, 153, 168 SGD 283, 284 Singapore Dollar 283, 284 SOFTDESCRIPTOR request field 28, 97, 173 Shegel 283 Ship To Address response fields 148, 168 SOLUTIONTYPE request field 63 SHIPDISCAMT request field 44 STARTDATE request field 42, 52, 142, 160, 178, 189, 190 Shipping Options request fields 76 STARTDATE response field 152 SHIPPINGAMT reque st field 175 state and proivince codes 279 SHIPPINGAMT request field 44, 51, 68, 95, 157, 159 STATE request field 43, 54, 144, 161, 179 SHIPPINGAMT response field 84, 150 STATUS request field 191 SHIPPINGCALCULATIONMODE response field 90, STATUS response field 134, 146, 147 114, 122 SHIPPINGDISCAMT r espo nse field 84 StoreId 113, 129, 184 SHIPPINGDISCAMT request field 68, 95 STOREID request field 29, 187, 293, 294 STREET request field 25, 43, 53, 143, 161, 179 SHIPPINGOPTIONAMOUNT request field 104 STREET2 request field 43, 53, 143, 161, 179 SHIPPINGOPTIONAMOUNT response field 90, 114 SHIPPINGOPTIONISDEFAULT request field 104 STREETMATCH response field 26

SUBSCRIBERNAME request field 138, 157

SUBSCRIBERNAME response field 147
Subscription Terms response fields 131
SUCCESSPAGEREDIRECTREQUESTED response field 105
SUFFIX request field 53, 143, 191
SUFFIX response field 81, 124, 168, 171
SURVEYCHOICESELECTED request field 93
SURVEYCHOICESELECTED response field 80, 123
SURVEYENABLE request field 65
SURVEYQUESTION request field 65, 93
SURVEYQUESTION response field 80, 123
Swedish Krona 283, 285
Swiss Franc 284, 285

#### Т

Taiwan New Dollar 284 TAXAMT request field 45, 51, 69, 96, 157, 159, 175 TAXAMT response fie ld 109 TAXAMT response field 85, 127, 150, 182 TAXIDDETAILS request field 78 TAXIDDETAILS response field 92 TaxIdDetailsType request fields 78 TaxIdDetailsType response fields 92 TAXIDTYPE request field 78 TAXIDTYPE response field 92 TERMINALID 113 TerminalId 129, 184 TERMINALID response field 29, 187, 294, 295 Thai Baht 284 THB 284 TOKEN request field 55, 79, 92, 138, 162, 167 TOKEN response field 26, 78, 79, 105, 166 TOTALBILLINGCYCLES request field 139, 159 TOTALBILLINGCYCLES response field 149 TOTALREFUNDEDAMT response field 188 Transaction Search request fields 189 Transaction Search response fields 191 TRANSACTIONCLASS request field 190 TRANSACTIONENTITY request field 33 TRANSACTIONID request field 32, 70, 98, 121, 133, 185, 189 TRANSACTIONID response field 33, 48, 54, 86, 108, 125, 133, 180 TransactionSearch API operation 189

TRANSACTIONTYPE response field 108, 126, 181
TRIALAMT request field 140, 159
TRIALBILLINGFREQUENCY request field 140
TRIALBILLINGPERIOD request field 139
TRIALTOTALBILLINGCYCLES request field 140, 159
TRY 284
Turkish Lira 284
TWD 284

#### U

U.S. Dollar 284, 285
Update Recurring Payments Profile request fields 156
Update Recurring Payments Profile response fields 161
UpdateRecurringPaymentsProfile API operation 156
UpdateRecurringPaymentsProfile request message 156
UpdateRecurringPaymentsProfile response message 161
URL-encoding 20
USD 284, 285
User Selected Options response fields 90, 114

# V

Visa AVS response codes 287 Visa CVV2 response codes 289 VPAS response field 50

# X

XID request field 48

#### Υ

Yen 283, 284

#### Z

ZIP request field 25, 43, 54, 144, 161, 179 ZIPMATCH response field 26 Zloty 283, 284

TransactionSearch request message 189 TransactionSearch response message 191